<span id="page-0-0"></span>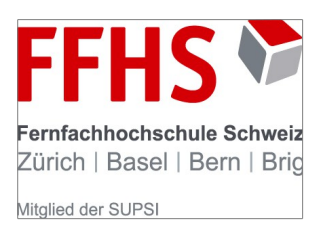

# **Features von ECMAScript-basierten Programmiersprachen**

# Eine vergleichende Analyse

2. Überarbeitete Fassung vom 20. Juli 2013

# **Bachelor-Thesis im Studiengang Informatik**

**von**

# **Thomas Lahn**

**Ursprünglich eingereicht bei: Ursprünglicher Referent:**

Prof. Dr. Martin Sutter **Heinrich Zimmermann** Departement Informatik Prof. Dr. Departementsleiter Dozent of HCI

**Eingereicht: Zollikofen, 12. März 2012 Verteidigt: Bern, 26. April 2012**

### **Zusammenfassung**

ECMAScript ist ein Standard für objektorientierte Programmiersprachen. Seine Implementierungen, wie JavaScript und JScript, weisen oberflächlich betrachtet grosse Ähnlichkeiten auf. Sie werden daher oft verallgemeinernd diskutiert. Doch hält dieser Ansatz einer genaueren Untersuchung stand?

In dieser Arbeit werden Features von ECMAScript und gebräuchlichen ECMAScript-Implementierungen auf ihre Standardkonformität und Kompatibilität untereinander untersucht. Es wird eine Web-Applikation für die Erfassung von Features und dazugehörigen Testfällen erstellt. Mit der Web-Applikation werden die Testfälle in Web-Browsern ausgeführt und die Ergebnisse werden in einer Datenbank gespeichert. Die Ergebnisse werden in Relation zum Verbreitungsgrad und Herstellersupport dieser Web-Browser gesetzt. Features können so als für die Verwendung in Web-Browsern sicher definiert werden, und effizienzmindernde Kompatibilitätsmassnahmen können für diese entfallen.

### **Abstract**

ECMAScript is a standard for object-oriented programming languages. Superficially, its implementations like JavaScript and JScript are very similar. They are therefore often discussed in a simplified way. But does this approach hold water against methodical testing?

In this work, features of ECMAScript and its common implementations are compared with regard to their standards compliance and compatibility. A web application is created for the registration of features and associated test cases. Using this application, the test cases are run in web browsers and the test results are stored in a database. The results are correlated with the market share of the used web browsers and their degree of vendor support. Thus, features can be defined as safe for use in web browsers, which makes efficiency-reducing compatibility measures unnecessary.

Ich möchte den Personen und Organisationen danken, ohne die diese Arbeit nicht möglich gewesen wäre:

Meiner Familie, die mich während des halben Arbeitsweihnachtens geduldig ertragen hat, für ihre immerwährende Unterstützung; meinem Betreuer Herrn Prof. Dr. Heinrich Zimmermann sowie Herrn Dr. Urs-Martin Künzi von der Fernfachhochschule Schweiz für ihre freundliche Unterstützung während des Bachelor-Studiums und dafür, dass ich ein eigenes Thema vollständig bearbeiten durfte; den Geschäftsführern und Mitarbeitern der Dynamic Solution AG in Lyss für ihre Unterstützung, insbesondere Herrn Thomas Kocher für die grosszügige Arbeitszeitregelung und Bereitstellung von Ressourcen; den Regulars der Newsgroups comp.lang.javascript und de.comp.lang.javascript für ihre Tests und anregenden Diskussionsbeiträge; STEGelectronics Zollikofen für den Notebook-Support in vorletzter Minute; Corsin Capol für seine LATEX-Empfehlung; der Eclipse Foundation und dem T<sub>E</sub>Xlipse-Team; Markus Kohm für KOMA-Script, Dr. Leslie Lamport für LATEX, und Prof. Donald E. Knuth für TEX.

Ausserdem danke ich Christoph 'Mehdorn' Weber für den Server-Support, für seine guten Ratschläge und für seinen einmaligen Humor, der vieles leichter gemacht hat.

Meinem Vater gewidmet, der mich gelehrt hat, die richtigen Fragen zu stellen.

# **Inhaltsverzeichnis**

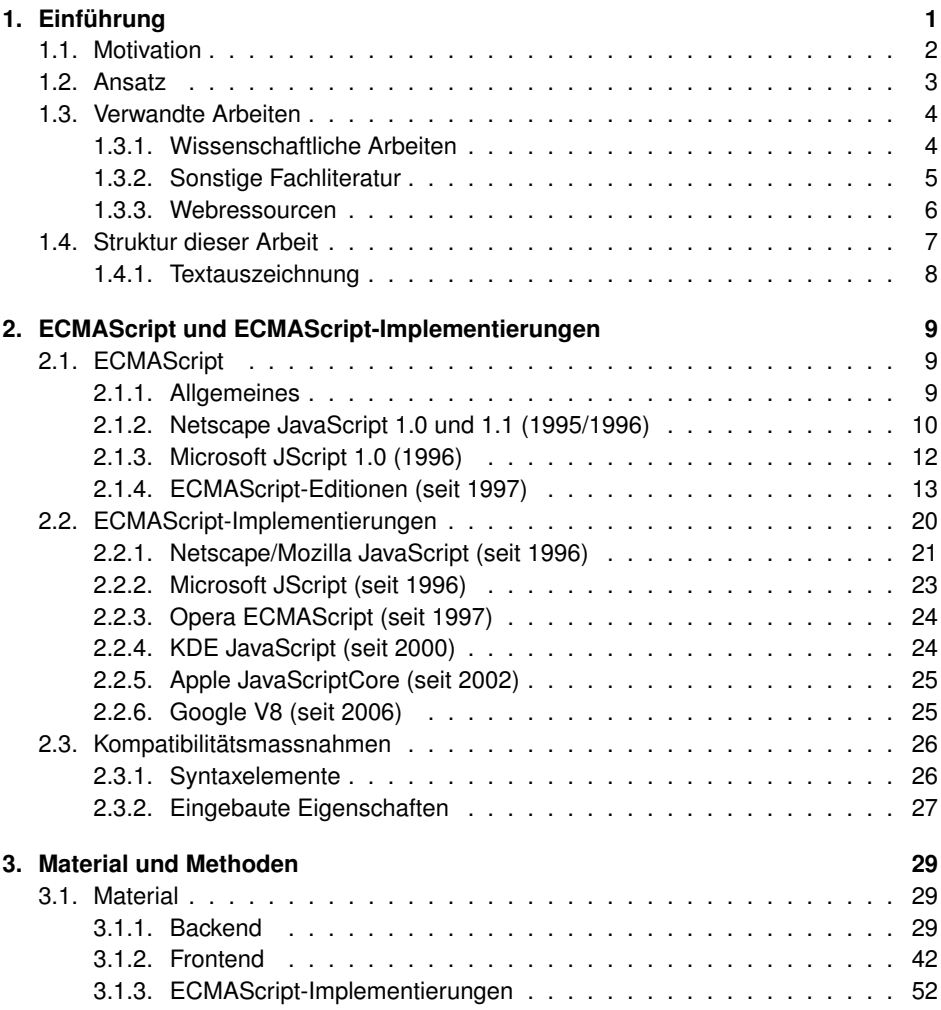

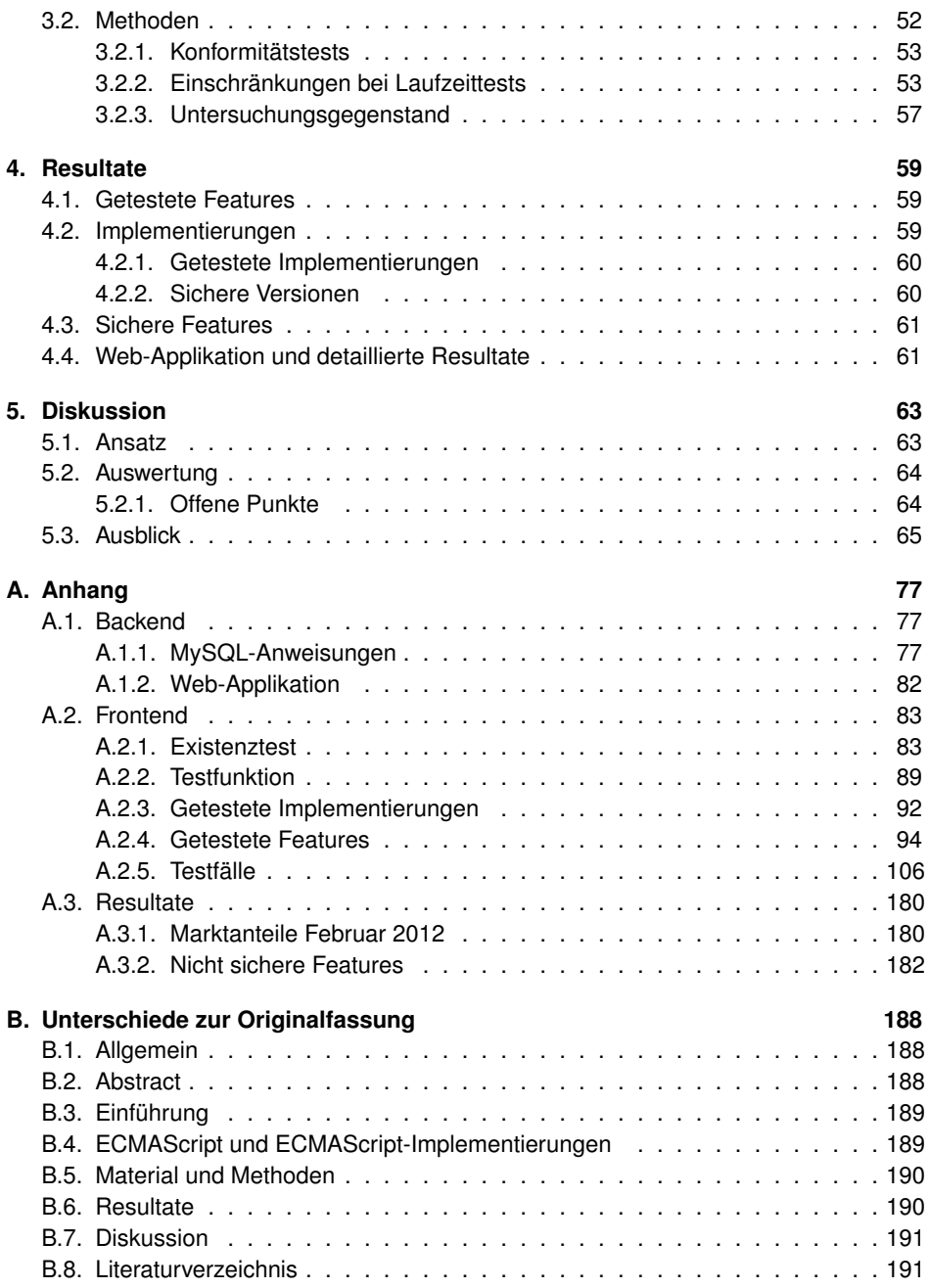

[B.9. Anhang](#page-198-2) . . . . . . . . . . . . . . . . . . . . . . . . . . . . . . . . . . . . 191

<u> 1980 - Johann Barbara, martxa alemaniar a</u>

# **Abkürzungsverzeichnis**

**API** Application Programming Interface **CDATA** Character Data (SGML/XML-Datentyp) **DBMS** Database Management System **DOM** Document Object Model **E4X** ECMAScript for XML **HTML** HyperText Markup Language **HTTP** HyperText Transfer Protocol **IIS** Internet Information Server/Services (Microsoft) **JIT** Just-In-Time **JSON** JavaScript Object Notation **KDE** K Desktop Environment **KJS** KDE JavaScript **LAMP** Linux, Apache, MySQL, PHP **MIME** Multipurpose Internet Mail Extensions **MDN** Mozilla Developer Network **MSDN** Microsoft Developer Network **MSHTML** Microsoft HTML Component **MVC** Model-View-Controller **NES** Netscape Enterprise Server **ORM** Object-Relational Mapper **PCRE** Perl Compatible Regular Expressions **PDO** PHP Data Objects **PDT** PHP Development Tools **PHP** PHP Hypertext Preprocessor **SGML** Standard Generalized Markup Language **SQL** Structured Query Language **TC** Technical Committee **URI** Uniform Resource Identifier (RFC 3986) **VM** Virtual Machine **WWW** World Wide Web **XML** Extensible Markup Language

# <span id="page-8-0"></span>**1. Einführung**

Die ECMAScript Language Specification (*ECMAScript*) ist ein Standard für objektorientierte Programmiersprachen.[1](#page-8-1) Basierend darauf gibt es mehrere *Implementierungen*; zu den bekanntesten zählen derzeit JScript, JavaScript, V8, JavaScriptCore und KJS.<sup>[2](#page-8-2)</sup> Sie werden aufgrund ihrer Gemeinsamkeiten oft verallgemeinernd unter einem Sammelbegriff diskutiert.[3](#page-8-3)*,*[4](#page-8-4)

Die Praxis zeigt jedoch, dass ECMAScript-Implementierungen trotz vieler Gemeinsamkeiten auch einige Unterschiede in ihrem Funktionsumfang (*Features*) aufweisen. Die Ursachen hierfür liegen einerseits in der historischen Entwicklung, die zum Standard und seinen Implementierungen geführt hat, sowie in den Freiheiten, die der Standard seinen konformen Implementierungen lässt<sup>[5](#page-8-5)</sup>. Andererseits sind – jenseits dieser Freiheiten – nicht alle Implementierungen in allen Features standardkonform.

Ein gutes Beispiel dafür sind Objekt-Initialisierer in JScript und JavaScript. In JScript stellt ein Komma am Ende eines Object-Initialisierers ({..., }) bis einschliesslich Version 5.7 einen Syntaxfehler dar, jedoch in keiner Version von JavaScript. Ein alleinstehendes Komma am Ende eines Array-Initialisierers ([..., ]) vergrössert in JScript-Versionen vor 9.0 (oder in JScript 9.0 im MSHTML<sup>[6](#page-8-6)</sup>-Kompatibilitätsmodus) die Länge des Arrays um 1; in JScript 9.0 im standardkonformen Rendering-Modus und in allen JavaScript-Versionen jedoch nicht. Im Fall des Object-Initialisierers ist ECMAScript Edition 3 relevant, nach der das Komma an dieser Stelle syntaktisch falsch ist<sup>[7](#page-8-7)</sup>; anders spezifiziert ist es seit

<span id="page-8-1"></span><sup>1</sup>ECMA INTERNATIONAL [1997.](#page-76-0)

<span id="page-8-2"></span><sup>2</sup> siehe Abschnitt [2.2](#page-27-0) auf Seite [20](#page-27-0)

<span id="page-8-3"></span><sup>3</sup>CROCKFORD [2008;](#page-75-0) FLANAGAN [2011;](#page-77-0) GOODMAN u. a. [2007;](#page-77-1) RESIG [2006.](#page-82-0)

<span id="page-8-4"></span><sup>4</sup>SMITH [2010,](#page-82-1) Abschnitt "2.1 What is ECMAScript?"

<span id="page-8-5"></span><sup>5</sup>ECMA INTERNATIONAL [2011a,](#page-76-1) Abschnitt "2 Conformance".

<span id="page-8-6"></span><sup>6</sup>Microsoft HTML Component

<span id="page-8-7"></span><sup>7</sup>ECMA INTERNATIONAL [2000,](#page-76-2) Abschnitt 11.1.5.

Edition  $5^8$  $5^8$ . Für Array-Initialisierer spezifizieren hingegen alle relevanten ECMAScript-Editionen, dass ein *einzelnes* Komma am Ende des Initialisierers keinen Einfluss auf die Länge des erzeugten Arrays hat.<sup>[9](#page-9-2)</sup>

Das heisst, schon *ein* zusätzliches, vom Software-Entwickler vielleicht nur versehentlich eingegebenes Zeichen in einem ECMAScript-basierten Programm kann dazu führen, dass das Programm mit einer Implementierung nicht lauffähig ist – jedoch möglicherweise mit einer anderen –, oder dass es ein von der Implementierung abhängiges Laufzeitverhalten zeigt.

ECMAScript-Implementierungen sind jedoch *Skriptsprachen*. Das heisst, die für die Ausführung eines ECMAScript-basierten Programms (*Skript*) verwendete Implementierung wird durch die Umgebung bestimmt, in der das Programm ausgeführt wird (seine *Host-Umgebung*). Oft ist die Host-Umgebung ein Web-Browser.[10](#page-9-3)

## <span id="page-9-0"></span>**1.1. Motivation**

Der Autor eines Skripts kann also nicht ohne weiteres davon ausgehen, dass das in einer Host-Umgebung positiv getestete Skript auch in einer anderen genauso oder überhaupt funktioniert. Dies ist *unabhängig* von möglichen Unterschieden in der Programmierschnittstelle (API), welche die Host-Umgebung gegebenenfalls für den Zugriff mit einer ECMAScript-Implementierung bereitstellt (wie z. B. dem DOM<sup>[11](#page-9-4)</sup> in Web-Browsern).

Abweichungen vom Standard und Unterschiede zwischen den Implementierungen erfordern Kompatibilitätsmassnahmen für interoperable Programme. Solche Massnahmen führen jedoch zu weniger effizienten Programmen (siehe Abschnitt [2.3\)](#page-33-0). Gleichzeitig führen unbekannte Abweichungen und nicht berücksichtigte Inkompatibilitäten zu weniger robusten Programmen und zu Programmen, die kaum oder nicht interoperabel sind.

<span id="page-9-1"></span><sup>8</sup>ECMA INTERNATIONAL [2009,](#page-76-3) Abschnitt 11.1.5.

<span id="page-9-2"></span><sup>9</sup>ECMA INTERNATIONAL [2000;](#page-76-2) ECMA INTERNATIONAL [2009;](#page-76-3) ECMA INTERNATIONAL [2011a,](#page-76-1) jeweils Abschnitt 11.1.4

<span id="page-9-3"></span><sup>10</sup>ECMA INTERNATIONAL [2011a,](#page-76-1) Abschnitt "4 Overview".

<span id="page-9-4"></span><sup>11</sup> Document Object Model

Diese Arbeit untersucht, inwieweit eine verallgemeinernde Diskussion unter einem der genannten Sammelbegriffe gerechtfertigt ist. In welchem Mass sind ECMAScript-Implementierungen standardkonform, und inwieweit unterscheiden sie sich in ihren Features voneinander? Müssen verschiedene ECMAScript-Implementierungen jeweils als eigene Programmiersprache betrachtet werden?

Wenn festgestellt werden kann, dass Features in verschiedenen relevanten Implementierungen zueinander kompatibel oder sogar standardkonform implementiert sind, dann können für diese Features die entsprechenden Kompatibilitätsmassnahmen entfallen. Dies führt zu *effizienteren* Programmen. Sollten andererseits jedoch bislang unbekannte Inkompatibilitäten festgestellt werden, so können dagegen *gezielt* Kompatibilitätsmassnahmen ergriffen werden. Dies führt zu *robusteren*, *interoperableren* Programmen.

### <span id="page-10-0"></span>**1.2. Ansatz**

Basierend auf einer früheren Arbeit<sup>[12](#page-10-1)</sup> wird in dieser Arbeit ein neuartiger Ansatz verfolgt. Testfälle, welche geeignet sind, nicht nur die Existenz, sondern auch die *Funktionalität* von Features zu ermitteln, werden mit verschiedenen Versionen verschiedener Implementierungen in verschiedenen Web-Browsern ausgeführt. Dabei werden auch *proprietäre* Features einzelner Implementierungen berücksichtigt, die den Standard erweitern, soweit diese dokumentiert sind.

Die Testergebnisse werden für die spätere Auswertung in einer Datenbank *gespeichert*. Aus der Datenbank wird eine *Kompatibilitätsmatrix* in HTML[13](#page-10-2) generiert. Diese gibt Auskunft über die Funktionalität von Features in der vom aktuellen Browser verwendeten ECMAScript-Implementierung sowie über die Testergebnisse mit anderen Implementierungen. Sollten Testfälle für ein Feature nachträglich geändert werden, dann werden die vorherigen Testergebnisse für dieses Feature automatisch invalidiert.

Durch die Kombination der Testergebnisse mit Informationen zur Verbreitung und Hersteller-Unterstützung der getesteten Browser-Versionen wird gezeigt, dass sich gebräuchliche

<span id="page-10-1"></span> $12$ LAHN [2011.](#page-78-0)

<span id="page-10-2"></span><sup>13</sup>HyperText Markup Language

ECMAScript-Implementierungen auch heute noch in wichtigen Features in ihrer Standardkonformität und Kompatibilität untereinander unterscheiden. Es gibt Features, welche bezüglich Kompatibilität im Web inzwischen als unbedenklich (*sicher*) betrachtet werden dürfen und deshalb in diesen Host-Umgebungen effizienzsteigernd direkt verwendet werden können; Features die weiterhin effizienzmindernder, aber die Interoperabilität von Programmen verbessernder Kompatibilitätsmassnahmen bedürfen, und Features, die zur Zeit höchstens eingeschränkt verwendet werden sollten.

### <span id="page-11-0"></span>**1.3. Verwandte Arbeiten**

Obwohl ECMAScript-Implementierungen inzwischen vielfältige Anwendungen gefunden haben[14](#page-11-2), findet eine adäquate Diskussion der verschiedenen Implementierungen bisher kaum statt. Insbesondere findet sich aufgrund der eingangs erwähnten vereinfachenden Beschreibung in der wissenschaftlichen und sonstigen Fachliteratur so gut wie keine Information zur Standardkonformität von Implementierungen und zur Kompatibilität von Implementierungen untereinander.

Es gibt jedoch im WWW[15](#page-11-3) bereits zwei zu dieser Arbeit ähnliche Untersuchungen zu ECMAScript-Implementierungen, die an dieser Stelle erwähnt werden sollen.

#### <span id="page-11-1"></span>**1.3.1. Wissenschaftliche Arbeiten**

Wissenschaftliche Arbeiten zu ECMAScript und ECMAScript-Implementierungen konzentrieren sich – hauptsächlich unter dem Namen «JavaScript» diskutiert – vor allem auf Sicherheitsaspekte<sup>[16](#page-11-4)</sup> und semantische Fragestellungen<sup>[17](#page-11-5)</sup>. Es gibt anscheinend bisher keine Arbeiten, welche die Unterschiede zwischen ECMAScript-Implementierungen genauer untersuchen.

<span id="page-11-2"></span><sup>14</sup>u. a. NEUMANN [2005;](#page-81-0) BÜHLER u. a. [2004;](#page-75-1) VIGNA [2002;](#page-83-0) NEUBAUER u. a. [2004;](#page-81-1) RAULET u. a. [2008;](#page-82-2) WOLF u. a. [2009.](#page-83-1)

<span id="page-11-3"></span><sup>15</sup>World Wide Web

<span id="page-11-4"></span><sup>16</sup>Y<sup>U</sup> u. a. [2007;](#page-83-2) GUARNIERI u. a. [2009;](#page-77-2) CHUGH u. a. [2009.](#page-75-2)

<span id="page-11-5"></span><sup>17</sup>ANDERSON u. a. [2005;](#page-75-3) MAFFEIS u. a. [2008;](#page-78-1) JENSEN u. a. [2009.](#page-78-2)

#### <span id="page-12-0"></span>**1.3.2. Sonstige Fachliteratur**

Es muss an dieser Stelle festgehalten werden, dass in der sonstigen – auch in der neueren – Fachliteratur oft eine stark vereinfachende, und teilweise übersimplifizierende bis sachlich falsche Behandlung des Themas überwiegt. So findet etwa eine Unterscheidung zwischen dem ECMAScript-Standard und seinen Implementierungen JavaScript und JScript nicht oder nur unzureichend statt. Oft werden diese drei Begriffe als Synonyme für *eine* Programmiersprache vorgestellt, die lediglich verschiedene «Dialekte» in verschiedenen Browsern habe.

Zusätzlich findet oft eine Vermischung der Beschreibung der Programmiersprachen mit den APIs, die mit ihnen genutzt werden können (v. a. mit dem DOM) statt. Es überrascht daher nicht, dass in der FAQ der Newsgroup comp.lang.javascript nur zwei Bücher zum Thema *bedingt* empfohlen werden<sup>[18](#page-12-1)</sup>.

Als mögliche Ursachen hierfür dürfen die fehlende Trennung zwischen Sprache und API der Host-Umgebung in JavaScript bis einschliesslich Version 1.3 und die Tatsache, dass – dem ursprünglichen Ziel von JavaScript entsprechend<sup>[19](#page-12-2)</sup> – besonders Programmieranfänger die Zielgruppe der entsprechenden Literatur sind, angenommen werden. Einige Werke seien der Vollständigkeit halber nachfolgend erwähnt.

CROCKFORD stellt in seinem Buch die "good parts" von "JavaScript" vor.[20](#page-12-3) Darunter versteht er die weniger fehlerträchtigen Features *einer* Programmiersprache, die er in ECMAScript standardisiert sieht und mit JScript gleichsetzt. Eine Diskussion der "good parts", die einige ECMAScript-Implementierungen zusätzlich zum Standard bereitstellen, wie etwa das Destructuring Assignment seit Mozilla JavaScript 1.7, und ein Vergleich von Features zwischen Implementierungen, findet daher nicht statt.

Auch FLANAGAN geht davon aus, dass es sich bei "JavaScript" um *eine* Programmiersprache handele, die von allen modernen Web-Browsern mittels "JavaScript interpreters" unterstützt werde.<sup>[21](#page-12-4)</sup> Trotz der Aktualität des Werkes geht er nicht auf die Unterschiede

<span id="page-12-1"></span><sup>18</sup>SMITH [2010.](#page-82-1)

<span id="page-12-2"></span><sup>19</sup>siehe Abschnitt [2.1.2](#page-17-0)

<span id="page-12-3"></span><sup>20</sup>CROCKFORD [2008.](#page-75-0)

<span id="page-12-4"></span> $21$ FLANAGAN 2011

zwischen aktuellen ECMAScript-Implementierungen – darunter einige, die zu nativem Maschinencode kompilieren (siehe Abschnitt [2.2.6\)](#page-32-1) – ein.

GOODMAN gibt ebenfalls eine Einführung zu *einer* Sprache, die er unter dem Namen "JavaScript" subsubmiert.<sup>[22](#page-13-1)</sup> In den einführenden Kapiteln erklärt er jedoch die Zusammenhänge zwischen JavaScript und JScript und geht auf die inzwischen auch in (Mozilla) JavaScript erfolgte Trennung zwischen Kernsprache und DOM API ein.

JAWORSKI vergleicht JavaScript bis einschliesslich Version 1.3, JScript 3.1 und 5 und ECMAScript Ed. 1 miteinander.<sup>[23](#page-13-2)</sup> Unter "JScript" versteht er jedoch die Summe der Features von JScript und des MSHTML-DOMs, obwohl es sich hierbei um unterschiedliche *Arten* von Implementierungen handelt.

KEITH beschreibt ECMAScript-Implementierungen mit Erweiterungen als "JavaScript". Er beschreibt JavaScript 1.1 als *eine* von Netscape Navigator *und* Micro-soft Internet Explorer unterstützte Programmiersprache<sup>[24](#page-13-3)</sup>, obwohl Internet Explorer die Implementierung Microsoft JScript verwendet.

RESIG beschreibt Ansätze für "Modern JavaScript Programming" und bezieht sich damit anscheinend nur auf Mozilla JavaScript.<sup>[25](#page-13-4)</sup> Er beschreibt die Programmierung im Web-Kontext mittels DOM API<sup>[26](#page-13-5)</sup>. Auf die Tatsache, dass (Mozilla) JavaScript nur eine von mehreren in Web-Browsern eingesetzten Implementierungen von ECMAScript ist, und auf die Unterschiede zwischen diesen Implementierungen, geht er nicht ein.

#### <span id="page-13-0"></span>**1.3.3. Webressourcen**

Das ECMA-TC39 stellt auf seiner Website "ecmascript test262" Testfälle bereit, um die Standardkonformität der von dem aktuellen Browser verwendeten Implementierung zu testen.<sup>[27](#page-13-6)</sup> Die Testfälle sind sehr umfangreich (zum Zeitpunkt der Erstellung dieser Arbeit

<span id="page-13-5"></span><span id="page-13-4"></span>

<span id="page-13-1"></span> $22G$ OODMAN u. a. [2007.](#page-77-1)

<span id="page-13-2"></span><sup>23</sup>JAWORSKI [1999.](#page-78-3)

<span id="page-13-3"></span><sup>24</sup>KEITH u. a. [2011.](#page-78-4) <sup>25</sup>RESIG [2006.](#page-82-0)

<sup>26</sup> Application Programming Interface

<span id="page-13-6"></span><sup>&</sup>lt;sup>27</sup>ECMA INTERNATIONAL [2012.](#page-76-4)

sind es 11563). Wie in dieser Arbeit werden die Testfälle gegeneinander isoliert. Dabei wird jedoch jeder Testfall nicht nur in einem eigenen SCRIPT-Element, sondern auch in einer eigenen Skript-Ressource ausgeführt. Anhand der Ergebnisse (Tab "Results") ist ein direkter Vergleich der Unterstützung von Features in Implementierungen allerdings nur mit grösserem Aufwand möglich, da die Testergebnisse zur Ansicht aufbereitet, aber nicht gespeichert werden. Ermittelte Testergebnisse sind zudem vergleichsweise unzuverlässig, da die Testfälle aufgrund aktiver Entwicklung ständigen Veränderungen unterliegen können ("Because tests are being actively added and modified, tests results from different days or times may not be directly comparable. $"^{28}$  $"^{28}$  $"^{28}$ ).

ZAYTSEV untersucht auf seiner Website die Kompatibilität von Features, die mit ECMAScript Edition 5 eingeführt wurden; von Features, die mit Edition 6 eingeführt werden sollen, und auch von proprietären Features.[29](#page-14-2) Es wird jedoch die Kompatibilität von Features zwischen Browser-Versionen miteinander verglichen, nicht zwischen ECMAScript-Implementierungen. Der überwiegende Anteil der für den Vergleich verwendeten Tests sind Existenztests, keine Funktionstests ("Please note that these tests represent existence, not functionality or full conformance."; vgl. Abschnitt [3.1.2.4](#page-52-0) auf Seite [45\)](#page-52-0). ZAYTSEV verwendet bei Funktionstests ebenfalls die eval-Methode, um die Testfälle gegeneinander zu isolieren. Es finden sich jedoch keine genaueren Angaben zu den getesteten Umgebungen und der verwendeten Testmethode.

### <span id="page-14-0"></span>**1.4. Struktur dieser Arbeit**

Kapitel [1](#page-8-0) arbeitet die Motivation für diese Arbeit heraus und gibt eine kurze Zusammenfassung des Inhalts. Kapitel [2](#page-16-0) stellt ECMAScript und die getesteten ECMAScript-Implementierungen vor. Kapitel [3](#page-36-0) beschreibt die für die Vorbereitung und Durchführung der Tests erstellte Web-Applikation, sowie die Methoden, die bei der Erstellung der Testfälle und Durchführung der Tests angewendet wurden. Kapitel [4](#page-66-0) stellt die wichtigsten Resultate vor. Kapitel [5](#page-70-0) schliesslich diskutiert die Implikationen der Resultate und gibt einen Ausblick für die zukünftige Forschung auf diesem Gebiet.

<span id="page-14-1"></span><sup>28</sup> ECMA INTERNATIONAL [2012.](#page-76-4)

<span id="page-14-2"></span><sup>29</sup>ZAYTSEV [2012.](#page-83-3)

# <span id="page-15-0"></span>**1.4.1. Textauszeichnung**

In dieser Arbeit wird die folgende Textauszeichnung verwendet:

- *Hervorhebung/wichtiger Begriff*
- Quelltext
- Variable im Quelltext

# <span id="page-16-0"></span>**2. ECMAScript und ECMAScript-Implementierungen**

Dieses Kapitel beschreibt ECMAScript und zeigt die historische Entwicklung auf, die zu den zu vergleichenden ECMAScript-Implementierungen geführt hat.

### <span id="page-16-1"></span>**2.1. ECMAScript**

Die *ECMAScript Language Specification (ECMAScript)* ist ein unter der Registriernummer ECMA-262 von der Ecma International<sup>[1](#page-16-3)</sup> veröffentlichter Standard<sup>[2](#page-16-4)</sup> für eine Klasse objektorientierter Skriptsprachen mit prototypbasierter Vererbung und schwacher Typisierung, die grundsätzlich dem prozedural-imperativen Programmierparadigma folgen<sup>[3](#page-16-5)</sup>.

#### <span id="page-16-2"></span>**2.1.1. Allgemeines**

Der Standard wird in *Editionen* veröffentlicht. Die aktuelle Edition ist Edition 5.1.[4](#page-16-6) Heute basieren mehrere Programmiersprachen auf ECMAScript. Diese werden als ECMAScript-*Implementierungen* bezeichnet.[5](#page-16-7)

<span id="page-16-3"></span><sup>1</sup><http://www.ecma-international.org/>

<span id="page-16-4"></span><sup>2</sup>ECMA INTERNATIONAL [2011b.](#page-76-5)

<span id="page-16-5"></span><sup>3</sup>ECMA INTERNATIONAL [2011a,](#page-76-1) Abschnitt "4.2 Language Overview".

<span id="page-16-6"></span><sup>4</sup>ECMA INTERNATIONAL [2011b.](#page-76-5)

<span id="page-16-7"></span><sup>5</sup>ECMA INTERNATIONAL [2011a,](#page-76-1) Abschnitt "2 Conformance".

Die erste Edition von ECMAScript basierte jedoch ihrerseits auf gemeinsamen Features zweier implementierter Programmiersprachen: Netscape JavaScript, Version 1.1, und Microsoft JScript, Version 1.0.<sup>[6](#page-17-1)</sup> Um zu verstehen, wie ECMAScript entstand und was es ausmacht, ist es daher erforderlich, zunächst die Ursprünge dieser beiden Programmiersprachen zu betrachten. (Auf die Merkmale von ECMAScript selbst und die Editionen von ECMAScript wird in Abschnitt [2.1.4](#page-20-0) auf Seite [13](#page-20-0) näher eingegangen.)

#### <span id="page-17-0"></span>**2.1.2. Netscape JavaScript 1.0 und 1.1 (1995/1996)**

*JavaScript* ist eine von Brendan Eich ursprünglich bei der Netscape Communications Corporation (Netscape) entwickelte Programmiersprache. Ursprünglich war JavaScript nur als clientseitige Skriptsprache in Web-Browsern gedacht.<sup>[7](#page-17-2)</sup>

#### **2.1.2.1. Alternative zu Java**

Mit *Java* von Sun Microsystems, Inc. (Sun)<sup>[8](#page-17-3)</sup> gab es seit Version 1.0a2 (23. Mai 1[9](#page-17-4)95)<sup>9</sup> bereits eine objektorientierte Programmiersprache für Web-Browser. Sie hatte jedoch mehrere Nachteile. Unter anderem hatte sie eine sehr komplexe Syntax und war deshalb zu schwierig zu erlernen; Quelltext musste explizit kompiliert werden; für die Verwendung dieses Java-Programms (*Applet*) im Browser musste ein Plugin installiert werden, und dieses Applet lief ohne Bezug zum Rest des HTML-Dokuments, in das es eingebettet war. $10$ 

Brendan Eich sollte daher für Netscape eine einfachere Programmiersprache für Programmieranfänger entwickeln, um Browserfunktionen steuern und Websites ohne Verwendung eines Plugins dynamisch machen zu können.<sup>[11](#page-17-6)</sup>

<span id="page-17-1"></span><sup>6</sup>ECMA INTERNATIONAL [1997,](#page-76-0) "Introduction".

<span id="page-17-2"></span><sup>7</sup>KRILL [2008;](#page-78-5) HAMILTON [2008.](#page-77-3)

<span id="page-17-4"></span><span id="page-17-3"></span><sup>8</sup>heute Oracle America, Inc., vgl. <http://www.oracle.com/us/corporate/press/044428> <sup>9</sup>BYOUS [1998.](#page-75-4)

<span id="page-17-5"></span><sup>10</sup>KRILL [2008;](#page-78-5) HAMILTON [2008.](#page-77-3)

<span id="page-17-6"></span><sup>11</sup> GOODMAN u. a. [2007,](#page-77-1) "Foreword".

#### **2.1.2.2. Name**

Eich entwickelte die Sprache von Mai bis September 1995 unter den Namen «Mocha» und später «LiveScript».[12](#page-18-0) Die Sprache wurde kurz darauf von Netscape in «JavaScript» umbenannt. Netscape wollte damit einerseits die Popularität von Java zu jener Zeit ausnutzen und andererseits JavaScript als Ergänzung zu Java etablieren.<sup>[13](#page-18-1)</sup>

Um Rechtsstreitigkeiten zu vermeiden, schloss Netscape mit Sun, dem damaligen Inhaber des Warenzeichens «Java», Anfang Dezember 1995 ein Lizenzabkommen: Sun erhielt die Rechte am Warenzeichen «JavaScript», und Netscape durfte dieses Warenzeichen mit Hinweis auf Sun als Name für ihre Programmiersprache verwenden.[14](#page-18-2) Der ähnliche Name führt auch heute noch immer wieder zu Verwechslungen zwischen JavaScript und Java.

JavaScript 1.0 wurde im März 1996 mit dem Release von Netscape Navigator 2.0 beta 3 der Öffentlichkeit vorgestellt.<sup>[15](#page-18-3)</sup>

#### **2.1.2.3. Netscape JavaScript 1.1**

JavaScript 1.1 wurde im August 1996 mit Netscape Navigator 3.0 released.[16](#page-18-4) Zu den Neuerungen gegenüber Version 1.0 gehörten neue Objekte und Objekteigenschaften, sowohl was die Kernsprache als auch Host-Objekte betraf, welche der Netscape-Browser bereitstellte.<sup>[17](#page-18-5)</sup> (Eine klare Trennung zwischen der Kernsprache und dem API der Host-Umgebung wurde erst mit JavaScript 1.4 vollzogen, siehe Abschnitt [2.2.1.](#page-28-0))

In der Kernsprache wurden zwei neue Operatoren, typeof und void, eingeführt. (Aufgrund ihrer Abwärtskompatibilität werden diese Operatoren in den Testfällen dieser Arbeit häufig verwendet; vgl. Abschnitt [3.1](#page-36-1) auf Seite [29.](#page-36-1))

<span id="page-18-0"></span><sup>12</sup>KRILL [2008;](#page-78-5) HAMILTON [2008.](#page-77-3)

<span id="page-18-1"></span><sup>13</sup>FLANAGAN [2011.](#page-77-0)

<span id="page-18-3"></span><span id="page-18-2"></span><sup>14</sup>KRILL [2008;](#page-78-5) HAMILTON [2008.](#page-77-3) 15 ANDREESSEN [1998.](#page-75-5)

<span id="page-18-4"></span><sup>16</sup>METZGER [2012.](#page-78-6)

<span id="page-18-5"></span>

<sup>17</sup>NETSCAPE COMMUNICATIONS CORP. [1996b.](#page-80-0)

Mit *LiveConnect*[18](#page-19-1) war es nun erstmals möglich, dass JavaScript-Skripts und Java-Applets untereinander Daten austauschen bzw. sich gegenseitig steuern konnten. Dazu wurde JavaScript um eine Schnittstelle erweitert, die es ermöglichte, im Browser installierte Plugins zu erkennen (navigator.plugins). Schliesslich wurde "data tainting" eingeführt, um einerseits zu verhindern, dass Skripts normalerweise private Informationen wie die Browser-History lesen können und andererseits Autoren die Möglichkeit zu geben, auf bestimmte Komponenten eines Dokuments in sicherer Weise zuzugreifen<sup>[19](#page-19-2)</sup>.

(Zur Einhaltung einer chronologischen Reihenfolge wird nachfolgend zunächst die zweite Programmiersprache vorgestellt, deren Features in ECMAScript eingeflossen sind. Neuere Versionen von JavaScript als 1.1 werden daher im Abschnitt [2.2.1](#page-28-0) auf Seite [21](#page-28-0) diskutiert.)

#### <span id="page-19-0"></span>**2.1.3. Microsoft JScript 1.0 (1996)**

Um gegenüber dem Konkurrenten Netscape wettbewerbsfähig zu bleiben, führte die Microsoft Corporation (Microsoft) mit Version 3.0 ihres Web-Browsers *Internet Explorer* ebenfalls eine JavaScript-ähnliche Skriptsprache ein, die letztlich ein Reverse-Engineering von JavaScript 1.0 darstellte. Um nicht das «JavaScript»Warenzeichen von Sun lizensieren zu müssen, nannte Microsoft die Sprache *JScript<sup>[20](#page-19-3)</sup>*.

Internet Explorer 3.0 und JScript 1.0 wurden fast zeitgleich mit Netscape Navigator 3.0 und JavaScript 1.1 im August 1996 released<sup>[21](#page-19-4),[22](#page-19-5)</sup>.

(Neuere JScript-Versionen werden im Abschnitt [2.2.2](#page-30-0) auf Seite [23](#page-30-0) diskutiert.)

<span id="page-19-3"></span><sup>20</sup>YUI THEATER [2007.](#page-83-4)

<span id="page-19-1"></span><sup>18</sup><https://developer.mozilla.org/en/LiveConnect>

<span id="page-19-2"></span><sup>19</sup>NETSCAPE COMMUNICATIONS CORP. [1996b.](#page-80-0)

<span id="page-19-4"></span><sup>21</sup>MICROSOFT CORP. [2012.](#page-79-0)

<span id="page-19-5"></span><sup>22</sup>vgl. VEITCH [2001.](#page-82-3)

#### <span id="page-20-0"></span>**2.1.4. ECMAScript-Editionen (seit 1997)**

#### **2.1.4.1. Standardisierung**

**Edition 1 (1997)** JavaScript (1.1) wurde im November 1996 von Netscape der Ecma International zur Standardisierung vorgeschlagen<sup>[23](#page-20-1),[24](#page-20-2)</sup>. Microsoft war zu diesem Zeitpunkt jedoch ebenfalls Mitglied dieser Organisation, und war seinerseits an einer Standardisierung von JScript (1.0) interessiert. Die Folge war, dass – da man sich nicht auf einen Namen einigen konnte – der Standard, der aus gemeinsamen Features von JavaScript 1.1 und JScript 1.0 hervorging<sup>[25](#page-20-3)</sup>, *ECMAScript* genannt wurde<sup>[26](#page-20-4)</sup>. Die erste Edition von ECMAScript wurde im Juni 1997 von der Ecma-Generalversammlung verabschiedet<sup>[27](#page-20-5)</sup>.

**Edition 2 (1998)** Edition 2 von ECMAScript unterscheidet sich von Edition 1 inhaltlich nicht. Änderungen sind "editorial in nature"<sup>[28](#page-20-6)</sup>.

**Edition 3 (1999/2000)** Edition 3 führt neue Syntaxelemente und Objekte ein<sup>[29](#page-20-7)</sup>, unter anderem:

- Operatoren
	- **–** Typstrenge Vergleichsoperatoren (=== und !==)
	- **–** in-Operator zur genaueren Ermittlung von Eigenschaften eines Objekts
	- **–** instanceof-Operator zur Ermittlung des Typs eines Objekts
- Ausdrücke
	- **–** Anonyme und benannte Function Expressions (Lambdas)
	- **–** Objekt-Initialisierer für Array und Object-Instanzen
	- **–** Reguläre Ausdrücke
	- **–** undefined-Wert

<span id="page-20-4"></span><sup>26</sup>KRILL [2008.](#page-78-5)

<span id="page-20-1"></span><sup>23</sup> NETSCAPE COMMUNICATIONS CORP. [1996a.](#page-80-1)

<span id="page-20-2"></span><sup>24</sup>ECMA INTERNATIONAL [1998,](#page-76-6) Abschnitt "Brief History", Seite 5.

<span id="page-20-3"></span><sup>25</sup>ECMA INTERNATIONAL [1997,](#page-76-0) Abschnitt "Brief History", Seite 4.

<span id="page-20-5"></span><sup>27</sup>ECMA INTERNATIONAL [1998,](#page-76-6) Abschnitt "Brief History", Seite 5.

<span id="page-20-6"></span><sup>28</sup>[Ebd.](#page-76-6)

<span id="page-20-7"></span><sup>29</sup>ECMA INTERNATIONAL [2000.](#page-76-2)

- **–** Konsequente Unicode-Unterstützung
- Anweisungen
	- **–** do...while
	- **–** Benannte Anweisungen (labelled statements)
	- **–** switch...case...default
	- **–** throw und try...catch...finally (siehe Objekte)
- Objekte und Methoden
	- **–** Zusätzliche Methoden von Array.prototype
	- **–** Zusätzliche Methoden von Date.prototype vor allem zur Lokalisierung von Datumsangaben
	- **–** Das Error-Objekt für die Behandlung von Exceptions (siehe Anweisungen)
	- **–** Zusätzliche Methoden, um Funktionen als Methoden eines anderen Objekts aufrufen zu können (Function.prototype.call und Function.prototype .apply)
	- **–** Flexiblere mathematische Methoden
	- **–** Methoden für die reflexive Programmierung (u. a. Object.prototype .hasOwnProperty und Object.prototype.isPrototypeOf)
	- **–** Das RegExp-Objekt (siehe Ausdrücke)
	- **–** String-Methoden für reguläre Ausdrücke
	- **–** Globale Methoden zur URI[30](#page-21-0)-Kodierung und Dekodierung (encodeURI, encodeURIComponent, decodeURI, decodeURIComponent)

<span id="page-21-5"></span>**Edition 4** ECMAScript Edition 4 erweitert Edition 3 unter anderem um klassenbasierte Vererbung, modulare Programmierung und starke Typisierung<sup>[31](#page-21-1)</sup>.

Edition 4 liegt nur als Vorschlag an die Ecma International vor, da sich die Mitglieder des Ecma-TC39[32](#page-21-2) nicht auf einen Kompromiss bezüglich dieser neuen Features einigen konn-ten<sup>[33](#page-21-3)</sup>. Sie ist also kein offizieller Standard. Jedoch wurde ein Teil der darin spezifizierten Features in JScript .NET/10.0 auf Microsoft IIS<sup>[34](#page-21-4)</sup> und ActionScript 3.0 in Adobe Flash

<span id="page-21-0"></span><sup>30</sup>Uniform Resource Identifier (RFC 3986)

<span id="page-21-1"></span><sup>31</sup>ECMA INTERNATIONAL [2007.](#page-76-7)

<span id="page-21-2"></span><sup>32</sup><http://www.ecma-international.org/memento/TC39-M.htm>

<span id="page-21-3"></span><sup>33</sup>EICH [2008b.](#page-76-8)

<span id="page-21-4"></span><sup>34</sup>Internet Information Server/Services

implementiert<sup>[35](#page-22-0)</sup>.

Edition 5 (2009) Unter dem Arbeitstitel «ECMAScript 3.1» entwickelt<sup>[36](#page-22-1)</sup>, erweitert Editi-on 5 die eingebauten Objekte um das JSON-Objekt<sup>[37](#page-22-2)</sup>, neue «statische» Methoden (von Object und Array)<sup>[38](#page-22-3)</sup> sowie Prototyp-Methoden von Array-Instanzen<sup>[39](#page-22-4)</sup>. Damit wurden einige Features standardisiert, die bereits zuvor in JavaScript implementiert waren (vgl. Abschnitt [2.2.1\)](#page-28-0) und von anderen Implementierungen übernommen wurden.

Zu den syntaktischen Änderungen gehört die Möglichkeit, String-Literale auf der nächs-ten Zeile fortsetzen zu können<sup>[40](#page-22-5)</sup>. Ausserdem wird ein optionaler strenger Modus ("strict *mode"*, mit der Anweisung "use strict") eingeführt. Dieser macht einige, auch sicherheitstechnisch relevante, proprietäre Erweiterungen unbrauchbar; er hilft ausserdem dabei, häufige Programmierfehler (z. B. eine Zuweisung an eine nicht deklarierte Variable) durch automatisches Auslösen von Laufzeitfehlern zu vermeiden<sup>[41](#page-22-6)</sup>.

**Edition 5.1 (2010)** Edition 5.1 enthält Korrekturen und Klarstellungen zum Text von Edition 5. Es werden keine neuen Features spezifiziert<sup>[42](#page-22-7)</sup>.

**ECMAScript.next (Zukunft)** Unter den Bezeichnungen "ECMAScript.next" und "Har-mony" werden öffentlich Vorschläge zur nächsten Edition von ECMAScript diskutiert<sup>[43](#page-22-8)</sup>.

#### **2.1.4.2. Klassifizierung**

**Typ** ECMAScript ist eine *Skriptsprache*, denn es handelt sich um «eine Programmiersprache, die benutzt wird, um die Funktionen eines existierenden Systems zu beeinflussen,

<span id="page-22-0"></span><sup>35</sup>MICROSOFT CORP. [2011a;](#page-79-1) GROSSMAN u. a. [2006.](#page-77-4)

<span id="page-22-1"></span><sup>36</sup>EICH [2008b.](#page-76-8)

<span id="page-22-2"></span><sup>37</sup>ECMA INTERNATIONAL [2009,](#page-76-3) Abschnitt 15.12.

<span id="page-22-3"></span><sup>38</sup>[Ebd.,](#page-76-3) Abschnitte 15.2.3 und 15.4.3.

<span id="page-22-4"></span><sup>39</sup>[Ebd.,](#page-76-3) Abschnitte 15.4.4 und 15.4.3.

<span id="page-22-5"></span><sup>40</sup>[Ebd.,](#page-76-3) Abschnitt 7.3.

<span id="page-22-6"></span><sup>41</sup>[Ebd.,](#page-76-3) "Annex C".

<span id="page-22-7"></span><sup>42</sup>ECMA INTERNATIONAL [2011a,](#page-76-1) "Annex F", Seite 255.

<span id="page-22-8"></span><sup>43</sup><http://wiki.ecmascript.org/>

anzupassen und zu automatisieren» ("a programming language that is used to manipulate, customise, and automate the facilities of an existing system"[44](#page-23-0)).

Wie auch bei anderen Skriptsprachen (vgl. z. B. PHP, Perl und Python) üblich, erfordert die Ausführung eines Programms zuvor keine explizite Kompilierung. Stattdessen erfolgt die Kompilierung in der Regel implizit bei der Ausführung (JIT[45](#page-23-1)): Das Programm wird zunächst auf syntaktische Korrektheit überprüft und in äquivalenten Bytecode umgewandelt. Anschliessend wird dieser Bytecode von einer Virtuellen Maschine (VM) interpretiert. Diese Form der Ausführung ist für ECMAScript nicht spezifiziert, wird jedoch von mehreren Implementierungen umgesetzt<sup>[46](#page-23-2)</sup>. SquirrelFish Extreme und Google V8 hingegen JITkompilieren ein Programm direkt zu nativem Maschinencode (siehe Abschnitte [2.2.5](#page-32-0) und [2.2.6\)](#page-32-1).

**Syntax** ECMAScript verwendet viele Syntaxelemente von C. Funktionskörper (function) und Anweisungen (z. B. if, for, while und switch) werden in Blöcken strukturiert, die mit geschweiften Klammern ({. . . }) begrenzt werden. Der Gültigkeitsbereich einer Variablen (scope) erstreckt sich jedoch bei Anweisungen über den Block hinaus (lexikalisches Scoping).

**Typisierung** ECMAScript-Implementierungen sind schwach typisiert<sup>[47](#page-23-3)</sup>. Eine Variable oder Eigenschaft kann zu jedem Zeitpunkt jeden Wert unbhängig von seinem Typ anneh-men<sup>[48](#page-23-4)</sup>. Da es sich um Skriptsprachen handelt, sind sie in der Regel ausserdem dynamisch typisiert, d. h. die Typüberprüfung findet erst zur Laufzeit statt.

<span id="page-23-0"></span><sup>44</sup>ECMA INTERNATIONAL [2011a,](#page-76-1) Abschnitt 4, Seite 2.

<span id="page-23-1"></span><sup>45</sup>Just-In-Time

<span id="page-23-2"></span><sup>46</sup>EICH [2010a.](#page-77-5)

<span id="page-23-3"></span><sup>47</sup> mit Ausnahme der auf Edition 4 basierenden Implementierungen, siehe Seite [14.](#page-21-5)

<span id="page-23-4"></span><sup>&</sup>lt;sup>48</sup>Es sei denn, das Objekt hat für diese Eigenschaft einen Setter, der dies verhindert; einen Getter, der eine entsprechende transparente Konvertierung vornimmt; oder die Eigenschaft ist schreibgeschützt.

#### **2.1.4.3. Programmierparadigmen**

**Prozedural-imperativ** ECMAScript folgt grundsätzlich dem prozedural-imperativen Programmierparadigma: Ein Programm besteht aus Anweisungen, die in Quelltextreihenfolge ausgeführt werden.

**Objektorientiert** ECMAScript ist eine *objektorientierte* Programmiersprache: Daten werden als Eigenschaften von Objekten gespeichert. Die Objektorientierung ist *prototypbasiert*, d. h. Objekte erben Eigenschaften von anderen Objekten, ihren *Prototypen*. Der Zugriff auf Objekte erfolgt dabei nicht direkt, sondern über eine Eigenschaft eines anderen Objekts, welche als Wert eine *Referenz* auf das erstere Objekt hat. Das heisst, ein Objekt kann von verschiedenen Eigenschaften anderer Objekte (oder sich selbst) referenziert werden, wobei die Dereferenzierung automatisch erfolgt.

Subroutinen werden als Methoden von Objekten implementiert. Unter *Methoden* werden spezielle Eigenschaften von Objekten verstanden, deren Werte aufrufbare Objekte – *Funktionen* – referenzieren.

**Funktional** In dieser Sprache handelt es sich also bei Funktionen um Objekte erster Klasse: Funktionen können (über Referenzen) als Werte zugewiesen werden (d. h. auf der rechten Seite einer Zuweisung stehen), sie können über Argumente an andere Methoden übergeben werden, und sie können selbst Eigenschaften haben. Dies ermöglicht auch die Anwendung von Elementen des funktionalen Programmierparadigmas, wie z. B. Closures, Callbacks und Currying in ECMAScript-Implementierungen.

#### **2.1.4.4. Besonderheiten**

Dieser Abschnitt beschreibt besondere Merkmale von ECMAScript.

**Datentypen** Es wird zwischen primitiven und Objekt-Datentypen unterschieden.

Werte primitiver Datentypen werden bei Verwendung in einem Objekt-Kontext (z. B. beim Eigenschaftszugriff temporär in Werte von Objekt-Datentypen konvertiert. Somit ist etwa folgender Ausdruck möglich, der den (gerundeten) Wert von *π* in Binärschreibweise ergibt:

Math.PI.toString(2)

Hier wird der Number-Wert der Eigenschaft Math.PI implizit in eine Number-Instanz konvertiert, und dann die von Number.prototype geerbte toString-Methode mit dieser Instanz als this-Wert aufgerufen.

Ein wichtiger primitiver Datentyp ist Undefined, dessen einziger Wert undefined<sup>[49](#page-25-0)</sup> auch das Ergebnis von Zugriffen auf nicht existente Objekteigenschaften ist<sup>[50](#page-25-1)</sup>. Dies wird in den Testfällen dieser Arbeit genutzt, um die Existenz von Eigenschaften zu testen, deren Typ als verschieden von Undefined angenommen wird.

**Numerische Datentypen** In ECMAScript (ausser in dem Vorschlag für Edition 4) ist bisher nur *ein* numerischer Datentyp spezifiziert: Number. Dieser implementiert Gleitkommazahlen mit «doppelter Genauigkeit» ("double precision", kurz "Double") nach IEEE-754, d. h. 64 Bit Breite<sup>[51](#page-25-2)</sup>. Dabei werden 1 Bit für das Vorzeichen, 11 Bit für den Exponenten und [52](#page-25-3) Bit für die Mantisse benutzt<sup>52</sup>. IEEE-754 entsprechend gibt es die Number-Werte Infinity und -Infinity (Unendlichkeiten), und NaN ("not a number" – «keine Zahl»)<sup>[53](#page-25-4)</sup>, wobei Infinity bzw. -Infinity das Ergebnis der hier zulässigen Division  $x \neq 0$  ist, und NaN ungleich allen Werten ist, auch sich selbst, Zur Überprüfung, ob es sich um einen NaN-Wert handelt, gibt es die globale Funktion isNaN(). Ebenso wird (intern) zwischen den Werten  $+0$  und  $-0$  unterschieden.

<span id="page-25-0"></span><sup>49</sup>ECMA INTERNATIONAL [2011a,](#page-76-1) Abschnitt 8.1.

<span id="page-25-1"></span><sup>50</sup>[Ebd.,](#page-76-1) Abschnitt 11.2.1.

<span id="page-25-2"></span><sup>51</sup>[Ebd.,](#page-76-1) Abschnitte 4.3.19, 4.3.20 und 8.5.

<span id="page-25-3"></span><sup>52</sup>INSTITUTE OF ELECTRICAL AND ELECTRONICS ENGINEERS [2008.](#page-77-6)

<span id="page-25-4"></span><sup>53</sup>ECMA INTERNATIONAL [2011a,](#page-76-1) Abschnitt 4.3.22 und 4.3.23.

Intern, z. B. bei den Operatoren <<< (shift left, Bitverschiebung nach links) und >> bzw. >>> (shift right, Bitverschiebung nach rechts) wird jedoch auch 32-Bit Ganzzahl-Arithmetik verwendet<sup>[54](#page-26-0)</sup>.

**Reguläre Ausdrücke** ECMAScript-Implementierungen basierend auf Edition 3 oder neuer unterstützen reguläre Ausdrücke, die PCRE<sup>[55](#page-26-1)</sup> ähneln<sup>[56](#page-26-2)</sup>.

**Deklarationen** Das Objekt, welches eine Eigenschaft besitzt, muss bzw. kann nicht immer explizit referenziert werden. So führt die Deklaration von Variablen implizit zur Erstellung von Eigenschaften eines in der Regel nicht referenzierbaren<sup>[58](#page-26-3)</sup> Variablenobjekts, welche den deklarierten Bezeichner als Namen und den Wert der Variablen als Wert haben. Hierbei wird nicht zwischen Variablen- und Funktionsdeklarationen unterschieden.

Diese Variableninstantiierung – ab ECMAScript Edition 5 «Instantiierung der Deklarations-bindung» ("Declaration Binding Instantiation"<sup>[59](#page-26-4)</sup>) – erfolgt in Quelltextreihenfolge, jedoch vor der Ausführung der Anweisungen eines Ausführungskontextes (z. B. Zuweisungen)<sup>[60](#page-26-5)</sup>. Das heisst es ist möglich, eine Variable nach der Deklaration explizit zu initialisieren.

Nicht initialisierte Variablen erhalten implizit den Wert undefined. Funktionsvariablen sind jedoch immer mit einer Referenz auf das somit erstellte Funktionsobjekt (Function-Instanz) initialisiert.

**Parameter und Argumente** Formale *Parameter* einer Funktion können im Funktionskopf deklariert werden. Der betreffenden Funktion kann aber beim Aufruf eine beliebige Anzahl Werte (*Argumente*) übergeben werden. Dies macht diese Sprachen einerseits sehr

<span id="page-26-0"></span><sup>54</sup>ECMA INTERNATIONAL [2011a,](#page-76-1) Abschnitt 11.7.1, 11.7.2 und 11.7.3.

<span id="page-26-1"></span><sup>55</sup><http://www.pcre.org/>

<span id="page-26-2"></span><sup>56</sup>Über den RegExp-Konstruktor können einige Features von PCRE[57](#page-0-0) in ECMAScript-Implementierungen emuliert werden, siehe auch <http://PointedEars.de/scripts/regexp.js>

<span id="page-26-3"></span><sup>58</sup>Eine Ausnahme ist das Variablenobjekt des globalen Ausführungskontextes. Dieses ist das *Globale Objekt*, welches mit this im globalen Kontext referenziert werden kann. Durch Zuweisung von this an eine globale Variable oder global verfügbare Eigenschaft kann das Globale Objekt auch im lokalen Kontext referenziert werden.

<span id="page-26-4"></span><sup>59</sup>ECMA INTERNATIONAL [2011a,](#page-76-1) Abschnitt 10.5.

<span id="page-26-5"></span><sup>60</sup>ECMA INTERNATIONAL [2000,](#page-76-2) Abschnitt 10.1.3.

flexibel (optionale Argumente), erschwert aber auch aufgrund der schwachen Typisierung das Schreiben von Funktionen, da diese Sonderfälle berücksichtigt werden müssen.

**Konstruktoren** In ECMAScript-basierten Programmiersprachen dienen Funktionen als Konstruktoren für Objekte. Mit dem new-Operator kann jede Funktion – und damit theoretisch jede Methode – auch als Konstruktor aufgerufen werden. Einige eingebaute Objekte (z. B. RegExp) haben oft zusätzlich die Eigenschaft, dass sie sich ohne new aufgerufen genauso verhalten, als wären sie als Konstruktor aufgerufen worden<sup>[61](#page-27-1)</sup>.

**Objekt-Initialisierer** Object-, Array- und RegExp-Instanzen können statt mit Konstruktor-Aufrufen auch mit Objekt-Initialisierern bzw. -Literalen erzeugt werden. Mit einem Initialisierer kann eine Object-Instanz zusätzlich mit Eigenschaften und Eigenschaftswerten  $initial$ isitialisiert werden. Object- und Array-Initialisierer können auch ineinander verschachtelt werden. Dies ermöglicht die Erstellung komplexer Datenstrukturen in einem Ausdruck und hat zum JSON<sup>[62](#page-27-2)</sup>-Austauschformat geführt<sup>[63](#page-27-3)</sup>.

# <span id="page-27-0"></span>**2.2. ECMAScript-Implementierungen**

Dieser Abschnitt gibt einen kurzen Überblick über die in dieser Arbeit untersuchten ECMAScript-Implementierungen. Für eine detailliertere Beschreibung wird auf die angegebene Fachliteratur und Webressourcen verwiesen.

<span id="page-27-1"></span> $61$ <sub>ECMA</sub> INTERNATIONAL [2011a,](#page-76-1) Abschnitte 15.4.1, 15.10.3 und 15.11.1.

<span id="page-27-2"></span><sup>62</sup>JavaScript Object Notation

<span id="page-27-3"></span><sup>63</sup>CROCKFORD [2008,](#page-75-0) ; siehe auch <http://json.org/>.

#### <span id="page-28-0"></span>**2.2.1. Netscape/Mozilla JavaScript (seit 1996)**

#### **2.2.1.1. Netscape JavaScript 1.2 bis 1.4**

**JavaScript 1.2** JavaScript 1.2 wurde mit Netscape Navigator 4.0 im August 1996 ein-geführt<sup>[64](#page-28-1)</sup>. Zu den neuen Features gegenüber Version 1.1 gehören unter anderem Unterstützung für reguläre Ausdrücke, signierte Skripte und die  $\texttt{switch\text{-}Anweisung}^{65}.$  $\texttt{switch\text{-}Anweisung}^{65}.$  $\texttt{switch\text{-}Anweisung}^{65}.$ JavaScript 1.2 ist noch nicht vollständig ECMAScript-konform<sup>[66](#page-28-3)</sup>. Dies äussert sich z. B. darin, dass der Wert einer Zuweisung in JavaScript 1.2 ein boolescher Erfolgswert ist und nicht der Wert der rechten Seite der Zuweisung.

**JavaScript 1.3** JavaScript 1.3 wurde zusammen mit Netscape Navigator 4.06 als Be-standteil der Internet-Suite Netscape Communicator am 17. August 1998 released<sup>[67](#page-28-4)</sup>. Dabei handelte es sich vor allem um Korrekturen an JavaScript 1.2, die JavaScript konform zu ECMAScript Edition 2 machen sollten<sup>[68](#page-28-5)</sup>.

**JavaScript 1.4** JavaScript 1.4 liegt nur in einer serverseitigen Variante vor, die für den Netscape Enterprise Server (NES) entwickelt wurde. Diese Version ist von historischer Bedeutung, weil mit der serverseitigen Variante eine Trennung der Kernsprache vom Netscape-Browser-API notwendig wurde. Die Referenz zu JavaScript 1.4 trägt entsprechend den Titel "*Core* JavaScript Reference", wohingegen die Referenz zu JavaScript 1.3 noch den Titel "*Client-Side* JavaScript Reference" trägt<sup>[69](#page-28-6)</sup>.

<span id="page-28-1"></span> $64$ METZGER [2012.](#page-78-6)

<span id="page-28-2"></span><sup>65</sup>MOZILLA.ORG u. a. [2012b.](#page-80-2)

<span id="page-28-3"></span><sup>66</sup> NETSCAPE COMMUNICATIONS CORP. [1999.](#page-81-2)

<span id="page-28-4"></span><sup>67</sup>WILSON [2005.](#page-83-5)

<span id="page-28-5"></span><sup>68</sup>NETSCAPE COMMUNICATIONS CORP. [1999.](#page-81-2)

<span id="page-28-6"></span><sup>69</sup>NETSCAPE COMMUNICATIONS CORP. [1998a;](#page-80-3) NETSCAPE COMMUNICATIONS CORP. [1999.](#page-81-2)

#### **2.2.1.2. Mozilla JavaScript 1.5 bis 1.8.5 (2002–2011)**

1998 veröffentlichte Netscape den Quelltext von Netscape Communicator $^{70}$  $^{70}$  $^{70}$  und damit auch den Quelltext von SpiderMonkey, der originalen JavaScript-Implementierung in C/C++<sup>[71](#page-29-1)</sup>. Dies führte über das Mozilla-Projekt zur Veröffentlichung von JavaScript 1.5[72](#page-29-2).

**JavaScript 1.5** JavaScript 1.5, released mit Mozilla 1.0 am 5. Juni 2002, ist die erste JavaScript-Version, die auf ECMAScript Edition 3 basiert. Zu den Neuerungen in dieser Version gehören daher Exceptions, Zahlenformatierung und vielseitigere reguläre Ausdrücke. Ausserdem proprietäre Features: Bedingte Funktionsdeklarationen ("function statements"), mehrere catch-Klauseln für gezielteres Abfangen von Fehlern und die Deklaration von Konstanten<sup>[73](#page-29-3)</sup>.

JavaScript 1.6 JavaScript 1.6, released mit Mozilla Firefox 1.5 am 29. November 2005<sup>[74](#page-29-4)</sup>, implementierte erstmals Features, die in ECMAScript for XML (E4X, ECMA-357)<sup>[75](#page-29-5)</sup> spezifiziert sind, wie die  $for-each-Anweisung$  und  $CDATA-Literale<sup>76</sup>$  $CDATA-Literale<sup>76</sup>$  $CDATA-Literale<sup>76</sup>$ . Ausserdem wurden in dieser Version neue Array-Methoden eingeführt $^{77}$  $^{77}$  $^{77}$ , die später in ECMAScript Edition 5 standardisiert wurden (vgl. Abschnitt [2.1.4\)](#page-20-0).

**JavaScript 1.7** JavaScript 1.7, released mit Firefox 2.0 am 24. Oktober 2006<sup>[78](#page-29-8)</sup>, stellt gegenüber Version 1.6 eine Reihe neuer, derzeit noch proprietärer Features<sup>[79](#page-29-9)</sup> bereit, die ihren Ursprung in Python haben<sup>[80](#page-29-10)</sup>: Generatoren und Iteratoren, Array Comprehension (vgl. List Comprehension in Python), blockweises Scoping mit let und das Destructuring

<span id="page-29-0"></span><sup>70</sup>NETSCAPE COMMUNICATIONS CORP. [1998b.](#page-80-4)

<span id="page-29-1"></span><sup>71</sup>MOZILLA.ORG u. a. [2011b.](#page-79-2)

<span id="page-29-2"></span><sup>72</sup>MOZILLA.ORG u. a. [2012a.](#page-80-5)

<span id="page-29-3"></span><sup>73</sup>MOZILLA.ORG u. a. [2012c.](#page-80-6)

<span id="page-29-4"></span><sup>74</sup>MOZILLA.ORG u. a. [2005.](#page-79-3)

<span id="page-29-5"></span><sup>75</sup>ECMA INTERNATIONAL [2005.](#page-76-9)

<span id="page-29-6"></span> $76$ var  $x =$  <! [CDATA [ foo bar ]]>;

<span id="page-29-7"></span><sup>77</sup>MOZILLA.ORG u. a. [2011c.](#page-79-4)

<span id="page-29-8"></span><sup>78</sup>MOZILLA.ORG u. a. [2009.](#page-79-5)

<span id="page-29-9"></span><sup>79</sup>ORENDORFF [2008;](#page-82-4) EICH [2008a;](#page-76-10) DYER [2008.](#page-76-11)

<span id="page-29-10"></span><sup>80</sup>PYTHON SOFTWARE FOUNDATION [2012;](#page-82-5) EICH [2010b;](#page-77-7) EICH [2008a.](#page-76-10)

Assignment<sup>[81](#page-30-1)</sup>. Einige dieser Features können nur benutzt werden, wenn JavaScript 1.7 explizit deklariert wird<sup>[82](#page-30-2)</sup>. (Daher hat die für diese Arbeit erstellte Datenbank ein Feld alt type in der Tabelle testcase, um genau dies zu ermöglichen; siehe Abschnitt [3.1.1.3](#page-37-0) auf Seite [30.](#page-37-0))

**JavaScript 1.8** JavaScript 1.8 wurde als Bestandteil von Gecko 1.9 mit Firefox 3.0 am 24. Oktober 2006<sup>[83](#page-30-3)</sup> released. Diese Version führt Expression Closures, Generator-Ausdrücke und weitere Array-Methoden ein<sup>[84](#page-30-4)</sup>, wobei letztere inzwischen in ECMAScript Edition 5 bzw. 5.1 standardisiert wurden<sup>[85](#page-30-5)</sup>. Für Generator-Ausdrücke muss JavaScript 1.8 explizit deklariert werden.

**JavaScript 1.8.1** JavaScript 1.8.1 wurde als Bestandteil von Gecko 1.9.1 mit Firefox 3.5, Thunderbird 3.0 und SeaMonkey 2.0 am 30. Juni 2009 released. Es stellt neu native Unter-stützung für JSON bereit (im Dezember 2009 in ECMAScript Edition 5 standardisiert)<sup>[86](#page-30-6)</sup>.

**JavaScript 1.8.5** JavaScript 1.8.5 wurde als Bestandteil von Gecko 2 mit Firefox 4, Thunderbird 3.3 und SeaMonkey 2.1 am 22. März 2011 released<sup>[87](#page-30-7)</sup>. Es implementiert neue Features, die in ECMAScript Edition 5 standardisiert wurden, und für zukünftige Editionen vorgeschlagen wurden, wie Proxy-Objekte<sup>[88](#page-30-8)</sup> für die Meta-Programmierung<sup>[89](#page-30-9)</sup>.

#### <span id="page-30-0"></span>**2.2.2. Microsoft JScript (seit 1996)**

*JScript* ist, wie zuvor erwähnt, die ECMAScript-Implementierung von Microsoft. Parallel zu JavaScript wurde auch JScript weiterentwickelt, so dass sich JavaScript und

<span id="page-30-1"></span> $81$ Mit einem Destructuring Assignment ist z. B. der Austausch der Werte zweier Variablen a und b ohne Hilfsvariable möglich: [a, b] = [b, a] ist *semantisch* äquivalent zu var tmp = a; a = b; b = tmp. <sup>82</sup>MOZILLA.ORG u. a. [2012d.](#page-80-7)

<span id="page-30-3"></span><span id="page-30-2"></span><sup>83</sup>MOZILLA.ORG u. a. [2008.](#page-79-6)

<span id="page-30-4"></span><sup>84</sup>MOZILLA.ORG u. a. [2012e.](#page-80-8)

<span id="page-30-5"></span>

<sup>85</sup>ECMA INTERNATIONAL [2009;](#page-76-3) ECMA INTERNATIONAL [2011a,](#page-76-1) jeweils Abschnitt 15.4.4.

<span id="page-30-6"></span><sup>86</sup>MOZILLA.ORG u. a. [2010.](#page-79-7)

<span id="page-30-7"></span><sup>87</sup>MOZILLA.ORG u. a. [2011a.](#page-79-8)

<span id="page-30-8"></span><sup>88</sup> VAN CUTSEM [2012;](#page-82-6) VAN CUTSEM [2010.](#page-82-7)

<span id="page-30-9"></span><sup>89</sup>MOZILLA.ORG u. a. [2010.](#page-79-7)

JScript heute stärker unterscheiden als früher. JScript ermöglicht z. B. mittels spezieller Schlüsselwörter (versions)bedingte Kompilierung ("Conditional Compilation") und stellt mit <code>ActiveXObject</code> eine Schnittstelle zu Windows-spezifischen COM-Objekten bereit $^{\rm 90}$  $^{\rm 90}$  $^{\rm 90}$ .

Mit JScript .NET gibt es ausserdem eine überwiegend serverseitig eingesetzte JScript-Version, die auf Netscapes Vorschlag für ECMAScript 4 basiert<sup>[91](#page-31-3)</sup> und somit klassenbasierte Vererbung und starke Typisierung unterstützt.

#### <span id="page-31-0"></span>**2.2.3. Opera ECMAScript (seit 1997)**

*Opera ECMAScript* ist die ECMAScript-Implementierung von Opera Software ASA für die Desktop-, Mini-[92](#page-31-4) und Mobile-Versionen des Opera Browsers. Sie wird stellenweise von Opera auch als "JavaScript" bezeichnet. Die erste Opera-Version mit Skript-Unterstützung war Opera 3.0, released am 1. Dezember 1997.<sup>[93](#page-31-5)</sup> Die aktuelle ECMAScript-Implementierung in Opera 11.61 (released am 24. Januar 2012) ist gemäss Herstellerangaben konform zu ECMAScript Edition 3, und teilweise konform zu Edition 5. Dazu gehört auch native Unterstützung für JSON.<sup>[94](#page-31-6)</sup>.

#### <span id="page-31-1"></span>**2.2.4. KDE JavaScript (seit 2000)**

KDE JavaScript (*KJS*) ist die ECMAScript-Implementierung, die für den Web-Browser Konqueror (Open Source)<sup>[95](#page-31-7)</sup> entwickelt wurde und hauptsächlich dort eingesetzt wird. Die erste Version von KJS wurde am 23. Oktober 2000 mit KDE<sup>[96](#page-31-8)</sup> 2.0 released<sup>[97](#page-31-9)</sup>. KJS lieferte 2002 die Vorlage für Apple JavaScriptCore<sup>[98](#page-31-10)</sup> (siehe Abschnitt [2.2.5\)](#page-32-0).

<span id="page-31-10"></span><span id="page-31-9"></span><span id="page-31-8"></span><span id="page-31-7"></span><span id="page-31-6"></span><span id="page-31-5"></span><span id="page-31-4"></span><span id="page-31-3"></span><span id="page-31-2"></span>90 MICROSOFT CORP. [2011b.](#page-79-9) <sup>91</sup>MICROSOFT CORP. [2011a.](#page-79-1) <sup>92</sup>OPERA SOFTWARE ASA [2011.](#page-81-3) 93 OPERA SOFTWARE ASA [2012b.](#page-81-4) <sup>94</sup>OPERA SOFTWARE ASA [2012a.](#page-81-5) <sup>95</sup><http://konqueror.kde.org/> 96K Desktop Environment <sup>97</sup>KDE <sup>E</sup>.V. [2000.](#page-78-7) 98 STACHOWIAK [2002.](#page-82-8)

Seitdem wird KJS im Rahmen des KDE-Projekts weiterentwickelt, hat jedoch gegenüber JavaScriptCore und anderen Implementierungen an Bedeutung verloren. Die derzeit neueste in Debian GNU/Linux "sid" (instabil) verfügbare Version von Konqueror, 4.6.5, unterstützt zum Beispiel im Unterschied zu aktuellen Versionen anderer Implementierungen noch nicht alle Methoden, die in ECMAScript Edition 5 (Dezember 2009) eingeführt wurden (siehe Kapitel [4](#page-66-0) auf Seite [59\)](#page-66-0).

#### <span id="page-32-0"></span>**2.2.5. Apple JavaScriptCore (seit 2002)**

JavaScriptCore ist die ECMAScript-Implementierung in WebKit<sup>[99](#page-32-2)</sup>. Sie wird in Desktop- und Mobile-Versionen des Browsers Safari von Apple Inc. verwendet. JavaScriptCore wurde mit WebKit am 13. Juni 2002 released<sup>[100](#page-32-3)</sup>. Am 2. Juni 2008 erfolgte im Rahmen des WebKit-Projekts ein Rewrite von JavaScriptCore namens *SquirrelFish*, das wie auch andere ECMAScript-Implementierungen einen Bytecode-Interpreter enthält und so gegenüber der Vorversion verbesserte Leistung zeigt<sup>[101](#page-32-4)</sup>. Mit der Weiterentwicklung SquirrelFish Extreme wird Quelltext direkt zu Maschinencode kompiliert<sup>[102](#page-32-5)</sup> (vgl. Google V8).

#### <span id="page-32-1"></span>**2.2.6. Google V8 (seit 2006)**

*V8* ist die ECMAScript-Implementierung von Google Inc. und wird vom Browser-Projekt Chromium (Open Source) sowie dem darauf basierenden Browser Google Chrome ver-wendet<sup>[103](#page-32-6)</sup>. Ausserdem wird V8 von der Browserkomponente von Google Android<sup>[104](#page-32-7)</sup> und für das serverseitige Framework node.js<sup>[105](#page-32-8)</sup> verwendet<sup>[106](#page-32-9)</sup>. Die erste Version von V8 wurde 2006 released $^{107}$  $^{107}$  $^{107}$ .

<span id="page-32-10"></span><span id="page-32-9"></span><span id="page-32-8"></span><span id="page-32-7"></span><span id="page-32-6"></span><span id="page-32-5"></span><span id="page-32-4"></span><span id="page-32-3"></span><span id="page-32-2"></span>99WEBKIT-PROJEKT [2011.](#page-83-6) 100 STACHOWIAK [2002.](#page-82-8) GAREN [2008.](#page-77-8) 102 STACHOWIAK [2008.](#page-82-9) GOOGLE INC. [2012.](#page-77-9) <http://code.google.com/android/> <http://nodejs.org/> GOOGLE INC. [2012.](#page-77-9) MORITA [2009.](#page-79-10)

V8 erreicht gegenüber den meisten anderen Implementierungen eine höhere Geschwindigkeit durch JIT-Kompilierung zu nativem Maschinencode (statt zu von einer VM zu interpretierenden Bytecode), Inline-Caching, aggressive Garbage Collection und weitere Optimierungen<sup>[108](#page-33-2)</sup>.

### <span id="page-33-0"></span>**2.3. Kompatibilitätsmassnahmen**

Wenn bekannt ist, dass ein Feature in einer Implementierung nicht unterstützt wird, so kann bestehender Quelltext in Abhängigkeit von der Art des Features kompatibel gemacht werden.

#### <span id="page-33-1"></span>**2.3.1. Syntaxelemente**

Zu den *Syntaxelementen* gehören *Operatoren*, *Punktuatoren* und *Schlüsselwörter*. Operatoren können entweder Punktuatoren sein (z. B. !==) oder Schlüsselwörter (z. B. instanceof). Nicht alle Punktuatoren sind auch Operatoren; z. B. ist (...) der Gruppierungsoperator (*grouping operator*), die Eigenschaftszugriffsyntax [...] (*bracket property accessor*) hingegen nicht. Ebenso sind nicht alle Schlüsselwörter auch (in jedem Kontext) Operatoren (z. B. ist in in einem Ausdruck ein Operator; for hingegen nicht, und auch in in einer for-in-Anweisung nicht).

Neue Syntaxelemente sind nicht abwärtskompatibel, d. h. die Verwendung eines Syntaxelements in einer Implementierung, die dieses nicht unterstützt, führt zu einem Syntaxfehler.

Hier kann man sich die Eigenschaft der globalen eval-Funktion zunutze machen, beliebigen Quelltext innerhalb eines String-Literals als Programm im Programm auszuwerten. Ist ein Syntaxelement nicht implementiert, so ist dieses Teilprogramm in der nicht kompatiblen Implementierung syntaktisch fehlerhaft. Die Auswertung des Stringausdrucks ergibt dann entweder kein positives Ergebnis oder der Aufruf von eval (...) löst eine

<span id="page-33-2"></span><sup>108</sup>KIRSCH [2010.](#page-78-8)

SyntaxError-Exception aus. Ein fehlendes positives Ergebnis kann als negatives Ergebnis gewertet werden, d. h. die Implementierung unterstützt das Syntaxelement nicht. Eine ausgelöste SyntaxError-Exception kann behandelt werden, wenn die Implementierung das syntaktische Konstrukt try... catch oder die Host-Umgebung die proprietäre window.onerror-Eigenschaft unterstützt.

Aufgrund eines negativen Rückgabewerts, einer ausgelösten Exception oder dem Aufruf der Funktion, deren Referenz der window.onerror-Eigenschaft zuvor zugewiesen wurde, können dann alternative Programmabläufe und Funktionen (Fallbacks) genutzt werden. Der Nachteil dieses Ansatzes ist die reduzierte Laufzeiteffizienz, da das «Programm im Programm» bei jeder Verwendung des Features neu kompiliert werden muss.

Daher ist es nützlich, im Voraus zu wissen, welche Features zwischen welchen Implementierungen kompatibel sind. So kann das Risiko, dass das ECMAScript-basierte Programm mit einer nicht kompatiblen Implementierung konfrontiert wird, besser eingeschätzt werden. Die geringere Effizienz muss dann nur in den Fällen in Kauf genommen werden, wo der Kompatibilität Vorrang gegenüber der Effizienz eingeräumt wird.

#### <span id="page-34-0"></span>**2.3.2. Eingebaute Eigenschaften**

Wie zuvor erwähnt, spezifizieren die Editionen von ECMAScript einige eingebaute Eigenschaften. Die Anzahl eingebauter Eigenschaften hat mit der Zeit stetig zugenommen. Implementierungen von früheren ECMAScript-Editionen unterstützen daher einige eingebaute Eigenschaften nicht, die in späteren Editionen spezifiziert wurden. Ebenso wurden die Implementierungen parallel zum Standardisierungsprozess weiterentwickelt und stellen neue Eigenschaften bereit. Besonders wenn es sich bei den Eigenschaften um Methoden handelt, ermöglichen diese neuen Methoden elegantere und effizientere Programmierung.

So ist es z. B. mit der Methode Array.prototype.indexOf(), die Array-Instanzen erben, möglich, mit nur einem Aufruf dieser Methode zu ermitteln, ob die gekapselte Array-Datenstruktur einen bestimmten Wert enthält. Wenn diese Methode nicht verfügbar ist, muss dafür eine for-Schleife programmiert werden. Diese ist tendenziell langsamer

als die native, vorkompilierte Implementierung, insbesondere wenn es sich um "sparse arrays", d. h. Datenstrukturen, wo die Indizes der Elemente nicht fortlaufend vergeben sind, handelt. Denn in einer for-Schleife muss mittels in-Operator oder Aufruf von Object.prototype.hasOwnProperty erst überprüft werden, ob das Array ein Element mit einem entsprechenden Index hat.

Aufgrund der dynamischen Natur von ECMAScript-Implementierungen können einige native Methoden mit der jeweiligen ECMAScript-Implementierung selbst emuliert werden, z. B. in dem obiger Ansatz verallgemeinert wird und dem Objekt, welches Array.prototype referenziert, eine Methode namens indexOf hinzugefügt wird. Jedoch ist eine solche Implementierung aufgrund des zusätzlichen Methodenaufrufs in der Erstellung aufwändiger und in der Ausführung weniger effizient als würde man direkt eine for-Anweisung benutzen. Bei nativen Methoden fallen diese Unterschiede weniger ins Gewicht.

Auch weil einige native Methoden nicht mit geringem Aufwand in dieser Weise emuliert werden können, es daher oft sinnvoll, einen Fallback zu implementieren: Ergibt ein Laufzeittest (siehe Abschnitt [3.1.2.5\)](#page-58-0), dass die native Methode anscheinend unterstützt wird, so kann der effizientere native Lösungsweg beschritten werden. Der Test selbst kostet jedoch auch wieder Laufzeit. Auch hier ist es daher nützlich zu wissen, ob es nötig und – je nach Kompatibilitätsgrad des Features – noch sinnvoll ist, die Fallunterscheidung an dieser Stelle zu machen und den Test durchzuführen.
# **3. Material und Methoden**

Um ECMAScript-Implementierungen hinsichtlich ihrer Features miteinander zu vergleichen, wurden auf einzelne Features ausgerichtete Testfälle in verschiedenen Web-Browsern ausgeführt, die Ergebnisse gespeichert und ausgewertet.

Dieses Kapitel beschreibt im Detail die Hard- und Software, die bei den Tests zum Einsatz kamen (Material), sowie die Methoden, die hierbei angewendet wurden.

# **3.1. Material**

Wie in Kapitel [1](#page-8-0) dargelegt, bestimmt die Host-Umgebung die verwendete ECMAScript-Implementierung. Es wurden clientseitige Implementierungen miteinander verglichen. Um die Testergebnisse zu analysieren, ist jedoch ihre strukturierte persistente Speicherung erforderlich. Daher besteht die Testumgebung aus einer serverseitigen Komponente (*Backend*) und einer clientseitigen Komponente (*Frontend*).

## <span id="page-36-0"></span>**3.1.1. Backend**

Das Backend übernimmt die folgenden Aufgaben:

- Speicherung der Daten zu Implementierungen, Versionen, Host-Umgebungen, Features und Testfällen;
- Generierung des Frontends und
- Speicherung der vom Frontend übermittelten Testergebnisse für die spätere Auswertung.

Als Backends wurde eine LAMP<sup>[1](#page-37-0)</sup>-Umgebung verwendet, die nachfolgend genauer beschrieben wird.

Die für diese Arbeit entwickelte Webapplikation implementiert den Datenbankzugriff und die Generierung des Frontends. Ihr serverseitiger Teil wird daher in Abschnitt [3.1.1.4](#page-46-0) auf Seite [39](#page-46-0) und ihr clientseitiger Teil in Abschnitt [3.1.2](#page-49-0) auf Seite [42](#page-49-0) beschrieben.

#### **3.1.1.1. Betriebssystem**

Als Betriebssystem für das Backend wurde Debian GNU/Linux[2](#page-37-1) 5.0.9 mit Linux 2.6.18- 238.12.1.el5.028stab091.1ent verwendet.

#### **3.1.1.2. Webserver**

Als Webserver wurde der Apache HTTP Server<sup>[3](#page-37-2)</sup>, Version 2.2.16-6+squeeze6 (Debian-Paket apache2-mpm-prefork) verwendet.

## <span id="page-37-6"></span>**3.1.1.3. Datenbank**

Für den Vergleich der Implementierungen wurde mit phpMyAdmin<sup>[4](#page-37-3)</sup> eine MySQL<sup>[5](#page-37-4)</sup>-Datenbank erstellt und verwendet. Das Datenbankdesign erfolgte hauptsächlich mit MySQL Workbench<sup>[6](#page-37-5)</sup>.

Die folgende Software wurde verwendet:

- MySQL-Server 5.1.49-3 (Debian-Paket mysql-server-5.1)
- MySQL-Client 5.1.49-3 (Debian-Paket mysql-client-5.1)
- phpMyAdmin 3.3.7-7 (Debian-Paket phpmyadmin)

<span id="page-37-0"></span><sup>1</sup>Linux, Apache, MySQL, PHP

<span id="page-37-1"></span><sup>2</sup><http://www.debian.org/>

<span id="page-37-2"></span><sup>3</sup><http://httpd.apache.org/>

<span id="page-37-3"></span><sup>4</sup><http://www.phpmyadmin.net/>

<span id="page-37-4"></span><sup>5</sup><http://www.mysql.com/>

<span id="page-37-5"></span><sup>6</sup><http://www.mysql.com/products/workbench/>

• MySQL Workbench SE 5.2.37 für Ubuntu Linux 10.04 (x86, 32-bit), DEB

**Aufgaben** Die Datenbank erfüllt folgende Aufgaben:

- Registrierung von Host-Umgebungen und damit assoziierten Versionen von ECMAScript-Implementierungen;
- Speicherung von Informationen zu Features und den dazugehörigen Testfällen;
- *Persistente* Speicherung der Testergebnisse und somit
- Bereitstellung der Daten für die Auswertung.

**Datenbankstruktur** Die Datenbank besteht aus folgenden Tabellen (Details in Abbildung [3.1](#page-39-0) auf Seite [32](#page-39-0) und Tabelle [3.1](#page-38-0) auf Seite [31\)](#page-38-0):

- implementation zur Erfassung der Implementierungen;
- version zur Erfassung der Versionen von Implementierungen;
- environment zur Identifikation der Host-Umgebungen, in denen getestet wurde;
- feature für die zu testenden Features;
- testcase für die Testfälle zu einem Feature und
- result für die Testergebnisse.

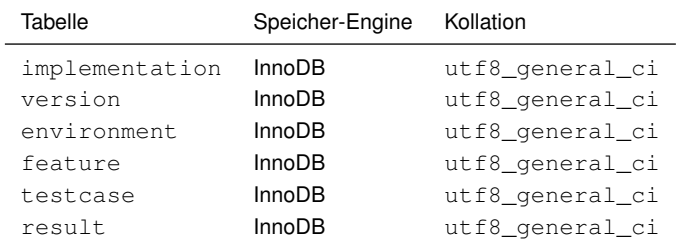

<span id="page-38-0"></span>Tabelle 3.1.: Datenbanktabellen

**Speicher-Engine** Als Speicher-Engine (storage engine) für die Tabellen wurde InnoDB gewählt, weil diese (z. B. im Unterschied zur MyISAM-Engine<sup>[7](#page-38-1)</sup>) Fremdschlüssel nativ

<span id="page-38-1"></span><sup>7</sup>ORACLE CORP. AND/OR ITS AFFILIATES [2012a.](#page-81-0)

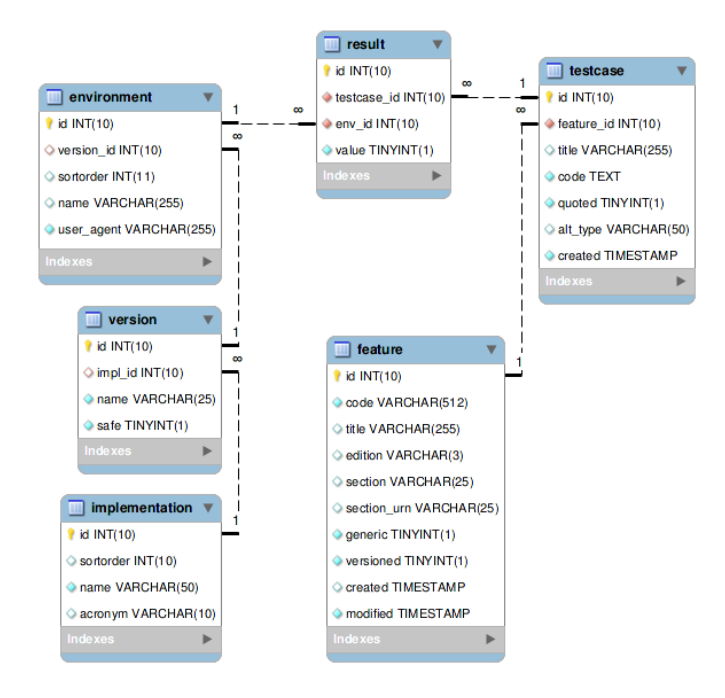

<span id="page-39-0"></span>Abbildung 3.1.: Datenbankstruktur

unterstützt<sup>[8](#page-40-0)</sup>.

Fremdschlüssel werden benötigt, um die referentielle Integrität der Daten sicherzustellen (vgl. Abbildung [3.1](#page-39-0) auf Seite [32\)](#page-39-0): So muss z. B. ein Testergebnis einem Testfall und der Host-Umgebung, in welcher der Test durchgeführt wurde, zugeordnet werden. Eine Host-Umgebung wiederum muss einer Version einer Implementierung zugeordnet sein, um dem Testergebnis in der Auswertung eine Bedeutung zuordnen zu können. Testergebnisse müssen invalidiert und sollten automatisch aus der Datenbank entfernt werden, wenn ein Testfall nachträglich geändert oder gelöscht wird (siehe Tabelle [3.11](#page-46-1) auf Seite [39\)](#page-46-1).

Kollation Als Kollation für Tabellen und Textfelder wurde utf8 general ci gewählt. Somit können Zeichen aus dem Unicode-Zeichensatz ohne Maskierung, in der Codierung UTF-8, gespeichert werden, und Textdaten werden ohne Berücksichtigung von Gross- und Kleinschreibung (case-insensitive) sortiert.

Nachfolgend werden die Tabellen der Datenbank im Detail beschrieben. Die MySQL-Anweisungen zu ihrer Erstellung sind im Anhang [A.1.1](#page-84-0) zu finden.

**Tabelle implementation** Die Tabelle implementation speichert die zu testenden Implementierungen. Sie hat folgende Felder (Details siehe Tabelle [3.2\)](#page-41-0):

- id für den Primärschlüssel;
- sortorder für die Spaltenreihenfolge im Frontend (siehe Abschnitt [3.1.2](#page-49-0) auf Seite [42\)](#page-49-0);
- name für die Bezeichnung (Spaltenüberschrift im Frontend) und
- acronym für eine mögliche Kurzbezeichnung (wird, wenn angegeben, anstelle der Bezeichnung im Frontend angezeigt).

**Tabelle version** Die Tabelle version speichert die Versionen der Implementierungen. Sie hat folgende Felder (Details siehe Tabelle [3.3\)](#page-41-1):

• id für den Primärschlüssel;

<span id="page-40-0"></span><sup>8</sup>ORACLE CORP. AND/OR ITS AFFILIATES [2012b.](#page-81-1)

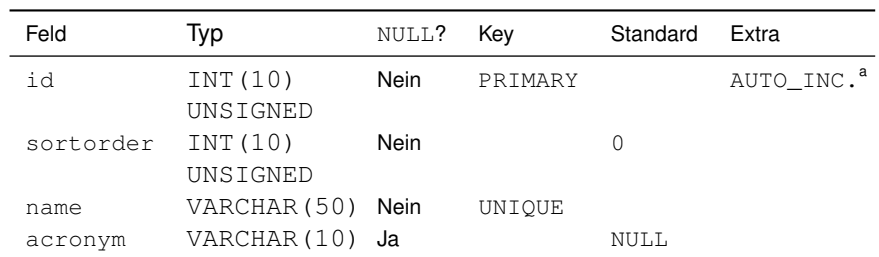

<sup>a</sup> AUTO\_INCREMENT: Wert wird bei neuen Datensätzen automatisch erhöht

<span id="page-41-0"></span>Tabelle 3.2.: Struktur der Tabelle implementation

- impl\_id für die assoziierte Implementierung (Fremdschlüssel);
- name für die Versionsnummer und
- safe für die Angabe, ob ein Feature auch dann als sicher gilt, wenn die Version dieses Feature gemäss Testfällen nicht oder unvollständig unterstützt. Veraltete Versionen von Implementierungen, deren Host-Umgebungen ihr *end-of-life*[9](#page-41-2) erreicht haben, können so für die Auswertung markiert werden.

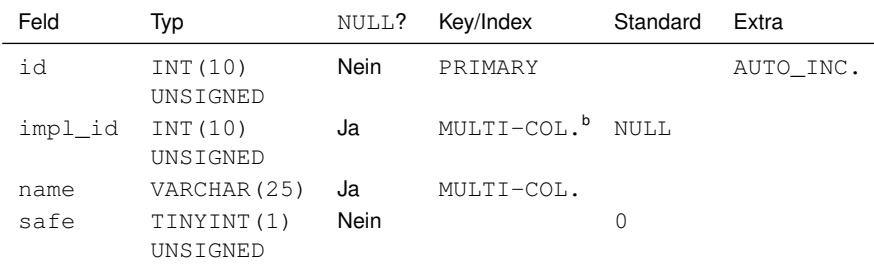

<sup>b</sup> MULTI-COLUMN: mehrspaltiger Index

<span id="page-41-1"></span>Tabelle 3.3.: Struktur der Tabelle version

Die Tabelle version steht über Fremdschlüssel in Beziehung mit der Tabelle implementation (Tabelle [3.4\)](#page-42-0).

<span id="page-41-2"></span><sup>9</sup>Ende des Lebens- bzw. Wartungszyklus einer Software. Die Software wird ab diesem Zeitpunkt vom Hersteller nicht mehr unterstützt, und der Hersteller empfiehlt in der Regel den Wechsel auf eine neue Version.

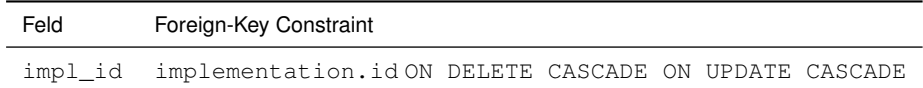

<span id="page-42-0"></span>Tabelle 3.4.: Beziehungen der Tabelle version

**Tabelle environment** Die Tabelle environment speichert Informationen zu den Host-Umgebungen, in denen getestet wurde. Sie hat folgende Felder:

- id für den Primärschlüssel;
- version\_id für die zugeordnete Version einer Implementierung;
- sortorder für die Reihenfolge der Darstellung im Frontend (siehe Abschnitt [3.1.2](#page-49-0) auf Seite [42\)](#page-49-0);
- name für die Bezeichnung der Umgebung, i. d. R. zusammengesetzt aus Produktname und Version;
- user\_agent für den Wert des; UserAgent-HTTP-Headerfelds beim Test mit der Host-Umgebung.

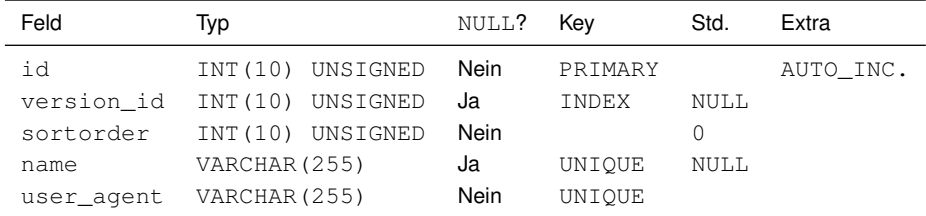

Tabelle 3.5.: Struktur der Tabelle environment

Das Feld name hat einen *eindeutigen* Index (UNIQUE), damit es bei der nachträglichen manuellen Benennung der Umgebung keine Duplikate geben kann.

Das Feld user\_agent hat einen eindeutigen Index, damit dieselbe Host-Umgebung nur einmal in der Datenbank ausgeführt ist. Es wird in dieser Arbeit davon ausgegangen, dass der Wert des User-Agent-Headerfelds eine Host-Umgebung eindeutig identifiziert. Abweichungen wurden bei den Tests nicht festgestellt.

Das Feld version\_id hat einen *einfachen* Index (INDEX), weil zwar die Möglichkeit besteht, dass verschiedene Umgebungen dieselbe Implementierung unterstützen, das Feld aber als Fremdschlüssel einen Index haben muss<sup>[10](#page-43-0)</sup> (siehe Tabelle [3.6\)](#page-43-1).

Die Tabelle environment steht über Fremdschlüssel in Beziehung mit der Tabelle version:

| Feld                  | Foreign-Key Constraint     |  |  |  |  |
|-----------------------|----------------------------|--|--|--|--|
| version id version.id | ON DELETE NO               |  |  |  |  |
|                       | ACTION ON UPDATE NO ACTION |  |  |  |  |

<span id="page-43-1"></span>Tabelle 3.6.: Beziehungen der Tabelle environment

**Tabelle feature** Die Tabelle feature speichert die zu testenden Features. Sie hat folgende Felder:

- id für den Primärschlüssel;
- code für die Bezeichnung oder ein Quelltextbeispiel des Features;
- title für eine Kurzbeschreibung des Features;
- edition für die Edition der ECMAScript-Spezifikation, in der ein Feature erstmals beschrieben ist;
- section für den Abschnitt der Edition, in der ein Feature erstmals beschrieben ist;
- $\cdot$  section\_urn für den URN des Abschnitts in der Edition<sup>[11](#page-43-2)</sup>;
- generic gibt an, ob eine Objekteigenschaft absichtlich generisch spezifiziert ist, d. h. vom ursprünglichen Objekt auf andere Objekte übertragen werden kann;
- versioned gibt an, ob ein Feature die Deklaration der Version einer Implementierung erfordert, damit es genutzt werden kann;
- created für Datum und Zeit, an denen das Feature der Datenbank hinzugefügt wurde und

<span id="page-43-0"></span><sup>10</sup>ORACLE CORP. AND/OR ITS AFFILIATES [2012c.](#page-81-2)

<span id="page-43-2"></span><sup>11</sup>Das Feld section\_urn soll später im Frontend für die Linksetzung verwendet werden. Da eine ECMAScript-Edition immer wieder referenziert werden muss, hat sich in der Vergangenheit die Verwendung eines eigenen URN-Schemas als sinnvoll erwiesen. Siehe auch [LAHN [2011\]](#page-78-0).

• modified für Datum und Zeit, an denen das Feature zuletzt geändert wurde.

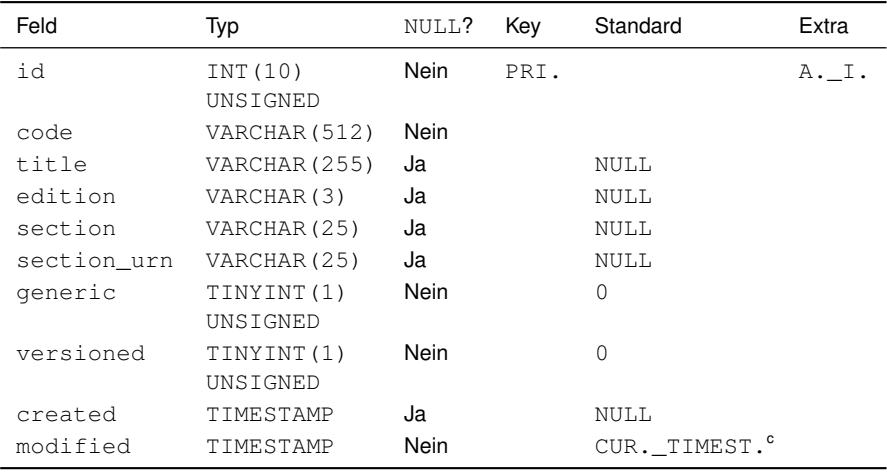

<sup>c</sup> CURRENT\_TIMESTAMP: aktueller Zeitstempel

Tabelle 3.7.: Struktur der Tabelle feature

**Tabelle testcase** Die Tabelle testcase enthält die Testfälle für jedes Feature. Sie hat folgende Felder:

- id für den Primärschlüssel;
- feature\_id für die Zuordnung eines Testfalls zu einem Feature (Fremdschlüssel);
- title für den Titel des Testfalls;
- code für den Quelltext des Testfalls;
- quoted gibt an, ob der Quelltext für den Test in doppelte Anführungszeichen eingeschlossen werden soll und entsprechend maskiert werden muss. Dieser Ansatz erleichtert später die Eingabe der Testfälle (siehe Abschnitt [3.1.2](#page-49-0) auf Seite [42\)](#page-49-0) und reduziert den für diese benötigten Speicherplatz.
- alt\_type gibt optional einen alternativen MIME-Typ für einen Testfall an. Somit können auch Features getestet werden, die in einer Implementierung nur bei Angabe dieses MIME-Typs verfügbar sind; und
- created für Datum und Zeit, an denen der Testfall erstellt wurde.

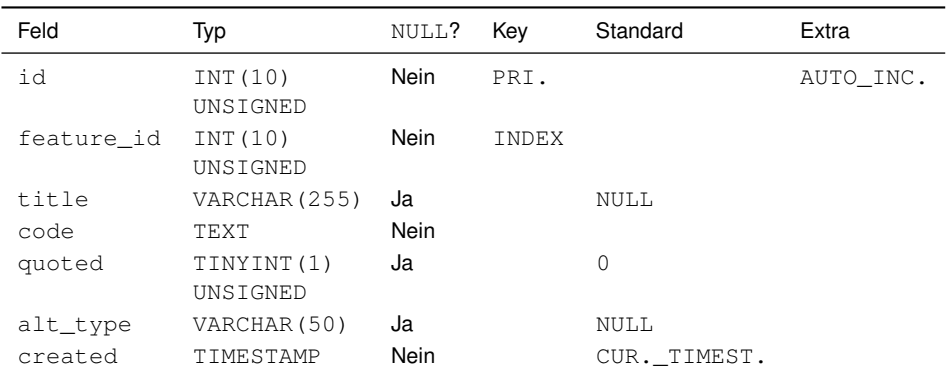

Tabelle 3.8.: Struktur der Tabelle testcase

Die Tabelle testcase steht über Fremdschlüssel in Beziehung mit der Tabelle feature (siehe Tabelle [3.9\)](#page-45-0).

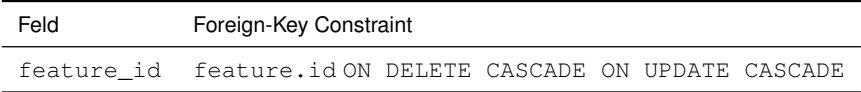

<span id="page-45-0"></span>Tabelle 3.9.: Beziehungen der Tabelle testcase

**Tabelle result** Die Tabelle result speichert die Testergebnisse für die spätere Auswertung. Sie hat folgende Felder (Details siehe Tabelle [3.10\)](#page-46-2):

- id für den Primärschlüssel;
- testcase\_id für die Angabe des verwendeten Testfalls (Fremdschlüssel);
- env\_id für die Angabe der verwendeten Host-Umgebung (Fremdschlüssel) und
- value für das Ergebnis des Testfalls.

Der eindeutige mehrspaltige Index über die Felder testcase\_id und env\_id verhindert, dass mehrere Testergebnisse für den selben Testfall und die selbe Host-Umgebung gespeichert werden können.

Die Tabelle result steht über Fremdschlüssel in Beziehung mit den Tabellen testcase und environment:

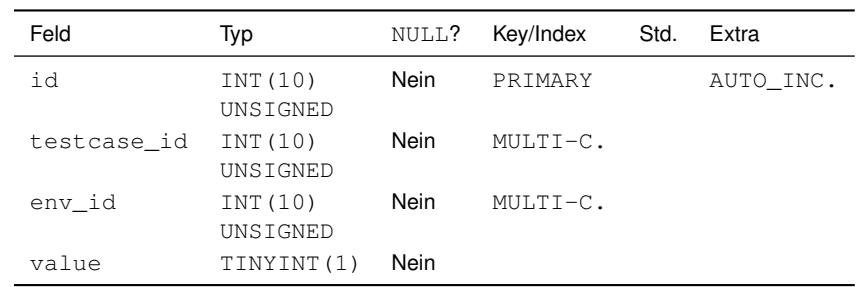

<span id="page-46-2"></span>Tabelle 3.10.: Struktur der Tabelle result

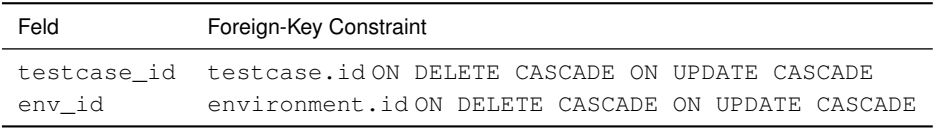

<span id="page-46-1"></span>Tabelle 3.11.: Beziehungen der Tabelle result

Der Constraint ON DELETE CASCADE sorgt dafür, dass ein Testergebnis automatisch gelöscht wird, wenn der dazugehörige Testfall oder die dazugehörige Host-Umgebung aus der Datenbank gelöscht wird. Somit werden ungültige Testergebnisse ohne zusätzliche Programmierung vermieden.

#### <span id="page-46-0"></span>**3.1.1.4. Webapplikation**

Für diese Arbeit wurde mit Eclipse PHP Development Tools (PDT)<sup>[12](#page-46-3)</sup> eine MVC<sup>[13](#page-46-4)</sup>-basierte, datenbankunterstützte<sup>[14](#page-46-5)</sup> Webapplikation entwickelt, die auf einer früheren Arbeit<sup>[15](#page-46-6)</sup> aufbaut. Die Webapplikation ermöglicht die effiziente Verwaltung der für Tests und Auswertung benötigten Ausgangsdaten (Zuordnungen und Testfälle), sowie die effiziente Verarbeitung und Auswertung der Testergebnisse.

<span id="page-46-3"></span><sup>12</sup><http://www.eclipse.org/projects/project.php?id=tools.pdt>

<span id="page-46-4"></span><sup>13</sup>Model-View-Controller

<span id="page-46-5"></span><sup>14</sup>siehe Abschnitt [3.1.1.3](#page-37-6)

<span id="page-46-6"></span><sup>15</sup>LAHN [2011.](#page-78-0)

**Laufzeitumgebung** Als Programmiersprache für die Applikation wurde PHP 5.3.3-7+squeeze7 als Apache-2-Modul (Debian-Paket libapache2-mod-php5) verwendet.

Es kamen folgende wesentlichen PHP-Erweiterungen zum Einsatz:

- pdo.so PHP Data Objects (*PDO*) [16](#page-47-0)
- pdo\_mysql.so MySQL-Unterstützung für PDO<sup>[17](#page-47-1)</sup>
- suhosin.so *Suhosin*-Patch[18](#page-47-2)
- xdebug.so Xdebug (Debugger und Profiler)<sup>[19](#page-47-3)</sup>

*PDO* wurde verwendet, weil seine Klassenbibliothek einen einfachen und universellen Zugriff auf verschiedene relationale DBMS<sup>[20](#page-47-4)</sup>, darunter MySQL, ermöglicht. Auf PDO basierende Applikationen können daher mit wenig Aufwand an andere DBMS angebunden werden. Ausserdem unterstützt es Prepared Statements (Applikationssicherheit) und bietet ein einfaches Interface für Transaktionen (Erhaltung der Datenintegrität bei zusammengehörigen Datenbankoperationen).

Die Verwendung des *Suhosin*-Patches wird aus Sicherheitsgründen empfohlen; Details hierzu sind auf der Suhosin-Website zu finden. Es wird jedoch davon ausgegangen, dass die Applikation auch ohne diese Erweiterung voll funktionsfähig ist.

Für die Funktionsfähigkeit der fertigen Applikation ist die *Xdebug*-Erweiterung ebenfalls nicht erforderlich; sie erwies sich jedoch während der Entwicklung als sehr nützlich. Xdebug stellt neben einem Remote-Debugging-fähigen Debugger (der mit Eclipse PDT genutzt werden kann) unter anderem auch eine verbesserte Ausgabe für die PHP-Funktion var dump() bereit. Dies erleichtert die Fehlersuche besonders in komplexeren Applikationen.

**Software-Architektur** Die Webapplikation basiert auf einem für diese Arbeit entwickelten Framework, welches das MVC<sup>[21](#page-47-5)</sup>-Entwicklungsmuster implementiert. Das Framework ist an

<span id="page-47-0"></span><sup>16</sup><http://php.net/manual/en/book.pdo.php>

<span id="page-47-1"></span><sup>17</sup><http://php.net/manual/en/ref.pdo-mysql.php>

<span id="page-47-2"></span><sup>18</sup><http://www.hardened-php.net/suhosin/>

<span id="page-47-3"></span><sup>19</sup><http://xdebug.org/>

<span id="page-47-4"></span><sup>20</sup>Database Management System

<span id="page-47-5"></span><sup>21</sup>Model-View-Controller

das Zend Framework<sup>[22](#page-48-0)</sup> angelehnt, ohne dessen gesamten Funktionsumfang abzubilden (da dieser vorerst nicht benötigt wurde). Es wird hier kurz beschrieben. Der relevante Quelltext befindet sich in Anhang [A.1.2.1.](#page-89-0)

Das vom Servermodul aufgerufene *Start-Script* (hier: index-db.php) instantiiert die *Applikation* (Klasse Application), definiert die Standard-Datenbankverbindung (*Datenbank-Objekt*) und startet die Applikation (Application::run()).

Die *Applikation* verarbeitet in ihrer run-Methode die eingehenden HTTP-Requests. Sie instantiiert eine *Controller*-Klasse (Subklasse von Controller) entsprechend des URI-Parameters controller. Fehlt dieser Parameter, wird ein *Default-Controller* (Vorgabe: IndexController) instantiiert.

Der *Controller* instantiiert eine entsprechende *View*-Klasse (Vorgabe: View) für die spätere Verwendung. Der Controller wertet ausserdem den URI-Parameter action aus, um seine dazugehörige *Action-Methode* (Bezeichner-Suffix: Action) aufzurufen. Fehlt der action-Parameter, wird eine *Default-Action-Methode* (Vorgabe: indexAction) aufgerufen.

In seiner *Action-Methode* benutzt der Controller eine oder mehrere Methoden von *Mapper*-Klassen (Subklassen von Mapper), um die der Aktion und den übrigen URI-Parametern (z. B. id) entsprechenden Datenbankzugriffe durchzuführen, und die Ergebnisse dieser Zugriffe speziellen *Template*-Variablen des zuvor instantiierten Views zuzuweisen (assign-Methode).

Der *Mapper* übernimmt den Datenbankzugriff (CRUD<sup>[23](#page-48-1)</sup>). Dabei bedient er sich *Model-*Instanzen (Instanzen von Subklassen von AbstractModel) und eines *Tabellenobjekts* (Instanz einer Subklasse von Table), wobei es für jede verwendete Datenbanktabelle jeweils eine Model-Klasse und eine Table-Subklasse gibt.

Die Eigenschaften mit Sichtbarkeit protected einer Model-Instanz bilden für spätere Verwendung einen Datensatz objektorientiert ab. Das *Tabellenobjekt* stellt die Verbindung

<span id="page-48-0"></span><sup>22</sup><http://framework.zend.com/>

<span id="page-48-1"></span><sup>&</sup>lt;sup>23</sup>Create, Read, Update, Delete

zu einem *Datenbank-Objekt* (Instanz einer Subklasse von Database) her, stellt Metainformation zur Datenbanktabelle bereit (z. B. den Tabellennamen) und delegiert an das Datenbank-Objekt tabellenspezifische Datenbankoperationen.

Der Konstruktor einer *Model*-Klasse setzt die Eigenschaften der Model-Instanz über ihre Setter und Getter. Dabei findet das Mapping von Namen von Datenbank-Feldern zu Eigenschaften der Instanz über die Methode Model: : map() statt, die von Subklassen überschrieben werden kann. Im Setter schliesslich findet die Bereichsüberprüfung und Typkonvertierung statt, während ein Getter den öffentlichen Zugriff auf protected-Eigenschaften ermöglicht.

(Alternativ zu diesem Model-Mapper-Ansatz wurde auch mit der Implementierung eines ORM[24](#page-49-1)-Ansatzes begonnen. Dieser wurde jedoch vorerst nicht weiterentwickelt, weil er sich für diese Applikation als zu unflexibel erwies. So muss zum Beispiel für die effiziente Auswertung eine Auswahlabfrage über sechs miteinander verknüpfte Tabellen ausgeführt werden, die sich mit einem ORM nicht ohne weiteres abbilden lässt.)

Der *View* übernimmt die Darstellung, d. h. das Generieren des Frontends (siehe Abschnitt [3.1.2\)](#page-49-0) unter Verwendung von Templates. Die Templates enthalten HTML-Quelltext sowie minimale PHP-Programmlogik unter Verwendung der zuvor zugewiesenen Template-Variablen.

## <span id="page-49-0"></span>**3.1.2. Frontend**

Die Tests werden im Frontend durchgeführt. Kurze Programme, die geeignet sind, das Laufzeitverhalten von Features von ECMAScript-Implementierungen zu testen (*Testfälle*), werden clientseitig ausgeführt. Die clientseitige Auswertung der Testergebnisse führt clientseitig zur Generierung von HTML-Steuerelementen, deren Name und Wert an das Backend per Formular übermittelt wird.

<span id="page-49-1"></span><sup>24</sup> Object-Relational Mapper

## **3.1.2.1. Darstellung**

Das Frontend besteht im Wesentlichen aus einer mehrzeiligen und mehrspaltigen HTML-Tabelle (Abbildung [3.2\)](#page-50-0). Diese listet in den Zeilen die zu testenden Features und in den Spalten die Testergebnisse für dieses Feature auf.

Ausserdem gibt es eine Spalte, welche den Abschnitt der ECMAScript-Edition angibt, in der das Feature erstmals spezifiziert wurde. Somit können einfacher Vergleiche zwischen ECMAScript-Editionen und Versionen von Implementierungen angestellt werden, wie es in der Einleitung dargelegt wurde.

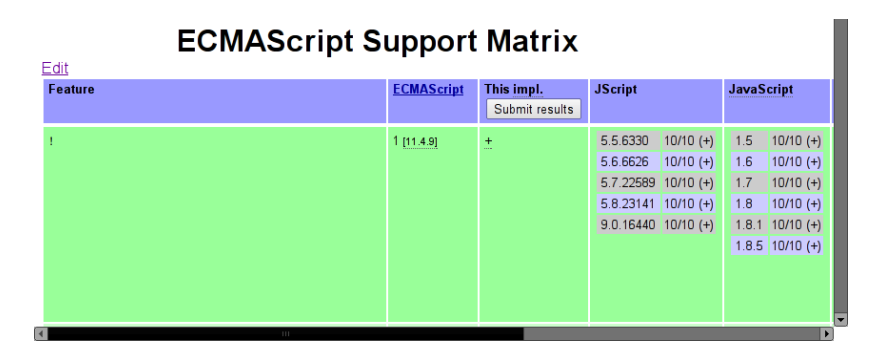

<span id="page-50-0"></span>Abbildung 3.2.: Normalmodus

### **3.1.2.2. Benutzerschnittstelle**

Der Benutzer hat zunächst die Möglichkeit, zwischen Normalmodus und Bearbeitungsmodus (Abbildung [3.3\)](#page-51-0) zu wechseln. Im initialen Normalmodus werden alle Elemente der Benutzeroberfläche ausgeblendet, die für die Bearbeitung benötigt werden. Sowohl im Normal- als auch im Bearbeitungsmodus hat der Benutzer jedoch die Möglichkeit, Testergebnisse an das Backend zu übermitteln (Schaltfläche "Submit results", siehe Abschnitt [3.2\)](#page-59-0).

Im Bearbeitungsmodus können Features hinzugefügt, bearbeitet und gelöscht, sowie Implementierungen bearbeitet und hinzugefügt werden.

Ob sich der Benutzer im Normal- oder im Bearbeitungsmodus befindet, wird in einer Session-Variable gespeichert. (Ein Authentifizierungsmechanismus für die Bearbeitung wurde noch nicht implementiert. Der URL der Webapplikation wurde während der Erstellung dieser Arbeit nicht veröffentlicht und eine mögliche Brute-Force-Indizierung der Webapplikation durch gebräuchliche Suchmaschinen mittels robots.txt unterbunden $^{25}$  $^{25}$  $^{25}$ .)

| <b>End Edit</b>     | <b>ECMAScript Support Matrix</b> |                   |                              |                                                                                       |                                           |                                   |                                                                                              |  |  |  |
|---------------------|----------------------------------|-------------------|------------------------------|---------------------------------------------------------------------------------------|-------------------------------------------|-----------------------------------|----------------------------------------------------------------------------------------------|--|--|--|
|                     | <b>Add Feature</b>               | <b>ECMAScript</b> | This impl.<br>Submit results | <b>JScript</b><br>Edit                                                                |                                           | <b>JavaScript</b><br>Edit         |                                                                                              |  |  |  |
| Edit<br>Delete      |                                  | 1 [11.4.9]        | 土                            | 5.5.6330<br>5.6.6626<br>5.7.22589<br>$5.8.23141$ 10/10 (+)<br>$9.0.16440$ $10/10$ (+) | $10/10 (+)$<br>$10/10 (+)$<br>$10/10 (+)$ | 1.5<br>1.6<br>1.7<br>1.8<br>1.8.1 | $10/10 (+)$<br>$10/10 (+)$<br>$10/10 (+)$<br>$10/10 (+)$<br>$10/10 (+)$<br>$1.8.5$ 10/10 (+) |  |  |  |
| $\vert \cdot \vert$ | 111                              |                   |                              |                                                                                       |                                           |                                   |                                                                                              |  |  |  |

<span id="page-51-0"></span>Abbildung 3.3.: Bearbeitungsmodus

#### **3.1.2.3. Features**

Zuerst wurden die zu testenden Features definiert. Dabei konnte die Information zu 257 Features aus den als PHP-Array vorliegenden Daten einer früheren Arbeit<sup>[26](#page-51-2)</sup> mittels der in Abschnitt [3.1.1.4](#page-46-0) beschriebenen Applikation in die Datenbank (Abschnitt [3.1.1.3\)](#page-37-6) importiert werden. Siehe hierzu IndexController::importAction() in Anhang [A.1.2.2](#page-89-1) (inzwischen sind die betreffenden Zeilen auskommentiert, um versehentliches Überschreiben der geänderten Importdaten zu verhindern).

Diese Importdaten wurden unter Verwendung der Webapplikation (siehe Abbildungen [3.4](#page-52-0) und [3.5\)](#page-53-0) aus den folgenden Quellen angepasst und ergänzt:

• ECMAScript Language Specification, Edition 1<sup>[27](#page-51-3)</sup>

- <span id="page-51-2"></span><sup>26</sup>LAHN [2011.](#page-78-0)
- <span id="page-51-3"></span><sup>27</sup>ECMA INTERNATIONAL [1997.](#page-76-0)

<span id="page-51-1"></span><sup>&</sup>lt;sup>25</sup>KOSTER [1995, 1997, 2007.](#page-78-1)

- ECMAScript Language Specification, Edition 2<sup>[28](#page-52-1)</sup>
- ECMAScript Language Specification, Edition 3 Final<sup>[29](#page-52-2)</sup>
- ECMAScript Language Specification, Edition 5.1<sup>[30](#page-52-3)</sup>
- MDN<sup>[31](#page-52-4)</sup>: Core JavaScript Reference<sup>[32](#page-52-5)</sup>
- MSDN<sup>[33](#page-52-6)</sup> Library: JScript Language Reference<sup>[34](#page-52-7)</sup>

| <b>End Edit</b> |                    |  |  |  |  |  |
|-----------------|--------------------|--|--|--|--|--|
|                 | <b>Add Feature</b> |  |  |  |  |  |
|                 |                    |  |  |  |  |  |
| Edit<br>Delete  |                    |  |  |  |  |  |
| Delete<br>Edit  | $!=$               |  |  |  |  |  |
| Delete<br>Edit  | "\uhhhh": string   |  |  |  |  |  |

<span id="page-52-0"></span>Abbildung 3.4.: Ausgangsdarstellung für das Hinzufügen von Features

Für die Eingabe der Features und Testfälle wurde Google Chrome 18.0.1025.45 beta (Debian-Paket google-chrome-beta) auf Debian GNU/Linux 6.0.4 mit dem benutzerkonfigurierten Kernel Linux 2.6.39.3-pe verwendet.

### <span id="page-52-8"></span>**3.1.2.4. Testfälle**

Die Testfälle wurden für jedes Feature vom Backend aus der Datenbank ausgelesen und im Frontend innerhalb von SCRIPT-Elementen generiert. In den SCRIPT-Elementen wurde die im nachfolgenden Abschnitt beschriebene Testfunktion, mit dem Quelltext des Testfalls als Argument, ausgeführt.

- <span id="page-52-4"></span><sup>31</sup>Mozilla Developer Network
- <span id="page-52-6"></span><span id="page-52-5"></span><sup>32</sup>MOZILLA.ORG u. a. [2011d.](#page-79-0) <sup>33</sup>Microsoft Developer Network

<span id="page-52-1"></span><sup>28</sup> ECMA INTERNATIONAL [1998.](#page-76-1)

<span id="page-52-2"></span><sup>29</sup>ECMA INTERNATIONAL [2000.](#page-76-2)

<span id="page-52-3"></span><sup>30</sup>ECMA INTERNATIONAL [2011a.](#page-76-3)

<span id="page-52-7"></span><sup>34</sup>MICROSOFT CORP. [2011b.](#page-79-1)

# **ECMAScript Support Matrix**

## **Add Feature**

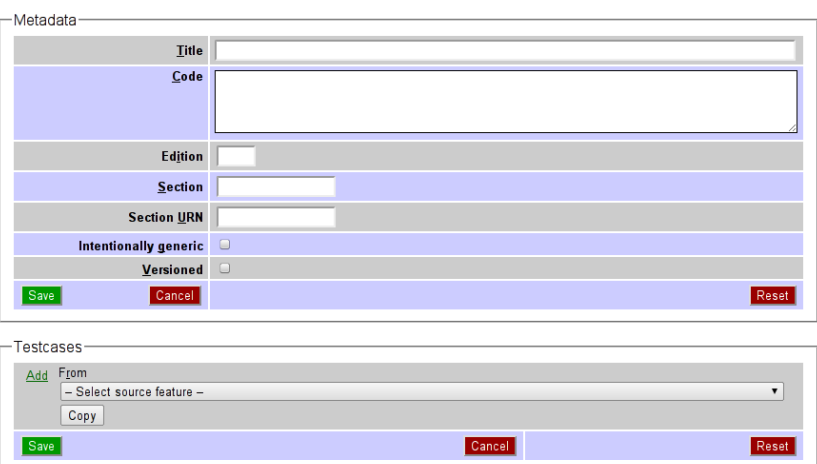

<span id="page-53-0"></span>Abbildung 3.5.: Dialog "Add Feature"" (Feature hinzufügen)

In Kooperation mit dem Backend konnten die Testfälle für jedes Feature einzeln im Frontend bearbeitet werden: es konnten für jedes Feature Testfälle hinzugefügt, geändert und gelöscht werden (Abbildung [3.6\)](#page-54-0).

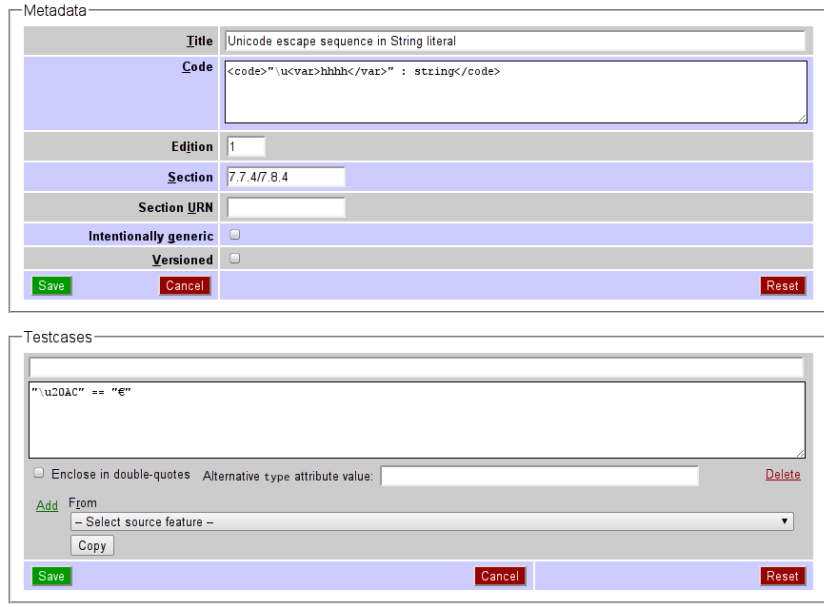

<span id="page-54-0"></span>Abbildung 3.6.: Dialog "Edit Feature" (Feature/Testfälle bearbeiten)

Wie bereits in Abschnitt [3.1.1.3](#page-37-6) erwähnt, kann für jeden Testfall ausgewählt werden, ob der Quelltext in Anführungszeichen gesetzt wird und welcher alternativer MIME[35](#page-54-1)-Typ gegebenenfalls verwendet werden soll.

Für die Dialoge "Add Feature" und "Edit Feature" wird dasselbe Template verwendet (layouts/feature/edit.phtml). Die Action-Methode der FeatureController-Instanz bestimmt die Darstellung über den Wert der Template-Variable feature. Ist keine Feature-ID angegeben (es gilt also \$this->feature->id === null), so wird der Dialog für das Hinzufügen konfiguriert, andernfalls für das Bearbeiten.

<span id="page-54-1"></span><sup>35&</sup>lt;br>Multipurpose Internet Mail Extensions

Die Änderungen werden mit der "Save"-Schaltfläche übernommen, und mit der "Cancel"=Schaltfläche verworfen (history.back()). Mit der "Reset"-Schaltfläche werden die Originalwerte wiederhergestellt, ohne den Bearbeitungsmodus zu verlassen.

Die "Save"-Schaltfläche in der Box "Testcases" löscht vor dem Speichern der neuen Testfälle automatisch die alten Testfälle für das Feature und somit auch die bisherigen Testergebnisse für das Feature (vgl. Abschnitt [3.1.1\)](#page-36-0). Die "Save"-Schaltfläche in der Box "Metadata" hingegen speichert nur die Metadaten für ein Feature, ohne die Testfälle und Testergebnisse zu verändern.

Bei den Testfällen werden folgende Arten unterschieden:

- Syntaktisch
	- **–** Einfacher Test
	- **–** Ausgewerteter Test
- Funktionell
	- **–** Syntaxtest
	- **–** Test auf Existenz
	- **–** Test auf Funktionalität

Die einzelnen Arten werden nachfolgend genauer beschrieben.

#### **Syntaktisch**

**Einfacher Test** Testfälle, die syntaktisch ausschliesslich Features aus den ersten JavaScript-Versionen oder ECMAScript-Editionen verwenden, können direkt ausgeführt werden. In diesem Fall bleibt das Kontrollkästchen "Enclose in double-quotes" (in doppelte Anführungszeichen einschliessen) leer und der Quelltext wird wie eingegeben der Testfunktion als Argument übergeben.

**Ausgewerteter Test** Ist hingegen aus der Praxis bekannt, dass die für einen Test verwendete Syntax wahrscheinlich nicht universell nutzbar ist (z. B. weil zuvor der Test auch mit den ältesten Versionen von Implementierungen fehlschlug), so wird das Kontrollkästchen "Enclose in double-quotes" markiert. Der Quelltext wird somit weiterhin unverändert in der Datenbank gespeichert, aber das Feld quoted wird für den betreffenden Testfall auf 1 gesetzt.

Dies sorgt in der Feature-Liste dafür, dass der für diesen Testfall gespeicherte Quelltext in doppelte Anführungszeichen eingeschlossen wird. Alle übrigen doppelten Anführungszeichen im Quelltext und alle Escape-Sequenzen werden dann maskiert, so dass der Quelltext als String*-Literal* an die Testfunktion übergeben wird (siehe Abschnitt [3.1.2.5\)](#page-58-0).

#### **Funktionell**

**Syntaxtest** Bei einem Syntaxtest wird überprüft, ob der Testfall in der Implementierung als Programm kompiliert, d. h. nicht zu einem Syntaxfehler führt. Der Test wird so gestaltet, dass das Ergebnis des Programms true bzw. ein zu true konvertierbarer Wert ist, wenn der Quelltext ausgeführt werden kann. Kann das Programm nicht bis zu diesem Punkt ausgeführt werden, wird angenommen, dass die Implementierung das getestete syntaktische Konstrukt nicht unterstützt.

**Test auf Existenz** Bei einem Existenztest wird überprüft, ob eine eingebaute Eigenschaft aufgrund ihres Typs oder Wertes als vorhanden und *vermutlich funktionell* betrachtet werden kann.

Um implizite Typkonvertierung zu vermeiden, wird zunächst der typeof-Operator verwendet, der bereits seit JavaScript 1.1 und JScript 1.0 implementiert ist (siehe Abschnitt [2.1.4\)](#page-20-0). Er wird daher als unterstützt vorausgesetzt. Die Praxis hat gezeigt, dass eine typeof-Operation für native Methoden den Wert "function" liefert und für nicht aufrufbare native Eigenschaften weder den Wert "function" noch den Wert "undefined".

Host-Objekte werden in dieser Arbeit nicht berücksichtigt. Somit können nicht-implementierte Eigenschaften (typeof-Ergebnis "undefined"), sowie implementierte Methoden (Ergebnis "function") und implementierte nicht-aufrufbare Eigenschaften (anderes Ergebnis) voneinander unterschieden werden.

Die Fallunterscheidung ist in der Methode jsx.object.getFeature() für nichtaufrufbare Eigenschaften, sowie in der Methode jsx.object.isNativeMethod() für native aufrufbare Eigenschaften als Spezialfall der Methode jsx.object.isMethod() implementiert (siehe Anhang [A.2.1\)](#page-90-0). Die Verwendung von Funktionsdeklarationen statt Funktionsausdrücken soll es ermöglichen, damit auch Implementierungen zu testen, die keine Funktionsausdrücke unterstützen.

Diese Testfallvariante wird *alleinstehend* nur in Ausnahmefällen gewählt, etwa wenn eine Methode getestet werden muss, aber die Argumente, welche sie erwartet, nicht eindeutig spezifiziert sind. Das Feature gilt als unterstützt, wenn der Existenztest ein positives Ergebnis liefert.

**Test auf Funktionalität** Wenn aufgrund eines positiven Existenztests eine Eigenschaft als existent angenommen werden kann, dann kann im nächsten Schritt der Versuch unternommen werden, ihre *Funktionalität* zu testen.

Eine potentielle nicht-aufrufbare Eigenschaft ist funktionell, wenn sie das spezifizierte oder offiziell dokumentierte Werteverhalten zeigt. Eine potentielle Methode ist funktionell, wenn sie aufrufbar ist und sie für evtl. angegebene Argumente den erwarteten Rückgabewert liefert.

Bei einem Funktionstest werden die Algorithmen in der ECMAScript-Spezifikation oder in der Dokumentation des Features beim Hersteller berücksichtigt. Soweit der Aufwand vertretbar ist, werden alle Fälle, die sich aus den Algorithmen ergeben, getestet (z. B. Auslösen einer Exception, Verhalten bei fehlenden Argumenten oder Argumenten ausserhalb eines Wertebereichs). Für ein Feature werden dann *mehrere* voneinander *unabhängige* Testfälle für jeden dieser algorithmischen Spezialfälle und für die algorithmischen Normalfälle erstellt.

### <span id="page-58-0"></span>**3.1.2.5. Testfunktion**

Es wurde die in Anhang [A.2.2](#page-96-0) angegebene Testfunktion verwendet. Sie ermöglicht es, variablen Quelltext auszuführen, ohne dass dies im normalen Fehlerfall die Ausführung weiterer Testfälle verhindert.

Hierzu wird der Typ des Arguments überprüft. Handelt es sich um einen String-Wert, so wird dieser letztlich der eval-Funktion zur Ausführung als Programm übergeben. Handelt es sich bei dem Argument nicht um einen String-Wert, so wird überprüft, ob das Argument boolesch true oder false ist oder in einen primitiven boolean-Wert konvertiert werden kann.

String-Werte werden der Testfunktion nur übergeben, wenn es sich bei dem Wert *im Prinzip* um den Quelltext eines syntaktisch korrekten Programms handelt. Das heisst, das Programm sollte in einer konformen Implementierung mindestens einer der ECMAScript-Editionen fehlerfrei ausgeführt werden können. Somit werden falsch-negative Testergebnisse vermieden.

### **3.1.2.6. Testergebnis**

Das Ergebnis der Testfunktion führt zur Generierung von versteckten HTML-Steuerelementen (INPUT-Elemente mit Attributspezifikation type="hidden") innerhalb eines HTML-Formulars (FORM-Element). Der Wert des Steuerelements gibt das Ergebnis in der getesteten Implementierung für den jeweiligen Testfall an (value="0" oder value="": «nicht erfolgreich»; value="1": «erfolgreich»; Details siehe Abschnitt [3.2\)](#page-59-0). Durch Absenden des Formulars werden die clientseitig ermittelten Testergebnisse an das Backend zur Speicherung und weiteren Auswertung übermittelt.

## <span id="page-59-1"></span>**3.1.3. ECMAScript-Implementierungen**

Da die Host-Umgebung die verwendete Implementierung definiert, müssen die Features zur Laufzeit getestet werden. Als getestete Implementierung wird diejenige angenommen, die vom Hersteller der Host-Umgebung, in der getestet wurde, als solche dokumentiert wurde. Dies betrifft sowohl die Script-Engine als auch die angebene Version.

Demzufolge stehen die folgenden ECMAScript-Implementierungen für den Test zur Verfügung (vgl. Abschnitt [2.2](#page-27-0) auf Seite [20\)](#page-27-0):

- Netscape/Mozilla JavaScript 1.0 bis 1.8.5
- Microsoft JScript 5.5.6330 bis 9.0.16440
- Google V8 3.6.6.19 bis 3.8.9.5
- Apple JavaScriptCore 531.22.7 bis 7534.52.7
- KDE JavaScript 4.6.5

Genauere Angaben sind in Anhang [A.2.3](#page-99-0) zu finden.

# <span id="page-59-0"></span>**3.2. Methoden**

Es wurden ECMAScript-Implementierungen anhand ihrer Features auf Konformität zur Edition 5.1 der ECMAScript Language Specification getestet. Ausserdem wurde die Kompatibilität von Features, die für bestimmte ECMAScript-Implementierungen charakteristisch sind, aber nicht in ECMAScript explizit spezifiziert sind, überprüft.

## **3.2.1. Konformitätstests**

Als Basis für die Konformitätstests wurde ECMAScript Edition 5.1 gewählt. Denn bei dieser Edition kann von einer stabilen Spezifikation ausgegangen werden (es handelt sich um eine Revision von Edition 5), und sie hat als derzeit neueste Edition die höchste Praxisrelevanz.

Andere Editionen von ECMAScript wurden nicht explizit berücksichtigt. Gleichwohl wurden implizit auch durch frühere Editionen spezifizierte Features getestet, sofern Edition 5.1 diese in gleicher Weise spezifiziert oder frühere Editionen lediglich präzisiert.

### **3.2.2. Einschränkungen bei Laufzeittests**

Bei Laufzeittests müssen die Features einer Implementierung mit den Mitteln der Implementierung selbst überprüft werden. Verlässliche Testergebnisse als Grundlage für einen Vergleich sind jedoch nur möglich, wenn die Testmethode in allen Host-Umgebungen einheitlich ist.

Dies hat zur Folge, dass für den Test eines Features zusätzlich benötigte Features als unterstützt vorausgesetzt werden müssen. Ausserdem müssen die Testfälle gegeneinander isoliert werden, damit nicht ein Testfall den darauf folgenden beeinflusst.

#### **3.2.2.1. Vorausgesetzte Features**

Wird ein vorausgesetztes Feature nicht unterstützt, so kann der Testfall, der es benötigt, nicht ausgeführt werden. Die Nichtunterstützung eines vorausgesetzten Features führt also zu einem falsch-negativen Testergebnis für das andere, zu testende Feature (siehe Abschnitt [3.1.2.4\)](#page-52-8). Daher wurden die vorausgesetzten Features auf ein notwendiges Minimum beschränkt, wobei insgesamt eine maximale Abwärtskompatibilität angestrebt wurde.

Die folgenden Features wurden als unterstützt vorausgesetzt:

- $\cdot$  Literale<sup>[36](#page-61-0)</sup>
	- **–** null
	- **–** Boolesche Literale (true, false)
	- **–** Numerische Literale in einfacher Dezimaldarstellung (z. B. 42)
	- **–** String-Literale (z. B. "foo")
- Ausdrücke
	- $-$  Eigenschaftszugriff (x  $\boldsymbol{y}$  und  $\boldsymbol{x}$  [y])<sup>[37](#page-61-1)</sup>
	- **–** Aufruf (f(...)) [38](#page-61-2)
	- **–** Operatoren[39](#page-61-3)
		- \* Gruppierungsoperator ((...))
		- \* delete x
		- \* void x
		- \* typeof x
		- $*$  Unäres Minus  $(-x)$
		- \* Logisches NICHT (! x)
		- \* Relationale Operatoren  $(<, >, < =$ und  $>=$ )
		- \* Typkonvertierender Vergleich  $(x == y)$
		- \* Negierter typkonvertierender Vergleich  $(x \mid = y)$
		- \* Logisches UND  $(x \& y)$
		- \* Logisches ODER  $(x + y)$
		- \* Bedingungsoperator  $(x \ ? \ y \ : \ z)$
		- $\star$  Einfache Zuweisung ( $x = y$ )
- Anweisungen $40$ 
	- **–** Variablendeklaration mit optionalem Initialisierungsteil (var  $x = y$ )
	- **–** Fallunterscheidung (if (x) y; else z)
	- **–** for (x in y) z
	- **–** Rücksprung aus Funktion (return x)
- Funktionsdeklaration (function  $x$  (...)  $\{\ldots\}^{41}$  $\{\ldots\}^{41}$  $\{\ldots\}^{41}$

<span id="page-61-2"></span><sup>38</sup>[Ebd.,](#page-76-0) Abschnitt 11.2.3.

<span id="page-61-0"></span><sup>36</sup>ECMA INTERNATIONAL [1997,](#page-76-0) Abschnitt 7.7.

<span id="page-61-1"></span><sup>37</sup>[Ebd.,](#page-76-0) Abschnitt 11.2.1.

<span id="page-61-3"></span><sup>39</sup>[Ebd.,](#page-76-0) Abschnitte 11.1.4, 11.4, 11.8, 11.9, 11.12 und 11.13.

<span id="page-61-4"></span><sup>40</sup>[Ebd.,](#page-76-0) Abschnitt 12.

<span id="page-61-5"></span><sup>41</sup>[Ebd.,](#page-76-0) Abschnitt 13.

- Eingebaute Objekte und Eigenschaften
	- **–** Globales Objekt<sup>[42](#page-62-0)</sup>, referenziert mit this im globalen Kontext<sup>[43](#page-62-1)</sup>
		- \* NaN
		- $*$  eval  $(x)$
		- \* isNaN(number)
	- **–** Object-Konstruktor[44](#page-62-2)
	- **–** Array-Konstruktor[45](#page-62-3)
	- **–** String.prototype.indexOf(searchString) [46](#page-62-4)

Ferner wurden im Einzelfall einige Features als unterstützt vorausgesetzt, die

- a) in der selben ECMAScript-Edition wie das getestete Feature;
- b) in einer früheren ECMAScript-Edition als das getestete Feature oder
- c) in der selben oder einer früheren Version der selben Implementierung wie das getestete Feature

erstmalig spezifiziert bzw. dokumentiert sind. Dies sind im einzelnen:

- Operatoren
	- **–** Unäres Plus (+x) [47](#page-62-5) für Tests der strengen Vergleichsoperatoren === und  $! = 48$  $! = 48$
	- $-$  x instanceof  $y^{49}$  $y^{49}$  $y^{49}$  fürtry...catch **mit mehreren** catch-**Klauseln<sup>[50](#page-62-8)</sup>**
- Anweisungen
	- **–** Block Scoping (let) und Generatoren (yield) für Array Comprehension<sup>[51](#page-62-9)</sup>
- Eingebaute Objekte und Eigenschaften

<span id="page-62-6"></span><sup>48</sup>ECMA INTERNATIONAL [2000,](#page-76-2) Abschnitte 11.9.4 und 11.9.5.

<span id="page-62-0"></span><sup>42</sup>ECMA INTERNATIONAL [1997,](#page-76-0) Abschnitt 15.1.

<span id="page-62-1"></span><sup>43</sup>[Ebd.,](#page-76-0) Abschnitt 10.4.1.1.

<span id="page-62-2"></span><sup>44</sup>[Ebd.,](#page-76-0) Abschnitt 15.2.2.

<span id="page-62-3"></span><sup>45</sup>[Ebd.,](#page-76-0) Abschnitt 15.4.2.

<span id="page-62-4"></span><sup>46</sup>[Ebd.,](#page-76-0) Abschnitt 15.5.4.6.

<span id="page-62-5"></span><sup>47</sup>[Ebd.,](#page-76-0) Abschnitt 11.4.6.

<span id="page-62-7"></span><sup>49</sup>[Ebd.,](#page-76-2) Abschnitt 11.8.6.

<span id="page-62-8"></span><sup>50</sup>MOZILLA.ORG u. a. [2011e.](#page-79-2)

<span id="page-62-9"></span><sup>51</sup>MOZILLA.ORG u. a. [2012d.](#page-80-0)

- **–** Object.defineProperty(...) [52](#page-63-0) für Object.getOwnPropertyDescriptor(object)<sup>[53](#page-63-1)</sup>
- **–** Function.prototype.call(thisArg) [54](#page-63-2) für den Test der internen [[Class]]-Eigenschaft des arguments-Objekts<sup>[55](#page-63-3)</sup>
- **–** String.prototype.match(regexp) [56](#page-63-4) und RegExp.prototype.test( string)<sup>[57](#page-63-5)</sup> für Features mit Bezug auf RegExp-Instanzen und -Literale<sup>[58](#page-63-6)</sup>
- **–** Error-Objekte[59](#page-63-7) für das Testen von Exceptions, die von ECMAScript-Algorithmen ausgelöst werden können.

#### **3.2.2.2. Isolation der Testfälle**

Die Praxis hat gezeigt, dass sich in den für Tests zur Verfügung stehenden Host-Umgebungen (siehe Abschnitt [3.1.3\)](#page-59-1) Skripts in HTML-SCRIPT-Elementen einen globalen Namensraum teilen; dass sie jedoch bezüglich Fehlern, die zu einem Programmabbruch führen, gegeneinander isoliert sind.

Ein Syntaxfehler in einem Skript in einem SCRIPT-Element hat somit keinen Einfluss auf die Ausführung eines Skripts in einem anderen SCRIPT-Element. Daher können die Testfälle gegeneinander isoliert werden, indem jeder Testfall in einem eigenen SCRIPT-Element ausgeführt wird:

```
<script type="text/javascript">
  /* Testfall 1 */
3 </script>
<script type="text/javascript">
  /* Testfall 2 */</script>
```
<span id="page-63-7"></span><span id="page-63-6"></span><span id="page-63-5"></span><span id="page-63-4"></span><span id="page-63-3"></span><span id="page-63-2"></span><span id="page-63-1"></span><span id="page-63-0"></span>ECMA INTERNATIONAL [2011a,](#page-76-3) Abschnitt 15.2.3.6. [Ebd.,](#page-76-3) Abschnitt 15.2.3.3. [Ebd.,](#page-76-3) Abschnitt 15.3.4.4. [Ebd.,](#page-76-3) Abschnitt 10.6. ECMA INTERNATIONAL [2000,](#page-76-2) Abschnitt 15.5.4.1. [Ebd.,](#page-76-2) Abschnitt 15.10.6.3. [Ebd.,](#page-76-2) Abschnitt 15.10. [Ebd.,](#page-76-2) Abschnitt 15.11.

Ausserdem muss verhindert werden, dass ein erfolgreich ausgeführter Testfall den nachfolgenden Testfall beeinflusst. Dies wird durch die folgenden Massnahmen erreicht:

- Bei einfachen Tests findet in dem zu testenden Ausdruck keine Zuweisung zu einer Variablen statt.
- Ausgewertete Tests werden über die eval-Methode des Globalen Objekts als eigenes Programm ausgeführt. Dabei werden in diesem Programm alle neuen Bezeichner deklariert. Referenzen auf Bezeichner, sofern sie nicht global verfügbare Objekte betreffen, sind somit lokal zu diesem Ausführungskontext.
- Auf eine ansonsten in den verwendeten Skript-Bibliotheken (object.js) implementierte Erweiterung eingebauter Objekte wird über eine für diesen Zweck eingeführte Option explizit verzichtet (jsx.options.emulate == false). Ebenso werden von den Testfällen die eingebauten ECMAScript-Objekte ("Standard Built-in ECMAScript Objects"[60](#page-64-0)) nicht verändert.

## **3.2.3. Untersuchungsgegenstand**

Die getesteten Features von ECMAScript-Implementierungen lassen sich in eine von zwei Kategorien einordnen. Entweder handelt es sich um Syntaxelemente oder um eingebaute Eigenschaften (Built-ins).

### **3.2.3.1. Syntaxelemente**

Die Implementierung von Syntaxelementen kann nicht direkt getestet werden, da die direkte Verwendung von nicht implementierten Syntaxelementen einen *Syntaxfehler* darstellt, der weitere zuverlässige Tests verhindert.

Hier machen wir uns die Eigenschaft der globalen eval-Funktion zunutze, beliebigen Quelltext innerhalb eines String-Literals als Programm im Programm auszuwerten. Ist ein Syntaxelement nicht implementiert, so ist dieses Teilprogramm in der getesteten Implementierung syntaktisch fehlerhaft. Die Auswertung des Ausdrucks ergibt dann entweder kein

<span id="page-64-0"></span><sup>60</sup>ECMA INTERNATIONAL [2011a,](#page-76-3) Abschnitt 15.

positives Ergebnis oder der Aufruf von eval(...) löst eine SyntaxError-Exception aus.

Ein fehlendes positives Ergebnis wird als negatives Ergebnis gewertet, d. h. die Implementierung unterstützt das Syntaxelement nicht. Eine ausgelöste SyntaxError-Exception kann behandelt werden, wenn die Implementierung das syntaktische Konstrukt try...catch oder die Host-Umgebung die proprietäre window.onerror-Eigenschaft unterstützt.

#### **3.2.3.2. Eingebaute Eigenschaften**

ECMAScript-Implementierungen verfügen über einige eingebaute Eigenschaften. Die Eigenschaften können Methoden sein, d. h. aufrufbare Objekte referenzieren. Diese Eigenschaften sind entweder in ECMAScript spezifiziert oder anderweitig dokumentiert (Sprachreferenz, Tutorials, Artikel etc.). Sofern möglich, wird die Quelle für jede Eigenschaft angegeben.

Nicht spezifizierte und nicht dokumentierte Eigenschaften werden nicht getestet. Die Detektion bislang unbekannter Eigenschaften ist nicht Bestandteil dieser Arbeit.

# **4. Resultate**

Testfälle für ausgewählte in ECMAScript spezifizierte und proprietäre Features von ECMAScript-Implementierungen wurden in Web-Browsern ausgeführt. Ein Feature gilt in der von einem Web-Browser verwendeten Version einer Implementierung als unterstützt, wenn *alle* für es erstellten Testfälle ein positives Ergebnis liefern.

Eine Version einer Implementierung gilt als *sicher*, wenn es unwahrscheinlich erscheint, dass sie noch produktiv eingesetzt wird. Siehe hierzu Abschnitt [4.2.2.](#page-67-0) Ein Feature gilt als *sicher*, wenn es in *allen nicht-sicheren* Versionen von Implementierungen unterstützt wird.

# **4.1. Getestete Features**

Es wurden die in Tabelle [A.2](#page-101-0) in Anhang [A.2.4](#page-101-1) angegebenen Features getestet. Dabei wurden die in Tabelle [A.3](#page-113-0) in Anhang [A.2.5](#page-113-1) angegebenen Testfälle ausgeführt.

## **4.2. Implementierungen**

Nicht alle von den verfügbaren Implementierungen konnten getestet werden, weil das verwendete minimale Testframework noch immer zu hohe syntaktische Anforderungen an die Implementierungen stellte.

## **4.2.1. Getestete Implementierungen**

Von den zur Verfügung stehenden Implementierungen (siehe Anhang [A.2.3\)](#page-99-0) konnten nur die folgenden Versionen – aufgrund von Syntaxfehlern – *nicht* getestet werden:

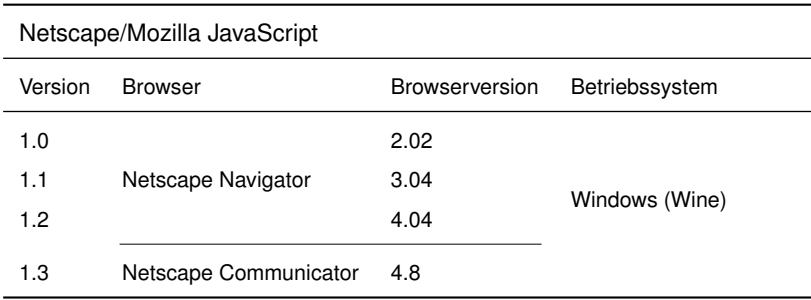

Tabelle 4.1.: Nicht getestete Implementierungen

In Netscape Communicator 4.8 konnten alle Testfälle trotz Laufzeitfehlern durchgeführt werden, sie lieferten jedoch ebenfalls Scriptfehler aufgrund der verwendeten Syntax und somit ausschliesslich falsch-negative Resultate. So ergab z. B. der automatische Test des Object-Initialisierers, dass jener nicht unterstützt nicht werde, obwohl ein manueller Test ergab, dass dieser Ausdruck von Netscape Communicator 4.8 durchaus unterstützt wird.

Auch in anderen Browsern, darunter Internet Explorer 7.0 und 9.0 sowie Konqueror 4.6.5 wurden stellenweise Laufzeitfehler während des Tests angezeigt. Diese waren jedoch nur lokal auf einen Testfall bezogen (etwa der Test JavaScript-proprietärer Syntax, die in JScript und KJS mit hoher Wahrscheinlichkeit zu einem Syntaxfehler führen *musste*) und beeinträchtigten den Test insgesamt somit nicht.

## <span id="page-67-0"></span>**4.2.2. Sichere Versionen**

Nach Ansicht dieses Autors können Versionen von Implementierungen als sicher betrachtet werden, wenn der Marktanteil der sie verwendenden Host-Umgebungen auf unter 2%

gefallen ist, oder wenn er unter 10% gefallen ist und die Host-Umgebung ihr End-of-Life erreicht hat.

Basierend auf statistischen Erhebungen von Net Applications (Anhang [A.3.1\)](#page-187-0) wurden die folgenden getesteten Versionen von ECMAScript-Implementierungen als sicher eingestuft; d. h. die Bedeutung der entsprechenden Host-Umgebungen ist nach Ansicht dieses Autors zu gering, als dass die Testergebnisse für die korrespondierenden Versionen von Implementierungen in Erwägung gezogen werden müssten:

- Netscape/Mozilla JavaScript bis einschliesslich Version 1.8.5 (alle getesteten Versionen)
- Microsoft JScript bis einschliesslich Version 5.6.6626
- Apple JavaScriptCore bis einschliesslich Version 7533.18.5
- Opera ECMAScript bis einschliesslich Version 11.61 (alle getesteten Versionen)

# **4.3. Sichere Features**

Basierend auf den statistischen Daten wurden die entsprechenden Versionen in der Datenbank als «sicher» markiert. Die Auswertung der Darstellung der so aktualisierten Kompatibilitätsmatrix ergab somit, dass die in Tabelle [A.5](#page-189-0) (Anhang [A.3.2\)](#page-189-1) aufgelisteten Features derzeit als nicht sicher für die ungetestete Verwendung in Web-Browsern betrachtet werden müssen.

## **4.4. Web-Applikation und detaillierte Resultate**

Die für diese Arbeit erstellte Web-Applikation und detaillierte Resultate sind unter [http:](http://PointedEars.de/es-matrix/index-db) [//PointedEars.de/es-matrix/index-db](http://PointedEars.de/es-matrix/index-db) verfügbar.

Die Zeilen der basierend auf diesen Resultaten als sicher erachteten Features sind mit grüner Farbe hinterlegt; die entsprechenden TR-Elemente haben einen class-Attributwert, der das Wort "safe" enthält. Die Darstellung kann über ein Benutzer-Stylesheet individuell angepasst werden.

# **5. Diskussion**

Im Unterschied zu einer häufig vorkommenden, vereinfachenden Diskussion von ECMAScript-Implementierungen unter einem Sammelbegriff zeigt die nähere Beschäftigung mit diesen Programmiersprachen, insbesondere im professionellen Umfeld, beispielhaft die Unterschiede zwischen ihnen auf.

Das Ziel dieser Arbeit war daher eine systematische Untersuchung dieser Unterschiede, um konkrete Aussagen zur Kompatibilität ausgewählter Features machen zu können. Je genauere Kenntnisse über die Features dieser Programmiersprachen vorliegen, umso effizienter und robuster werden darin geschriebene Programme.

## **5.1. Ansatz**

Basierend auf einer früheren Arbeit wurden ausgewählte, in ECMAScript spezifizierte und auch proprietäre Features in mehreren Web-Browsern untersucht. Spezifizierte Features wurden auf die Standardkonformität ihrer Implementierungen hin untersucht, und alle ausgewählten Features wurden auf ihre Kompatibilität zwischen verschiedenen Implementierungen hin untersucht.

Durch Ausnutzung von besonderen Eigenschaften von ECMAScript an sich und in seinen von Web-Browsern verwendeten Implementierungen wurden unter Zuhilfenahme einer zu diesem Zweck erstellten datenbankgestützten Web-Applikation für jedes Feature gegeneinander isolierte Testfälle erstellt, welche dessen Existenz, und wenn möglich auch Funktionalität, zur Laufzeit testen konnten. Die Testergebnisse wurden mit der Web-Applikation für die spätere Analyse gespeichert.

# **5.2. Auswertung**

Aufgrund des Verbreitungsgrades der Host-Umgebungen, in denen getestet wurde, und der Unterstützung durch ihren Hersteller, konnten Rückschlüsse darauf gezogen werden, welche der Testergebnisse zum aktuellen Zeitpunkt relevant sind. Somit war es möglich, Features als für den ungetesteten Gebrauch «sicher» zu definieren. Dieses neue Wissen hat das Potential, die Effizienz der diese Features verwendenden Programme zu steigern, da auf Kompatibilitätsmassnahmen verzichtet werden kann.

Auf der anderen Seite zeigen die Resultate, dass ECMAScript-Implementierungen trotz einer zunehmenden Annäherung an den Standard und an andere Implementierungen bis auf weiteres voneinander unterschieden werden müssen, um Softwarequalität sicherzustellen. Es sind daher entweder gezielte Kompatibilitätsmassnahmen nötig, um die derzeit noch nicht sicheren Features in allen untersuchten Implementierungen nutzen zu können, oder auf die Nutzung dieser Features sollte in produktiven Umgebungen vorläufig zugunsten kompatiblerer Konstrukte verzichtet werden. Dies betrifft insbesondere Features, die einige Implementierungen schon seit einigen Jahren unterstützen, die jedoch erst in ECMAScript Edition 5 spezifiziert wurden.

## **5.2.1. Offene Punkte**

Es konnten nicht alle Features und nicht alle gebräuchlichen Implementierungen getestet werden. Die Einbeziehung von weiteren Features, Implementierungen und Versionen von Implementierungen kann das Bild, welches hier vom aktuellen Zustand der Standardkonformität und Kompatibilität gewonnen wurde, weiter verschieben. Daher sollten keine schwerwiegenden Designentscheidungen nur aufgrund der Ergebnisse dieser Arbeit getroffen werden. Vielmehr sollten die Ergebnisse als Empfehlung vor allem an Web-Applikationsentwickler betrachtet werden, sich näher mit der hier diskutierten Problematik auseinanderzusetzen.

Einige Features konnten nur eingeschränkt getestet werden. So konnte die Funktionalität von Methoden des Date-Prototypobjekts nur eingeschränkt getestet werden, weil einige
Rückgabewerte zeitzonenabhängig und implementierungsabhängig spezifiziert sind<sup>[1](#page-72-0)</sup>.

Obwohl die Testfälle sehr sorgfältig erstellt wurden, ist es möglich, dass sie Fehler aufweisen, mithin also zu einem falsch-positiven oder falsch-negativen Ergebnis führen. Sie sollten einem gründlichen Peer Review unterzogen und gegebenenfalls korrigiert werden, um die Realität möglichst exakt abzubilden. Es sollten auch wo nötig weitere Funktionstests ergänzt werden. Dies betrifft insbesondere die Methode JSON.stringify(), um der zunehmenden Bedeutung von JSON gerecht zu werden.

### **5.3. Ausblick**

ECMAScript und seine Implementierungen werden ständig weiterentwickelt und gewinnen stetig an Bedeutung nicht nur im Web-Umfeld. Neue Features werden den Sprachen hinzugefügt, alte fehlerträchtige oder mit Sicherheitsrisiken behaftete entfernt. Insbesondere für Mozilla JavaScript kann die Übernahme von neuen Features aus anderen Programmiersprachen, wie z. B. Python, beobachtet werden.

Der Vergleich von ECMAScript-Implementierungen kann daher mit dieser Arbeit nicht abgeschlossen sein. Vielfältige Anwendungszwecke dieser Programmiersprachen erfordern die Einbeziehung von weiteren clientseitigen und von browserfremden Implementierungen.

Schliesslich sollten vergleichende Untersuchungen auch über die Programmiersprachen hinaus auf damit verwendbare APIs wie dem DOM ausgedehnt werden. Diese Arbeit kann dazu als Grundlage dienen.

<span id="page-72-0"></span><sup>1</sup>ECMA INTERNATIONAL [2011a,](#page-76-0) Abschnitt 15.9.5.

# **Abbildungsverzeichnis**

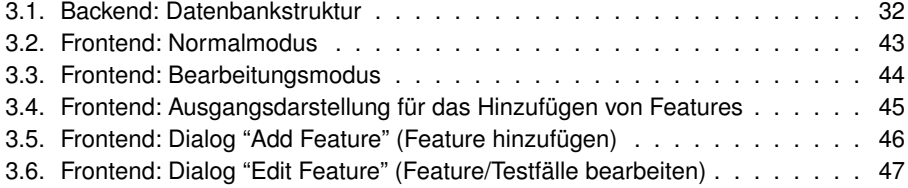

# **Tabellenverzeichnis**

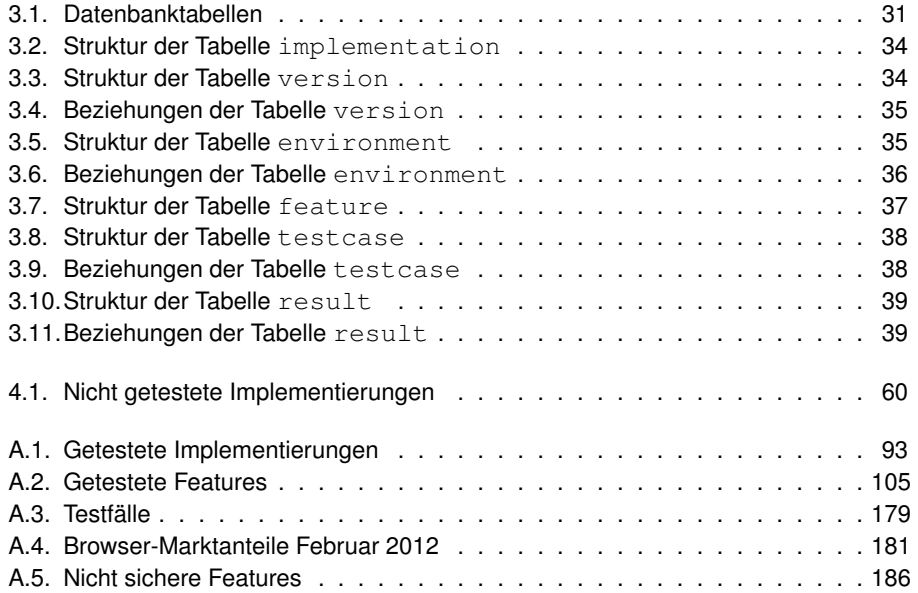

## **Literaturverzeichnis**

- ANDERSON, CHRISTOPHER, PAOLA GIANNINI und SOPHIA DROSSOPOULOU (2005). «Towards Type Inference for JavaScript». In: *ECOOP 2005 - Object-Oriented Programming*. Hrsg. von ANDREW BLACK. Bd. 3586. Lecture Notes in Computer Science. 10.1007/11531142\_19. Springer Berlin / Heidelberg, S. 733–733. ISBN: 978-3-540- 27992-1. URL: [http://dx.doi.org/10.1007/11531142\\_19](http://dx.doi.org/10.1007/11531142_19).
- ANDREESSEN, MARC (1998). «Innovators of the Net: Brendan Eich and JavaScript». In: *Netscape Columns. TechVision*. URL: [http://web.archive.org/web/](http://web.archive.org/web/20080208124612/http://wp.netscape.com/comprod/columns/techvision/innovators_be.html) [20080208124612 / http : / / wp . netscape . com / comprod / columns /](http://web.archive.org/web/20080208124612/http://wp.netscape.com/comprod/columns/techvision/innovators_be.html) [techvision/innovators\\_be.html](http://web.archive.org/web/20080208124612/http://wp.netscape.com/comprod/columns/techvision/innovators_be.html) (besucht am 13. 02. 2012).
- BÜHLER, DIRK und STEFAN W. HAMERICH (2004). «Towards Embedding VoiceXML Applications Through Compilation». In: *Proceedings of the Berliner XML-Tage 2004*. Berlin, Germany. URL: [http://www.hamerich.de/stefan/pub/vxml](http://www.hamerich.de/stefan/pub/vxml-xml04.pdf)[xml04.pdf](http://www.hamerich.de/stefan/pub/vxml-xml04.pdf).
- BYOUS, JOHN (1998). *Java Technology: An Early History*. URL: [http://gcc.upb.de/](http://gcc.upb.de/www/WI/WI2/wi2_lit.nsf/7544f3043ee53927c12573e70058bbb6/abf8d70f07c12eb3c1256de900638899/$FILE/Java%20Technology%20-%20An%20early%20history.pdf) [www/WI/WI2/wi2\\_lit.nsf/7544f3043ee53927c12573e70058bbb6/](http://gcc.upb.de/www/WI/WI2/wi2_lit.nsf/7544f3043ee53927c12573e70058bbb6/abf8d70f07c12eb3c1256de900638899/$FILE/Java%20Technology%20-%20An%20early%20history.pdf) [abf8d70f07c12eb3c1256de900638899/\\$FILE/Java%20Technology%](http://gcc.upb.de/www/WI/WI2/wi2_lit.nsf/7544f3043ee53927c12573e70058bbb6/abf8d70f07c12eb3c1256de900638899/$FILE/Java%20Technology%20-%20An%20early%20history.pdf) [20-%20An%20early%20history.pdf](http://gcc.upb.de/www/WI/WI2/wi2_lit.nsf/7544f3043ee53927c12573e70058bbb6/abf8d70f07c12eb3c1256de900638899/$FILE/Java%20Technology%20-%20An%20early%20history.pdf) (besucht am 13. 02. 2012).
- CHUGH, RAVI u. a. (2009). «Staged information flow for javascript». In: *Proceedings of the 2009 ACM SIGPLAN conference on Programming language design and implementation*. PLDI '09. Dublin, Ireland: ACM, S. 50–62. ISBN: 978-1-60558-392-1. DOI: [10.1145/1542476.1542483](http://dx.doi.org/10.1145/1542476.1542483). URL: [http://doi.acm.org/10.1145/](http://doi.acm.org/10.1145/1542476.1542483) [1542476.1542483](http://doi.acm.org/10.1145/1542476.1542483).
- CROCKFORD, DOUGLAS (2008). *JavaScript: The Good Parts*. O'Reilly. ISBN: 9780596517748. URL: [http : / / books . google . de / books ? id =](http://books.google.de/books?id=PXa2bby0oQ0C) [PXa2bby0oQ0C](http://books.google.de/books?id=PXa2bby0oQ0C).
- DYER, JEFF (2008). «Destructuring assignment and binding forms». In: *ECMAScript Harmony Wiki*. URL: [http : / / wiki . ecmascript . org / doku . php ? id =](http://wiki.ecmascript.org/doku.php?id=proposals:destructuring_assignment) [proposals:destructuring\\_assignment](http://wiki.ecmascript.org/doku.php?id=proposals:destructuring_assignment) (besucht am 15. 02. 2012).
- ECMA INTERNATIONAL (1997). *Standard ECMA-262 ECMAScript: A general-purpose, cross-platform programming language*. URL: [http://www.mozilla.org/js/](http://www.mozilla.org/js/language/E262.pdf) [language/E262.pdf](http://www.mozilla.org/js/language/E262.pdf) (besucht am 15. 12. 2003).
- (1998). *Standard ECMA-262. ECMAScript Language Specification*. 2nd Edition. URL: http://www.mozilla.org/js/language/E262-2.pdf (besucht am 22. 07. 2002).
- (2000). *ECMAScript Language Specification*. Edition 3 Final. URL: [http://www.](http://www.mozilla.org/js/language/E262-3.pdf) [mozilla.org/js/language/E262-3.pdf](http://www.mozilla.org/js/language/E262-3.pdf) (besucht am 22. 07. 2002).
- (2005). *Standard ECMA-357. ECMAScript for XML (E4X) Specification*. 2nd edition. URL: [http://www.ecma-international.org/publications/standards/](http://www.ecma-international.org/publications/standards/Ecma-357.htm) [Ecma-357.htm](http://www.ecma-international.org/publications/standards/Ecma-357.htm) (besucht am 15. 02. 2009).
- (2007). *Proposed ECMAScript 4th Edition Language Overview*. URL: [http://www.](http://www.ecmascript.org/es4/spec/overview.pdf) [ecmascript.org/es4/spec/overview.pdf](http://www.ecmascript.org/es4/spec/overview.pdf) (besucht am 15. 02. 2012).
- (2009). *Standard ECMA-262. ECMAScript Language Specification*. 5th Edition. URL: [http : / / www . ecma - international . org / publications / files /](http://www.ecma-international.org/publications/files/ECMA-ST/ECMA-262.pdf) [ECMA-ST/ECMA-262.pdf](http://www.ecma-international.org/publications/files/ECMA-ST/ECMA-262.pdf) (besucht am 06. 12. 2009).
- <span id="page-76-0"></span>– (2011a). *Standard ECMA-262. ECMAScript Language Specification*. 5.1 Edition. URL: [http : / / www . ecma - international . org / publications / files /](http://www.ecma-international.org/publications/files/ECMA-ST/Ecma-262.pdf) [ECMA-ST/Ecma-262.pdf](http://www.ecma-international.org/publications/files/ECMA-ST/Ecma-262.pdf) (besucht am 27. 08. 2011).
- (2011b). *Standard ECMA-262. ECMAScript Language Specification*. URL: [http://](http://www.ecma-international.org/publications/standards/Ecma-262.htm) [www.ecma- international.org/publications/standards/Ecma-](http://www.ecma-international.org/publications/standards/Ecma-262.htm)[262.htm](http://www.ecma-international.org/publications/standards/Ecma-262.htm) (besucht am 19. 12. 2011).
- (2012). *ecmascript test262*. URL: <http://test262.ecmascript.org/> (besucht am 12. 02. 2012).
- EICH, BRENDAN (2008a). «Array Comprehensions». In: *ECMAScript Harmony Wiki*. URL: http://wiki.ecmascript.org/doku.php?id=harmony:array\_ [comprehensions](http://wiki.ecmascript.org/doku.php?id=harmony:array_comprehensions) (besucht am 15. 02. 2012).
- (2008b). «ECMAScript Harmony». In: *es-discuss Discussion of ECMAScript*. URL: [https : / / mail . mozilla . org / pipermail / es - discuss / 2008 -](https://mail.mozilla.org/pipermail/es-discuss/2008-August/003400.html) [August/003400.html](https://mail.mozilla.org/pipermail/es-discuss/2008-August/003400.html) (besucht am 15. 02. 2012).
- EICH, BRENDAN (2010a). «Bytecode Standard In Browsers». In: *A Minute With Brendan*. URL: <http://www.aminutewithbrendan.com/pages/20101122> (besucht am 13. 02. 2012).
- (2010b). «Paren-Free. The tl;dr version». In: *Blog*. URL: [http://brendaneich.](http://brendaneich.com/2010/11/paren-free/) [com/2010/11/paren-free/](http://brendaneich.com/2010/11/paren-free/) (besucht am 15. 02. 2012).
- FLANAGAN, DAVID (2011). *JavaScript: The Definitive Guide*. Definitive Guides. O'Reilly Media. ISBN: 9780596805524. URL: [http://books.google.de/books?id=](http://books.google.de/books?id=4RChxt67lvwC) [4RChxt67lvwC](http://books.google.de/books?id=4RChxt67lvwC).
- GAREN, GEOFFREY (2008). «Announcing SquirrelFish». In: *Surfin' Safari*. URL: [http:](http://www.webkit.org/blog/189/announcing-squirrelfish/) [//www.webkit.org/blog/189/announcing-squirrelfish/](http://www.webkit.org/blog/189/announcing-squirrelfish/) (besucht am 14. 02. 2012).
- GOODMAN, DANNY, MICHAEL MORRISON und BRENDAN EICH (2007). *JavaScript Bible*. Sixth Edition. John Wiley & Sons. ISBN: 9780470146231. URL: [http://books.](http://books.google.de/books?id=W3eytUUwhEIC) [google.de/books?id=W3eytUUwhEIC](http://books.google.de/books?id=W3eytUUwhEIC).
- GOOGLE INC. (2012). *Google Chrome Releases*. URL: [http : / /](http://googlechromereleases.blogspot.com/) [googlechromereleases.blogspot.com/](http://googlechromereleases.blogspot.com/) (besucht am 26. 02. 2011).
- GROSSMAN, GARY und EMMY HUANG (2006). «ActionScript 3.0 overview». In: *Adobe Developer Connection. ActionScript Technology Center*. URL: [http://www.adobe.](http://www.adobe.com/devnet/actionscript/articles/actionscript3_overview.html) [com/devnet/actionscript/articles/actionscript3\\_overview.](http://www.adobe.com/devnet/actionscript/articles/actionscript3_overview.html) [html](http://www.adobe.com/devnet/actionscript/articles/actionscript3_overview.html) (besucht am 15. 02. 2012).
- GUARNIERI, SALVATORE und BENJAMIN LIVSHITS (2009). «GATEKEEPER: mostly static enforcement of security and reliability policies for javascript code». In: *Proceedings of the 18th conference on USENIX security symposium*. SSYM'09. Montreal, Canada: USENIX Association, S. 151–168. URL: [http://dl.acm.org/citation.cfm?](http://dl.acm.org/citation.cfm?id=1855768.1855778) [id=1855768.1855778](http://dl.acm.org/citation.cfm?id=1855768.1855778).
- HAMILTON, NAOMI (2008). «The A-Z of Programming Languages: JavaScript». In: *Computerworld*. The A-Z of Programming Languages. URL: [http : / / www .](http://www.computerworld.com.au/article/255293/a-z_programming_languages_javascript/) [computerworld . com . au / article / 255293 / a - z \\_ programming \\_](http://www.computerworld.com.au/article/255293/a-z_programming_languages_javascript/) [languages\\_javascript/](http://www.computerworld.com.au/article/255293/a-z_programming_languages_javascript/) (besucht am 31. 12. 2011).
- INSTITUTE OF ELECTRICAL AND ELECTRONICS ENGINEERS (2008). *754-2008 IEEE Standard for Floating-Point Arithmetic*. URL: [http://ieeexplore.ieee.org/xpl/](http://ieeexplore.ieee.org/xpl/freeabs_all.jsp?arnumber=4610935) freeabs all.jsp?arnumber=4610935 (besucht am 18.02. 2012).
- JAWORSKI, JAMES (1999). *Mastering JavaScript and JScript*. 1st. Alameda, CA, USA: SYBEX Inc. ISBN: 0782124925.
- JENSEN, SIMON, ANDERS MØLLER und PETER THIEMANN (2009). «Type Analysis for JavaScript». In: *Static Analysis*. Hrsg. von JENS PALSBERG und ZHENDONG SU. Bd. 5673. Lecture Notes in Computer Science. 10.1007/978-3-642-03237-0\_17. Springer Berlin / Heidelberg, S. 238-255. ISBN: 978-3-642-03236-3. URL: [http://dx.](http://dx.doi.org/10.1007/978-3-642-03237-0_17) [doi.org/10.1007/978-3-642-03237-0\\_17](http://dx.doi.org/10.1007/978-3-642-03237-0_17).
- KDE E.V. (2000). *KDE 2.0 Release Announcement*. URL: [http : / / kde . org /](http://kde.org/announcements/announce-2.0.php) [announcements/announce-2.0.php](http://kde.org/announcements/announce-2.0.php) (besucht am 14. 02. 2012).
- KEITH, JEREMY u. a. (2011). «A Brief History of JavaScript». In: *DOM Scripting*. 10.1007/978-1-4302-3390-9\_1. Apress, S. 1–6. ISBN: 978-1-4302-3390-9. URL: [http:](http://dx.doi.org/10.1007/978-1-4302-3390-9_1) [//dx.doi.org/10.1007/978-1-4302-3390-9\\_1](http://dx.doi.org/10.1007/978-1-4302-3390-9_1).
- KIRSCH, CHRISTIAN (2010). «Chromes 'Kurbelwelle' optimiert JavaScript zur Laufzeit». In: *iX. News*. URL: [http : / / www . heise . de / ix / meldung / Chromes -](http://www.heise.de/ix/meldung/Chromes-Kurbelwelle-optimiert-JavaScript-zur-Laufzeit-1149365.html) [Kurbelwelle - optimiert - JavaScript - zur - Laufzeit - 1149365 .](http://www.heise.de/ix/meldung/Chromes-Kurbelwelle-optimiert-JavaScript-zur-Laufzeit-1149365.html) [html](http://www.heise.de/ix/meldung/Chromes-Kurbelwelle-optimiert-JavaScript-zur-Laufzeit-1149365.html) (besucht am 15. 02. 2012).
- KOSTER, MARTIJN (1995, 1997, 2007). *Robots in the Web: threat or treat?* URL: [http://](http://www.robotstxt.org/threat-or-treat.html) [www.robotstxt.org/threat-or-treat.html](http://www.robotstxt.org/threat-or-treat.html) (besucht am 11. 03. 2012).
- KRILL, PAUL (2008). «JavaScript creator ponders past, future». In: *InfoWorld. Developer World*. URL: [http://www.infoworld.com/d/developer- world/](http://www.infoworld.com/d/developer-world/javascript-creator-ponders-past-future-704) [javascript - creator - ponders - past - future - 704](http://www.infoworld.com/d/developer-world/javascript-creator-ponders-past-future-704) (besucht am 22. 12. 2011).
- LAHN, THOMAS (2011). *ECMAScript Support Matrix*. URL: [http://PointedEars.](http://PointedEars.de/scripts/test/es-matrix/) [de/scripts/test/es-matrix/](http://PointedEars.de/scripts/test/es-matrix/).
- MAFFEIS, SERGIO, JOHN MITCHELL und ANKUR TALY (2008). «An Operational Semantics for JavaScript». In: *Programming Languages and Systems*. Hrsg. von G. RAMA-LINGAM. Bd. 5356. Lecture Notes in Computer Science. 10.1007/978-3-540-89330- 1\_22. Springer Berlin / Heidelberg, S. 307–325. ISBN: 978-3-540-89329-5. URL: [http:](http://dx.doi.org/10.1007/978-3-540-89330-1_22) [//dx.doi.org/10.1007/978-3-540-89330-1\\_22](http://dx.doi.org/10.1007/978-3-540-89330-1_22).
- METZGER, HOLGER (2012). *Geschichte Netscapes*. URL: [http : / / www .](http://www.holgermetzger.de/netscape/geschichte-netscapes/) [holgermetzger.de/netscape/geschichte-netscapes/](http://www.holgermetzger.de/netscape/geschichte-netscapes/) (besucht am 14. 02. 2012).
- MICROSOFT CORP. (2011a). *MSDN Library. Microsoft JScript Features Non-ECMA (Visual Studio - JScript)*. URL: [http://msdn.microsoft.com/en-us/library/](http://msdn.microsoft.com/en-us/library/894hfyb4.aspx) [894hfyb4.aspx](http://msdn.microsoft.com/en-us/library/894hfyb4.aspx) (besucht am 31. 12. 2011).
- (2011b). *MSDN Library. JScript (ECMAScript3)*. URL: [http://msdn.microsoft.](http://msdn.microsoft.com/en-us/library/hbxc2t98(VS.85).aspx) [com/en-us/library/hbxc2t98\(VS.85\).aspx](http://msdn.microsoft.com/en-us/library/hbxc2t98(VS.85).aspx) (besucht am 31. 12. 2011).
- (2012). *A history of Internet Explorer. Highlights from the first 15 years*. URL: [http:](http://windows.microsoft.com/en-US/internet-explorer/products/history) [//windows.microsoft.com/en-US/internet-explorer/products/](http://windows.microsoft.com/en-US/internet-explorer/products/history) [history](http://windows.microsoft.com/en-US/internet-explorer/products/history) (besucht am 18. 02. 2012).
- MORITA, HAJIME (2009). «Why Is the New Google V8 Engine So Fast? [Part 1]». In: *Nikkei Electronics Asia*. URL: [http://techon.nikkeibp.co.jp/article/](http://techon.nikkeibp.co.jp/article/HONSHI/20090106/163615/) [HONSHI/20090106/163615/](http://techon.nikkeibp.co.jp/article/HONSHI/20090106/163615/) (besucht am 15. 02. 2012).
- MOZILLA.ORG und CONTRIBUTORS (2005). *Firefox (1.5) Release Notes*. URL: [http :](http://www.mozilla.org/en-US/firefox/releases/1.5.html) [//www.mozilla.org/en-US/firefox/releases/1.5.html](http://www.mozilla.org/en-US/firefox/releases/1.5.html) (besucht am 15. 02. 2012).
- (2008). *Firefox 3 Release Notes*. URL: [http://www.mozilla.org/en- US/](http://www.mozilla.org/en-US/firefox/releases/3.0.html) [firefox/releases/3.0.html](http://www.mozilla.org/en-US/firefox/releases/3.0.html) (besucht am 15. 02. 2012).
- (2009). *Firefox2. Bon Echo Planning Center*. URL: [https : / / wiki . mozilla .](https://wiki.mozilla.org/Firefox2) [org/Firefox2](https://wiki.mozilla.org/Firefox2) (besucht am 15. 02. 2012).
- (2010). *Mozilla Developer Network. New in JavaScript 1.8.1*. URL: [https : / /](https://developer.mozilla.org/en/JavaScript/New_in_JavaScript/1.8.1) [developer . mozilla . org / en / JavaScript / New \\_ in \\_ JavaScript /](https://developer.mozilla.org/en/JavaScript/New_in_JavaScript/1.8.1) [1.8.1](https://developer.mozilla.org/en/JavaScript/New_in_JavaScript/1.8.1) (besucht am 15. 02. 2012).
- (2011a). *Firefox 4 RELEASE NOTES*. URL: [http://www.mozilla.org/en/](http://www.mozilla.org/en/firefox/4.0/releasenotes/) [firefox/4.0/releasenotes/](http://www.mozilla.org/en/firefox/4.0/releasenotes/) (besucht am 15. 02. 2012).
- (2011b). *Mozilla Developer Network. SpiderMonkey*. URL: [https://developer.](https://developer.mozilla.org/en/SpiderMonkey) [mozilla.org/en/SpiderMonkey](https://developer.mozilla.org/en/SpiderMonkey) (besucht am 15. 02. 2012).
- (2011c). *Mozilla Developer Network. New in JavaScript 1.6*. URL: [https : / /](https://developer.mozilla.org/en/JavaScript/New_in_JavaScript/1.6) [developer.mozilla.org/en/JavaScript/New\\_in\\_JavaScript/1.6](https://developer.mozilla.org/en/JavaScript/New_in_JavaScript/1.6) (besucht am 15. 02. 2012).
- (2011d). *Mozilla Developer Network. JavaScript Reference*. URL: [https : / /](https://developer.mozilla.org/en/JavaScript/Reference) [developer . mozilla . org / en / JavaScript / Reference](https://developer.mozilla.org/en/JavaScript/Reference) (besucht am 15. 02. 2011).
- MOZILLA.ORG und CONTRIBUTORS (2011e). *Mozilla Developer Network. Core JavaScript 1.5 Guide: Statements*. URL: [https://developer.mozilla.org/en/Core\\_](https://developer.mozilla.org/en/Core_JavaScript_1.5_Guide/Statements#try...catch_Statement)

JavaScript 1.5 Guide / Statements # try . . . catch Statement (besucht am 10. 03. 2012).

- (2012a). *History of the Mozilla Project*. URL: [http : / / www . mozilla . org /](http://www.mozilla.org/about/history.html) [about/history.html](http://www.mozilla.org/about/history.html) (besucht am 15. 02. 2012).
- (2012b). *Mozilla Developer Network. New in JavaScript 1.2*. URL: [https : / /](https://developer.mozilla.org/en/JavaScript/New_in_JavaScript/1.2) [developer.mozilla.org/en/JavaScript/New\\_in\\_JavaScript/1.2](https://developer.mozilla.org/en/JavaScript/New_in_JavaScript/1.2) (besucht am 13. 02. 2012).
- (2012c). *Mozilla Developer Network. New in JavaScript 1.5*. URL: [https : / /](https://developer.mozilla.org/en/JavaScript/New_in_JavaScript/1.5) [developer.mozilla.org/en/JavaScript/New\\_in\\_JavaScript/1.5](https://developer.mozilla.org/en/JavaScript/New_in_JavaScript/1.5) (besucht am 15. 02. 2012).
- (2012d). *Mozilla Developer Network. New in JavaScript 1.7*. URL: [https : / /](https://developer.mozilla.org/en/JavaScript/New_in_JavaScript/1.7) [developer.mozilla.org/en/JavaScript/New\\_in\\_JavaScript/1.7](https://developer.mozilla.org/en/JavaScript/New_in_JavaScript/1.7) (besucht am 15. 02. 2012).
- (2012e). *Mozilla Developer Network. New in JavaScript 1.8*. URL: [https : / /](https://developer.mozilla.org/en/JavaScript/New_in_JavaScript/1.8) [developer.mozilla.org/en/JavaScript/New\\_in\\_JavaScript/1.8](https://developer.mozilla.org/en/JavaScript/New_in_JavaScript/1.8) (besucht am 15. 02. 2012).
- NET APPLICATIONS.COM (2011). *NetMarketshare. Desktop Browser Version Market Share: February, 2012*. URL: [http://www.netmarketshare.com/browser](http://www.netmarketshare.com/browser-market-share.aspx?qprid=2&qpcustomd=0)[market-share.aspx?qprid=2&qpcustomd=0](http://www.netmarketshare.com/browser-market-share.aspx?qprid=2&qpcustomd=0) (besucht am 12. 03. 2011).
- NETSCAPE COMMUNICATIONS CORP. (1996a). *INDUSTRY LEADERS TO ADVANCE STANDARDIZATION OF NETSCAPE'S JAVASCRIPT AT STANDARDS BODY MEE-TING*. URL: [http://web.archive.org/web/19981203070212/http:](http://web.archive.org/web/19981203070212/http://cgi.netscape.com/newsref/pr/newsrelease289.html) [//cgi.netscape.com/newsref/pr/newsrelease289.html](http://web.archive.org/web/19981203070212/http://cgi.netscape.com/newsref/pr/newsrelease289.html) (besucht am 15. 02. 2012).
- (1996b). *JavaScript Guide for JavaScript 1.1. Features added after version 1*. The Internet Archive. URL: [http : / / web . archive . org / web / 20080529202716 /](http://web.archive.org/web/20080529202716/http://wp.netscape.com/eng/mozilla/3.0/handbook/javascript/newfunc.htm) [http : / / wp . netscape . com / eng / mozilla / 3 . 0 / handbook /](http://web.archive.org/web/20080529202716/http://wp.netscape.com/eng/mozilla/3.0/handbook/javascript/newfunc.htm) [javascript/newfunc.htm](http://web.archive.org/web/20080529202716/http://wp.netscape.com/eng/mozilla/3.0/handbook/javascript/newfunc.htm) (besucht am 13. 02. 2012).
- (1998a). *Core JavaScript (1.4) Reference*. Mozilla.org und Contributors. URL: [http://](http://devedge-temp.mozilla.org/library/manuals/2000/javascript/1.4/reference/) [devedge-temp.mozilla.org/library/manuals/2000/javascript/](http://devedge-temp.mozilla.org/library/manuals/2000/javascript/1.4/reference/) [1.4/reference/](http://devedge-temp.mozilla.org/library/manuals/2000/javascript/1.4/reference/) (besucht am 13. 02. 2012).
- NETSCAPE COMMUNICATIONS CORP. (1998b). *NETSCAPE ANNOUNCES PLANS TO MAKE NEXT-GENERATION COMMUNICATOR SOURCE CODE AVAILABLE FREE*

*ON THE NET*. URL: [http://web.archive.org/web/20021001071727/](http://web.archive.org/web/20021001071727/wp.netscape.com/newsref/pr/newsrelease558.html) [wp.netscape.com/newsref/pr/newsrelease558.html](http://web.archive.org/web/20021001071727/wp.netscape.com/newsref/pr/newsrelease558.html) (besucht am 15. 02. 2012).

- (1999). *Client-Side JavaScript (1.3) Reference*. Oracle Corp. and/or its affiliates. URL: <http://docs.oracle.com/cd/E19957-01/816-6408-10/> (besucht am 13. 02. 2012).
- NEUBAUER, MATTHIAS und PETER THIEMANN (2004). «Haskell type browser». In: *Proceedings of the 2004 ACM SIGPLAN workshop on Haskell*. Haskell '04. Snowbird, Utah, USA: ACM, S. 92–93. ISBN: 1-58113-850-4. DOI: [10.1145/1017472.1017474](http://dx.doi.org/10.1145/1017472.1017474). URL: <http://doi.acm.org/10.1145/1017472.1017474>.
- NEUMANN, A. (2005). «USE OF SVG AND ECMASCRIPT TECHNOLOGY FOR E-LEARNING PURPOSES». In: *ISPRS Workshop Commissions VI/1 – VI/2 Tools and Techniques for E-Learning*. Potsdam, Germany: Institute of Cartography, ETH Zurich, Switzerland. URL: [http://carto.net/neumann/papers/2005/potsdam\\_](http://carto.net/neumann/papers/2005/potsdam_2005_use_of_svg_and_ecmascript_for_elearning.pdf) [2005\\_use\\_of\\_svg\\_and\\_ecmascript\\_for\\_elearning.pdf](http://carto.net/neumann/papers/2005/potsdam_2005_use_of_svg_and_ecmascript_for_elearning.pdf) (besucht am 11. 03. 2012).
- OPERA SOFTWARE ASA (2011). *Opera Mini: web content authoring guidelines. JavaScript support*. URL: [http://dev.opera.com/articles/view/opera-mini](http://dev.opera.com/articles/view/opera-mini-web-content-authoring-guidelines/#javascript)web - content - authoring - quidelines  $/$  #javascript (besucht am 12. 03. 2011).
- (2012a). *ECMAScript support in Opera Presto 2.10*. URL: [http://www.opera.](http://www.opera.com/docs/specs/presto2.10/ecmascript/) [com/docs/specs/presto2.10/ecmascript/](http://www.opera.com/docs/specs/presto2.10/ecmascript/) (besucht am 12. 03. 2011).
- (2012b). *Opera version history*. URL: [http : / / www . opera . com / docs /](http://www.opera.com/docs/history/) [history/](http://www.opera.com/docs/history/) (besucht am 12. 03. 2011).
- ORACLE CORP. AND/OR ITS AFFILIATES (2012a). *MySQL 5.1 Reference Manual. 13.5. The* MyISAM *Storage Engine*. URL: [http://dev.mysql.com/doc/refman/5.1/](http://dev.mysql.com/doc/refman/5.1/en/myisam-storage-engine.html) [en/myisam-storage-engine.html](http://dev.mysql.com/doc/refman/5.1/en/myisam-storage-engine.html) (besucht am 18. 02. 2012).
- (2012b). *MySQL 5.1 Reference Manual. 13.6. The* InnoDB *Storage Engine*. URL: [http://dev.mysql.com/doc/refman/5.1/en/innodb- storage](http://dev.mysql.com/doc/refman/5.1/en/innodb-storage-engine.html)[engine.html](http://dev.mysql.com/doc/refman/5.1/en/innodb-storage-engine.html) (besucht am 18.02.2012).
- ORACLE CORP. AND/OR ITS AFFILIATES (2012c). *MySQL 5.1 Reference Manual. 13.6.4.4.* FOREIGN KEY *Constraints*. URL: [http://dev.mysql.com/doc/refman/](http://dev.mysql.com/doc/refman/5.1/en/innodb-foreign-key-constraints.html)

[5 . 1 / en / innodb - foreign - key - constraints . html](http://dev.mysql.com/doc/refman/5.1/en/innodb-foreign-key-constraints.html) (besucht am 18. 02. 2012).

- ORENDORFF, JASON (2008). «Iterators and Generators». In: *ECMAScript Harmony Wiki*. URL: [http://wiki.ecmascript.org/doku.php?id=proposals:](http://wiki.ecmascript.org/doku.php?id=proposals:iterators_and_generators) [iterators\\_and\\_generators](http://wiki.ecmascript.org/doku.php?id=proposals:iterators_and_generators) (besucht am 15. 02. 2012).
- PYTHON SOFTWARE FOUNDATION (2012). *Python v2.7.2 documentation. 5.2. Atoms*. The Python Language Reference. URL: [http://docs.python.org/reference/](http://docs.python.org/reference/expressions.html#atoms) [expressions.html#atoms](http://docs.python.org/reference/expressions.html#atoms) (besucht am 15. 02. 2012).
- RAULET, MICKAËL u. a. (2008). «Validation of Bitstream Syntax and Synthesis of Parsers in the MPEG Reconfigurable Video Coding Framework». In: *IEEE Catalog No.: CFP08SIG-CDR*. Washington, D.C. Metro Area, U.S.A: IEEE, S. 1520–6130. URL: [http : / /](http://infoscience.epfl.ch/record/133360/files/MergePDFs(2).pdf) [infoscience.epfl.ch/record/133360/files/MergePDFs\(2\).pdf](http://infoscience.epfl.ch/record/133360/files/MergePDFs(2).pdf).
- RESIG, JOHN (2006). *Pro JavaScript techniques*. Apress Series. Apress. ISBN: 9781590597279. URL: [http://books.google.de/books?id=GgJN2CC\\_](http://books.google.de/books?id=GgJN2CC_2s4C) [2s4C](http://books.google.de/books?id=GgJN2CC_2s4C).
- SMITH, GARRETT, Hrsg. (2010). *comp.lang.javascript FAQ*. Version 32.2. URL: [http:](http://jibbering.com/faq/) [//jibbering.com/faq/](http://jibbering.com/faq/) (besucht am 31. 12. 2011).
- STACHOWIAK, MACIEJ (2002). *[KDE-Darwin] JavaScriptCore, Apple's JavaScript framework based on KJS*. URL: [http : / / web . archive . org / web /](http://web.archive.org/web/20060405170813/opendarwin.org/pipermail/kde-darwin/2002-June/000034.html) [20060405170813/opendarwin.org/pipermail/kde-darwin/2002-](http://web.archive.org/web/20060405170813/opendarwin.org/pipermail/kde-darwin/2002-June/000034.html) [June/000034.html](http://web.archive.org/web/20060405170813/opendarwin.org/pipermail/kde-darwin/2002-June/000034.html) (besucht am 13. 02. 2012).
- (2008). «Introducing SquirrelFish Extreme». In: *Surfin' Safari*. URL: [http://www.](http://www.webkit.org/blog/214/introducing-squirrelfish-extreme/) [webkit.org/blog/214/introducing-squirrelfish-extreme/](http://www.webkit.org/blog/214/introducing-squirrelfish-extreme/) (besucht am 17. 02. 2012).
- VAN CUTSEM, TOM (2010). *Changes to ECMAScript, Part 2: Harmony Highlights Proxies and Traits*. URL: [http : / / www . youtube . com / watch ? v = A1R8KGKkDjU](http://www.youtube.com/watch?v=A1R8KGKkDjU) (besucht am 03. 02. 2012).
- (2012). «Direct Proxies». In: *ECMAScript Harmony Wiki*. URL: [http : / / wiki .](http://wiki.ecmascript.org/doku.php?id=harmony:direct_proxies) [ecmascript.org/doku.php?id=harmony:direct\\_proxies](http://wiki.ecmascript.org/doku.php?id=harmony:direct_proxies) (besucht am 15. 02. 2012).
- VEITCH, MARTIN (2001). «Five years ago: Microsoft releases Internet Explorer 3.0 second beta». In: *ZDNet UK*. URL: [http://www.zdnet.co.uk/news/it-strategy/](http://www.zdnet.co.uk/news/it-strategy/2001/07/17/five-years-ago-microsoft-releases-internet-explorer-30-second-beta-2091366/)

[2001/07/17/five- years- ago- microsoft- releases- internet](http://www.zdnet.co.uk/news/it-strategy/2001/07/17/five-years-ago-microsoft-releases-internet-explorer-30-second-beta-2091366/)[explorer-30-second-beta-2091366/](http://www.zdnet.co.uk/news/it-strategy/2001/07/17/five-years-ago-microsoft-releases-internet-explorer-30-second-beta-2091366/) (besucht am 13. 02. 2012).

- VIGNA, SEBASTIANO (2002). «ERW: Entities and Relationships on the Web». In: *Poster Proc. of Eleventh International World Wide Web Conference*. Honolulu, Hawaii, USA. URL: <http://vigna.di.unimi.it/ftp/papers/www2002c/>.
- WEBKIT-PROJEKT (2011). *The WebKit Open Source Project. JavaScript*. URL: [http :](http://www.webkit.org/projects/javascript/) [//www.webkit.org/projects/javascript/](http://www.webkit.org/projects/javascript/) (besucht am 31. 12. 2011).
- WILSON, BRIAN (2005). *Browser Timelines. Netscape Navigator (Netscape Communications®)*. URL: [http : / / www . blooberry . com / indexdot / history /](http://www.blooberry.com/indexdot/history/netscape.htm) [netscape.htm](http://www.blooberry.com/indexdot/history/netscape.htm) (besucht am 18. 02. 2012).
- WOLF, ERIC B. und KEVIN HOWE (2009). «Web-Client Based Distributed Generalization and Geoprocessing». In: *Proceedings of the 2009 International Conference on Advanced Geographic Information Systems & Web Services*. GEOWS '09. Washington, DC, USA: IEEE Computer Society, S. 123–128. ISBN: 978-0-7695-3527-2. DOI: [10.1109/](http://dx.doi.org/10.1109/GEOWS.2009.32) [GEOWS.2009.32](http://dx.doi.org/10.1109/GEOWS.2009.32). URL: <http://dx.doi.org/10.1109/GEOWS.2009.32>.
- YU, DACHUAN u. a. (2007). «JavaScript instrumentation for browser security». In: *Proceedings of the 34th annual ACM SIGPLAN-SIGACT symposium on Principles of programming languages*. POPL '07. Nice, France: ACM, S. 237–249. ISBN: 1-59593-575-4. DOI: [10.1145/1190216.1190252](http://dx.doi.org/10.1145/1190216.1190252). URL: [http://doi.acm.org/10.1145/](http://doi.acm.org/10.1145/1190216.1190252) [1190216.1190252](http://doi.acm.org/10.1145/1190216.1190252).
- YUI THEATER (2007). *Douglas Crockford: The JavaScript Programming Language*. Ca. 00:04:00. URL: <http://www.youtube.com/watch?v=v2ifWcnQs6M> (besucht am 13. 02. 2012).
- ZAYTSEV, JURIY (2012). *ECMAScript 5 compatibility table*. URL: [http : / / kangax .](http://kangax.github.com/es5-compat-table/) [github.com/es5-compat-table/](http://kangax.github.com/es5-compat-table/) (besucht am 12. 02. 2012).

## **A. Anhang**

## **A.1. Backend**

#### **A.1.1. MySQL-Anweisungen**

#### **A.1.1.1. Datenbankstruktur**

es-matrix-structure.sql

```
-- phpMyAdmin SQL Dump
 -- version 3.3.7deb7
 -- http://www.phpmyadmin.net
 --- Host: localhost
 -- Erstellungszeit: 12. M rz 2012 um 21:23
 -- Server Version: 5.1.61
 -- PHP-Version: 5.3.3-7+squeeze8
10 SET FOREIGN_KEY_CHECKS=0;
 SET SQL_MODE="NO_AUTO_VALUE_ON_ZERO";
12 SET AUTOCOMMIT=0;
 START TRANSACTION;
14
16 /*!40101 SET @OLD_CHARACTER_SET_CLIENT=@@CHARACTER_SET_CLIENT */;
 /*!40101 SET @OLD_CHARACTER_SET_RESULTS=@@CHARACTER_SET_RESULTS
    \star/;
18 / \star!40101 SET @OLD_COLLATION_CONNECTION=@@COLLATION_CONNECTION \star/;
 /*!40101 SET NAMES utf8 */;
20
  --
|22| -- Datenbank: 'db_mw3020_1'
  --
24
```

```
-- --------------------------------------------------------
26
  --
28 -- Tabellenstruktur f r Tabelle 'environment'
  --
30
  DROP TABLE IF EXISTS 'environment';
32 CREATE TABLE IF NOT EXISTS 'environment' (
   'id' int(10) unsigned NOT NULL AUTO_INCREMENT,
34 'version_id' int(10) unsigned DEFAULT NULL,
   'sortorder' int(11) DEFAULT '0',
   'name' varchar(255) DEFAULT NULL,
   'user_agent' varchar(255) NOT NULL,
   PRIMARY KEY ('id'),
   UNIQUE KEY 'user_agent' ('user_agent'),
40 UNIQUE KEY 'name' ('name'),
   KEY 'version id' ('version id')
|42|) ENGINE=InnoDB DEFAULT CHARSET=utf8 AUTO INCREMENT=106 ;
44 -- --------------------------------------------------------
46 --- Tabellenstruktur f r Tabelle 'feature'
48 -50 DROP TABLE IF EXISTS 'feature';
 CREATE TABLE IF NOT EXISTS 'feature' (
52 'id' int(10) unsigned NOT NULL AUTO_INCREMENT,
    'code' varchar(512) NOT NULL,
54 'title' varchar(255) DEFAULT NULL,
    'edition' varchar(3) DEFAULT NULL,
56 'section' varchar(25) DEFAULT NULL,
    'section_urn' varchar(25) DEFAULT NULL,
    'generic' tinyint(1) unsigned NOT NULL DEFAULT '0' COMMENT '
      Intentionally generic?',
    'versioned' tinyint(1) unsigned NOT NULL DEFAULT '0' COMMENT '
      Version needs to be declared in order to use this feature',
60 'created' timestamp NULL DEFAULT NULL,
   'modified' timestamp NOT NULL DEFAULT CURRENT_TIMESTAMP ON
      UPDATE CURRENT_TIMESTAMP,
62 PRIMARY KEY ('id')
 ) ENGINE=InnoDB DEFAULT CHARSET=utf8 AUTO_INCREMENT=289 ;
64
                             -- --------------------------------------------------------
```

```
66
  --
68 -- Tabellenstruktur f r Tabelle 'implementation'
  --
70
  DROP TABLE IF EXISTS 'implementation';
72 CREATE TABLE IF NOT EXISTS 'implementation' (
    'id' int(10) unsigned NOT NULL AUTO_INCREMENT,
74 'sortorder' int(10) unsigned DEFAULT NULL,
    'name' varchar(50) NOT NULL,
76 'acronym' varchar(10) DEFAULT NULL,
   PRIMARY KEY ('id'),
   78 UNIQUE KEY 'name_UNIQUE' ('name')
  ) ENGINE=InnoDB DEFAULT CHARSET=utf8 AUTO_INCREMENT=13 ;
80
  -- --------------------------------------------------------
82
  --
84 -- Tabellenstruktur f r Tabelle 'result'
86
  DROP TABLE IF EXISTS 'result';
88 CREATE TABLE IF NOT EXISTS 'result' (
    'id' int(10) unsigned NOT NULL AUTO_INCREMENT,
90 'testcase_id' int(10) unsigned NOT NULL,
    'env_id' int(10) unsigned NOT NULL COMMENT 'Host environment ID
      \mathcal{F}_{\mathcal{F}}92 'value' tinyint(1) NOT NULL,
   PRIMARY KEY ('id'),
94 UNIQUE KEY 'testcase_id' ('testcase_id', 'env_id'),
   KEY 'environment_id' ('env_id')
96 ) ENGINE=InnoDB DEFAULT CHARSET=utf8 COMMENT='Test results'
     AUTO_INCREMENT=22099 ;
98 -- --------------------------------------------------------
100
  -- Tabellenstruktur f r Tabelle 'testcase'
102
104 DROP TABLE IF EXISTS 'testcase';
  CREATE TABLE IF NOT EXISTS 'testcase' (
106 'id' int(10) unsigned NOT NULL AUTO_INCREMENT,
   'feature_id' int(10) unsigned NOT NULL,
```

```
108 'title' varchar(255) DEFAULT NULL,
    'code' text NOT NULL,
110 'quoted' tinyint(1) unsigned NOT NULL DEFAULT '0',
    'alt_type' varchar(50) DEFAULT NULL COMMENT 'alternative type
       attribute value',
112 'created' timestamp NOT NULL DEFAULT CURRENT_TIMESTAMP,
    PRIMARY KEY ('id'),
114 KEY 'feature_id' ('feature_id')
  ) ENGINE=InnoDB DEFAULT CHARSET=utf8 AUTO_INCREMENT=3438 ;
116
  -- --------------------------------------------------------
118
  --
120 -- Tabellenstruktur f r Tabelle 'version'
  --
122
  DROP TABLE IF EXISTS 'version';
124 CREATE TABLE IF NOT EXISTS 'version' (
    'id' int(10) unsigned NOT NULL AUTO INCREMENT,
126 'impl_id' int(10) unsigned DEFAULT NULL,
    'name' varchar(25) NOT NULL,
\begin{array}{c|c} \text{128} & \text{``safe''} \text{t} \text{inyint(1)} & \text{unsigned NOT NULL DEFAULT} \end{array}PRIMARY KEY ('id'),
130 UNIQUE KEY 'implementation_id' ('impl_id', 'name'),
   KEY 'fk_version_implementation1' ('impl_id')
132 ) ENGINE=InnoDB DEFAULT CHARSET=utf8 AUTO_INCREMENT=38 ;
134
  -- Constraints der exportierten Tabellen
136 -138
  -- Constraints der Tabelle 'environment'
140 -ALTER TABLE 'environment'
142 ADD CONSTRAINT 'environment_ibfk_1' FOREIGN KEY ('version_id')
       REFERENCES 'version' ('id') ON DELETE NO ACTION ON UPDATE
       NO ACTION;
144-- Constraints der Tabelle 'result'
146 -ALTER TABLE 'result'
```

```
148 ADD CONSTRAINT 'result_ibfk_3' FOREIGN KEY ('testcase_id')
       REFERENCES 'testcase' ('id') ON DELETE CASCADE ON UPDATE
       CASCADE,
    ADD CONSTRAINT 'result_ibfk_4' FOREIGN KEY ('env_id')
       REFERENCES 'environment' ('id') ON DELETE CASCADE ON UPDATE
        CASCADE;
150
  --
|152| -- Constraints der Tabelle 'testcase'
  --
154 ALTER TABLE 'testcase'
   ADD CONSTRAINT 'testcase_ibfk_2' FOREIGN KEY ('feature_id')
       REFERENCES 'feature' ('id') ON DELETE CASCADE ON UPDATE
       CASCADE;
156
  --
158 -- Constraints der Tabelle 'version'
  --
160 ALTER TABLE 'version'
   ADD CONSTRAINT 'version_ibfk_2' FOREIGN KEY ('impl_id')
      REFERENCES 'implementation' ('id') ON DELETE CASCADE ON
       UPDATE CASCADE;
162 SET FOREIGN_KEY_CHECKS=1;
  COMMIT;
```
## **A.1.2. Web-Applikation**

#### **A.1.2.1. Framework (Auszug)**

[in dieser Version nicht enthalten; siehe Website]

#### **A.1.2.2. Applikation (Auszug)**

[in dieser Version nicht enthalten; siehe Website]

## **A.2. Frontend**

### **A.2.1. Existenztest**

```
1 + 1* Determines whether an object is, or several objects are,
  * likely to be callable.
   *
  5 * @author (C) 2003-2010 <a href="mailto:js@PointedEars.de">
      Thomas Lahn</a>
   * @function
   7 * @param obj : Object which should be tested for a method, or
      checked
      for being a method if no further arguments are provided.
       <sub>p</sub></sub>
      * <em>NOTE: If you pass a primitive value for this argument,
11 * the properties of the object created from that value are
      considered.
      In particular, if you pass a string value containing
13 * a <i>MemberExpression</i>, the properties of the
      corresponding
      * <code>String</code> instance are considered, not of the
      object that
15 * the <i>MemberExpression</i> might refer to. If you need to
      use such
      a string to refer to an object (e.g., if you do not know
      whether it
17 * is safe to refer to the object), use the return value of
      * {@link jsx#tryThis jsx.tryThis("<var>MemberExpression</var
      >")}
19 * as argument to this method instead.</em>
      \langle/p>
21 * @param prop : optional string|Array
      Path of the property to be determined a method, i.e. a
      reference to
23 * a callable object assigned as property of another object.
      Use a string argument for each component of the path, e.g.
|z_5| * the argument list \langle \text{code} \rangle (o, "foo", "bar")\langle \text{code} \rangle for testing
       whether
      * <code>o.foo.bar</code> is a method.
|z| * If the last argument is an {@link Array}, all elements of
      this array are used for property names; e.g.
```

```
|29| * \leq \leq \leq \leq \leq \leq \leq \leq \leq \leq \leq \leq \leq \leq \leq \leq \leq \leq \leq \leq \leq \leq \leq \leq \leq \leq \leq \leq \leq \leq \leq \leq \leq \leq \leq \testing
   * several properties of the same object with one call.
31 \times @return boolean
   * <code>true</code> if all arguments refer to methods,
33 * <code>false</code> otherwise.
   * @see jsx.object#isMethodType()
35 \times /function jsx_isMethod_wrapper ()
37 {
    var areNativeMethods = null;
39
    function isMethod (obj, prop)
41 {
      var len = arguments.length;
_{43} if (len < 1)
      {
45 jsx.throwThis("jsx.InvalidArgumentError",
           ["Not enough arguments", "saw 0", "(obj : Object[, prop :
                 string])"]);
47 return false;
       }
49
       /*
| * Determine if we were apply'd by jsx.object.
           areNativeMethods;
       * NOTE: cache reference
\frac{53}{ } */
      var checkNative =
55 (this == (areNativeMethods
                      || (areNativeMethods = jsx.object.
                           areNativeMethods)));
57
      var t = typeof obj;
59
       /* When no property names are provided, test if the first
           argument is a method */61 if (len < 2)
       {
63 if (checkNative)
         {
\begin{array}{lll} \text{65} & \text{66} \\ \text{66} & \text{67} \\ \text{67} & \text{68} \end{array} return t == "function" && obj && true || false;
         }
67
```

```
return t = munknown" || (t = m "function" || t = m "object")
          && obj && true || false;
69 }
71 /* otherwise the first argument must refer to a suitable
        object */
      if (t == "unknown" || 'obj)73 {
      return false;
75 }
77 for (var i = 1; i < len; i++)
      {
79 prop = arguments[i];
| \ast NOTE: Handle null _and_ undefined \ast/if (prop == null)
83 {
        return false;
85 }
87 var isLastSeg = (i == len - 1);
       if (isLastSeg)
89 {
         if (typeof prop.valueOf() == "string")
91 {
          prop = [prop];
93 }
| var aProp = prop;
       }
97
       for (var j = (isLastSeg && aProp.length || 1); j--;)
99 {
         if (isLastSeg)
101 \left\{prop = aProp[j];
\begin{array}{c|c}\n103 & \mathbf{1}\n\end{array}105 t = typeof obj[prop];
107 / *
          * NOTE: Test for "unknown" required in any case;
\vert \vert \star this order speeds up evaluation
```

```
*/
111 if (t == "unknown" || ((t == "function" || t == "object")&& obj[prop]))
           {
113 if (i < len - 1){
\begin{array}{rcl} \text{115} \end{array} obj = obj[prop];
              if (!(typeof obj == "unknown" || obj))
117 \left\{return false;
119 }
            }
\begin{bmatrix} 121 \\ 121 \end{bmatrix} else if (checkNative && t != "function")
             {
123 return false;
            }
125 }
          else
127 \left\{return false;
129 }
        }
131 }
133 return true;
    }
135
    return isMethod;
137}
  jsx.object.isMethod = jsx.object.areMethods =
139 jsx.object.isHostMethod = jsx.object.areHostMethods =
      jsx_isMethod_wrapper();
141 / * *
  * Determines whether an object is, or several objects are,
\vert<sup>143</sup> * likely to be a native method.
   *
|_{145}| * @author (C) 2011 <a href="mailto:js@PointedEars.de">Thomas
      Lahn</a>
   * @function
|147| * @param obj : Object which should be tested for a method, or
      checked
       for being a method if no further arguments are provided.
149 * <p>
```
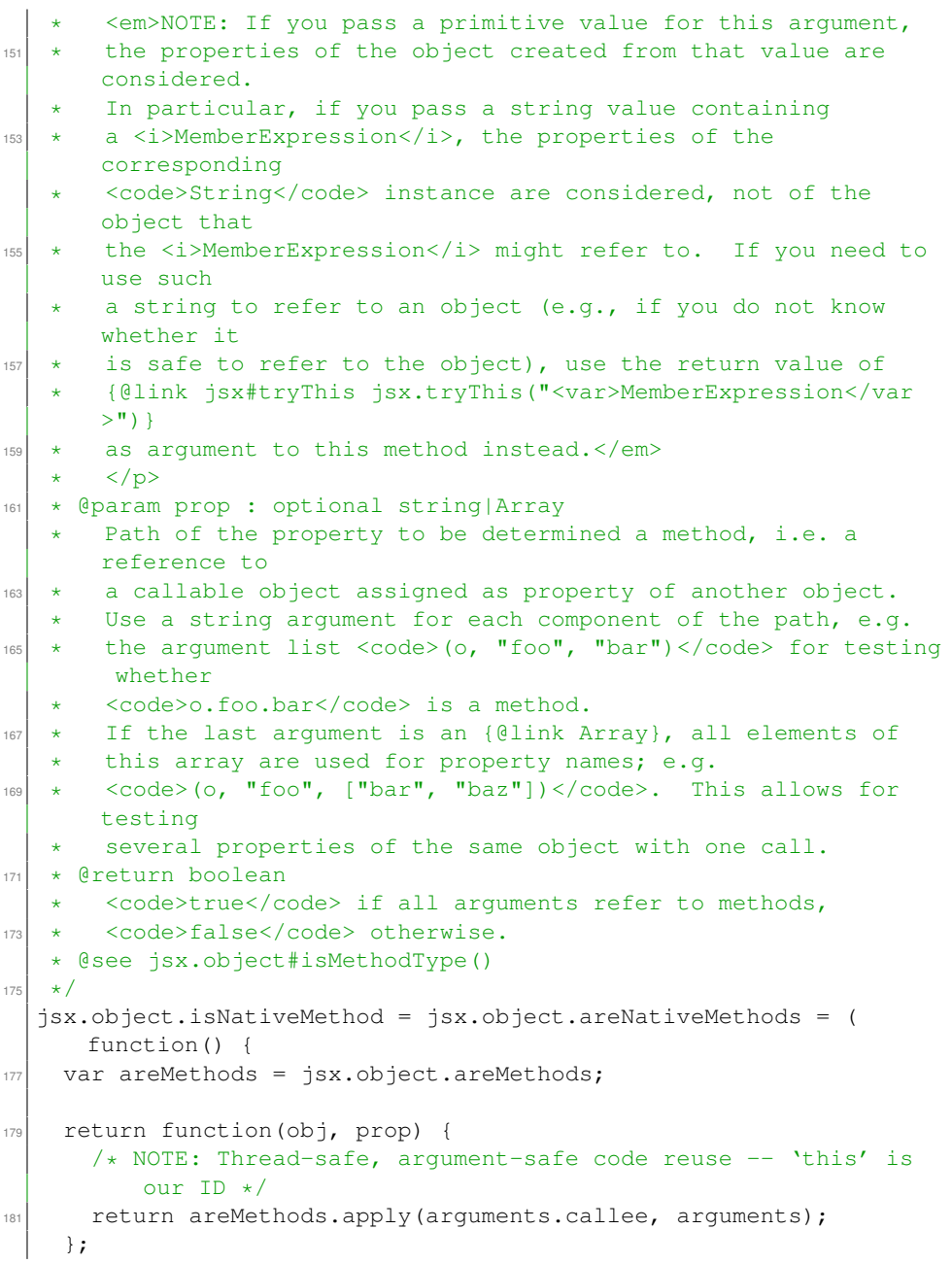

```
183 } () );
185 / * \ldots */
187 / * *
  * Returns a feature of an object
189 *
   * @param obj : Object
191 * @return mixed
   * <code>false</code> if <var>obj</var> does not have such a
       feature
193 \times 1jsx.object.getFeature = function(obj) {
195 for (var i = 1, len = arguments.length; i < len; i++)
    {
197 var arg = arguments[i];
      if (typeof obj != "undefined" && typeof obj[arg] != "
         undefined" && obj[arg])
199 {
       obj = obj[arg];201 }
      else
203 {
       return false;
205 }
    }
207
    return obj;
209 };
```
#### **A.2.2. Testfunktion**

```
/*** Clears the handler for the proprietary <code>error</code>
       event.
3 *
   * @return boolean <code>true</code>
  \star/jsx.clearErrorHandler = function() {
   7 if (typeof window != "undefined" && window.onerror)
   {
      window.onerror = null;}
11
   return true;
13 } ;
15 / * *
  * Sets the handler for the proprietary <code>error</code> event.
17
   * @function
19 * @param fHandler : Callable
  * @return boolean
\begin{array}{c} \mathbb{R}^n \\ \star \end{array} <code>true</code> if the error handler could be assigned to
      successfully, <code>false</code> otherwise. Note that one
      reason
|_{23}| * for failure can be that an event handler is no longer
      supported
   * by the UA's DOM due to efforts towards adherence to Web
       standards.
25 \times/
  jsx.setErrorHandler = (function() {
27 var
      jsx_object = jsx.object,
\begin{array}{c} \begin{array}{c} 2 \end{array} \\ \begin{array}{c} \end{array} \end{array} isx_clearErrorHandler;
31 return function(fHandler) {
      if (!jsx_object.isMethod(fHandler))
33 {
        fHandler = jsx_clearErrorHandler;
35 }
37 if (typeof assertFalse == "function")
```

```
{
39 assertFalse(typeof fHandler == "undefined", false,
          "jsx.setErrorHandler(fHandler)");
41 }
43 if (typeof window != "undefined"
          && typeof window.onerror != "undefined"
45 && typeof fHandler != "undefined")
      {
47 window.onerror = fHandler;
      }
49
      return (typeof window.onerror != "undefined"
\delta<sub>51</sub> \delta \delta window.onerror == fHandler);
   };
53 }());
55 / * *
  * Returns a value depending on whether an expression evaluates
      to
57 \times a true-value or a false-value.
   *
59 * @param expression
     Expression to be evaluated. Parsed as a <i>Program</i> if a
\begin{array}{ccc} \text{61} &amp; \star &amp; \text{<code>code>String</code>. \end{array}* @param trueValue
| * The value to be returned if <var>expression</var> evaluates
      to
  * a true-value; the default is the empty string.
65 * @param falseValue
      The value to be returned if <var>expression</var> evaluates
      to
\begin{bmatrix} 67 & * & a \end{bmatrix} a false-value; the default is the empty string.
  * @return mixed
69 * <var>trueValue</var> if <var>expression</var> evaluates to
      a true-value; <var>falseValue</var> otherwise.
71 \times @see Global#eval (String)
  \star/73 jsx.debug.test = function (expression, trueValue, falseValue) {
   var sDefault = ";
75 var result = sDefault;
\pi jsx.setErrorHandler();
```

```
79 if (jsx.tryThis(expression))
  \leftarrow\vert result = (arguments.length > 1 ? trueValue : sDefault);
  }
83 else
   \{| ss result = (arguments.length > 2 ? falseValue : sDefault);
   }
87
   jsx.clearErrorHandler();
89 return result;
 };
```
<span id="page-99-0"></span>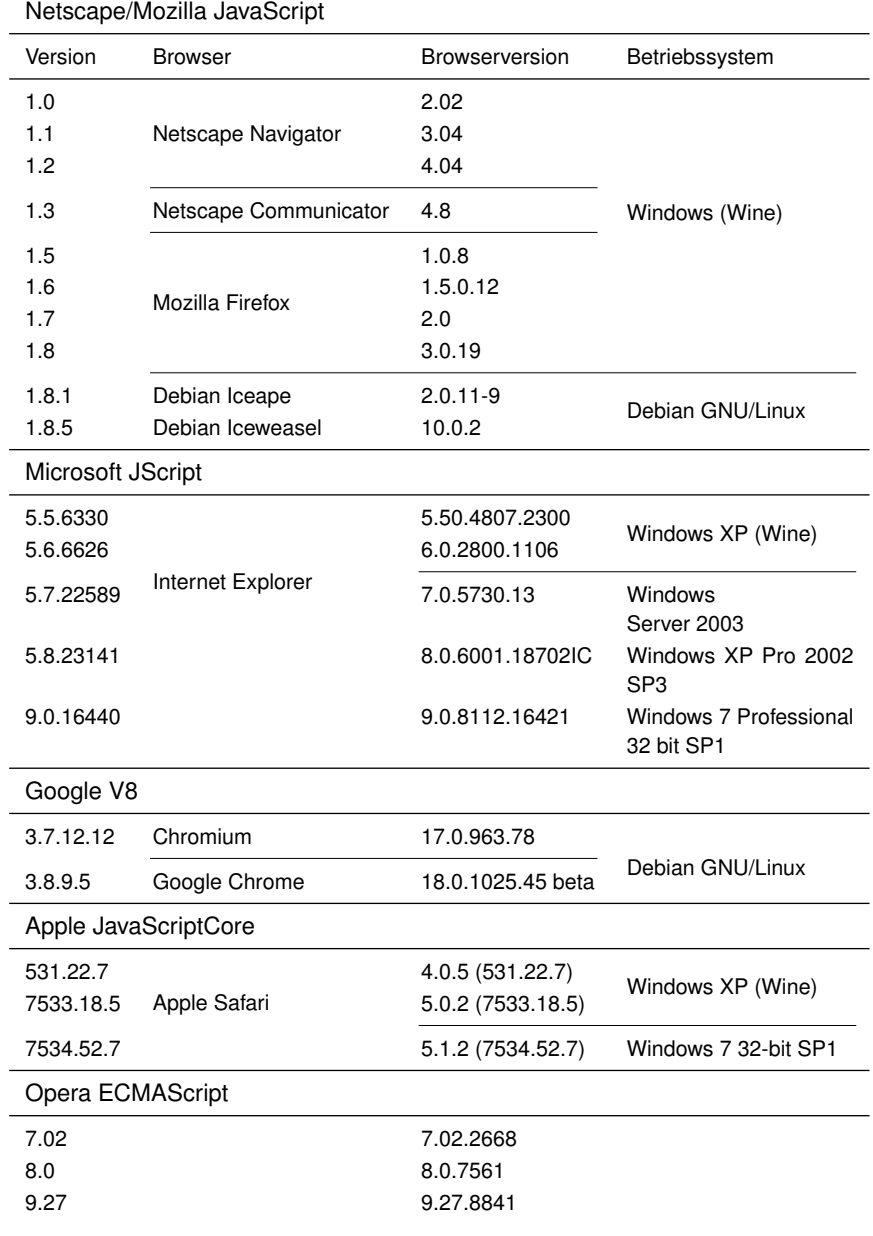

## **A.2.3. Getestete Implementierungen**

Opera

Windows XP (Wine)

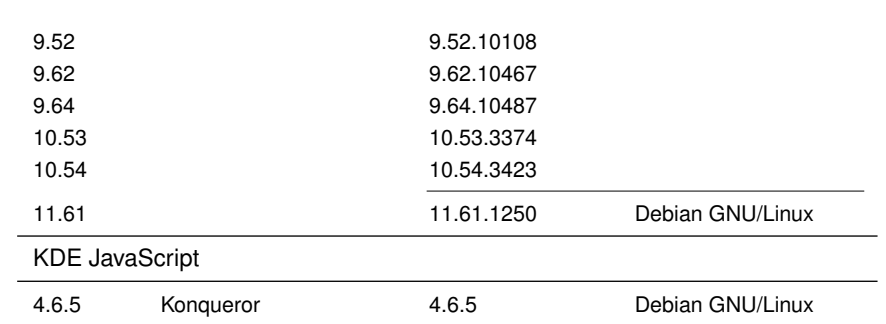

Tabelle A.1.: Getestete Implementierungen

## **A.2.4. Getestete Features**

<span id="page-101-0"></span>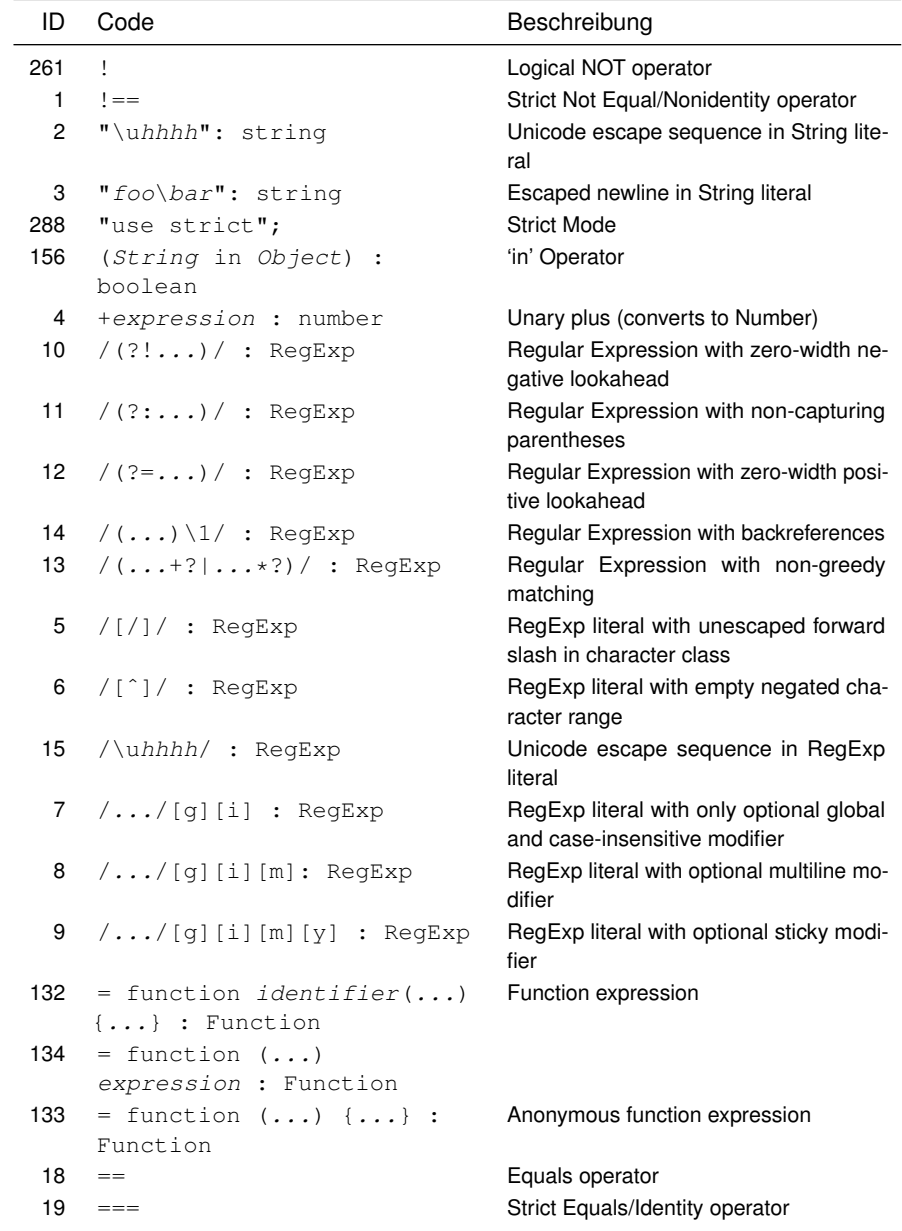

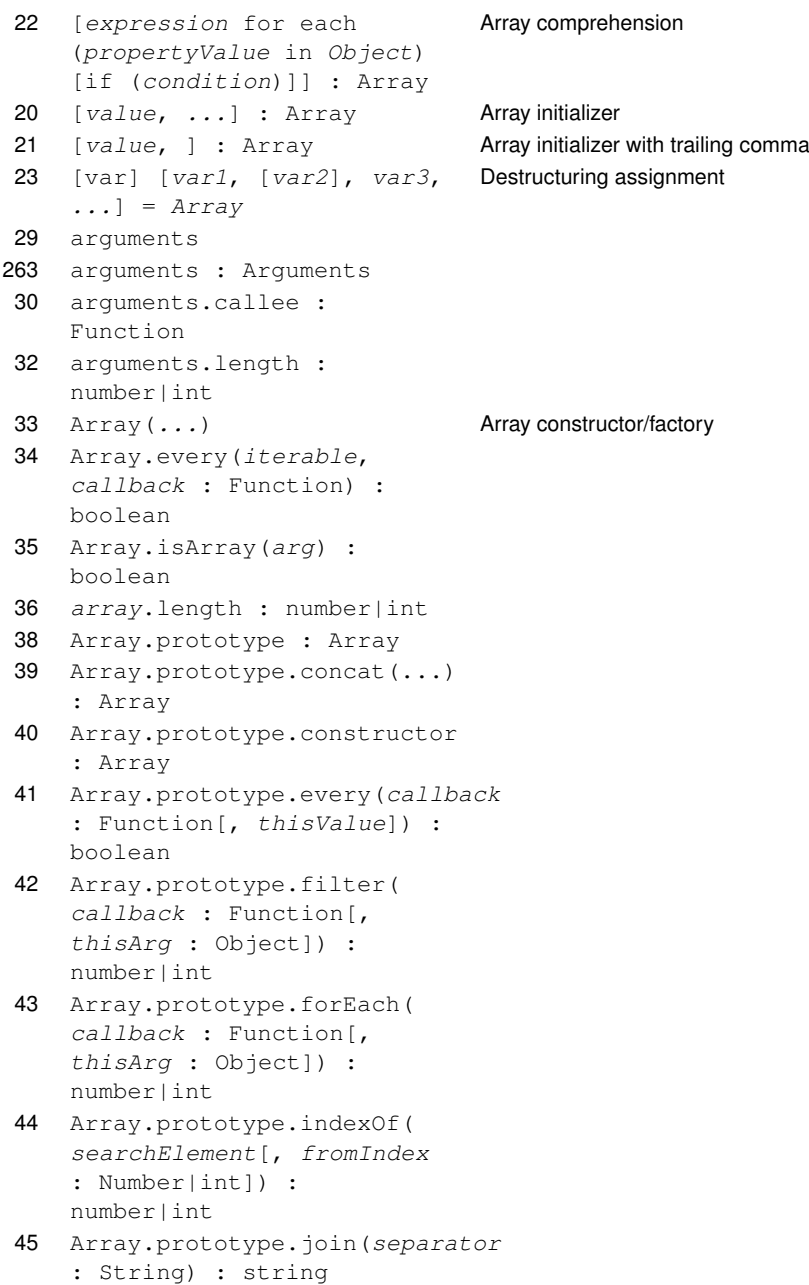

```
46 Array.prototype.lastIndexOf(
   searchElement[, fromIndex
   : Number|int]) :
   number|int
47 Array.prototype.length :
   number|int
48 Array.prototype.map(callback
   : Function[, thisArg :
   Object]) : number|int
49 Array.prototype.pop()
50 Array.prototype.push([item1[,
   item2[, ...]]]) :
   number|int
51 Array.prototype.reduce(
   callback : Function[,
   initialValue]) : any
52 Array.prototype.reduceRight(
   callback : Function[,
   initialValue]) : any
53 Array.prototype.reverse()
   : Array
54 Array.prototype.shift()
55 Array.prototype.slice(start
    : Number|int[, end :
   Number|int]) : Array
56 Array.prototype.some(callback
    : Function[, thisValue]) :
   boolean
57 Array.prototype.sort(...)
   : Object
58 Array.prototype.splice(start
   : Number|int, deleteCount
   : Number|int[, item1[,
   item2[, ...]]]) : Array
59 Array.prototype.toSource()
    : string
60 Array.prototype.toString()
   : string
61 Array.prototype.unshift()
   : number|int
37 Array.some(iterable,
   callback : Function) :
```
boolean

```
62 boolean
63 Boolean(...)
64 Boolean.prototype :
    Boolean
65 Boolean.prototype.toSource()
    : string
66 Boolean.prototype.toString()
    : string
67 Boolean.prototype.valueOf()
    : boolean
68 byte
70 char
286 Date.now()
73 Date.prototype : Date
74 Date.prototype.getFullYear()
    : number|int
75 Date.prototype
    .getMilliseconds() :
    number|int
76 Date.prototype.getUTCDate()
    : number|int
77 Date.prototype.getUTCDay()
    : number|int
78 Date.prototype
    .getUTCFullYear() :
    number|int
79 Date.prototype.getUTCHours()
    : number|int
80 Date.prototype
    .getUTCMilliseconds() :
    number|int
81 Date.prototype.getUTCMinutes()
    : number|int
82 Date.prototype.getUTCMonth()
    : number|int
83 Date.prototype.getUTCSeconds()
    : number|int
84 Date.prototype.getVarDate()
85 Date.prototype.setFullYear(
    year : Number|int[, month
    : Number|int[, date :
    Number|int]]) : number|int
```

```
86 Date.prototype
   .setMilliseconds(Number|int)
   : number|int
87 Date.prototype.setUTCDate(
   Number|int) : number|int
89 Date.prototype
   .setUTCFullYear(year
   : Number|int[, month
   : Number|int[, date :
   Number|int]]) : number|int
90 Date.prototype.setUTCHours(
   hours : Number|int[,
   minutes : Number|int[,
   seconds : Number|int]],
   ms : Number|int]]) :
   number|int
91 Date.prototype
   .setUTCMilliseconds(
   Number|int) : number|int
92 Date.prototype
   .setUTCMinutes(minutes
   : Number|int[, seconds
   : Number|int[, ms :
   Number|int]]) : number|int
93 Date.prototype.setUTCMonth(
   month : Number|int[,
   date : Number|int]) :
   number|int
94 Date.prototype.setUTCSeconds(
   seconds : Number|int[,
   ms : Number|int]) :
   number|int
95 Date.prototype.toDateString()
   : string
96 Date.prototype.toGMTString()
   : string
97 Date.prototype.toISOString()
   : string
98 Date.prototype.toJSON([key])
   : string
99 Date.prototype
   .toLocaleDateString() :
   string
```

```
100 Date.prototype.toLocaleFormat(
    format : String) : string
101 Date.prototype
    .toLocaleString() : string
102 Date.prototype
    .toLocaleTimeString() :
    string
103 Date.prototype.toSource()
    : string
104 Date.prototype.toString()
    : string
105 Date.prototype.toTimeString()
    : string
106 Date.prototype.toUTCString()
    : string
109 decimal
110 decodeURI(String) : string
111 decodeURIComponent (String)
    : string
112 delete
114 double
113 do...while
115 encodeURI(String)
116 encodeURIComponent (String)
    : string
118 Enumerator(...)
119 Error([message : String]) Error constructor/factory
120 error.description : string
123 error.number : number|int
121 Error.prototype.message :
    string
122 Error.prototype.name :
    string
124 error.stack : string
128 for each ([var] identifier
    in Object)
129 Function([p1 : String[,
    p2 : String[, ...], pn :
    String],] body : String) :
    Function
                                 Function constructor/factory
139 function.arguments :
    arguments
```

```
140 function.arguments.callee
    : Function
141 function.arguments.length
    : number|int
137 function.arity :
    number|int
143 function.caller :
    Function|null
144 function.length :
    number|int
264 function.prototype
136 Function.prototype :
    Function
138 Function.prototype.apply(...)
31 Function.prototype.arguments
    .caller : Function|null
287 Function.prototype.bind(
    thisArg[, arg1[, arg2,
    ...]]) : Function
142 Function.prototype.call(...)
146 Function.prototype.toSource()
    : string
147 generator.close()
148 generator.next()
149 generator.send(expression)
150 generator.throw(expression)
151 GetObject(...)
152 Global object
17 identifier : type Type declaration
135 if (...) { function f() {
    ... }; }
                                 Function statement
157 Infinity : number
158 instanceof
159 int
162 isFinite(...) : boolean
163 Iterator(Object) :
    Iterator
164 JSON.parse(text :
    String[, reviver :
    Function]) : Object
```
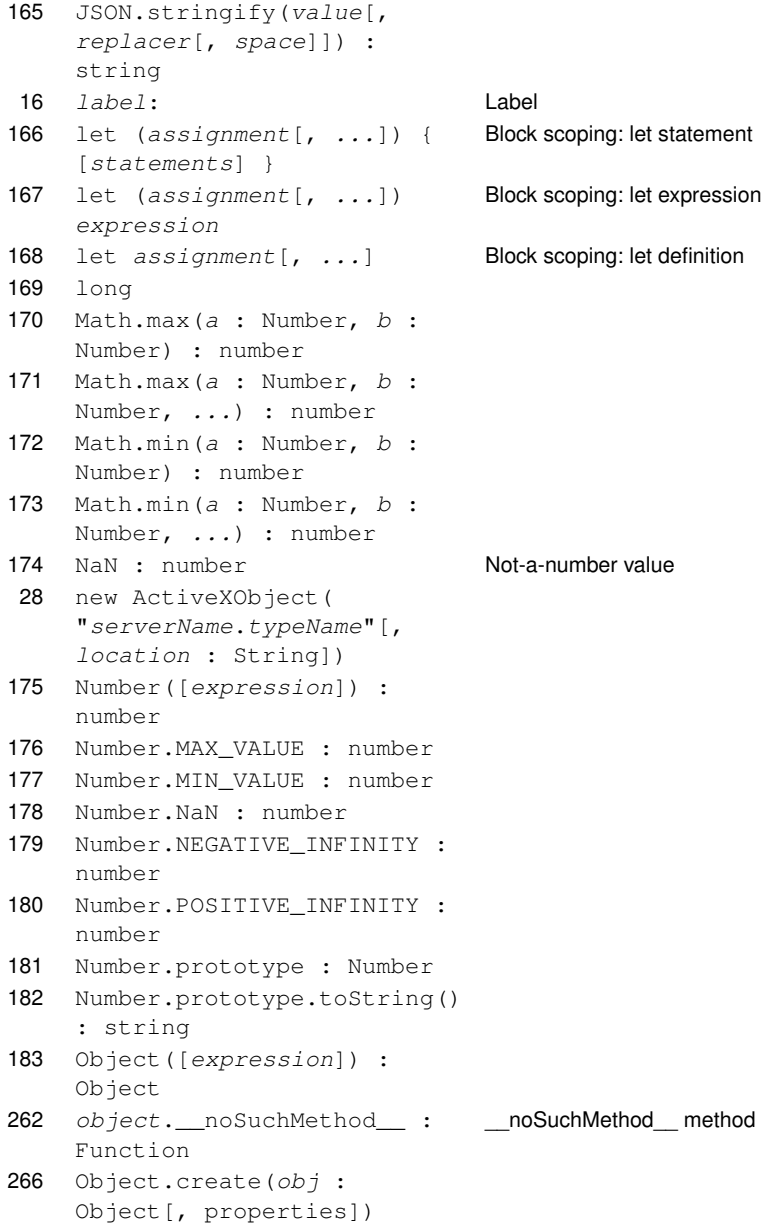

```
184 Object.defineProperties(o
    : Object, properties :
    Object) : Object
185 Object.defineProperty(o :
    Object, property : String,
    attr : Object) : Object
273 Object.freeze(o : Object)
    : Object
285 Object
    .getOwnPropertyDescriptor(obj
    : Object, property :
    String) : Object
186 Object.getOwnPropertyNames(o
    : Object) : Array
187 Object.getPrototypeOf(o:
    Object) : Object
284 Object.isExtensible(o :
    Object) : boolean
279 Object.isFrozen(o :
    Object) : boolean
277 Object.isSealed(o :
    Object) : boolean
268 Object.keys(o : Object) :
    Array
276 Object.preventExtensions(o
    : Object) : Object
188 Object.prototype : Object
189 Object.prototype
    ._defineGetter_(propertyName
    : String, getter :
    Function)
190 Object.prototype
    ._defineSetter_(propertyName
    : String, setter :
    Function)
192 Object.prototype.__proto__
193 Object.prototype.constructor
    : Function
194 Object.prototype
    .hasOwnProperty(
    propertyName : String) :
    boolean
```

```
195 Object.prototype
    .isPrototypeOf(o : Object)
     : boolean
196 Object.prototype
    .propertyIsEnumerable(
    propertyName : String) :
    boolean
197 Object.prototype.toSource()
    : string
269 Object.seal(obj : Object)
    : Object
201 print(string)
213 reArray.index
211 reArray.input
205 RegExp(...[, "[g][i]"]) :
    RegExp
206 RegExp(...[, "[g][i][m]"])
    : RegExp
207 RegExp.$integer
216 regExp.global
217 regExp.ignoreCase
218 regExp.multiline
214 RegExp.prototype.compile(...)
215 RegExp.prototype.exec(...)
219 regExp.source
208 RegExp{["$&"] |
     .lastMatch}
209 RegExp{["$'"] |
    .rightContext}
210 RegExp{["$+"] |
    .lastParen}
212 RegExp{["$'"] |
    .leftContext}
220 sbyte
221 ScriptEngine()
222 ScriptEngineBuildVersion()
223 ScriptEngineMajorVersion()
224 ScriptEngineMinorVersion()
226 short
227 String.fromCharCode(
    Number|uint)
228 String.prototype
```

```
229 String.prototype.charCodeAt(
    Number|uint)
230 String.prototype.concat(...)
231 String.prototype
    .localeCompare(string)
232 String.prototype.match(
    RegExp)
234 String.prototype.replace(
    string|RegExp, Function)
233 String.prototype.replace(
    string|RegExp, string)
235 String.prototype.search(
    RegExp)
236 String.prototype.slice(...)
265 String.prototype.split(
    separator :
    String|RegExp[, limit :
    Number|int])
237 String.prototype.split(
    String)
238 String.prototype.substr(
    start[, length])
239 String.prototype.trim() :
    string
240 string [Number|uint] String subscripting
241 switch (expression) {
    case value: statements;
    [break;] ... default:
    statements; [break;] }
242 throw expression
243 try { [statements] }
    catch (identifier) {
    [statements] }
245 try { [statements] }
    catch (identifier) {
    [statements] } finally {
    [statements] }
246 try { [statements] }
    catch (identifier if
    expression) { [statements]
    } [catch (identifier) {
    [statements] }] [finally {
    [statements] }]
```

```
244 try { [statements] }
    finally { [statements]
    }
247 typeof expression
248 undefined
24 var \uhhhh Unicode escape sequence in Identifier
267 var π π Non-Latin Unicode letter in identifier
249 VBArray.prototype.dimensions()
250 VBArray.prototype.getItem(...)
251 VBArray.prototype.lbound(...)
252 window
257 yield expression Generator expression
25 {propertyName:
    propertyValue, ...} :
    Object
                                 Object initializer
26 {propertyName:
    propertyValue, } : Object
                                 Object initializer with trailing comma
```
Tabelle A.2.: Getestete Features

## **A.2.5. Testfälle**

Die Testfälle sind jeweils mit der ID des Features gekennzeichnet, um eine Zuordnung zu diesem zu ermöglichen (vgl. Anhang [A.2.4\)](#page-101-0). Sie sind für eine einfachere Referenzierung je Feature fortlaufend nummeriert.

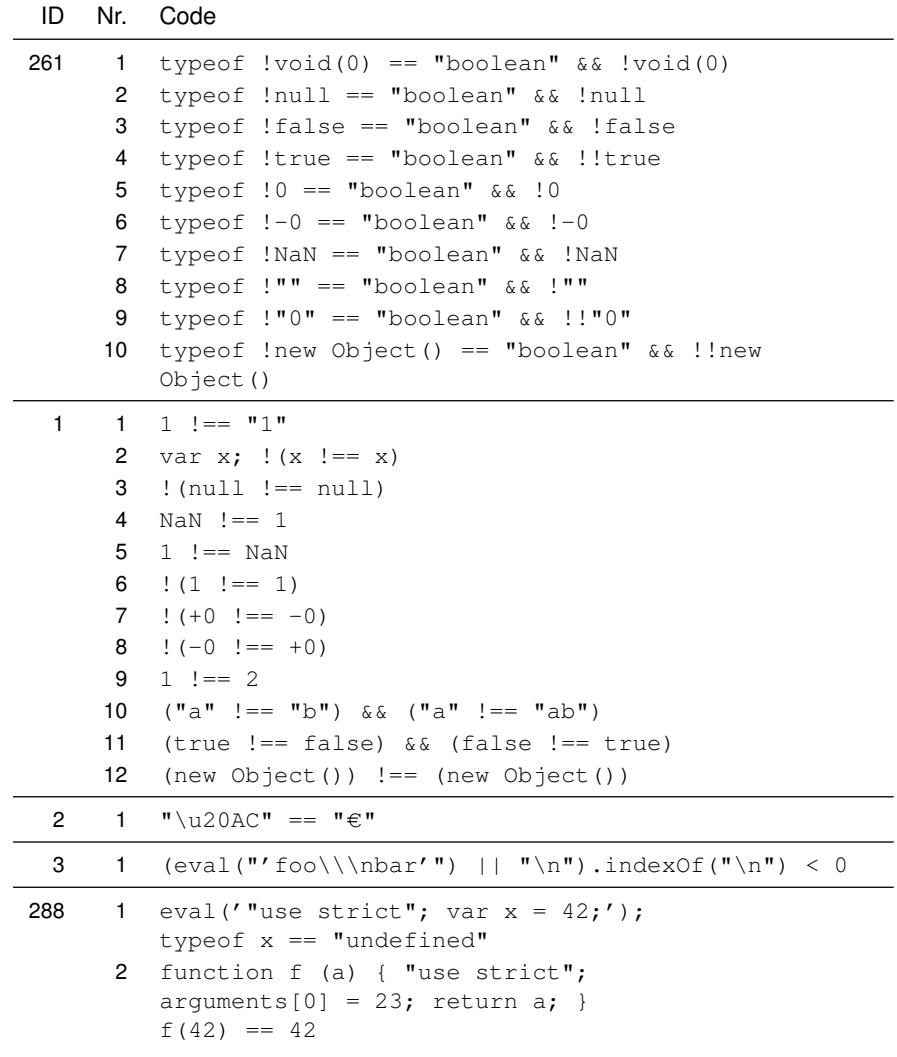

```
3 function f () { "use strict"; return
   arguments.caller; }
   function f2 () { "use strict"; return f2.caller; }
  var result = jsx.tryThis(f, "e");
  var result2 = jsx.tryThis(f2, "e");
   result && result.name == "TypeError" && result2
   && result2.name == "TypeError"
4 function f () { "use strict"; return
   arguments.callee; }
   var result = jsx.tryThis(f, "e");
   result && result.name == "TypeError"
5 function f () { "use strict"; return f.arguments;
  }
  var result = jsx.tryThis(f, "e");result && result.name == "TypeError"
6 function f () {
   "use strict";
  var o = new Object();
  var desc = new Object();
   desc.value = 42;desc.configurable = false;
  Object.defineProperty(o, "answer", desc);
  delete o.answer;
  }
  var result = jsx.tryThis(f, "e");result && result.name == "TypeError"
7 function f () { "use strict"; x = 42; }
  var result = jsx.tryThis(f, "e");result && result.name == "ReferenceError"
8 function f ()
  {
   "use strict";
  var o = new Object();
  var desc = new Object();
  desc.value = 42;desc.writable = false;
  Object.defineProperty(o, "answer", desc);
  o. answer = 23;}
  var result = jsx.tryThis(f, "e");result && result.name == "TypeError"
```

```
9 function f2 () { return 42; }
         function f ()
        {
         "use strict";
        var o = new Object();
        var desc = new Object();
         desc['get"] = f2;Object.defineProperty(o, "answer", desc);
         o. answer = 23;}
        var result = jsx.tryThis(f, "e");
         result && result.name == "TypeError"
     10 function f ()
        {
         "use strict";
        var o = new Object();
        var desc = new Object();
        desc.value = new Object();
        desc.extensible = false;
        Object.defineProperty(o, "child", desc);
        o.child.answer = 42;
        }
        var result = jsx.tryThis(f, "e");result && result.name == "TypeError"
     11 typeof (function () { "use strict"; return this;
        )( ) == "undefined"
     12 function string_foo () { "use strict"; return
         this; }
         String.prototype.foo = string_foo;
         typeof " " foo() == "string"156 1 var o = new Object(); o.foo = "bar", "foo" in o &&!("bar" in o)
 4 1 + "42" == 42
10 1 "abac".match(/a(?!b)./) == "ac"
11 1 "ab".match((a(?:b)/ == "ab"
12 1 "ab". match(/a(?=b)/) == "a"14 1 ("aaa".match(/^(a)\1/) || new Array(""))[0] ==
         "aa"
13 1 "aaa".match(/^aa*?/) == "a" &&~"aaa".match(\wedgeaa+?\wedge) == "aa"
```
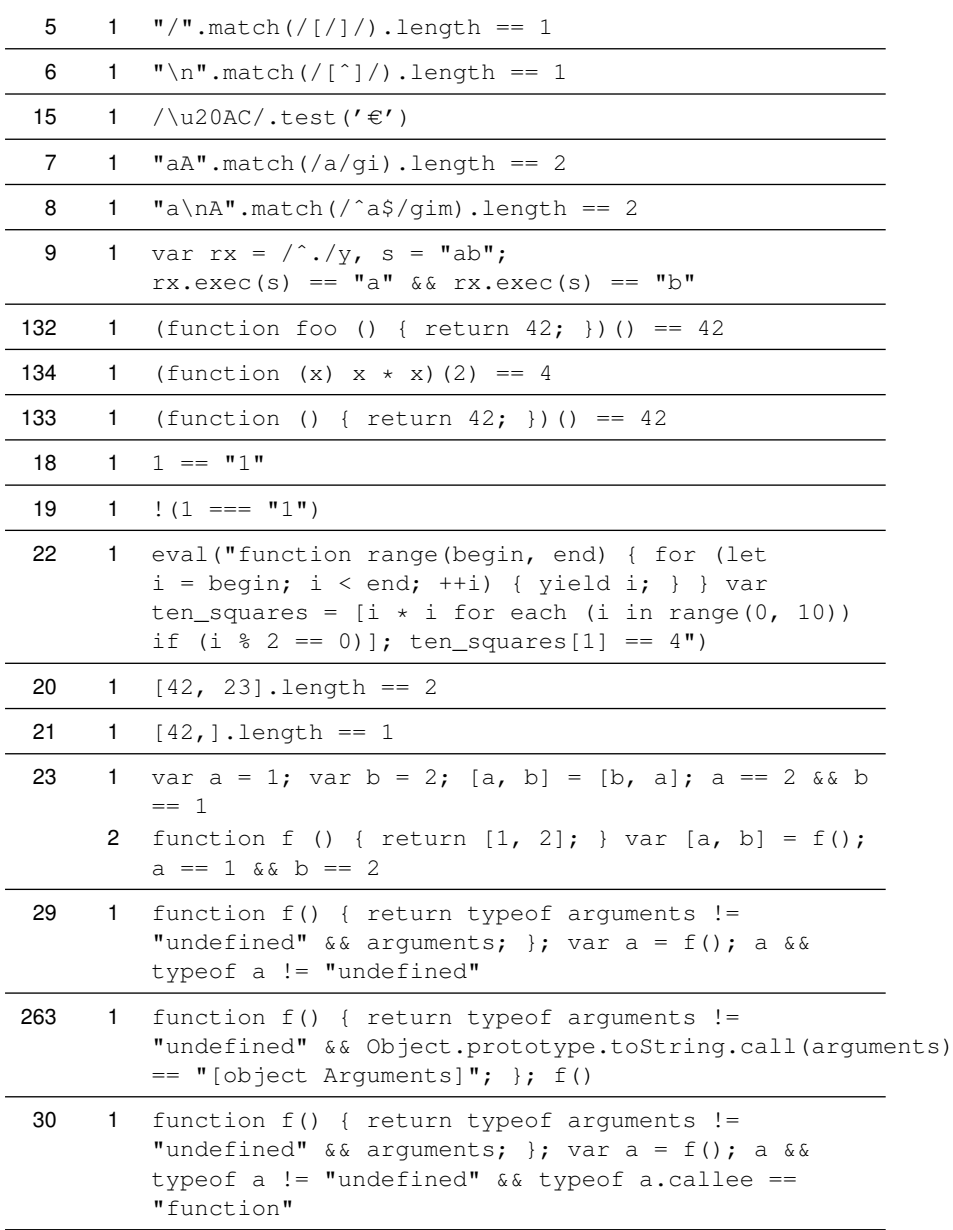

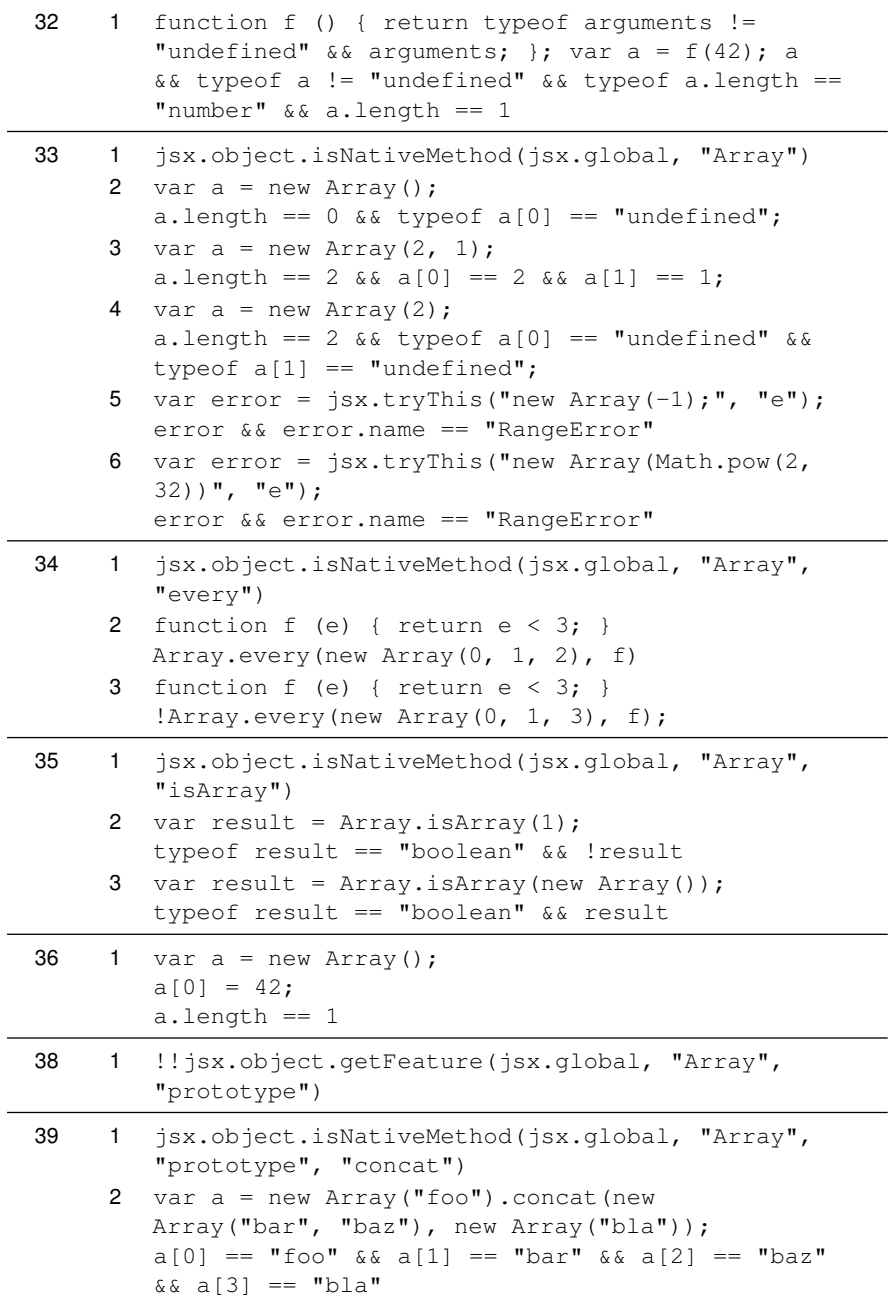

```
3 var a = new Array("foo"). concat ("bar", "baz",
        "bla");
        a[0] == "foo" & a[1] == "bar" & a[2] == "baz"& a [3] == "bla"4 var a = new Array("foo").concat("bar", new
        Array("baz", "bla"));
        a[0] == "foo" & a [1] == "bar" & a [2] == "baz"
        & a [3] == "bla"5 var len = Array.prototype.concat.length;
        typeof len == "number" && len == 1
     6 var o = new Object();
        o.concat = Array.prototype.concat;
        var a = o.concat ("foo", new Array ("bar", "baz"));
        a && typeof a.concat == "function" &&a a.length ==
        4 && a[0] == o & a[1] == "foo" && a[2] == "bar" &&
        a[3] == "baz"40 1 jsx.object.getFeature(jsx.global, "Array",
        "prototype", "constructor")
     2 Array.prototype.constructor == Array
41 1 jsx.object.isNativeMethod(jsx.global, "Array",
        "prototype", "every")
     2 function f () { a.every(42); }
        if (jsx.object.isNativeMethod(jsx.global,
        "Array", "prototype", "every"))
        {
        var a = new Array(1, 2, 3);var result = jsx.tryThis(f, "e");
        result && result.name == "TypeError"
        }
     3 function f (e) { return e == "f"; };
        new Array("f", "f", "f").every(f);
     4 function f (e, i, a) { return a[i] == "f"; };
        var o = new Object();
        o[0] = "f";o[1] = "f";o.length = 2;
        new Array().every(f, o);
     5 var len = Array.prototype.every.length;
        typeof len == "number" && len == 1
```

```
6 function f (e, i, a) { return e < 42; }
        var o = new Object();
        o[0] = 1;o[1] = 2;o.length = 2;
        o.every = Array.prototype.every;
        var result = o.every(f);
        typeof result == "boolean" && result
42 1 jsx.object.isNativeMethod(jsx.global, "Array",
        "prototype", "filter")
     2 function f () { a.filter(42); }
        if (jsx.object.isNativeMethod(jsx.global,
        "Array", "prototype", "filter"))
        {
        var a = new Array(1, 2, 3);
        var result = jsx.tryThis(f, "e");result && result.name == "TypeError"
        }
     3 function f (e, i, a) { return e == "bar"; }
        new Array("foo", "bar").filter(f)[0] == "bar"
     4 function f (e, i, a) { return this [i] == "bar"; }
        var o = new Object();
        o[0] = "foo";
        o[1] = "bar";
        new Array("x", "y").filter(f, o)[0] == "y"
     5 var len = Array.prototype.filter.length;
        typeof len == "number" && len == 1
     6 function f (e, i, a) { return e == "bar"; }
        var o = new Object();
        o[0] = "foo";o[1] = "bar";
        o.length = 2;o.filter = Array.prototype.filter;
        var result = o.filter(f);
        result && result.length == 1 && result[0] == "bar"
```

```
43 1 jsx.object.isNativeMethod(jsx.global, "Array",
        "prototype", "forEach")
```

```
2 function f() \{ a.forEach(42); \}if (jsx.object.isNativeMethod(jsx.global,
        "Array", "prototype", "forEach"))
        {
        var a = new Array();
        var result = jsx.tryThis(f, "e");
        result && result.name == "TypeError"
        }
     3 function f (e, i, a) { a[i] = e.length; }
        var a = new Array("foobar", "baz");
        a.forEach(f);
        a[0] == 6 & & a[1] == 34 function f (e, i, a) { this [i] = e; }
        var o = new Object();
        var a = new Array("x", "y");
        a.forEach(f, o);
        o[0] == "x" & & o[1] == "y"5 function f (e, i, a) { a[i] = e.length; }
        var a = new Array("foobar", "baz");
        typeof a.forEach(f) == "undefined"
     6 var len = Array.prototype.forEach.length;
        typeof len == "number" &\& len == 1
     7 function f (e, i, a) { a[i] = e.length; }
        var o = new Object();
        o[0] = "foobar";o[1] = "baz";
        o.length = 2;o.forEach = Array.prototype.forEach;
        o.forEach(f);
        o[0] == 6 & & o[1] == 344 1 jsx.object.isNativeMethod(jsx.global, "Array",
        "prototype", "indexOf")
     2 var i = new Array().indexOf("foo");
        typeof i == "number" &i = -13 var i = new Array("2", 2).indexOf(2);
        typeof i == "number" &i = 14 var i = new Array("foo", "foo").indexOf("foo", 1);
        typeof i == "number" &i = 15 var i = new Array("foo", "foo").indexOf("foo",
        "1");
        typeof i == "number" &i = 16 var i = new Array("foo").indexOf("bar")
        typeof i == "number" &\&i = -1
```

```
7 var i = new Array("foo", "bar").indexOf("foo", 1);
       typeof i == "number" &i = -18 var i = new Array("foo", "bar") . indexOf("foo","1");
       typeof i == "number" &\&i = -19 var i = new Array("foo", "foo").indexOf("foo",
       -2);
       typeof i == "number" &i = 010 var i = new Array("foo").indexOf("foo", 1);
       typeof i == "number" &\&i = -111 var len = Array.prototype.indexOf.length;
       typeof len == "number" && len == 1
    12 var o = new Object();
        o.indexOf = Array.prototype.indexOf;
        o[0] = 42;o[1] = "42";o[2] = 42;o.length = 3;
       o.indexOf(42) == 045 1 jsx.object.isNativeMethod(jsx.global, "Array",
        "prototype", "join")
     2 var a = new Array("foo", "bar");a.join() == "foo, bar"3 var a = new Array("foo", "bar");a.join("|") == "foot|bar"4 var o = new Object(), o2 = new Object();
       function str() { return this.foo; }
       o.toString = str;
       o.foo = "bar";o2.toString = str;
       o2.foo = "baz";new Array(o, o2).join() == "bar,baz"
     5 var o = new Object(), o2 = new Object();
       function str() { return this.foo; }
       o.toString = str;
       o.foo = "bar";o2.toString = str;
       o2.foo = "baz";new Array(o, o2).join("|") == "bar|baz"
```

```
6 var a = new Array();
       a[0] = "foo";a[2] = "bar";delete a[1];
        a.join("") == "foobar";7 var a = new Array();
        a[0] = "foo";a[1] = null;a[2] = "bar";a.join("") == "foobar";8 var len = Array.prototype.join.length;
        typeof len == "number" && len == 1
     9 var o = new Object();
       o.join = Array.prototype.join;
        o[0] = "foo";
        o[1] = "bar"
        o.length = 2;o.join("") == "foobar"46 1 jsx.object.isNativeMethod(jsx.global, "Array",
        "prototype", "lastIndexOf")
     2 var i = new Array().lastIndexOf("foo");
        typeof i == "number" &\&i = -13 var i = new Array("2", 2).lastIndexOf(2);
       typeof i == "number" &i = 14 var i = new Array("foo", "foo").lastIndexOf("foo",
        0);
        typeof i == "number" &i = 05 var i = new Array("foo", "foo").lastIndexOf("foo",
        "0");
        typeof i == "number" &i = 06 var i = new Array("foo").lastIndexOf("bar")
       typeof i == "number" &i = -17 var i = new Array("bar", "foo").lastIndexOf("foo",
        0);
        typeof i == "number" &i = -18 var i = new Array("bar", "foo").lastIndexOf("foo",
        "0");
        typeof i == "number" &\&i = -19 var i = new Array("foo", "foo").lastIndexOf("foo",
       -2) ;
       typeof i == "number" &i = 010 var i = new Array("foo").lastIndexOf("foo", 1);
        typeof i == "number" &i = 0
```
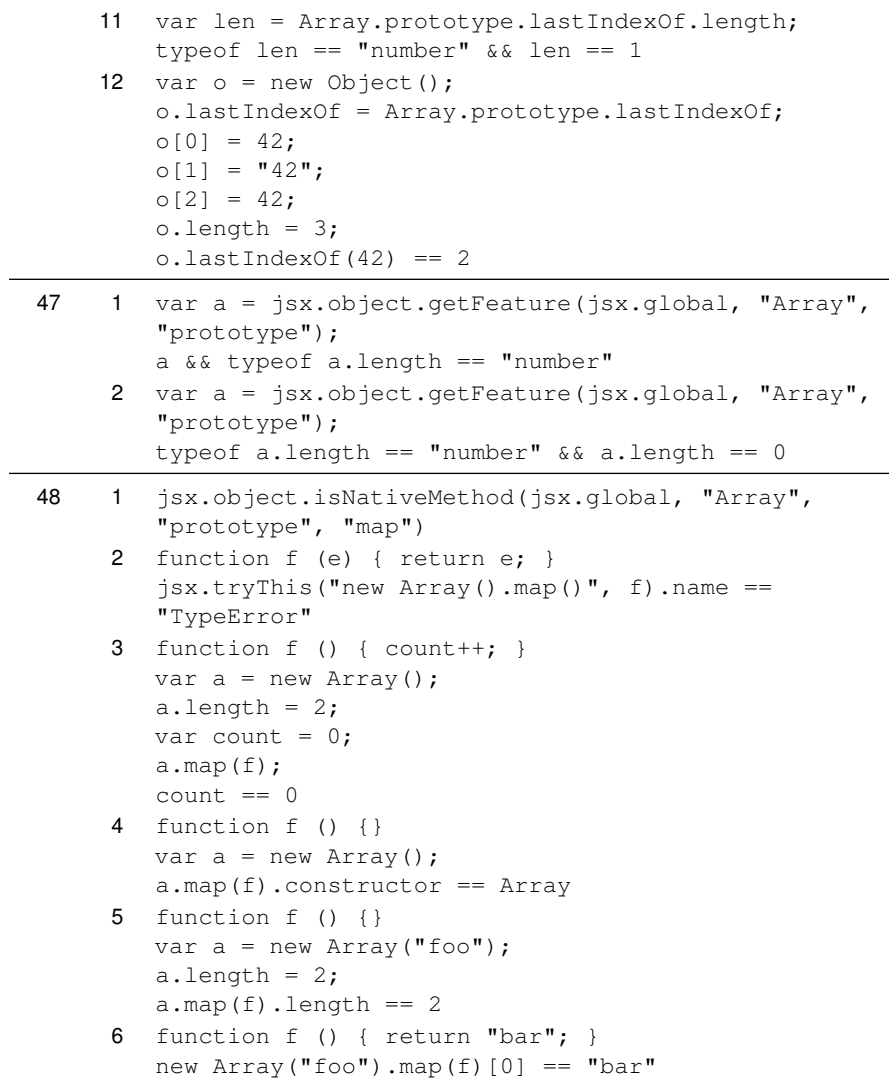

```
7 var success = false;
        var a = new Array("foo");
        function f (e, i, a2)
        {
        !success &&e == "foo" &&i == 0&a a2 == a &a (success = true);
        }
        a.map(f);
        success
     8 function f (e, i, a) { return this[i] + "bar"; }
        var o = new Object();
        o[0] = "foo";
        var a = new Array("baz");var mapped = new Array("foo").map(f, o);
        mapped.constructor == Array & mapped[0] =="foobar"
     9 function f (e, i, a) { return this[i] + "bar"; }
        var o = new Object();
        o[0] = "foo";var a = new Array("baz");
        var mapped = new Array("foo").map(f, o);
        mapped.constructor == Array & mapped[0] =="foobar" && o[0] == "foo"
    10 var len = Array.prototype.map.length;
        typeof len == "number" && len == 1
    11 function f (e, i, a) { return e + "bar"; }
        var o = new Object();
        o[0] = "foo";o.length = 1;
        o.map = Array.prototype.map;
        var mapped = o.pngmapped.constructor == Array & mapped[0] =="foobar" && o[0] == "foo"
49 1 jsx.object.isNativeMethod(jsx.global, "Array",
        "prototype", "pop")
     2 var a = new Array();
        a.pop();
        a.length == 03 typeof new Array().pop() == "undefined"
     4 var a = new Array("foo", "bar");
        var len = a.length;
        a.pop();
        len == 2 && a.length == 1
```

```
5 new Array("foo", "bar").pop() == "bar"
     6 var o = new Object();
        o[0] = "foo";o[1] = "bar";
        o.length = 2;o.pop = Array.prototype.pop;
        var len = o.length;
        o.pop();
        len == 2 && o.length == 1 && typeof o[1] ==
        "undefined"
50 1 jsx.object.isNativeMethod(jsx.global, "Array",
        "prototype", "push")
     2 var a = new Array("foo");a.push("bar", "baz");
        a[0] == "foo" & a a[1] == "bar" & a a [2] == "baz"& a.length == 3
     3 new Array("foo").push("bar", "baz") == 3
     4 var len = Array.prototype.push.length;
        typeof len == "number" &&& len == 1
     5 var o = new Object();
        o.length = 0;
        o.push = Array.prototype.push;
        o.push(42);
        typeof o.length == "number" && o.length == 1 &&
        typeof o[0] == "number" & o[0] == 4251 1 jsx.object.isNativeMethod(jsx.global, "Array",
        "prototype", "reduce")
     2 if (jsx.object.isNativeMethod(jsx.global,
        "Array", "prototype", "reduce"))
        {
        var result = jsx.tryThis("new Array().reduce()","e");
        result && result.name == "TypeError"
        }
     3 function f2 (prev, e, i, a) { return prev + e; }
        function f () { new Array().reduce(f2); }
        if (jsx.object.isNativeMethod(jsx.global,
        "Array", "prototype", "reduce"))
        {
        var result = jsx.tryThis(f, "e");result && result.name == "TypeError"
        }
```

```
4 var a = new Array();
        a[0] = 1;a[1] = 2;a[2] = 3;var success = false;
        function f (prev, e, i, a) { !success && prev
        == 1 & e == 2 & i == 1 & (success = true); )a.reduce(f);
        success
     5 var a = new Array();
        a[0] = 1;a[1] = 2;a[2] = 3;function f (prev, e, i, a) { return prev + e; }
        a.reduce(f) == 66 var len = Array.prototype.reduce.length;
        typeof len == "number" &\& len == 1
     7 var o = new Object();
        o[0] = 1;o[1] = 2;o[2] = 3;o.length = 3;
        o.reduce = Array.prototype.reduce;
        function f (prev, e, i, a) { return prev + e; }
        o.reduce(f) == 652 1 jsx.object.isNativeMethod(jsx.global, "Array",
        "prototype", "reduceRight")
     2 if (jsx.object.isNativeMethod(jsx.global,
        "Array", "prototype", "reduceRight"))
        {
        var result = jsx.tryThis("new
        Array().reduceRight()", "e");
        result && result.name == "TypeError"
        }
     3 function f2 (prev, e, i, a) { return prev + e; }
        function f () { new Array().reduceRight(f2); }
        if (jsx.object.isNativeMethod(jsx.global,
        "Array", "prototype", "reduceRight"))
        {
        var result = jsx.tryThis(f, "e");result && result.name == "TypeError"
        }
```

```
4 function f2 (prev, e, i, a) { return prev + e; }
        function f () { var a = new Array();
        a.length = 10; a.reduceRight(f2); }
        if (jsx.object.isNativeMethod(jsx.global,
        "Array", "prototype", "reduceRight"))
        {
        var result = jsx.tryThis(f, "e");result && result.name == "TypeError"
        }
     5 var a = new Array();
        a[0] = 1;a[1] = 2;a[2] = 3;var success = false;
        function f (prev, e, i, a) { !success && prev
        == 3 66 e == 2 66 i == 1 66 (success = true);a.reduceRight(f);
        success
     6 var a = new Array();
        a[0] = 1;a[1] = 2;a[2] = 3;function f (prev, e, i, a) { return prev - e; }
        var result = a. reduceRight(f);
        typeof result == "number" &\& result == 0
     7 var len = Array.prototype.reduceRight.length;
        typeof len == "number" && len == 1
     8 var o = new Object();
        o[0] = 1;o[1] = 2;o[2] = 3;o.length = 3;o.reduceRight = Array.prototype.reduceRight;
        function f (prev, e, i, a) { return prev - e; }
        var result = o. reduceRight(f);
        typeof result == "number" &\& result == 0
53 1 jsx.object.isNativeMethod(jsx.global, "Array",
        "prototype", "reverse")
     2 var a = new Array ("foo", "bar", "baz");
        a.reverse();
```
 $a[0] == "baz" & a[a[1] == "bar" & a[a[2] == "foo"$ 

```
3 var a = new Array("foo", "bar", "baz");var len = a.length;
        var reversed = a.reverse();
        reversed.constructor == Array && reversed.length
        = len && reversed[0] = "baz" && reversed[1] ="bar" && reversed[2] == "foo"
     4 var o = new Object();
        o[0] = "foo";
        o[1] = "bar";
        o[2] = "baz";o.length = 3;o.reverse = Array.prototype.reverse;
        var reversed = o.reverse();
        reversed && reversed.constructor == Object && o[0]
        == "baz" && o[1] == "bar" && o[2] == "foo"
54 1 jsx.object.isNativeMethod(jsx.global, "Array",
        "prototype", "shift")
     2 var a = new Array();
        var result = a.shift();
        a.length == 0 && typeof result == "undefined"
     3 var a = new Array("foo", "bar");
        var len = a.length;
        a.shift();
        len == 2 && a.length == 1 && typeof a[1] ==
        "undefined" & a [0] == "bar"4 new Array("foo", "bar").shift() == "foo"
     5 var o = new Object();
        o[0] = "foo";
        o[1] = "bar";o.length = 2;o.shift = Array.prototype.shift;
        var len = o.length;
        o.shift();
        len == 2 && o.length == 1 && typeof o[1] ==
        "undefined" &0 [0] == "bar"55 1 jsx.object.isNativeMethod(jsx.global, "Array",
        "prototype", "slice")
     2 var a = new Array("foo", "bar", "baz")var a2 = a.slice();
        a2.length == 3 66  a2[0] == "foo" 66  a2[1] == "bar"& 2[2] == "baz"
```

```
3 var a = new Array("foo", "bar", "baz")var a2 = a.slice(1);
        a2.length == 2 & & a2[0] == "bar" & a2[1] == "bar"4 var a = new Array ("foo", "bar", "baz")
        var a2 = a.slice(1, 2);
        a2.length == 1 66 a2[0] == "bar"5 var a = new Array ("foo", "bar", "baz")
        var a2 = a.slice(-2);
        a2.length == 2 && a2[0] == "bar" && a2[1] == "baz"
     6 var a = new Array("foo", "bar", "baz")var a2 = a.slice(1, -1);
        a2.length == 1 66 a2[0] == "bar"7 var len = Array.prototype.slice.length;
        typeof len == "number" &\& len == 2
     8 var o = new Object();
        o[0] = "foo";o[1] = "bar";
        o[2] = "baz";o.length = 3;
        o.slice = Array.prototype.slice;
        var a2 = 0. slice (1, 2);
        a2.length == 1 66 a2[0] == "bar"56 1 jsx.object.isNativeMethod(jsx.global, "Array",
        "prototype", "some")
     2 var result = jsx.tryThis("new Array().some()",
        "e" ) ;
        result && result.name == "TypeError"
     3 var success = false;
        var a = new Array("foo", "bar");
        function f (e, i, a2) { !success &&e == "foo"&\&i == 0 \&& a2 == a \&& (success = true);a.some(f);
        success
     4 var a = new Array("foo", "bar");
        function f (e, i, a2) { return e == "baz"; }
        var result = a.some(f);
        typeof result == "boolean" && !result
     5 var a = new Array("foo", "bar");function f (e, i, a2) { return e == "bar"; }
        var result = a.some(f);
        typeof result == "boolean" && result
```

```
6 var a = new Array("he", "yo");var o = new Object();
   o[0] = "foo";
   o[1] = "bar";o.length = 2;function f (e, i, a) { return this[i] == "baz"; }var result = a.some(f, o);typeof result == "boolean" && !result
7 var a = new Array("baz", "bla");
   var o = new Object();
   o[0] = "foo";o[1] = "bar";
    o.length = 2;function f (e, i, a) { return this[i] == "bar"; }
   var result = a.some(f, o);
    typeof result == "boolean" && result
8 var a = new Array("foo", "bar");
    function f (e, i, a2) { return e == "bar"; }
    a.some(f);
    a.constructor == Array && a.length == 2 && a[0]
    == "foo" && a[1] == "bar"
9 var a = new Array("baz", "bla");
   var o = new Object();
   o[0] = "foo";
   o[1] = "bar";o.length = 2;
   function f (e, i, a) { return this[i] == "bar"; }
   a.some(f, o);
   o.constructor == Object && o.length == 2 && o[0]
   == "foo" && o[1] == "bar"
10 var len = Array.prototype.some.length;
    typeof len == \sqrt{\frac{1}{6}} available \sqrt{\frac{1}{6}} and == 1
11 var o = new Object();
   o[0] = "foo";o[1] = "bar";o.length = 2;o.some = Array.prototype.some;
    function f (e, i, a2) { return e == "bar"; }
   var result = o.some(f);
    typeof result == "boolean" && result
```
57 1 jsx.object.isNativeMethod(jsx.global, "Array", "prototype", "sort")

```
2 var a = new Array("foo", "bar");a.sort();
        a[0] == "bar" & a[1] == "foo"3 var a = new Array("bar", "foo");
        function f (a, b) { return a > b ? -1 : (a < b ? 1
        : 0); }
        a.sort(f);
        a[0] == "foo" & a[1] == "bar"4 var a = new Array("foo", "bar");
        var result = a.sort ();
        result.constructor == Array && result.length ==
        2 && result[0] == "bar" && result[1] == "foo"
     5 var o = new Object();
        o[0] = "bar";
        o[1] = "foo";
        o.length = 2;
        o.sort = Array.prototype.sort;
        function f (a, b) { return a > b ? -1 : (a < b ? 1
        : 0); }
        o.sort(f);
        o[0] == "foo" & o[1] == "bar"58 1 jsx.object.isNativeMethod(jsx.global, "Array",
        "prototype", "splice")
     2 var a = new Array("foo", "bar", "baz");
        a.splice(1, 1);a.length == 2 & 2 a[0] == "foo" & 2 a[1] == "baz"
     3 var a = new Array("foo", "bar", "baz");
        a.splice(1, 0, "bla");
        a.length == 4 \& a \neq 0] == "foo" & a \neq 1] == "bla"
        & 4 [2] == "bar" & 4 [3] == "bar"4 var a = new Array("foo", "bar", "baz");
        a.splice(-2, 1);a.length == 2 & 2 a [0] == "foo" & 2 a [1] == "baz"
     5 var len = Array.prototype.splice.length;
```

```
typeof len == "number" &\& len == 2
```

```
6 var o = new Object();
        o[0] = "foo";o[1] = "bar";
        o[2] = "baz";o.length = 3;o.splice = Array.prototype.splice;
        var result = o.\text{splice}(1, 1, \texttt{"bla''});result && result.constructor == Array &&
        result.length == 1 &x \in [0] == "bar" &x \in [0]o.length == 3 & o[0] == "foo" & o[1] == "bla"& 6 0[2] == "baz"59 1 jsx.object.isNativeMethod(jsx.global, "Array",
        "prototype", "toSource")
     2 new Array("foo").toSource() == '["foo"]'60 1 jsx.object.isNativeMethod(jsx.global, "Array",
        "prototype", "toString")
     2 new Array("foo", "bar").toString() == "foo,bar"
     3 var o = new Object(), o2 = new Object();
        function str() { return this.foo; }
        o.toString = str;
        o.foo = "bar";o2.toString = str;
        o2.foo = "baz";new Array(o, o2).toString() == "bar,baz"
     4 var o = new Object();
        o[0] = new Object();
        o[1] = new Object();
        o.length = 2;o.toString = Array.prototype.toString;
        var result = o.toString();
        result &\epsilon result == (new Object()).toString()
     5 var o = new Object();
        o[0] = new Object();
        o[1] = new Object();
        o.length = 2;
        function f () { return "42"; }
        o.join = f;
        o.toString = Array.prototype.toString;
        var result = o.toString();
        result && result == "42"
```
61 1 jsx.object.isNativeMethod(jsx.global, "Array", "prototype", "unshift")

```
2 var a = new Array();
        a.unshift();
        a.length == 0
     3 var a = new Array("foo");a.unshift("bar");
        a.length == 2 & 2 a [0] == "bar" & 2 a [1] == "foo"
     4 var a = new Array("foo");var result = a.unshift("bar");
        result == 2
     5 var o = new Object();
        o[0] = "bar";
        o.length = 1;
        o.unshift = Array.prototype.unshift;
        var len = o.length;
        o.unshift("foo");
        len == 1 & o.length == 2 & typeof o[0] =="string" & & \circ [0] == "foo" & & type of o[1] =="string" &0 [1] == "bar"37 1 jsx.object.isNativeMethod(jsx.global, "Array",
        "some")
     2 if (jsx.object.isNativeMethod(jsx.global, "Array",
        "some"))
        {
        var result = jsx.tryThis("Array.some(new
        Array())", "e");
        result && result.name == "TypeError"
        }
     3 var success = false;
        var a = new Array("foo", "bar");
        function f (e, i, a2) { ! success &&e = "foo"&\&i == 0 \&& a2 == a \&& (success = true);Array.some(a, f);
        success
     4 var a = new Array("foo", "bar");function f (e, i, a2) { return e == "baz"; }
        var result = Array.some(a, f);
        typeof result == "boolean" && !result
     5 var a = new Array("foo", "bar");
        function f (e, i, a2) { return e == "bar"; }
        var result = Array.some(a, f);
        typeof result == "boolean" && result
```

```
6 var a = new Array("he", "yo");
        var o = new Object();
        o[0] = "foo";
        o[1] = "bar";
        o.length = 2;function f (e, i, a) { return this[i] == "baz"; }
        var result = Array.some(o, f, o);
        typeof result == "boolean" && !result
     7 var a = new Array("baz", "bla");
        var o = new Object();
        o[0] = "foo";o[1] = "bar";
        o.length = 2;function f (e, i, a) { return this[i] == "bar"; }
        var result = Array.some(a, f, o);
        typeof result == "boolean" && result
     8 var a = new Array("foo", "bar");
        function f (e, i, a2) { return e == "bar"; }
        Array.some(a, f);
        a.constructor == Array && a.length == 2 && a[0]
        == "foo" && a[1] == "bar"
     9 var a = new Array("baz", "bla");var o = new Object();
        o[0] = "foo";
        o[1] = "bar";o.length = 2;
        function f (e, i, a) { return this[i] == "bar"; }
        Array.some(a, f, o);
        o.constructor == Object & \circ . length == 2 & \circ . 0[0]
        == "foo" && o[1] == "bar"
    10 function f2 (e) { return true; }
        function f () { Array.some(void(0), f2); }
        if (jsx.object.isNativeMethod(jsx.global, "Array",
        "some"))
        {
        var result = jsx.tryThis(f, "e");result && result.name == "TypeError"
        }
62 1 var b : boolean;
```
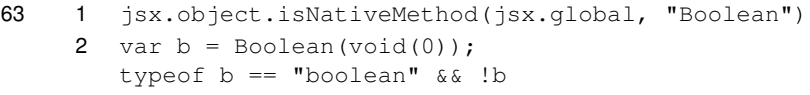

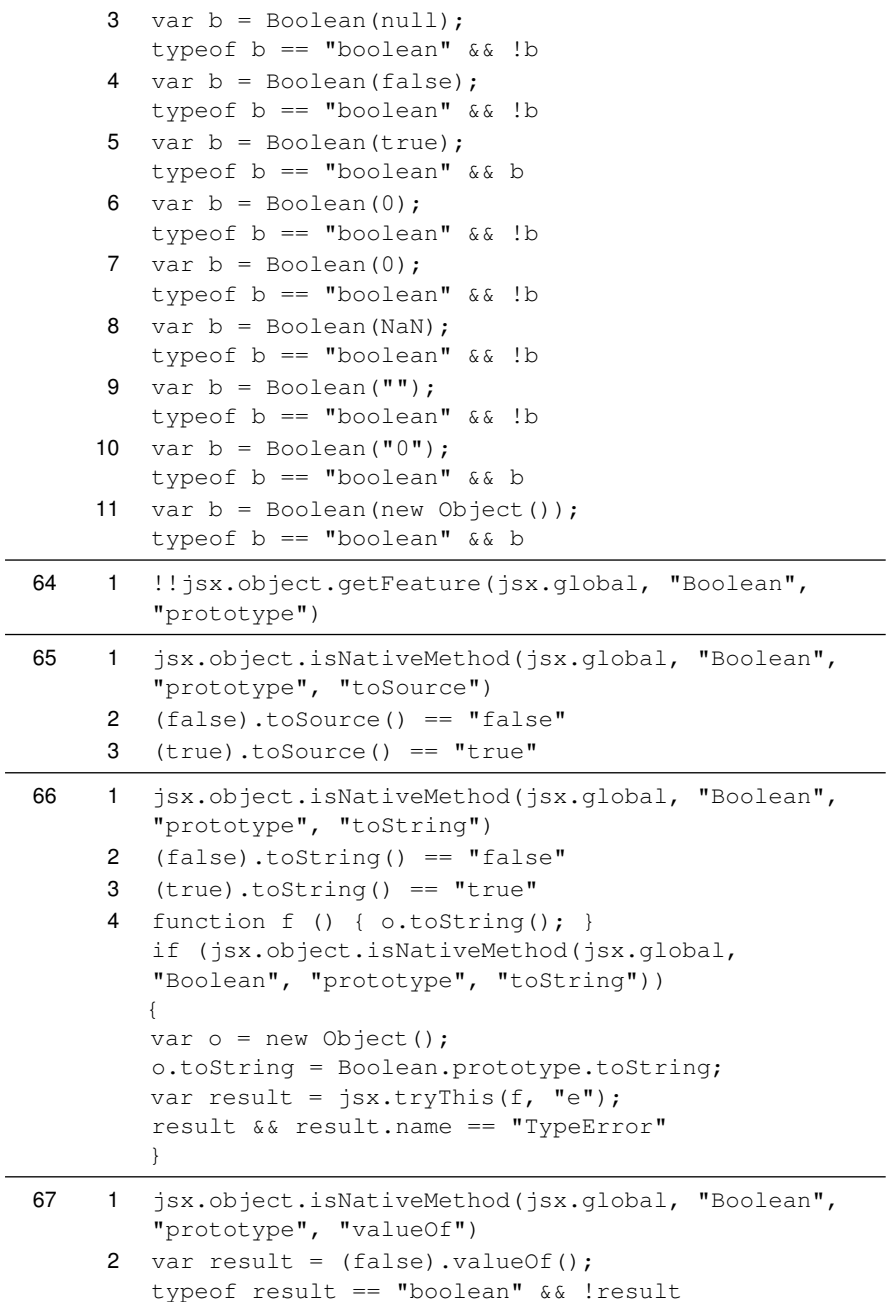

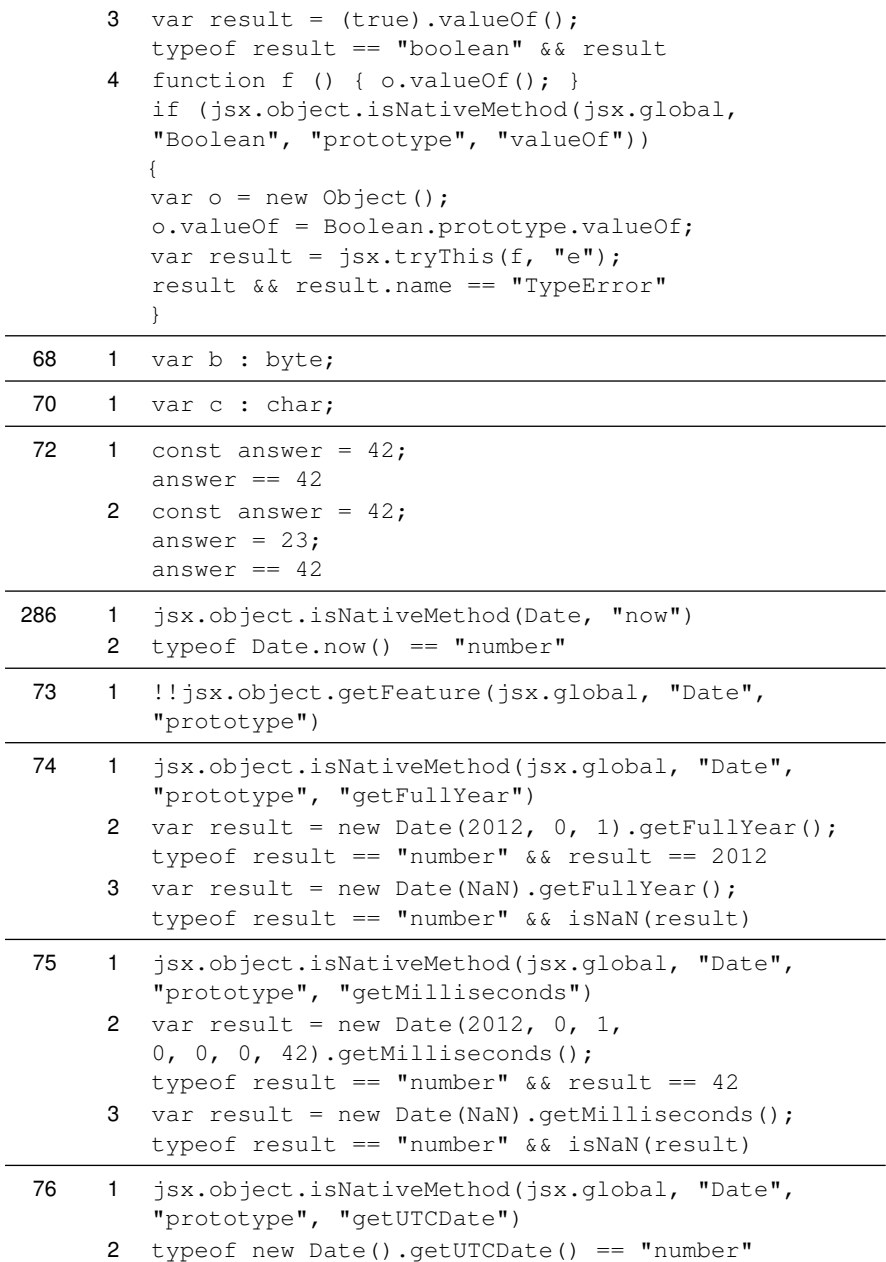

 $\overline{a}$ 

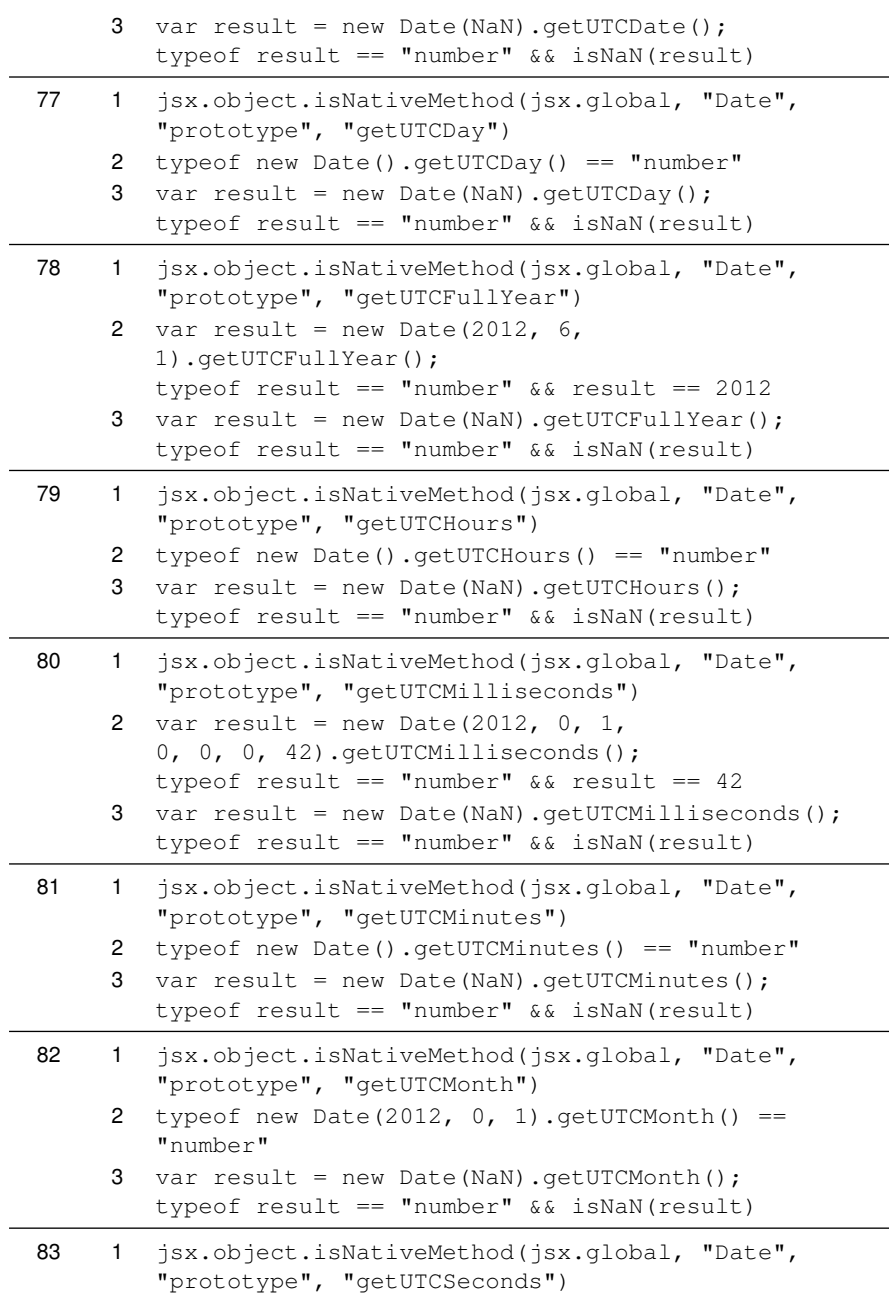

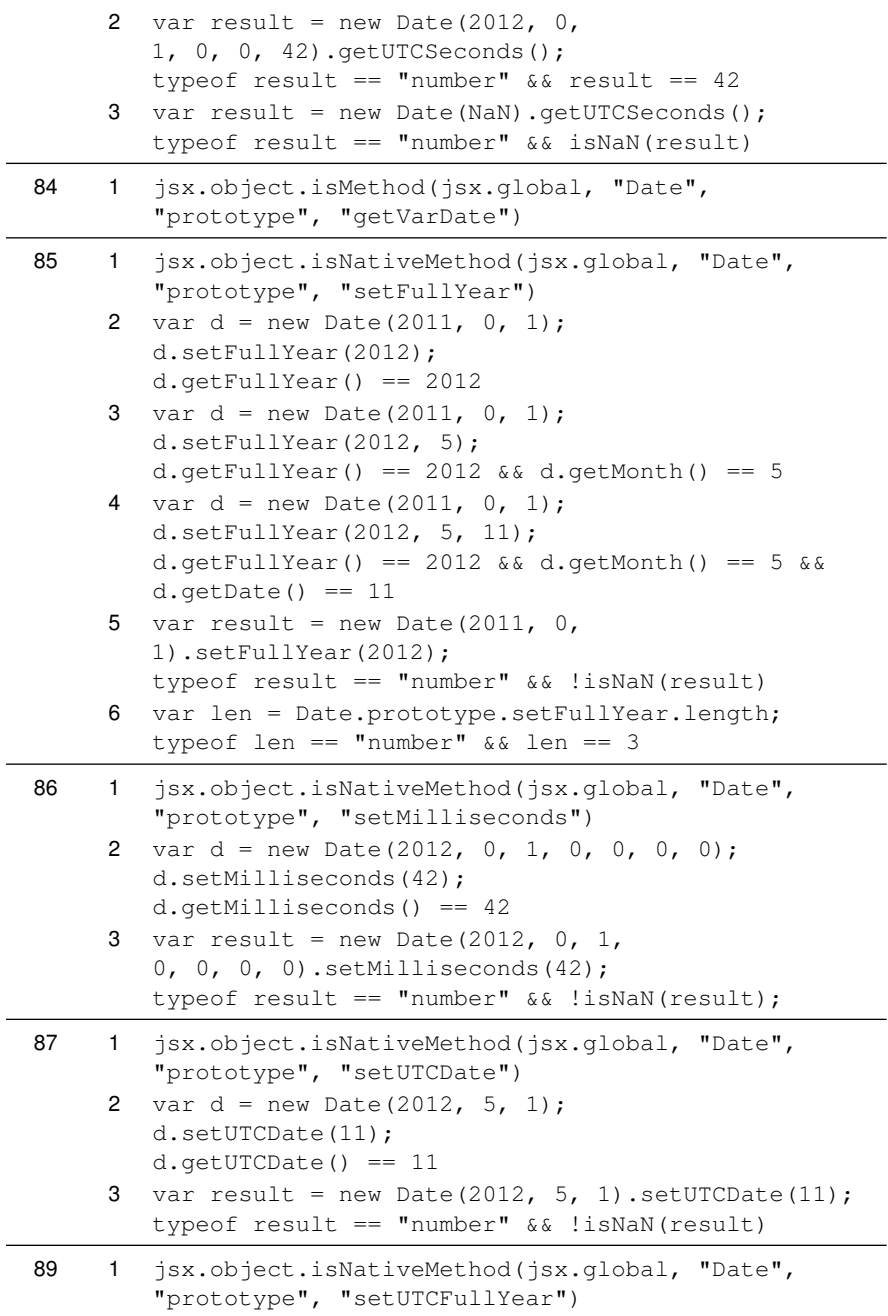

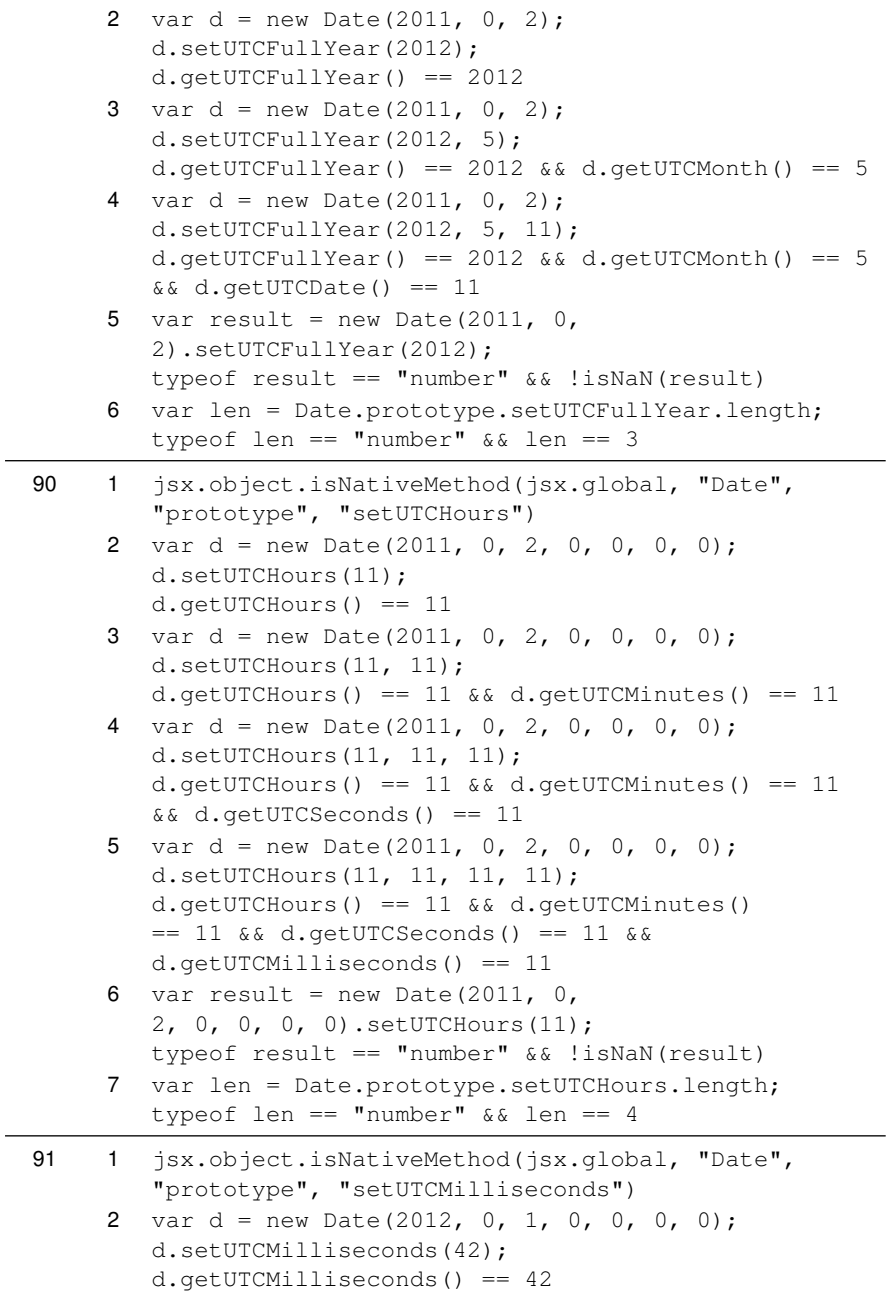

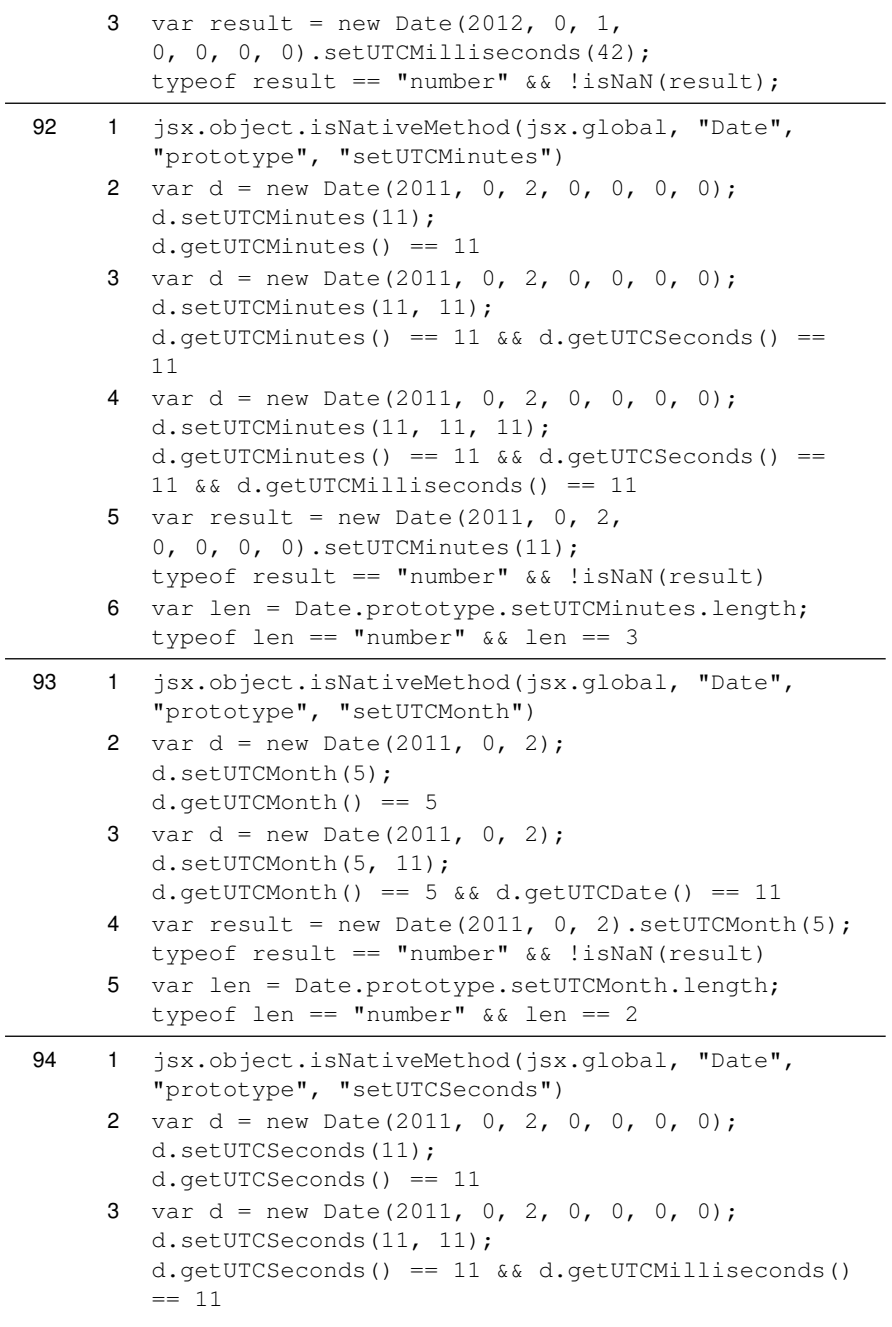

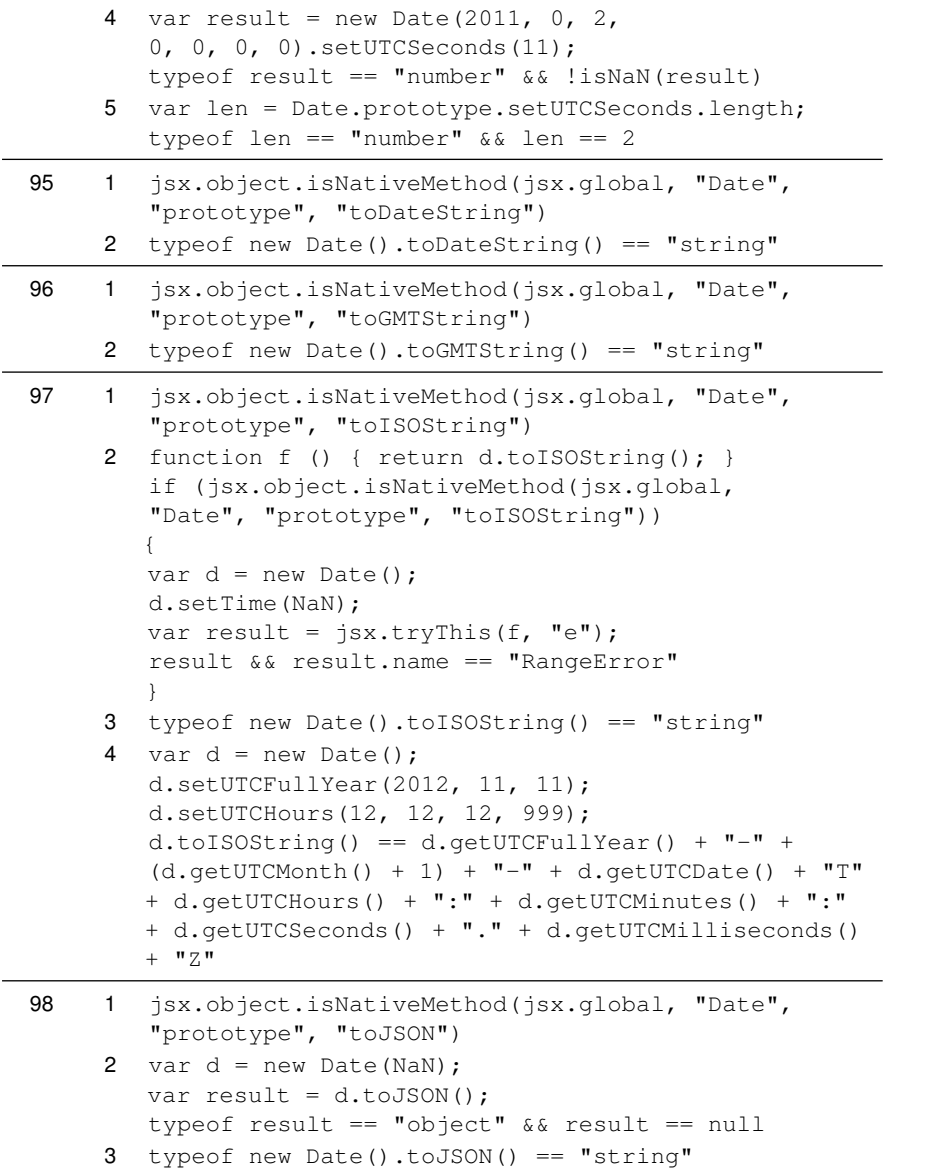

```
4 var d = new Date();
         d.setUTCFullYear(2012, 11, 11);
         d.setUTCHours(12, 12, 12, 999);
         d.toJSON(42) == d.getUTCFullYear() + "-" +(d.getUTCMonth() + 1) + "-" + d.getUTCDate() + "T"+ d.getUTCHours() + ":" + d.getUTCMinutes() + ":"
        + d.getUTCSeconds() + "." + d.getUTCMilliseconds()
         + "Z"
      5 function f () { return 0; }
         function f2 () { return "[0]"; }
        var o = new Object();
         o.valueOf = f;o.toISOString = f2;
         o.toJSON = Date.prototype.toJSON;
        var result = o.toJSON();
         typeof result == "string" &\& result == "[0]"
      6 function f () { return 0; }
         function f2 () { return o.toJSON(); }
         if (jsx.object.isNativeMethod(jsx.global,
         "Date", "prototype", "toJSON"))
         {
        var o = new Object();
         o.valueOf = f;
        o.toJSON = Date.prototype.toJSON;
        var result = jsx.tryThis(f2, "e");result && result.name == "TypeError"
        }
99 1 jsx.object.isNativeMethod(jsx.global, "Date",
         "prototype", "toLocaleDateString")
      2 typeof new Date().toLocaleDateString() == "string"
100 1 jsx.object.isNativeMethod(jsx.global, "Date",
         "prototype", "toLocaleFormat")
      2 typeof new Date().toLocaleFormat('%A, %B %e, %Y')
         == "string"
101 1 jsx.object.isNativeMethod(jsx.global, "Date",
         "prototype", "toLocaleString")
      2 typeof new Date().toLocaleString() == "string"
102 1 jsx.object.isNativeMethod(jsx.global, "Date",
         "prototype", "toLocaleTimeString")
      2 typeof new Date().toLocaleTimeString() == "string"
```
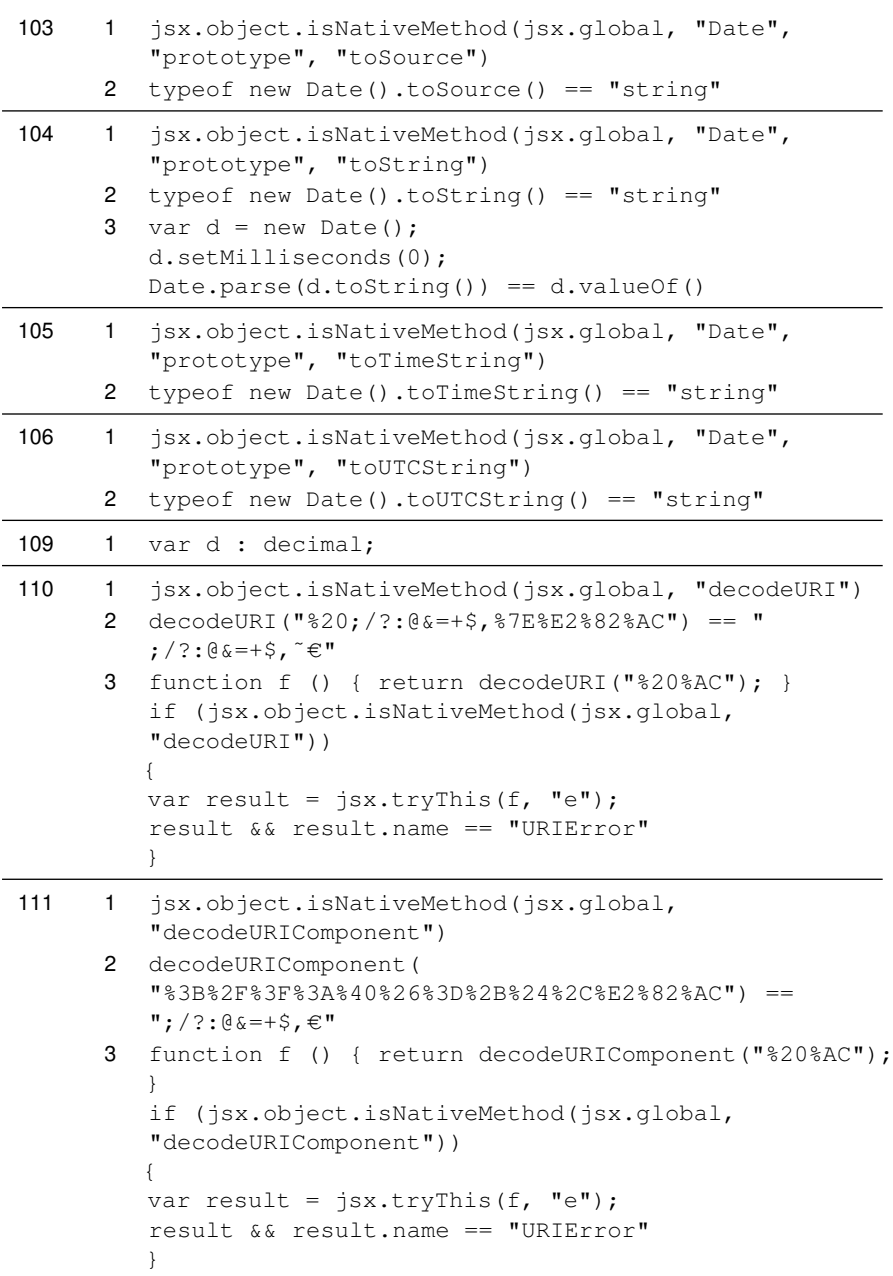
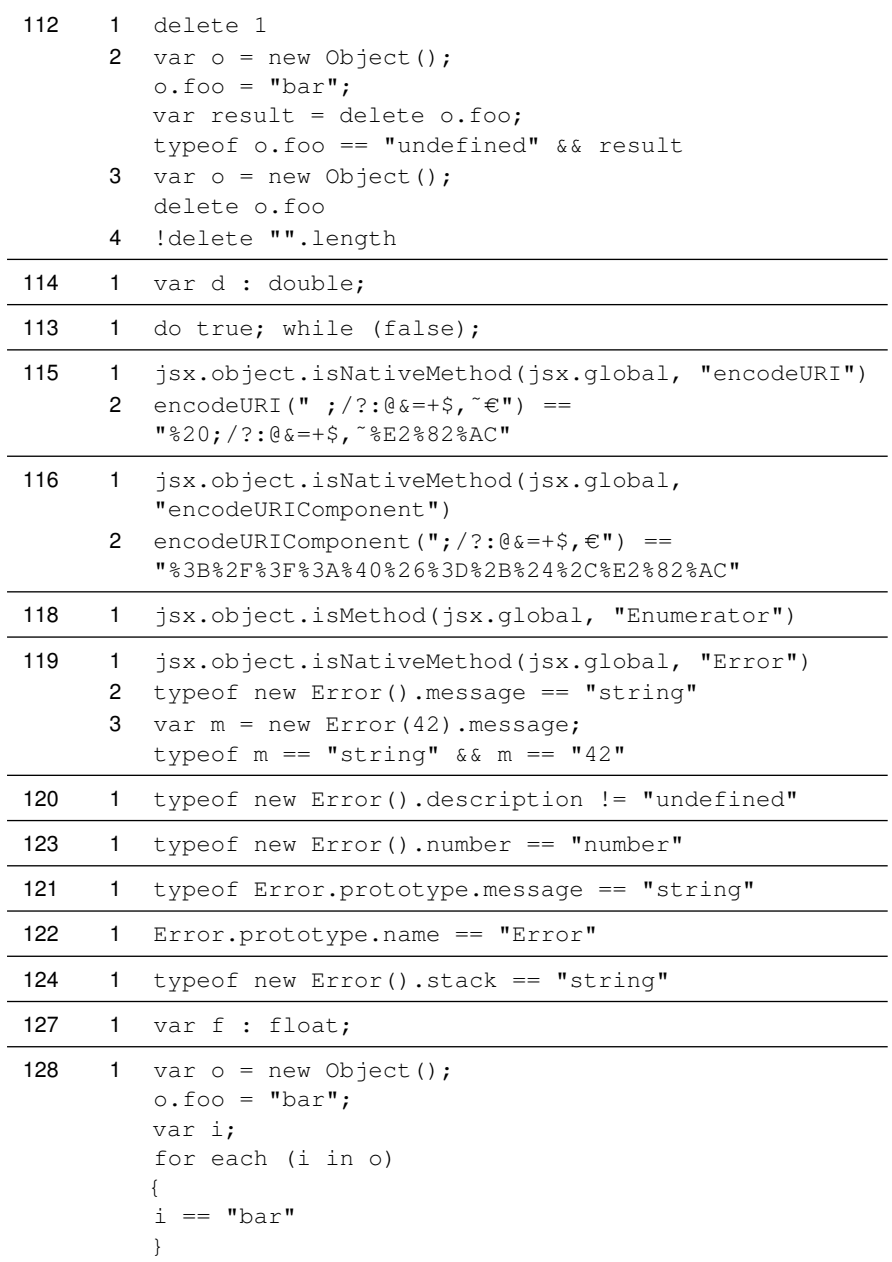

```
2 var o = new Object();
         o.foo = "bar";for each (var i in o)
        {
         i == "bar"}
      3 var a = new Array();
         a[0] = "foo";var i;
         for each (i in a)
         {
         i == "foo"}
      4 var a = new Array();
         a[0] = "foo";for each (var i in a)
         {
         i == "foo"}
129 1 jsx.object.isNativeMethod(jsx.global, "Function")
      2 var f = new Function();
         !f()
      3 function f () { new Function ("") ; }
         if (jsx.object.isNativeMethod(jsx.global,
         "Function"))
         {
         var result = jsx.tryThis(f, "e");result && result.name == "SyntaxError"
         }
      4 function f () { new Function("{''},{''}"); }
         if (jsx.object.isNativeMethod(jsx.global,
         "Function"))
         {
         var result = jsx.tryThis(f, "e");
         result && result.name == "SyntaxError"
         }
      5 var f = new Function("return true;");
         f()
      6 var f = new Function("foo", "return foo;");f(true)
      7 var f = new Function ("foo, bar", "return foo \&\&bar;");
         f(true, true)
```
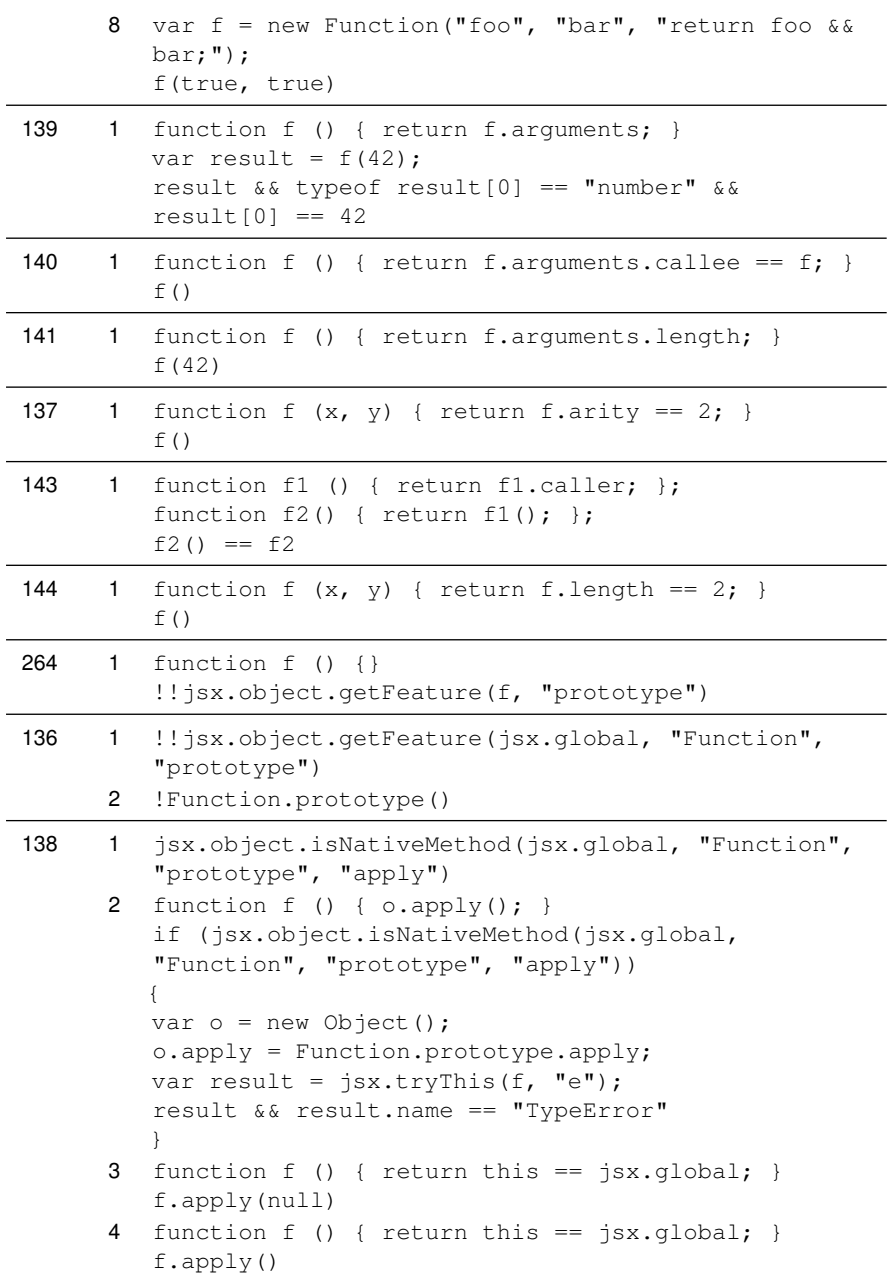

```
5 var o = new Object();
         function f () { return this == o; }
         f.apply(o)
      6 function f () { return arguments.length == 0; }
         f.apply(null, null)
      7 function f () { return arguments.length == 0; }
         f.apply(null)
      8 function f () { return true; }
         function f2 () { f.\napoly(null, 1);if (jsx.object.isNativeMethod(jsx.global,
         "Function", "prototype", "apply"))
        {
        var result = jsx.tryThis(f2, "e");
         result && result.name == "TypeError"
         }
      9 function f (x, y) { return x && y; }
         function f2 (x, y) { return f.apply(null,
         arguments); }
         f2(true, true)
     10 function f (x, y) { return x & (y; )f.apply(null, new Array(true, true))
     11 var len = Function.prototype.apply.length;
         typeof len == "number" &\& len == 2
31 1 function f1() { return typeof arguments !=
         "undefined" && arguments.caller; }; function f2()
        { return f1(); }; f2() == f2287 1 jsx.object.isNativeMethod(jsx.global, "Function",
         "prototype", "bind")
      2 function f() \{ var o = new Object(); o.bind= Function.prototype.bind; o.bind(o); }
         if (jsx.object.isNativeMethod(jsx.global,
         "Function", "prototype", "bind"))
        {
        var result = jsx.tryThis(f, "e");result && result.name == "TypeError"
         }
      3 function f (a) { return a; }
         f.bind(null, 42)(23) == 424 function f (a, b) { return b; }
         f.bind(null, 23)(42) == 42142 1 jsx.object.isNativeMethod(jsx.global, "Function",
```

```
"prototype", "call")
```

```
2 function f() { o.call(); }if (jsx.object.isNativeMethod(jsx.global,
         "Function", "prototype", "call"))
        {
        var o = new Object();
         o.call = Function.prototype.call;
        var result = jsx.tryThis(f, "e");
         result && result.name == "TypeError"
         }
      3 function f() { return this == jsx,qlobal; }
         f.call(null)
      4 function f () { return this == jsx.global; }
         f.call()
      5 var o = new Object();
         function f () { return this == o; }
         f.call(o)
      6 function f () { return arguments.length == 0; }
         f.apply(null)
      7 function f (x) { return x; }
         f.call(null, true)
      8 var len = Function.prototype.call.length;
         typeof len == "number" &\& len == 1
146 1 jsx.object.isNativeMethod(jsx.global, "Function",
         "prototype", "toSource")
      2 function f() \{\}f.toSource() == "function f() {}147 1 eval("function generator() { yield true; } var
         gen = generator(); jsx.object.isNativeMethod(gen,
        'close');")
148 1 eval("function generator() { yield true; } var
         gen = generator(); jsx.object.isNativeMethod(gen,
        'next');")
149 1 eval ("function generator () { yield true; } var
         gen = generator(); jsx.object.isNativeMethod(gen,
        'send';")
150 1 eval("function generator() { yield true; } var
         gen = generator(); jsx.object.isNativeMethod(gen,
        ^{\prime} throw' ) ; " )
151 1 jsx.object.isMethod(jsx.global, "GetObject")
```
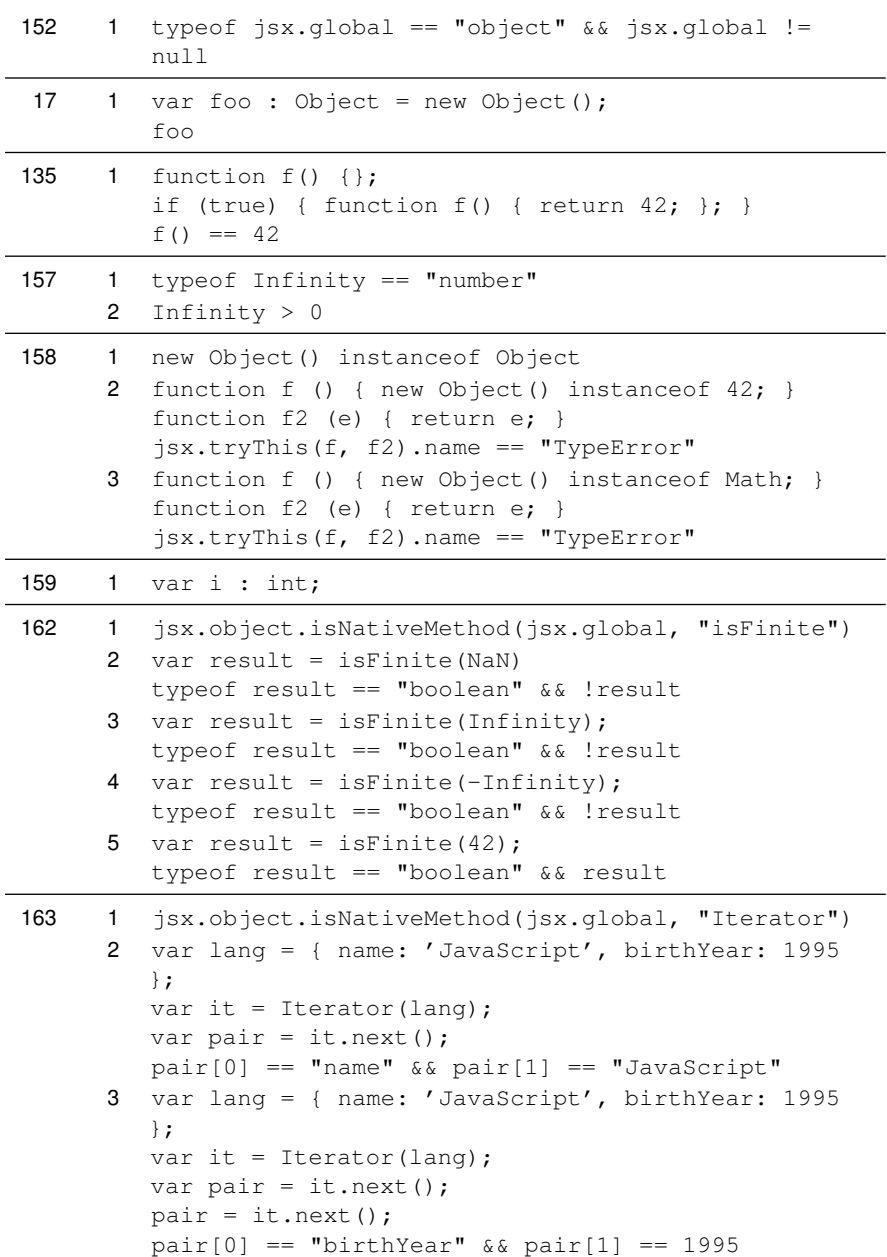

```
4 var lang = { name: 'JavaScript', birthYear: 1995
        };
         var it = Iterator(lang);
         var pair = it.next();
         pair = it.next();
         function f () { pair = it.next(); }
         function f2 (e) { return e; }
         jsx.tryThis(f, f2) == StopIteration
164 1 jsx.object.isNativeMethod(jsx.global, "JSON",
         "parse")
      2 function f () { JSON.parse(); }
         if (jsx.object.isNativeMethod(jsx.global, "JSON",
         "parse"))
         {
         var result = jsx.tryThis(f, "e");result && result.name == "SyntaxError"
         }
      3 function f () { JSON.parse(""); }
         if (jsx.object.isNativeMethod(jsx.global, "JSON",
         "parse"))
         {
         var result = jsx.tryThis(f, "e");result && result.name == "SyntaxError"
         }
      4 var result = JSON.parse('{"answer": 42}');
         result = result && result["answer"];
         typeof result == "number" &\& result == 42
      5 function reviver (name, val) {
         return (name != "") ? void 0 : val;var result = JSON.parse("[23]", reviver);
         result && result.length == 1 && typeof result[0]
         == "undefined"
      6 function reviver (name, val) {
         return (name != "") ? 42 : val; }
         var result = JSON.parse("[23]", reviver);
         result && result.length == 1 && typeof result[0]
         == "number" && result[0] == 427 function reviver (name, val) { return 42; }
         var result = JSON.parse('[23]', reviver);
         result && typeof result == "number" && result ==
         42
```
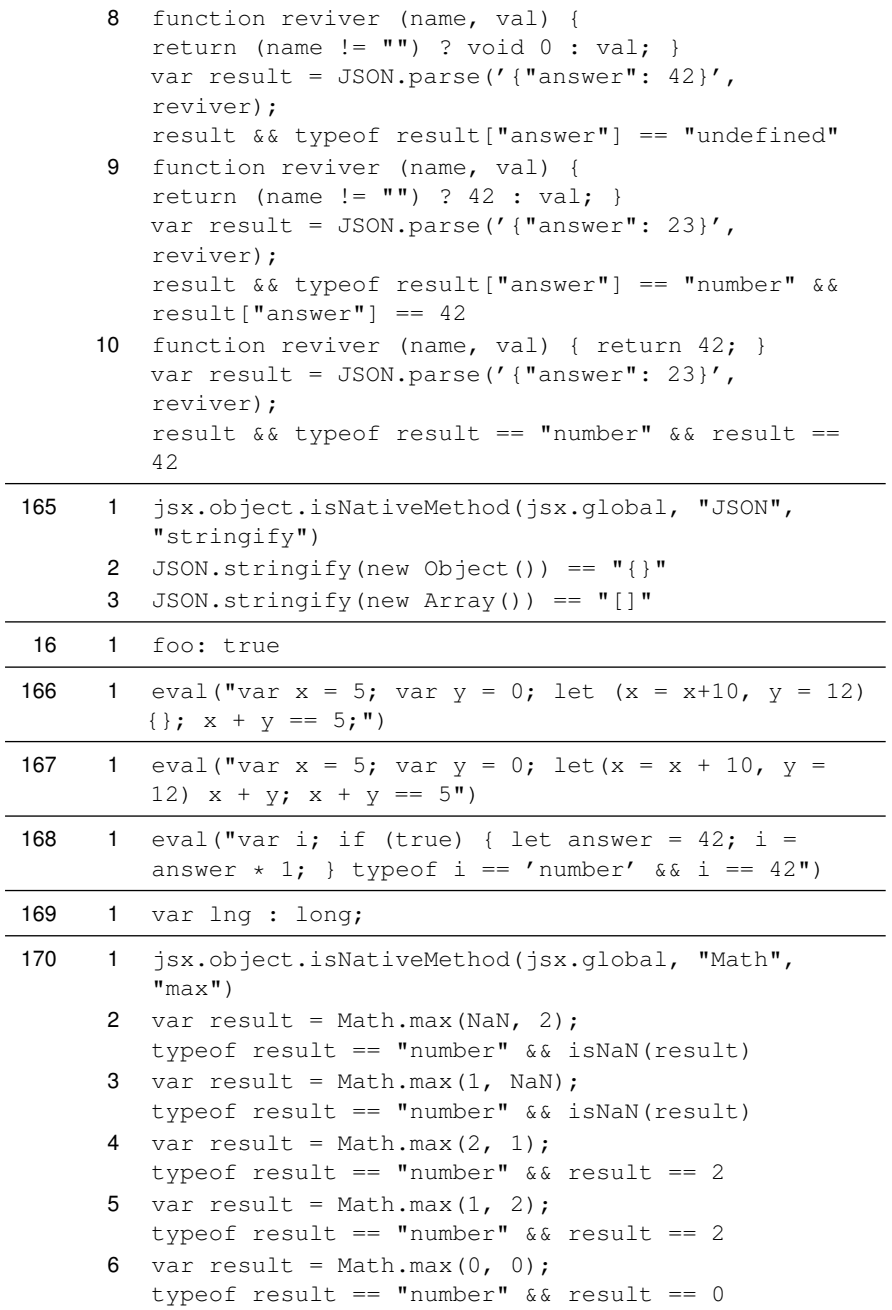

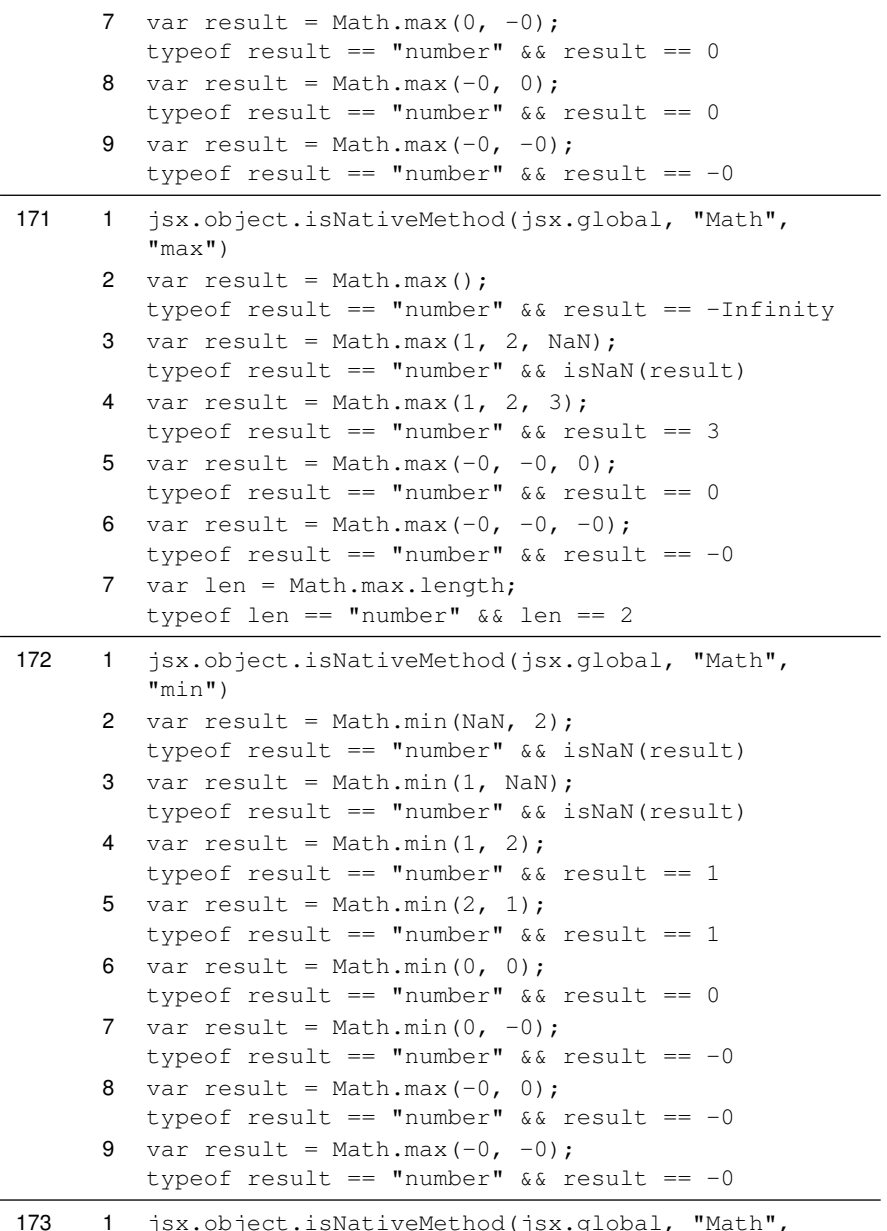

d(jsx.global, "Math", "min")

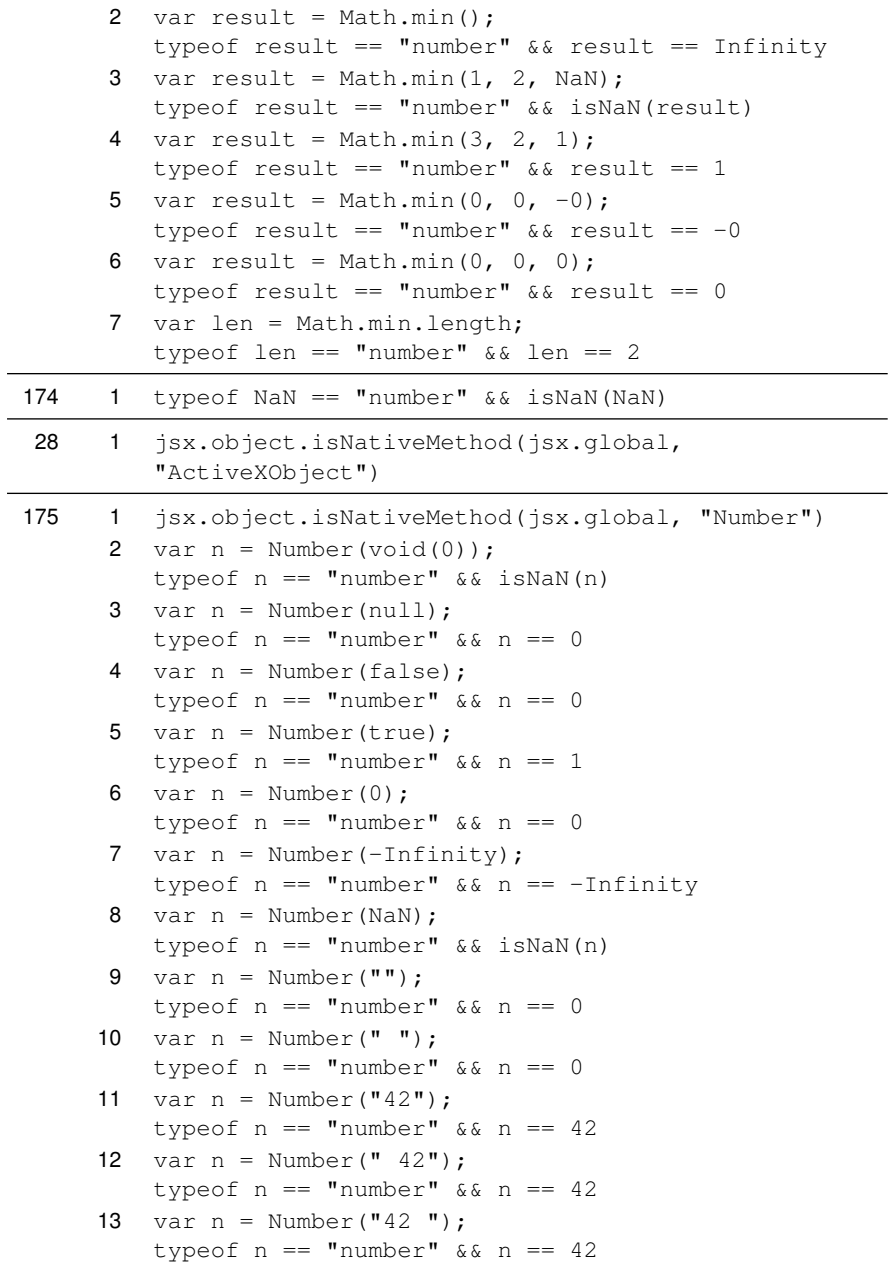

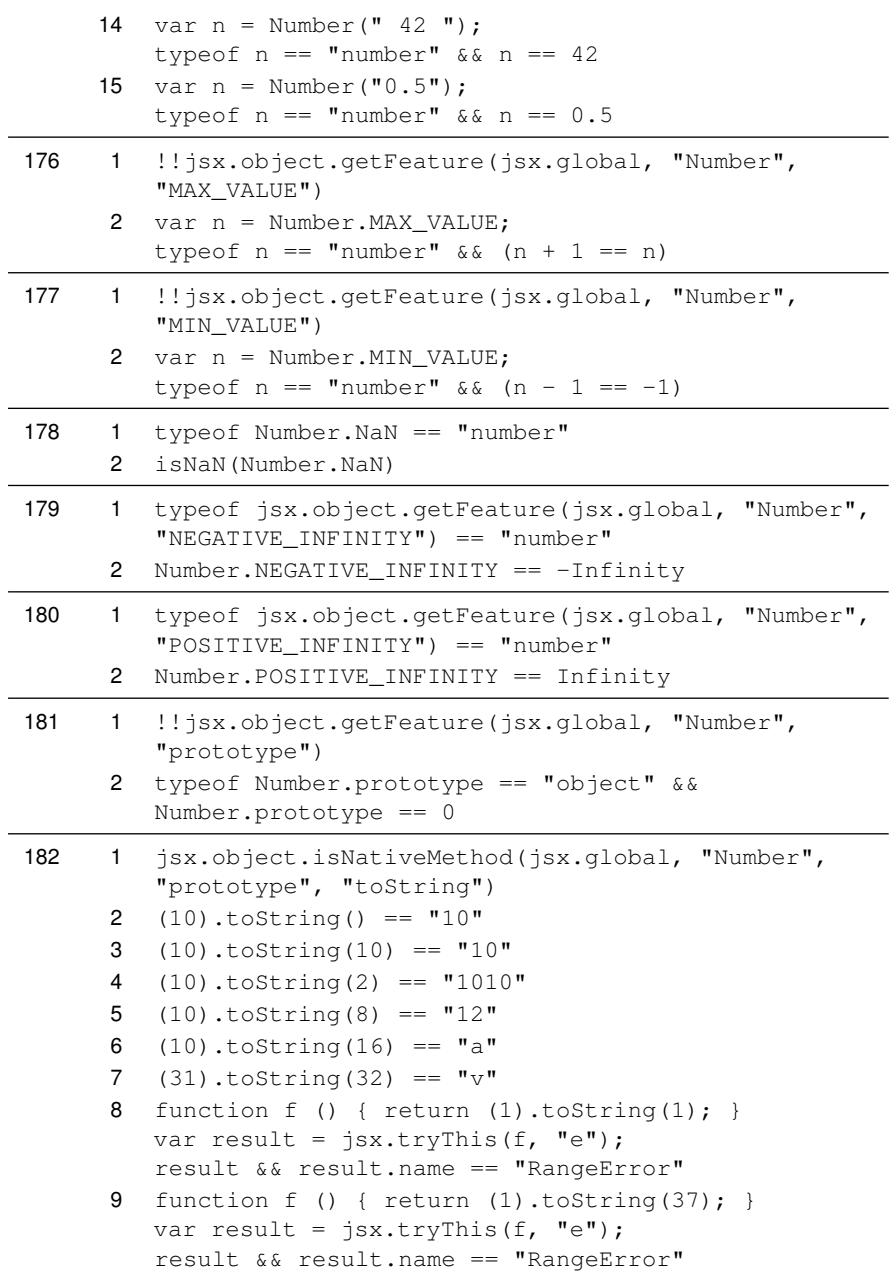

```
10 var o = new Object();
         o.toString = Number.prototype.toString;
         function f () { o.toString(); }
         var error = false;
         function f2 (e) { error = true; }
         jsx.tryThis(f, f2);
         error
     11 function f () { o.toString(); }
         if (jsx.object.isNativeMethod(jsx.global,
         "Number", "prototype", "toString"))
         {
         var o = new Object();
         o.toString = Number.prototype.toString;
         var result = jsx.tryThis(f, "e");
         result && result.name == "TypeError"
         }
183 1 jsx.object.isNativeMethod(jsx.global, "Object")
      2 var o = Object(null);typeof o == "object" && !o.foo
      3 var o = Object();
         typeof o == "object" && !o.foo
      4 var o = Object(false);
         typeof o == "object" && o.constructor == Boolean
         &0 == false5 var o = Object(true);
         typeof o == "object" && o && o.constructor ==
         Boolean
      6 var o = Object(0);typeof o == "object" && o.constructor == Number
         & 6 0 == 07 var o = Object("");
         typeof o == "object" && o.constructor == String
         \delta \delta \quad \circ \quad = \quad \blacksquare \; \blacksquare8 var o = new Object()
         var o2 = Object(o);
         typeof o2 == "object" & o2 == o262 1 function f (id, args) { return id
         == "foo" && args && args[0] == 42; }
         var x = new Object();
         x.__noSuchMethod__ = f;
         x.foo(42);
```

```
266 1 jsx.object.isNativeMethod(jsx.global, "Object",
         "create")
      2 function f () { return Object.create(42); }
         if (jsx.object.isNativeMethod(jsx.global,
         "Object", "create"))
         {
         var result = jsx.tryThis(f, "e");
         result && result.name == "TypeError"
         }
      3 var o = Object.create(null);
         o && typeof o.toString == "undefined"
      4 var a = Object.create(Array.prototype);
         a.toString == Array.prototype.toString
      5 var descr = new Object();
         descr.foo = new Object();
         descr.foo.value = 42;
         var o = Object.create(null, descr);
         typeof o.foo == "number" & o.foo == 42184 1 jsx.object.isNativeMethod(jsx.global, "Object",
         "defineProperties")
      2 function f () { return Object.defineProperties(o,
         "a", new Object()); }
         if (jsx.object.isNativeMethod(jsx.global,
         "Object", "defineProperties"))
         {
         var o = 42;var result = jsx.tryThis(f, "e");
         result && result.name == "TypeError"
         }
      3 function f () { return Object.defineProperties(o,
         props); }
         if (jsx.object.isNativeMethod(jsx.global,
         "Object", "defineProperties"))
         {
         var o = new Object();
         var props = new Object();
         props.a = 42;
         var result = jsx.tryThis(f, "e");result && result.name == "TypeError"
         }
```

```
4 var o = new Object();
  var props = new Object();
  props.a = new Object();
  props.a.value = true;
  props.a.enumerable = false;
  Object.defineProperties(o, props);
  var success = true;
   for (var p in o)
  {
   if (p == "a"){
   success = false;
  break;
  }
  }
   typeof o.a == "boolean" && success
5 var o = new Object();
  var props = new Object();
  props.a = new Object();
  props.a.value = true;
  props.a.configurable = false;
  Object.defineProperties(o, props);
  delete o.a;
   typeof o.a == "boolean" && o.a == true
6 function getter_ () { return o.b; }
  function f () { return Object.defineProperties(o,
  props); }
   if (jsx.object.isNativeMethod(jsx.global,
   "Object", "defineProperties"))
  {
  var o = new Object();
  o.b = 42;var props = new Object();
  props.a = new Object();
  props.a.value = true;
   props.a.configurable = false;
   Object.defineProperties(o, props);
   delete props.a.value;
   props.a['get'] = getter_;
  var result = jsx.tryThis(f, "e");
   result && result.name == "TypeError" && (o.a !=
   42)
   }
```

```
7 var o = new Object();
  var props = new Object();
  props.a = new Object();
  props.a.value = true;
  props.a.configurable = false;
   props.a.writable = true;
  Object.defineProperties(o, props);
   props.a.configurable = false;
   props.a.writable = true;
   props.a.enumerable = false;
   props.a.value = 42;
  Object.defineProperties(o, props);
   o.a == 428 function f () { return Object.defineProperties(o,
   props); }
   if (jsx.object.isNativeMethod(jsx.global,
   "Object", "defineProperties"))
  {
  var o = new Object();
  var props = new Object();
  props.a = new Object();
  props.a.value = true;
  props.a.writeable = false;
  Object.defineProperties(o, props);
  props.a.writable = true;
  props.a.value = 42;
  var result = jsx.tryThis(f, "e");
   result && result.name == "TypeError" && (o.a !=
  42)
  }
9 function f () { return Object.defineProperties(o,
  props); }
   if (jsx.object.isNativeMethod(jsx.global,
   "Object", "defineProperties"))
   {
  var props = new Object();
   props.a = new Object();
   props.a["get"] = 42;
  var o = new Object();
  var result = jsx.tryThis(f, "e");
   result && result.name == "TypeError"
   }
```

```
10 var props = new Object();
   props.a = new Object();
   function getter_ () { return this.b; }
   props.a["get"] = getter_;
   var o = new Object();
   o.b = true;
   function f () { Object.defineProperties(o, props);
   }
    jsx.tryThis(f);
   typeof o.a == type of o.b & o.a == o.b11 function f () { return Object.defineProperties(o,
   props); }
   if (jsx.object.isNativeMethod(jsx.global,
    "Object", "defineProperties"))
   {
   var props = new Object();
   props.a = new Object();
   props.a["set"] = 42;var o = new Object;
   var result = jsx.tryThis(f, "e");
   result && result.name == "TypeError"
   }
12 var props = new Object();
   props.a = new Object();
   function setter_(x) { this.b = x; }
   props.a["set"] = setter_;
   var o = new Object();
   o.b = true;Object.defineProperties(o, props);
   0.a = 42;o.b == 42
```

```
13 function getter_ () { return this.b; }
   function f () { return Object.defineProperties(o,
   props); }
   if (jsx.object.isNativeMethod(jsx.global,
    "Object", "defineProperties"))
   {
   var o = new Object();
   o.b = true;
   var props = new Object();
   props.a = new Object();
   props.a["get"] = getter_;
   props.a.value = 42;var result = jsx.tryThis(f, "e");
   result && result.name == "TypeError"
   }
14 function getter_ () { return this.b; }
   function f () { return Object.defineProperties(o,
   props); }
   if (jsx.object.isNativeMethod(jsx.global,
    "Object", "defineProperties"))
   {
   var o = new Object();
   o.b = true;var props = new Object();
   props.a = new Object();
   props.a["get"] = getter_;
   props.a.writable = false;
   var result = jsx.tryThis(f, "e");
   result && result.name == "TypeError"
   }
```

```
15 function setter_ (x) { this.b = x; }
    function f () { return Object.defineProperties(o,
   props); }
    if (jsx.object.isNativeMethod(jsx.global,
    "Object", "defineProperties"))
   {
   var o = new Object();
   o.b = true;
   var props = new Object();
   props.a = new Object();
   props.a["set"] = setter_;
   props.a.value = 42;
   var result = jsx.tryThis(f, "e");
   result && result.name == "TypeError"
   }
16 function setter_(x) { this.b = x; }
   function f () { return Object.defineProperty(o,
   props); }
   if (jsx.object.isNativeMethod(jsx.global,
    "Object", "defineProperties"))
   {
   var o = new Object();
   o.b = true;var props = new Object();
   props.a = new Object();
   props.a["set"] = setter_;
   props.a.writable = false;
   var result = jsx.tryThis(f, "e");
   result && result.name == "TypeError"
   }
17 var o = new Object();
   var props = new Object();
   props.a = new Object();
   props.a.value = true;
   var o2 = Object.defineProperties(o, props);
   o2 == o
```

```
185 1 jsx.object.isNativeMethod(jsx.global, "Object",
        "defineProperty")
```

```
2 function f () { return Object.defineProperty(o,
   "a", new Object()); }
   if (jsx.object.isNativeMethod(jsx.global,
   "Object", "defineProperty"))
  {
  var o = 42;var result = jsx.tryThis(f, "e");
   result && result.name == "TypeError"
   }
3 function f () { return Object.defineProperty(o,
   "a"); }
   if (jsx.object.isNativeMethod(jsx.global,
   "Object", "defineProperty"))
  {
  var o = new Object();
  var result = jsx.tryThis(f, "e");
   result && result.name == "TypeError"
  }
4 var o = new Object();
  var desc = new Object();
  desc.value = true;
  desc.enumerable = false;
  Object.defineProperty(o, "a", desc);
  var success = true;
  for (var p in o) { if (p == "a") { success =
   false; break; } }
  typeof o.a == "boolean" && success
5 var o = new Object();
  var desc = new Object();
  desc.value = true;
  desc.configurable = false;
  Object.defineProperty(o, "a", desc);
  delete o.a;
   typeof o.a == "boolean" && o.a == true
```

```
6 function getter_ () { return o.b; }
   function f () { return Object.defineProperty(o,
   "a", desc); }
   if (jsx.object.isNativeMethod(jsx.global,
   "Object", "defineProperty"))
  {
  var o = new Object();
  o.b = 42;var desc = new Object();
  desc.value = true;
  desc.configurable = false;
  Object.defineProperty(o, "a", desc);
  delete desc.value;
  desc['get'] = getter_;
  var result = jsx.tryThis(f, "e");result && result.name == "TypeError" && (o.a !=
  42)
  }
7 var o = new Object();
  var desc = new Object();
  desc.value = true;
  desc.configurable = false;
  desc.writable = true;
  Object.defineProperty(o, "a", desc);
  desc.configurable = false;
  desc.writable = true;
  desc.enumerable = false;
  desc.value = 42;Object.defineProperty(o, "a", desc);
  0.a == 42
```

```
8 function f () { return Object.defineProperty(o,
    "a", \text{ desc}; \}if (jsx.object.isNativeMethod(jsx.global,
    "Object", "defineProperty"))
   {
   var o = new Object();
   var desc = new Object();
   desc.value = true;
   desc.writeable = false;
   Object.defineProperty(o, "a", desc);
   desc.writable = true;
   desc.value = 42;var result = jsx.tryThis(f, "e");
   result && result.name == "TypeError" && (o.a !=
   42)
   }
9 function f () { return Object.defineProperty(o,
    "a", desc); }
   if (jsx.object.isNativeMethod(jsx.global,
   "Object", "defineProperty"))
   {
   var desc = new Object();
   desc['get"] = 42;var o = new Object;
   var result = jsx.tryThis(f, "e");
   result && result.name == "TypeError"
   }
10 var desc = new Object();
   function getter_ () { return this.b; }
   desc["get"] = getter_;
   var o = new Object();
   o.b = true;
    function f () { Object.defineProperty(o, "a",
   desc); }
    jsx.tryThis(f);
   typeof o.a == type of o.b & o.a == o.b
```

```
11 function f () { return Object.defineProperty(o,
    "a", desc); }
    if (jsx.object.isNativeMethod(jsx.global,
    "Object", "defineProperty"))
   {
   var desc = new Object();
   desc['set"] = 42;var o = new Object;
   var result = jsx.tryThis(f, "e");
   result && result.name == "TypeError"
    }
12 var desc = new Object();
   function setter_(x) { this.b = x; }
   desc["set"] = setter_;
   var o = new Object();
   o.b = true;
   Object.defineProperty(o, "a", desc);
   0.a = 42;o.b == 4213 function getter_ () { return this.b; }
    function f () { return Object.defineProperty(o,
    "a", desc); }
   if (jsx.object.isNativeMethod(jsx.global,
    "Object", "defineProperty"))
   {
   var o = new Object();
   o.b = true;
   var desc = new Object();
   desc["get"] = getter_;
   desc.value = 42;
   var result = jsx.tryThis(f, "e");
   result && result.name == "TypeError"
   }
```

```
14 function getter_ () { return this.b; }
    function f () { return Object.defineProperty(o,
    "a", desc); }
    if (jsx.object.isNativeMethod(jsx.global,
    "Object", "defineProperty"))
   {
   var o = new Object();
   o.b = true;var desc = new Object();
   desc["get"] = getter_;
   desc.writable = false;
   var result = jsx.tryThis(f, "e");
   result && result.name == "TypeError"
   }
15 function setter_(x) { this.b = x; }
   function f () { return Object.defineProperty(o,
    "a", desc); }
    if (jsx.object.isNativeMethod(jsx.global,
    "Object", "defineProperty"))
   {
   var o = new Object();
   o.b = true;var desc = new Object();
   desc["set"] = setter_;
   desc.value = 42;var result = jsx.tryThis(f, "e");
   result && result.name == "TypeError"
   }
16 function setter_ (x) { this.b = x; }
   function f () { return Object.defineProperty(o,
    "a", desc); }
    if (jsx.object.isNativeMethod(jsx.global,
    "Object", "defineProperty"))
   {
   var o = new Object();
   o.b = true;var desc = new Object();
   desc["set"] = setter_;
   desc.writable = false;
   var result = jsx.tryThis(f, "e");
   result && result.name == "TypeError"
   }
```

```
17 var o = new Object();
         var desc = new Object();
         desc.value = true;
         var o2 = Object.defineProperty(o, "a", desc);
         o2 == o273 1 jsx.object.isNativeMethod(jsx.global, "Object",
         "freeze")
      2 function f () { return Object.freeze(42); }
         if (jsx.object.isNativeMethod(jsx.global,
         "Object", "freeze"))
         {
         var result = jsx.tryThis(f, "e");
         result && result.name == "TypeError"
         }
      3 var o = new Object();
         o.a = true;
         Object.freeze(o);
         0.a = 42;typeof o.a == "boolean"
      4 var o = new Object();
         o.a = true;Object.freeze(o);
         delete o.a;
         typeof o.a == "boolean"
      5 var o = new Object();
         Object.freeze(o);
         o.a = true;!o.a
      6 function f () { return Object.defineProperty(o,
         "a", desc); }
         if (jsx.object.isNativeMethod(jsx.global,
         "Object", "freeze"))
         {
         var o = new Object();
         Object.freeze(o);
         var desc = new Object();
         desc.value = true;
         var result = jsx.tryThis(f, "e");
         result && result.name == "TypeError"
         }
      7 var o = new Object();
         var o2 = Object.freeze(o);
         o2 == o
```

```
285 1 jsx.object.isNativeMethod(jsx.global, "Object",
         "getOwnPropertyDescriptor")
      2 function f () { Object.getOwnPropertyDescriptor(42);
        }
         if (jsx.object.isNativeMethod(jsx.global,
         "Object", "getOwnPropertyDescriptor"))
         {
         var result = jsx.tryThis(f, "e");
         result && result.name == "TypeError"
         }
      3 var o = new Object();
         o.a = true;
         delete o.b;
         typeof Object.getOwnPropertyDescriptor(o, "b")
         == "undefined"
      4 if (jsx.object.isNativeMethod(jsx.global,
         "Object", "getOwnPropertyDescriptor"))
         {
         var o = new Object();
         o.a = true;
         var result = Object.getOwnPropertyDescriptor(o,
         "a");
         typeof result.value == "boolean" && result.value
         && typeof result.writable == "boolean" &&
         result.writable
         && typeof result["get"] == "undefined"
         && typeof result["set"] == "undefined"
         && typeof result.enumerable ==
         "boolean" && result.enumerable
         && typeof result.configurable ==
         "boolean" && result.configurable
         }
```

```
5 if (jsx.object.isNativeMethod(jsx.global,
   "Object", "getOwnPropertyDescriptor"))
   {
   var o = new Object();
   var desc = new Object();
   desc.value = true;
   desc.writable = false;
   desc.enumerable = true;
   desc.configurable = true;
   Object.defineProperty(o, "a", desc);
   var result = Object.getOwnPropertyDescriptor(o,
   "a");
   typeof result.value == "boolean" && result.value
   && typeof result.writable == "boolean" &&
   !result.writable
   && typeof result["get"] == "undefined"
   &b typeof result ["set"] == "undefined"
   && typeof result.enumerable ==
   "boolean" && result.enumerable
   && typeof result.configurable ==
   "boolean" && result.configurable
   }
6 function f () { return this.b; }
   if (jsx.object.isNativeMethod(jsx.global,
   "Object", "getOwnPropertyDescriptor"))
   {
   var o = new Object();
   o.b = true;var desc = new Object();
   desc["get"] = f;
   desc.enumerable = true;
   desc.configurable = true;
   Object.defineProperty(o, "a", desc);
   var result = Object.getOwnPropertyDescriptor(o,
   "\mathsf{a}");
   typeof result.value == "undefined"
   && typeof result.writable == "undefined"
   && typeof result["get"] == "function"
   && typeof result["set"] == "undefined"
   && typeof result.enumerable ==
   "boolean" && result.enumerable
   && typeof result.configurable ==
   "boolean" && result.configurable
   }
```

```
7 function f (x) { this.b = x; }
   if (jsx.object.isNativeMethod(jsx.global,
   "Object", "getOwnPropertyDescriptor"))
   {
   var o = new Object();
   o.b = true;
   var desc = new Object();
   desc["set"] = f;
   desc.enumerable = true;
   desc.configurable = true;
   Object.defineProperty(o, "a", desc);
   var result = Object.getOwnPropertyDescriptor(o,
   "a");
   typeof result.value == "undefined"
   && typeof result.writable == "undefined"
   && typeof result["get"] == "undefined"
   && typeof result["set"] == "function"
   && typeof result.enumerable ==
   "boolean" && result.enumerable
   && typeof result.configurable ==
   "boolean" && result.configurable
   }
8 if (jsx.object.isNativeMethod(jsx.global,
   "Object", "getOwnPropertyDescriptor"))
   {
   var o = new Object();
   var desc = new Object();
   desc.value = true;
   desc.writable = true;
   desc.enumerable = false;
   desc.configurable = true;
   Object.defineProperty(o, "a", desc);
   var result = Object.getOwnPropertyDescriptor(o,
   "\mathsf{a}");
   typeof result.value == "boolean" && result.value
   && typeof result.writable == "boolean" &&
   result.writable
   && typeof result["get"] == "undefined"
   && typeof result["set"] == "undefined"
   && typeof result.enumerable ==
   "boolean" && !result.enumerable
   && typeof result.configurable ==
   "boolean" && result.configurable
   }
```

```
9 if (jsx.object.isNativeMethod(jsx.global,
         "Object", "getOwnPropertyDescriptor"))
         {
         var o = new Object();
         var desc = new Object();
         desc.value = true;
         desc.writable = true;
         desc.enumerable = true;
         desc.configurable = false;
         Object.defineProperty(o, "a", desc);
         var result = Object.getOwnPropertyDescriptor(o,
         "a");
         typeof result.value == "boolean" && result.value
         && typeof result.writable == "boolean" &&
         result.writable
         && typeof result["get"] == "undefined"
         &b typeof result ["set"] == "undefined"
         && typeof result.enumerable ==
         "boolean" && result.enumerable
         && typeof result.configurable ==
         "boolean" && !result.configurable
         }
186 1 jsx.object.isNativeMethod(jsx.global, "Object",
         "getOwnPropertyNames")
      2 function f () { return Object.getOwnPropertyNames(42);
        }
         if (jsx.object.isNativeMethod(jsx.global,
         "Object", "getOwnPropertyNames"))
         {
         var result = jsx.tryThis(f, "e");
         result && result.name == "TypeError"
         }
      3 var result = Object.getOwnPropertyNames(new
         Object());
         result && result.constructor == Array &&
         result.length == 0
      4 var a = new Array();
         var result = Object.getOwnPropertyNames(a);
         result.length == 1 && result[0] == "length"
187 1 jsx.object.isNativeMethod(jsx.global, "Object",
```
"getPrototypeOf")

```
2 function f () { Object.getPrototypeOf(42); }
         if (jsx.object.isNativeMethod(jsx.global,
         "Object", "getPrototypeOf"))
         {
         var result = jsx.tryThis(f, "e");
         result && result.name == "TypeError"
         }
      3 Object.getPrototypeOf(new Object()) ==
         Object.prototype
284 1 jsx.object.isNativeMethod(jsx.global, "Object",
         "isExtensible")
      2 function f () { Object.isExtensible(42); }
         if (jsx.object.isNativeMethod(jsx.global,
         "Object", "isExtensible"))
         {
         var result = jsx.tryThis(f, "e");result && result.name == "TypeError"
         }
      3 var o = new Object();
         o.a = true;Object.isExtensible(o)
      4 var o = new Object();
         Object.preventExtensions(o);
         !Object.isExtensible(o)
279 1 jsx.object.isNativeMethod(jsx.global, "Object",
         "isFrozen")
      2 function f () { Object.isFrozen(42); }
         if (jsx.object.isNativeMethod(jsx.global,
         "Object", "isFrozen"))
         {
         var result = jsx.tryThis(f, "e");
         result && result.name == "TypeError"
         }
      3 var o = new Object();
         o.a = true;!Object.isFrozen(o);
      4 var o = new Object();
         o.a = true;
         Object.freeze(o);
         Object.isFrozen(o)
```

```
277 1 jsx.object.isNativeMethod(jsx.global, "Object",
        "isSealed")
```

```
2 function f () { Object.isSealed(42); }
         if (jsx.object.isNativeMethod(jsx.global,
         "Object", "isSealed"))
         {
         var result = jsx.tryThis(f, "e");
         result && result.name == "TypeError"
         }
      3 var o = new Object();
         o.a = true;
         !Object.isSealed(o);
      4 function C() {}
         C.prototype.b = true;
         var o = new C();
         o.a = true;
         Object.seal(o);
         Object.isSealed(o)
      5 var o = new Object();
         Object.seal(o);
         Object.isSealed(o)
268 1 jsx.object.isNativeMethod(jsx.global, "Object",
         "keys")
      2 function f () { Object.keys(42); }
         if (jsx.object.isNativeMethod(jsx.global,
         "Object", "keys"))
         {
         var result = jsx.tryThis(f, "e");result && result.name == "TypeError"
         }
      3 var result = Object \t{.} keys(new Object());
         result && typeof result[0] == "undefined" &&
         result.length == 0
      4 function C () {}
         C.prototype.b = 42;var o = new C();
         o.a = true;
         var result = Object.keys(o);
         result &\& result[0] == "a" &\& typeof result[1]
         == "undefined" && result.length == 1
276 1 jsx.object.isNativeMethod(jsx.global, "Object",
```
<sup>&</sup>quot;preventExtensions")

```
2 function f () { Object.preventExtensions(42); }
         if (jsx.object.isNativeMethod(jsx.global,
         "Object", "preventExtensions"))
         {
         var result = jsx.tryThis(f, "e");
         result && result.name == "TypeError"
         }
      3 var o = new Object();
         Object.preventExtensions(o);
         o.a = true;!o.a
      4 function f () { return Object.defineProperty(o,
         "a", desc); }
         if (jsx.object.isNativeMethod(jsx.global,
         "Object", "preventExtensions"))
         {
         var o = new Object();
         Object.preventExtensions(o);
         var desc = new Object();
         desc.value = true;
         var result = jsx.tryThis(f, "e");
         result && result.name == "TypeError"
         }
      5 var o = new Object();
         var o2 = Object.preventExtensions(o);
         o2 == o188 1 !!jsx.object.getFeature(jsx.global, "Object",
         "prototype")
189 1 jsx.object.isNativeMethod(new Object(),
         "__defineGetter__")
      2 var o = new Object();
         \text{o.} \text{bar} = 42;function f () { return this.bar; }
         o._defineGetter_("foo", f);
         o.foo == 42
190 1 jsx.object.isNativeMethod(new Object(),
         "__defineSetter__")
```
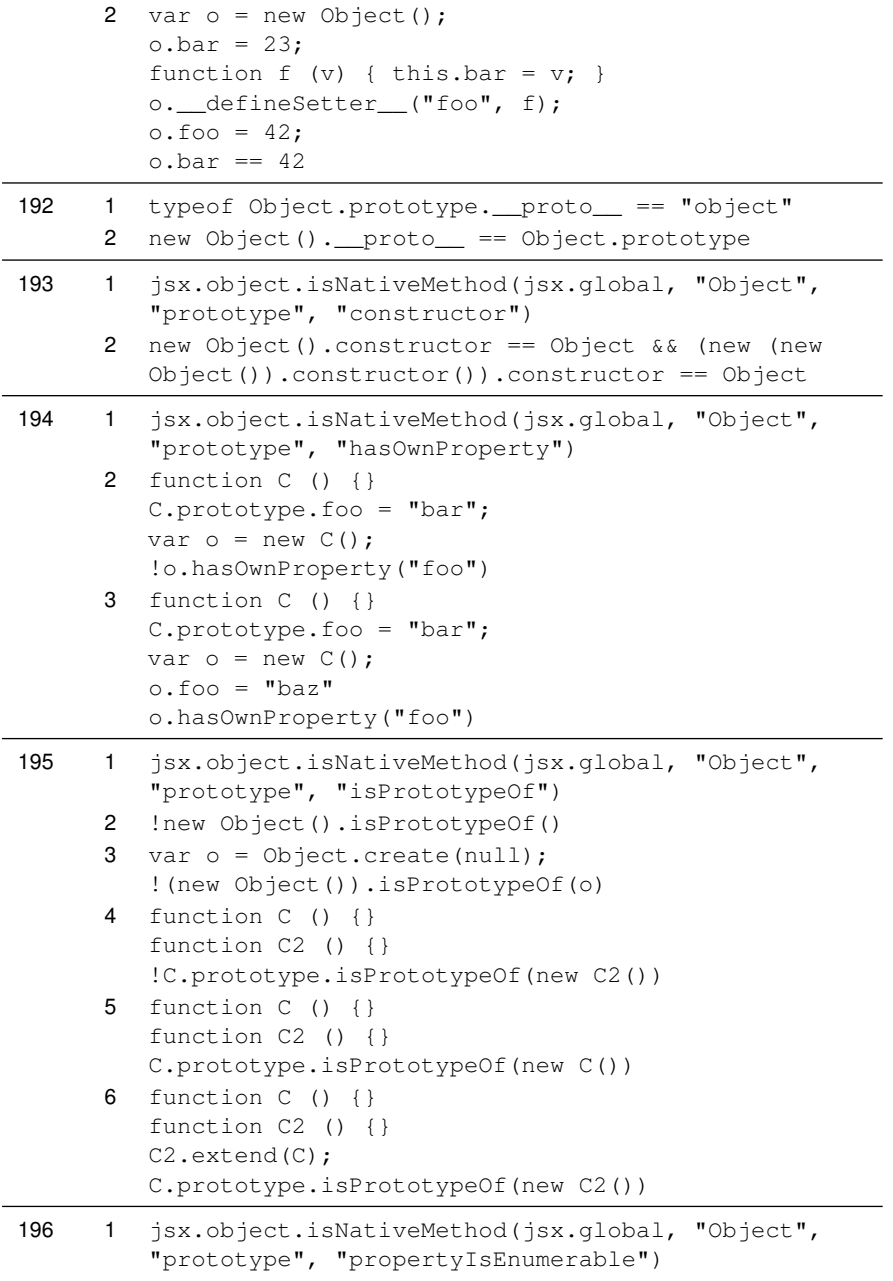

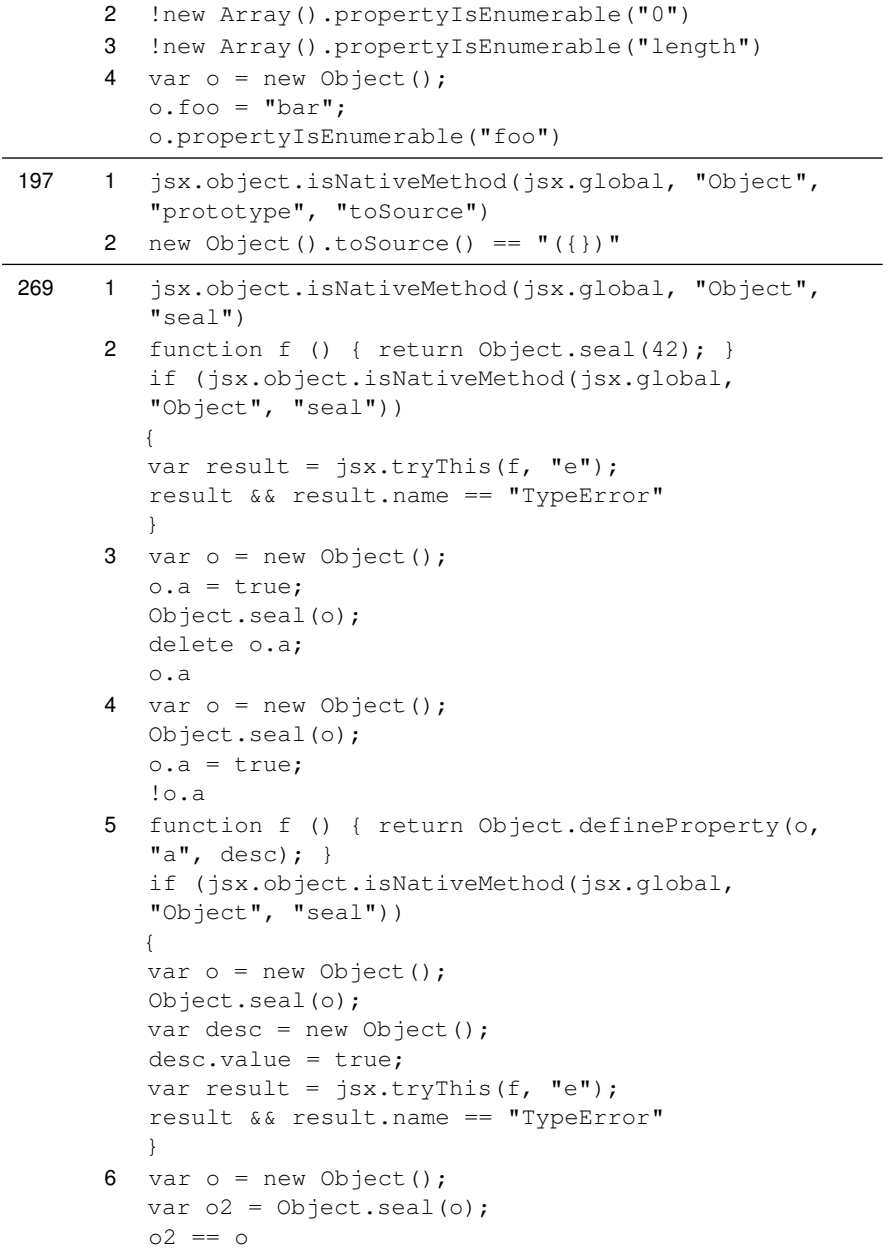

201 1 jsx.object.isNativeMethod(jsx.global, "print")

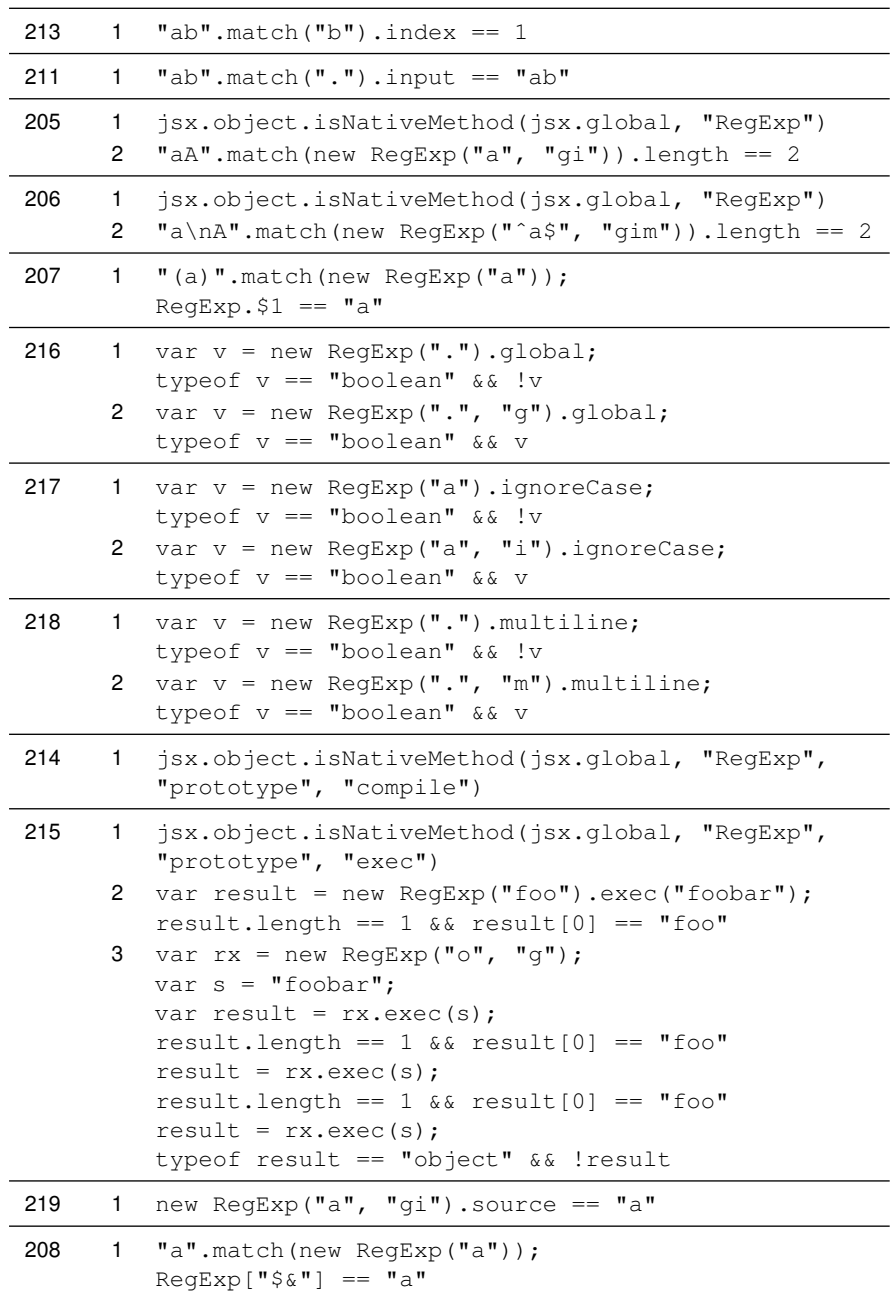

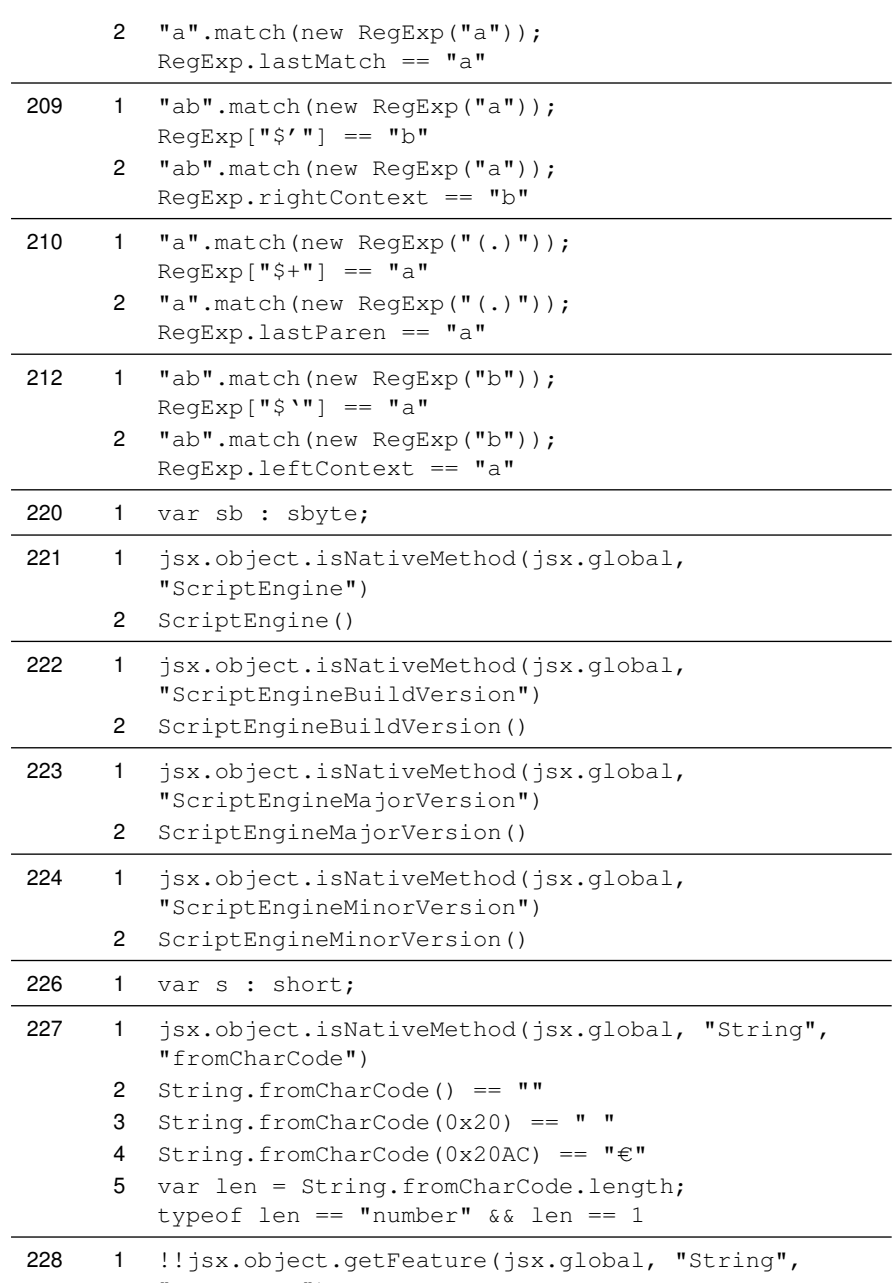

"prototype")

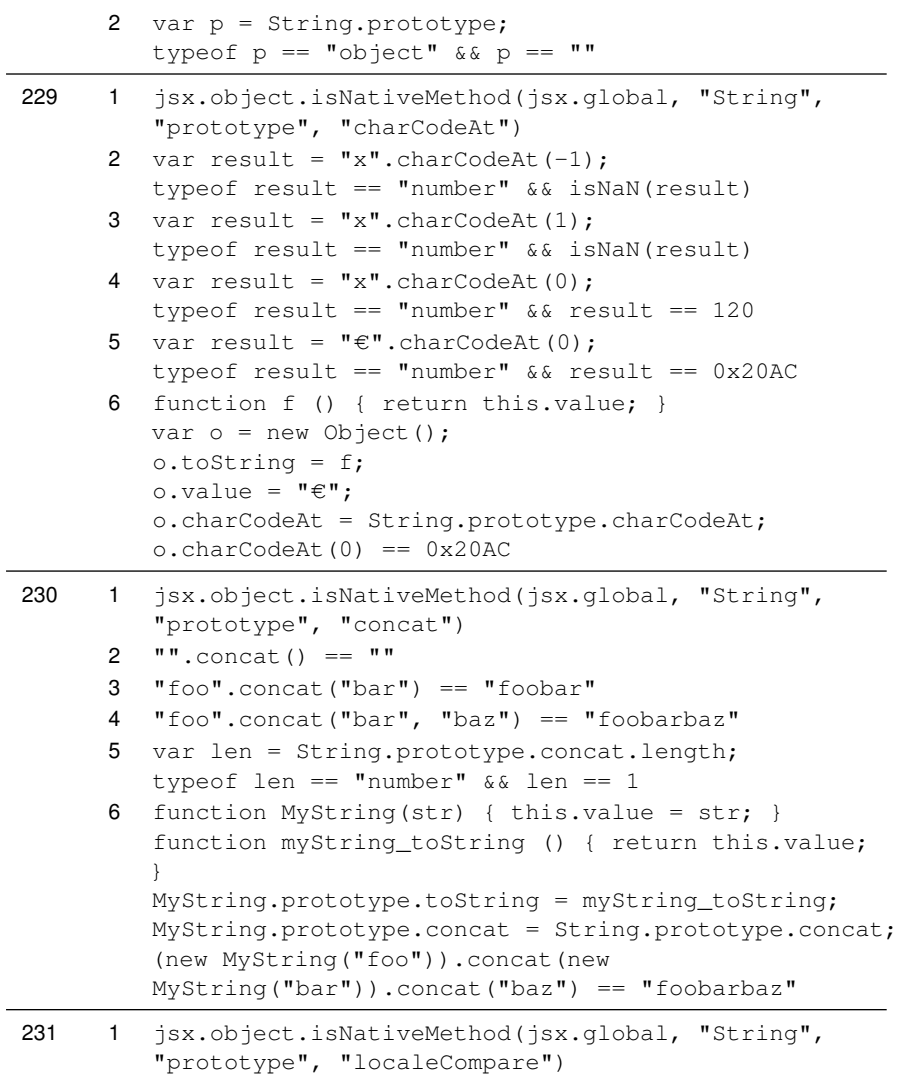

2 "a".localeCompare("ä")
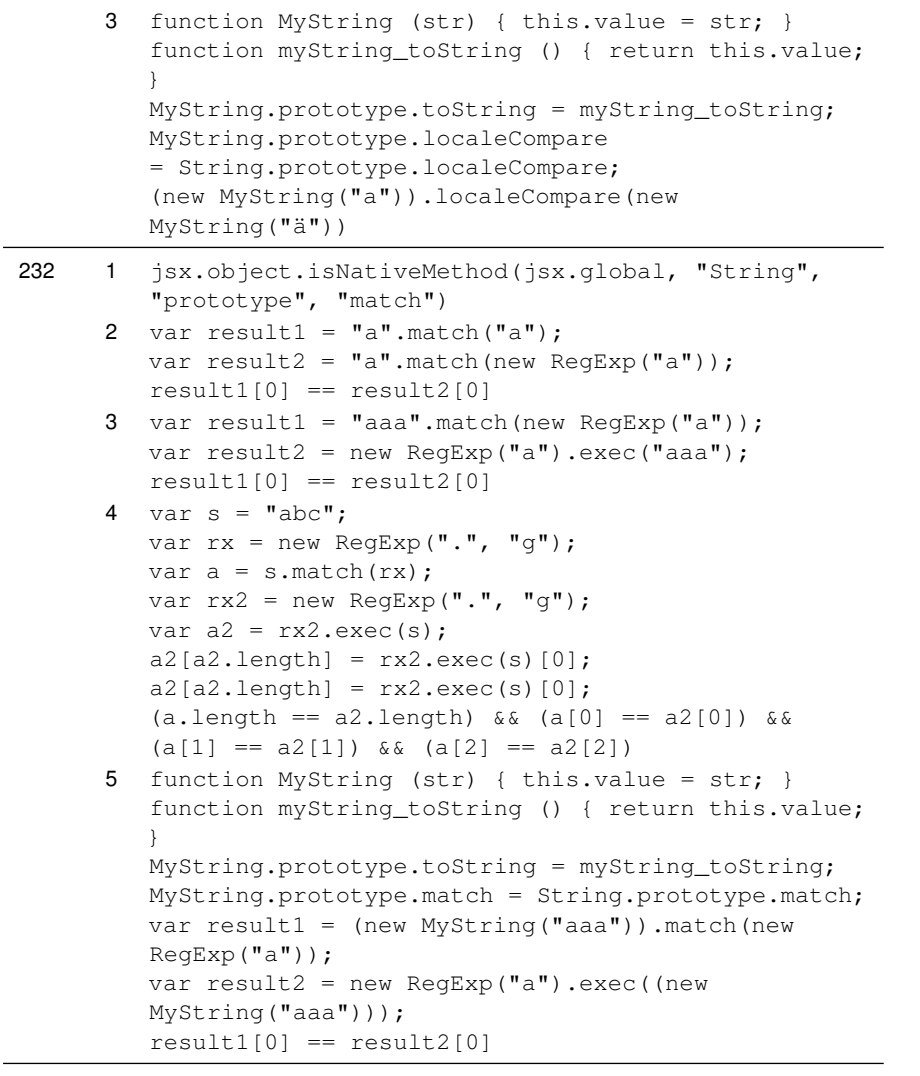

234 1 jsx.object.isNativeMethod(jsx.global, "String", "prototype", "replace")

```
2 var success = false;
         function f (match, p1, p2, offset, s)
         {
         !success &6 (match == "ab") &6 (p1 ==
         "a") && (p2 == "b") && (offset == 0)&&(s == "abc") &&(success = true);return "xx";
         }
         var result = "abc".replace(new ReqExp("(.)(.)"),
         f);
         success && result == "xxc";
      3 function MyString (str) { this.value = str; }
         function myString_toString () { return this.value;
         }
         MyString.prototype.toString = myString_toString;
         MyString.prototype.replace = String.prototype.replace;
         var success = false;
         function f (match, p1, p2, offset, s)
         {
         !success &&\text{ (match)} == "ab") &&\text{ (p1)} =="a") \&\&\pmod{p^2} == "b" \&\&\pmod{p^2} == 0&c (s == "abc") &c (success = true);
         return "xx";
         }
         var result = new MyString("abc").replace(new
         RegExp(T(.)(.)'), f);success && result == "xxc";
233 1 jsx.object.isNativeMethod(jsx.global, "String",
         "prototype", "replace")
      2 var rx = new RegExp(".""abc".replace(rx, "x") == "xbc"
      3 var rx = new RegExp("."," "g");
         "abc".replace(rx, "x") == "xxx"
      4 "aba".replace("a", "x") == "xba"
      5 "abc".replace(new RegExp(
         "(b)(k?(j?(i?(h?(g?(f?(e?(d?(c?)))))))))"),
```

```
"$4$ $ $4$ $' $1$ $10") == "a$ bc a b c"
```
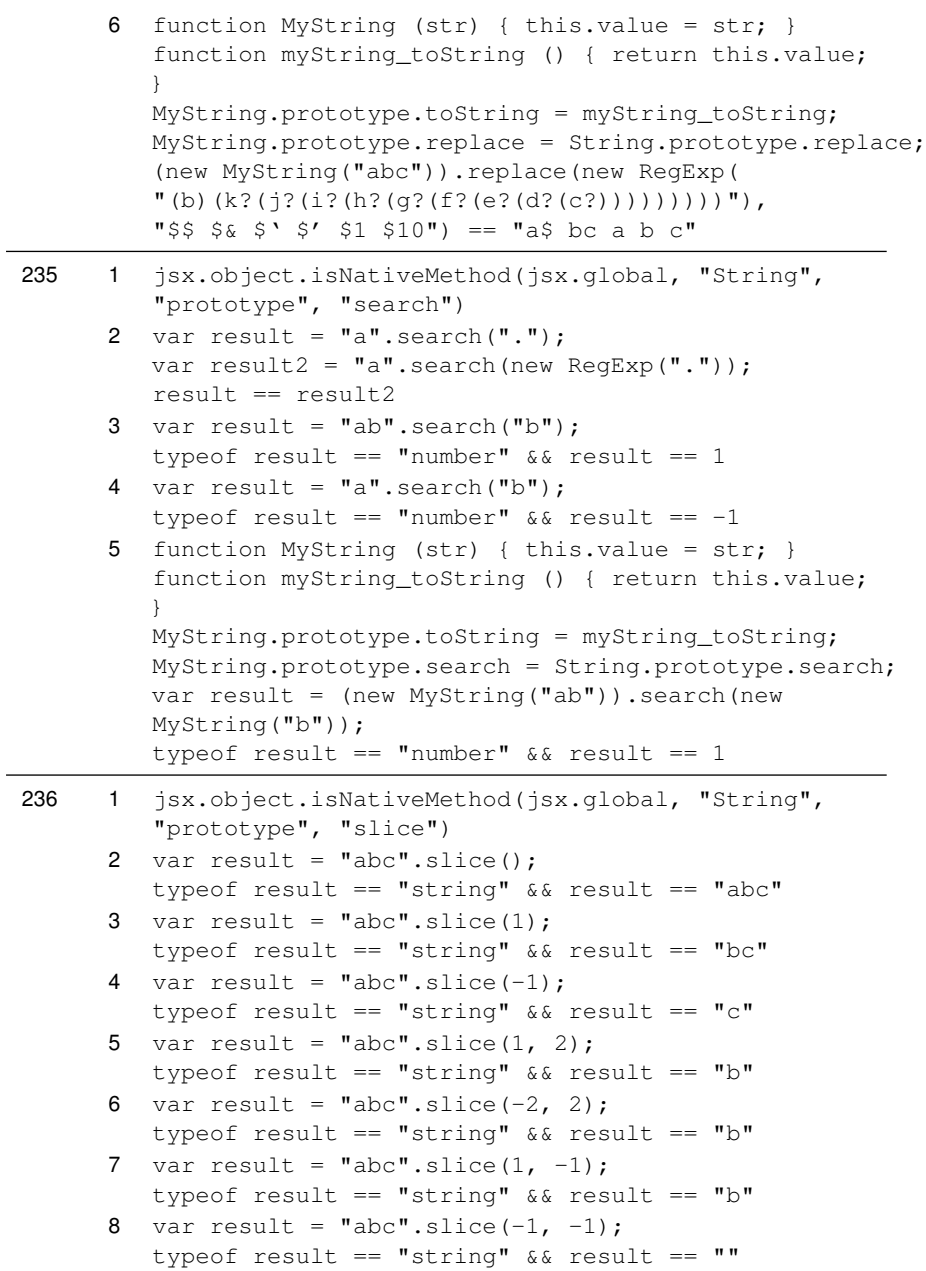

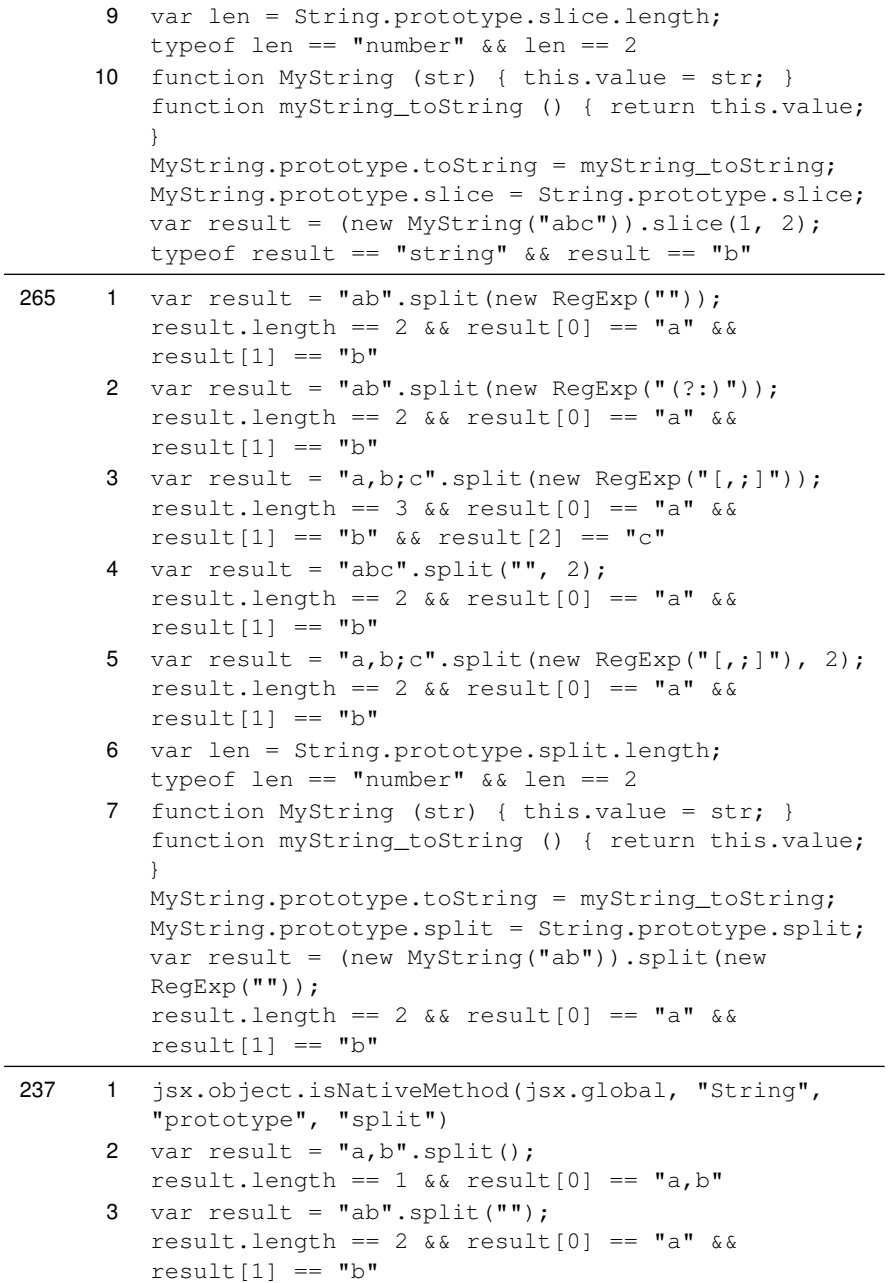

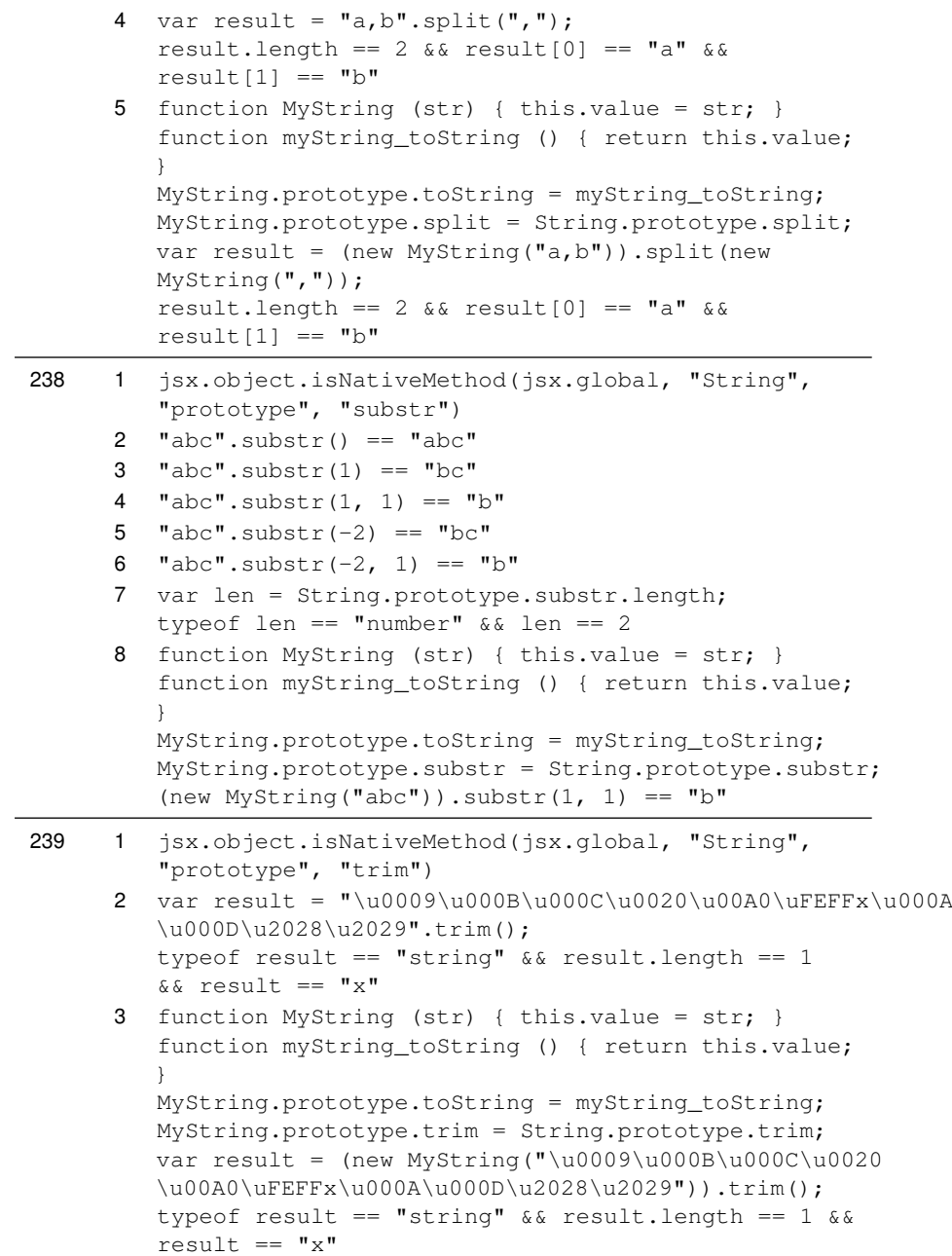

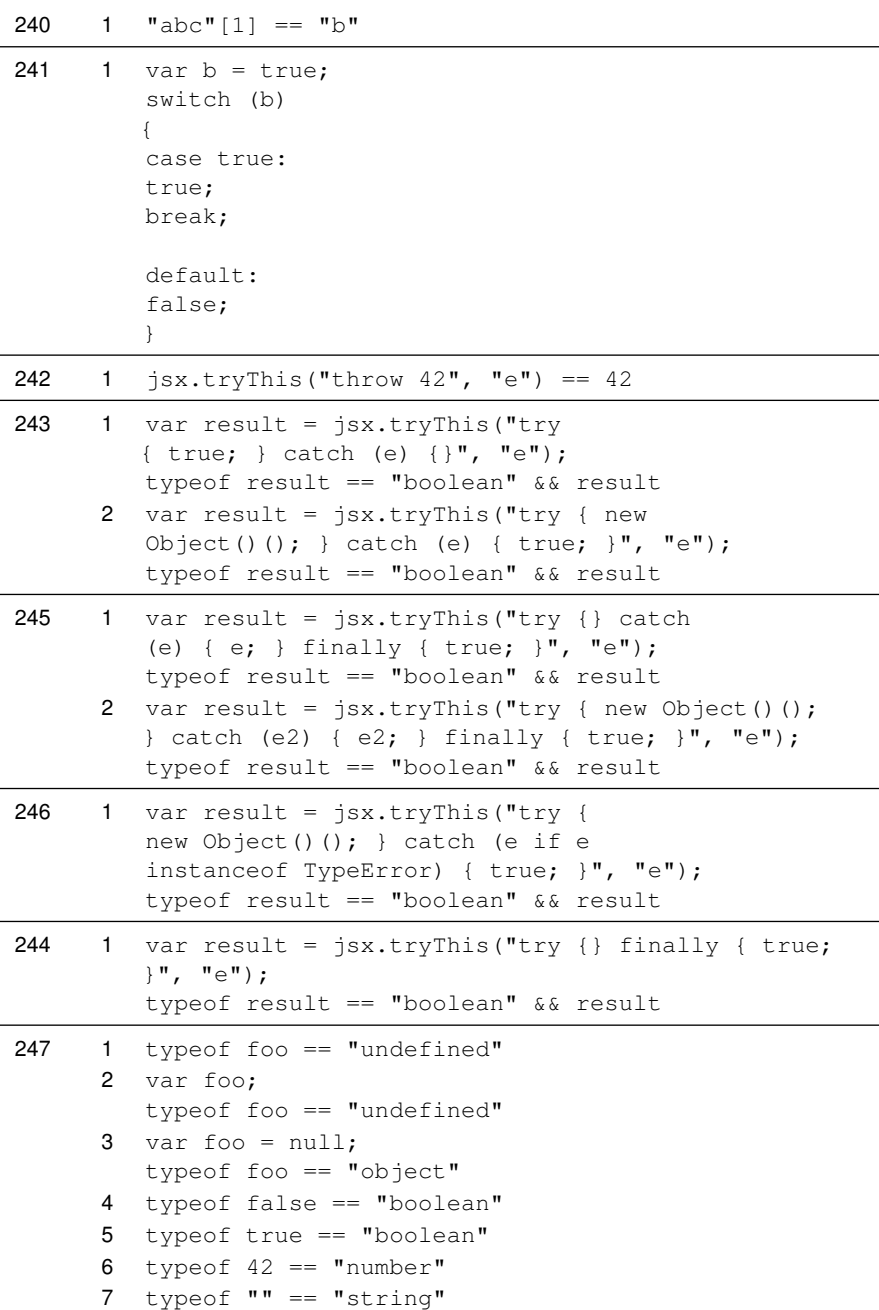

|     | 8<br>9       | typeof new Object() == "object"<br>function $f() \{ \}$<br>typeof $f == "function"$ |
|-----|--------------|-------------------------------------------------------------------------------------|
| 248 | 1.<br>2      | undefined; true<br>typeof undefined $==$ "undefined"                                |
| 24  | $\mathbf{1}$ | var \u0041 = true; \u0041                                                           |
| 267 | $\mathbf{1}$ | var $\pi = 3.141592653589793$ ; typeof $\pi ==$ "number"                            |
| 249 | 1            | jsx.object.isNativeMethod(jsx.global, "VBArray",<br>"prototype", "dimensions")      |
| 250 | 1            | jsx.object.isNativeMethod(jsx.global, "VBArray",<br>"prototype", "getItem")         |
| 251 | 1            | jsx.object.isNativeMethod(jsx.global, "VBArray",<br>"prototype", "lbound")          |
| 252 | $\mathbf{1}$ | typeof window != "undefined" && window                                              |
| 257 | 1            | eval("function gen() { yield true; } var q =<br>$qen()$ ; true")                    |
| 25  |              | 1 $(\{a: "b" \})$ . $a == "b"$                                                      |
| 26  |              | 1 $({\text{foo: "bar", })}$                                                         |

Tabelle A.3.: Testfälle

## **A.3. Resultate**

#### <span id="page-187-0"></span>**A.3.1. Marktanteile Februar 2012**

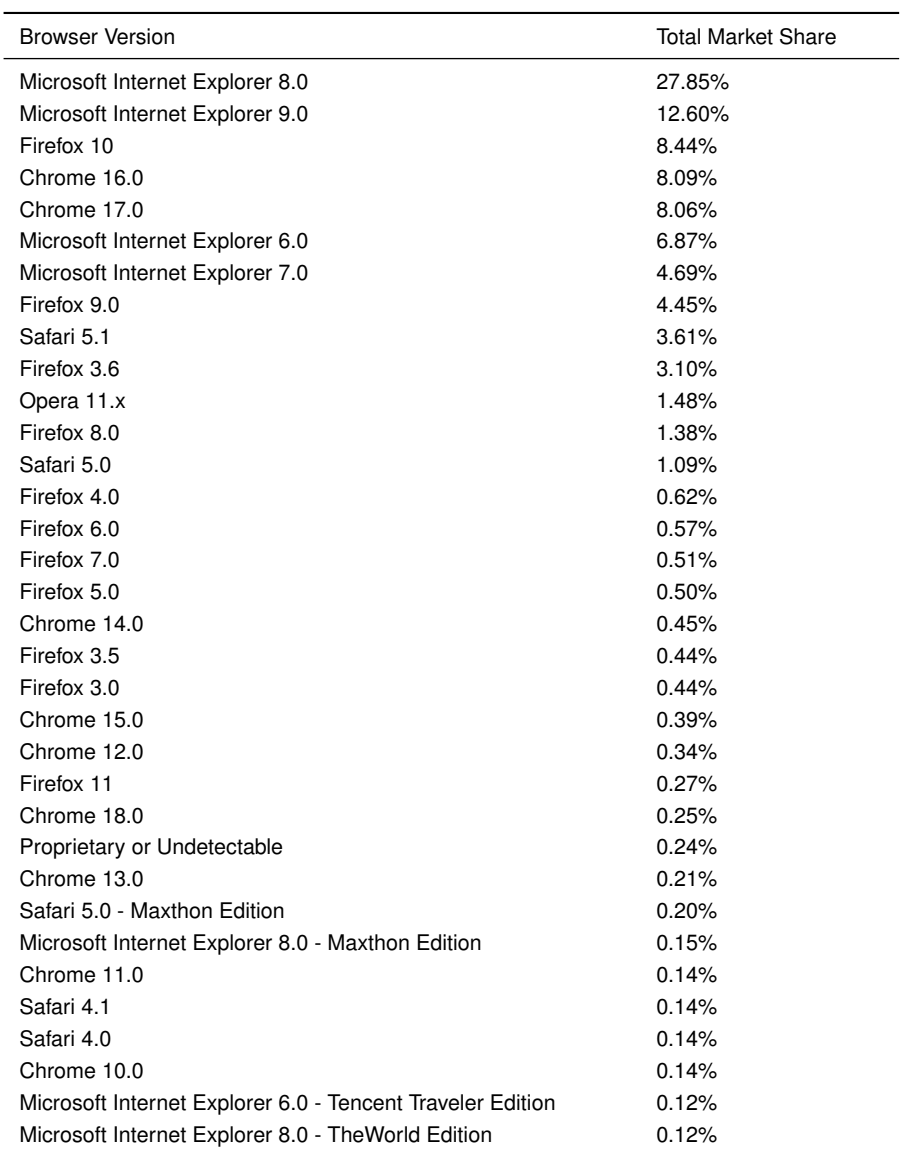

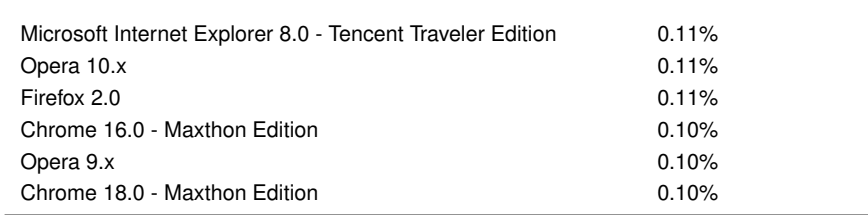

Tabelle A.4.: Browser-Marktanteile Februar 2012 (Quelle: NET APPLICATIONS.COM [2011\)](#page-80-0)

### **A.3.2. Nicht sichere Features**

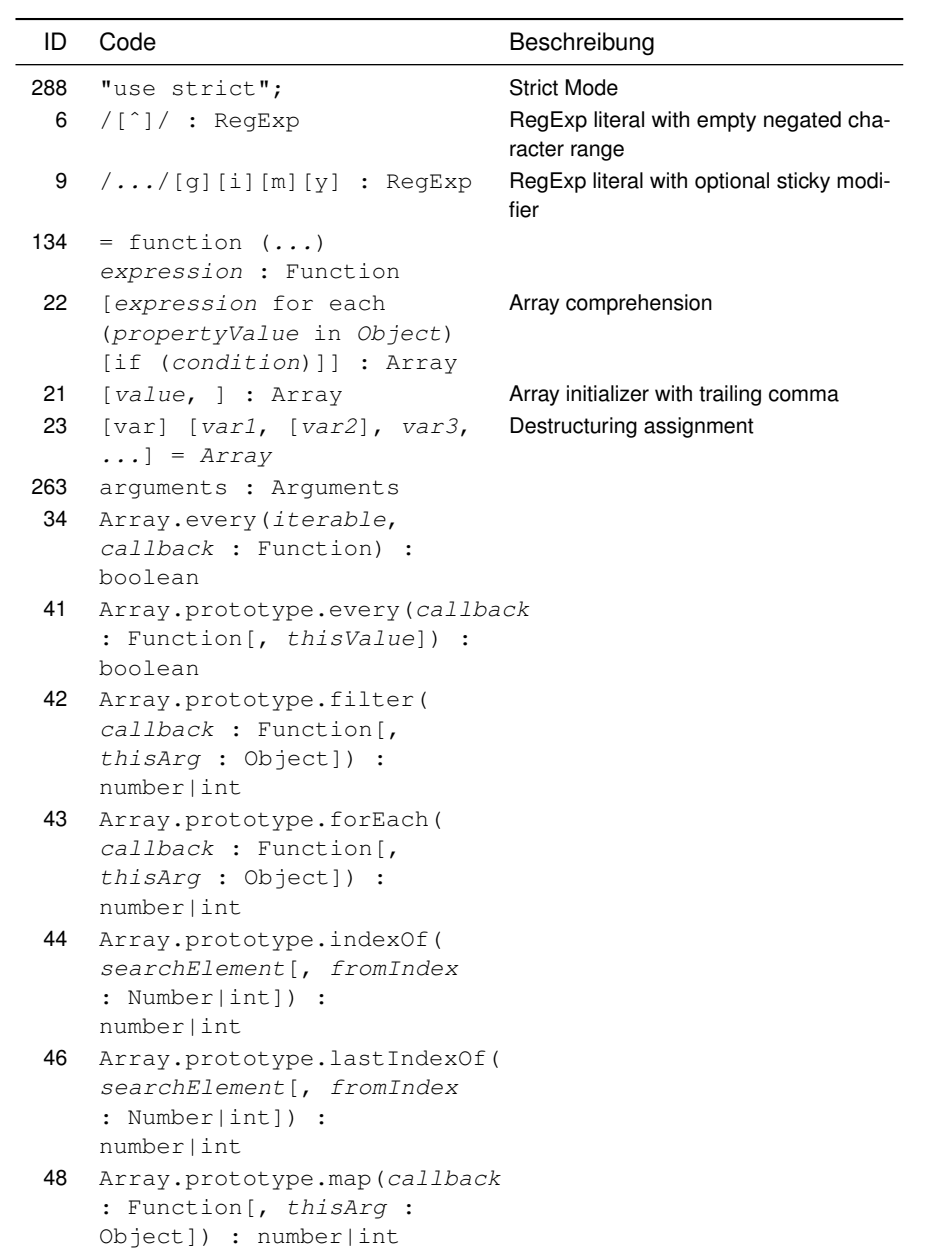

```
49 Array.prototype.pop()
51 Array.prototype.reduce(
    callback : Function[,
    initialValue]) : any
52 Array.prototype.reduceRight(
    callback : Function[,
    initialValue]) : any
56 Array.prototype.some(callback
    : Function[, thisValue]) :
    boolean
59 Array.prototype.toSource()
    : string
60 Array.prototype.toString()
    : string
61 Array.prototype.unshift()
    : number|int
37 Array.some(iterable,
    callback : Function) :
    boolean
62 boolean
65 Boolean.prototype.toSource()
    : string
68 byte
70 char
286 Date.now()
84 Date.prototype.getVarDate()
97 Date.prototype.toISOString()
    : string
98 Date.prototype.toJSON([key])
    : string
100 Date.prototype.toLocaleFormat(
    format : String) : string
103 Date.prototype.toSource()
    : string
109 decimal
112 delete
114 double
118 Enumerator(...)
119 Error([message : String]) Error constructor/factory
120 error.description : string
123 error.number : number|int
124 error.stack : string
```

```
128 for each ([var] identifier
    in Object)
137 function.arity :
    number|int
138 Function.prototype.apply(...)
31 Function.prototype.arguments
    .caller : Function|null
287 Function.prototype.bind(
    thisArg[, arg1[, arg2,
    ...]]) : Function
146 Function.prototype.toSource()
    : string
147 generator.close()
148 generator.next()
149 generator.send(expression)
150 generator.throw(expression)
151 GetObject(...)
17 identifier : type Type declaration
158 instanceof
159 int
163 Iterator(Object) :
    Iterator
164 JSON.parse(text :
    String[, reviver :
    Function]) : Object
165 JSON.stringify(value[,
    replacer[, space]]) :
    string
166 let (assignment[j, ...]) {
    [statements] }
                                 Block scoping: let statement
167 let (assignment[, ...])
    expression
                                 Block scoping: let expression
168 let assignment[, ...] Block scoping: let definition
169 long
28 new ActiveXObject(
    "serverName.typeName"[,
    location : String])
182 Number.prototype.toString()
    : string
262 object. noSuchMethod : noSuchMethod method
    Function
```

```
266 Object.create(obj :
    Object[, properties])
184 Object.defineProperties(o
    : Object, properties :
    Object) : Object
185 Object.defineProperty(o :
    Object, property : String,
    attr : Object) : Object
273 Object.freeze(o : Object)
    : Object
285 Object
    .getOwnPropertyDescriptor(obj
    : Object, property :
    String) : Object
186 Object.getOwnPropertyNames(o
    : Object) : Array
187 Object.getPrototypeOf(o :
    Object) : Object
284 Object.isExtensible(o :
    Object) : boolean
279 Object.isFrozen(o :
    Object) : boolean
277 Object.isSealed(o :
    Object) : boolean
268 Object.keys(o : Object) :
    Array
276 Object.preventExtensions(o
    : Object) : Object
189 Object.prototype
    ._defineGetter_(propertyName
    : String, getter :
    Function)
190 Object.prototype
    ._defineSetter_(propertyName
    : String, setter :
    Function)
192 Object.prototype.__proto__
195 Object.prototype
    .isPrototypeOf(o : Object)
    : boolean
197 Object.prototype.toSource()
    : string
```

```
269 Object.seal(obj : Object)
    : Object
201 print(string)
207 RegExp.$integer
220 sbyte
221 ScriptEngine()
222 ScriptEngineBuildVersion()
223 ScriptEngineMajorVersion()
224 ScriptEngineMinorVersion()
226 short
227 String.fromCharCode(
    Number|uint)
236 String.prototype.slice(...)
238 String.prototype.substr(
    start[, length])
239 String.prototype.trim() :
    string
240 string [Number|uint] String subscripting
246 try { [statements] }
    catch (identifier if
    expression) { [statements]
    } [catch (identifier) {
    [statements] }] [finally {
    [statements] } ]
249 VBArray.prototype.dimensions()
250 VBArray.prototype.getItem(...)
251 VBArray.prototype.lbound(...)
257 yield expression Generator expression
26 {propertyName:
    propertyValue, } : Object
                                 Object initializer with trailing comma
```
Tabelle A.5.: Nicht sichere Features

# **Selbständigkeitserklärung**

«Ich erkläre hiermit, dass ich diese Thesis selbständig verfasst und keine anderen als die angegebenen Quellen benutzt habe. Alle Stellen, die wörtlich oder sinngemäss aus Quellen entnommen wurden, habe ich als solche kenntlich gemacht. Ich versichere zudem, dass ich bisher noch keine wissenschaftliche Arbeit mit gleichem oder ähnlichem Inhalt an der Fernfachhochschule Schweiz oder an einer anderen Hochschule eingereicht habe. Mir ist bekannt, dass andernfalls die Fernfachhochschule Schweiz zum Entzug des aufgrund dieser Thesis verliehenen Titels berechtigt ist.»

Zollikofen, 12. März 2012

## **B. Unterschiede zur Originalfassung**

Diese überarbeitete Fassung vom 20. Juni 2013 (Revision 27) unterscheidet sich – ausser in den in Anhang [A.1.2.1](#page-89-0) und [A.1.2.2](#page-89-1) angegebenen Punkten – von der bei der Fernfachhochschule Schweiz am 12. März 2012 eingereichten, von dieser akzeptierten und am 26. April 2012 positiv geprüften Originalfassung (Revision 18a).

### **B.1. Allgemein**

- «d. h. » und «z. B. » wurden mit \ie und \eg durchgängig typographisch richtig gesetzt (schmales geschütztes Leerzeichen, Abkürzung gefolgt von Leerzeichen).
- Das erste Zeichen »'« in der Danksagung wurde durch das Zeichen »'« ersetzt.
- Namen von Autoren wurden in Kapitälchen gesetzt.
- Das Kapitel «Unterschiede zur Originalfassung» wurde hinzugefügt.

### **B.2. Abstract**

- Der Seitenkopf und die Seitenzahl wurden entfernt. (\thispagestyle{empty} ergänzt)
- Zusätzliche Silbentrennung bei «ECMAScript» für korrektes Schriftbild
- 2. Absatz: «Features können werden so . . . werden, . . . » (Wort entfernt)

### **B.3. Einführung**

- Motivation
	- **–** Webressourcen
		- \* «Die Ecma-TC39 stellt auf ihrer Website» wurde in «Das Ecma-TC39 stellt auf seiner Website» geändert. (Technical Committee)
		- \* «Zaytsev untersucht auf seiner Website die Kompatibilität von Features, die mit ECMAScript Edition 5 eingeführt wurden; von Features, die mit Edition 6 eingeführt werden sollen, und von auchauch von proprietären Features.» (Worte vertauscht)

### **B.4. ECMAScript und ECMAScript-Implementierungen**

- ECMAScript
	- **–** ECMAScript-Editionen
		- \* Klassifizierung
			- · Syntax
				- · Seite 16 unten: schliessende Klammer ergänzt
- ECMAScript-Implementierungen
	- **–** KDE JavaScript (seit 2000)
		- \* »Debian GNU/Linux Unstable ("Sid")« wurde in »Debian GNU/Linux «sid» (instabil)« geändert. (Anpassung an offizielle Schreibweise)
- Kompatibilitätsmassnahmen
	- **–** Syntaxelemente
		- \* Der Satz «Nicht alle Punktuatoren sind auch Operatoren (z. B. ist (...) der Gruppierungsoperator [*grouping operator*], die Eigenschaftszugriffsyntax [...] [*bracket property accessor*] hingegen nicht).» wurde durch «Nicht alle Punktuatoren sind auch Operatoren; z. B. ist (...) der Gruppierungsoperator (*grouping operator*), die Eigenschaftszugriffsyntax [...] (*bracket property accessor*) hingegen nicht.» ersetzt. (Vermeidung geschachtelter Klammern)

\* «aufgefangen» wurde durch «behandelt» ersetzt. (einheitliche Formulierung)

### **B.5. Material und Methoden**

- Material
	- **–** Backend
		- \* «Backends» wurde in «Backend» geändert (es waren ursprünglich zwei Backends vorgesehen)
		- \* Web-Applikation
			- · Die Fussnote für «DBMS» wurde zum ersten Vorkommen der Abkürzung verschoben.
	- **–** Frontend
		- \* Testfälle
			- · Der Satz «Ist keine Feature-ID angegeben es gilt also \$this->feature->id === null –, so wird der Dialog für das Hinzufügen konfiguriert, andernfalls für das Bearbeiten.» wurde in «Ist keine Feature-ID angegeben (es gilt also \$this->feature->id === null), so wird der Dialog für das Hinzufügen konfiguriert, andernfalls für das Bearbeiten.» geändert. (Vermeidung mehrdeutiger Darstellung)
- Methoden
	- **–** Untersuchungsgegenstand
		- \* Syntaxelemente
			- · «aufgefangen» wurde durch «behandelt» ersetzt. (einheitliche Formulierung)

### **B.6. Resultate**

• Sichere Versionen

**–** «Basierend auf statistischen Erhebungen von Net Applications (Anhang [A.3.1\)](#page-187-0) wurden die folgenden getesteten Versionen von ECMAScript-Implementierungen als sicher eingestuft,; d. h. die Bedeutung der entsprechenden Host-Umgebungen ist nach Ansicht dieses Autors zu gering, als dass die Testergebnisse für die korrespondierenden Versionen von Implementierungen in Erwägung gezogen werden müssten:» (Komma durch Semikolon ersetzt; Verbesserung des Leseflusses)

### **B.7. Diskussion**

- Auswertung
	- **–** «Rückschlüssel» wurde in «Rückschlüsse» geändert (Schreibfehler)

### **B.8. Literaturverzeichnis**

- Folgeseiten haben den korrekten Seitenkopf (\markboth{...} ergänzt)
- Die Namen der Autoren wurden in Kapitälchen gesetzt (biblatex-Befehle ergänzt)
- Lange URLs werden sauber umbrochen (\sloppy ergänzt)
- Der für "New in JavaScript 1.8.1" angegebene URL wurde durch den korrekten ersetzt (Copypaste-Fehler in BibT<sub>F</sub>X-Eintrag mdn: js181)

### **B.9. Anhang**

• Abschnitte beginnen auf einer neuen Seite